# Babel

# Code

Version 3.96 2023/10/25

# Javier Bezos Current maintainer

Johannes L. Braams Original author

Localization and internationalization

Unicode **T<sub>E</sub>X** pdfT<sub>E</sub>X **LuaT<sub>E</sub>X XeT<sub>E</sub>X** 

## **Contents**

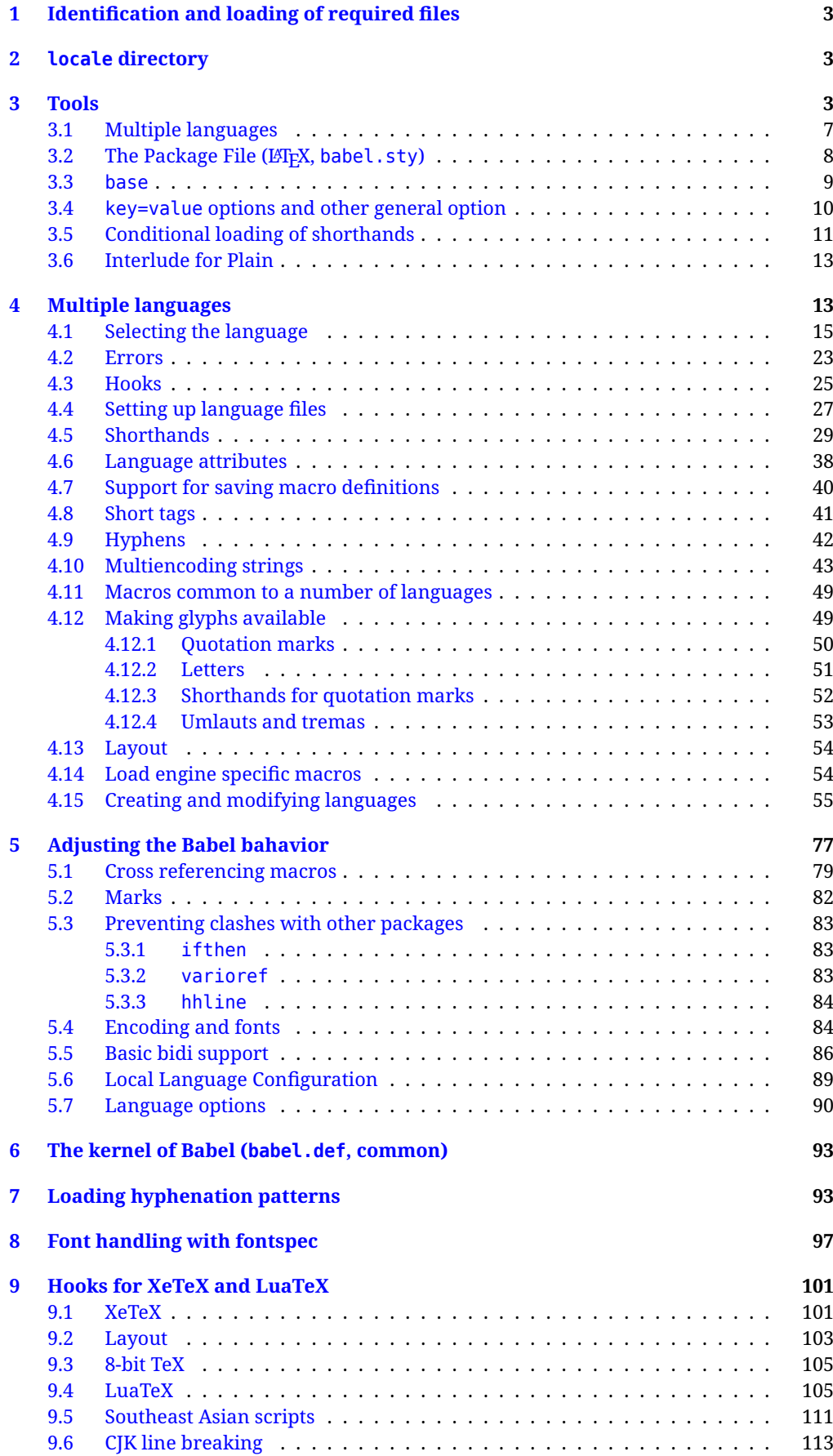

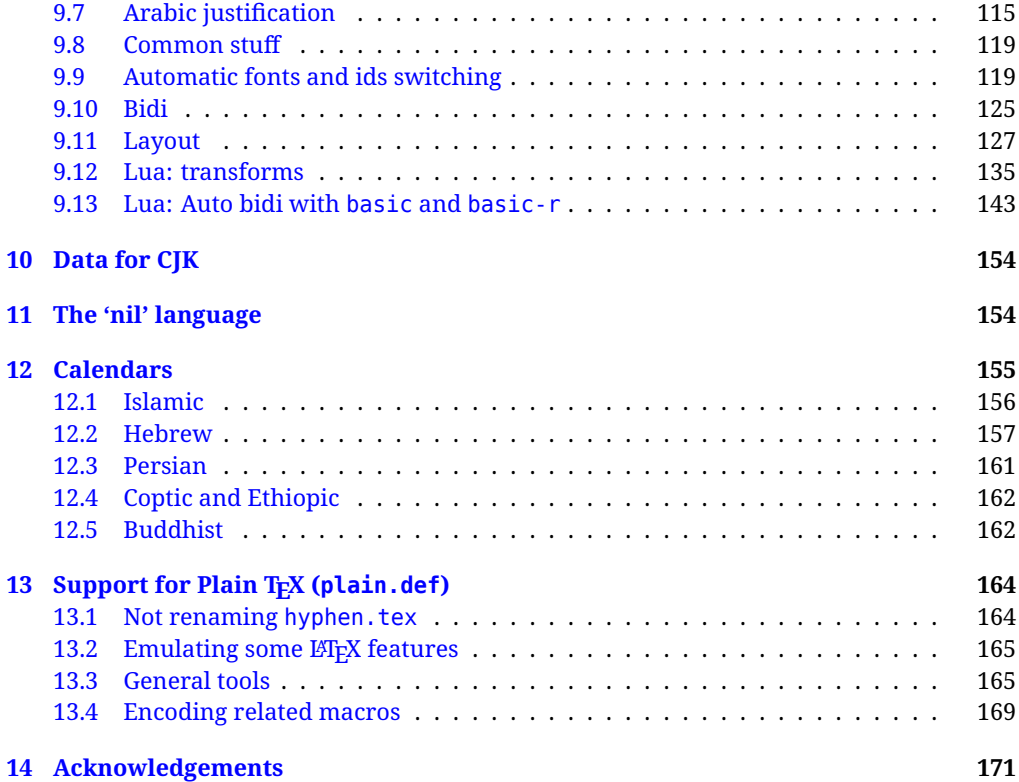

The babel package is being developed incrementally, which means parts of the code are under development and therefore incomplete. Only documented features are considered complete. In other words, use babel in real documents only as documented (except, of course, if you want to explore and test them).

#### <span id="page-3-0"></span>**1 Identification and loading of required files**

*Code documentation is still under revision.*

The babel package after unpacking consists of the following files:

**babel.sty** is the LAT<sub>EX</sub> package, which set options and load language styles. **babel.def** is loaded by Plain.

switch.def defines macros to set and switch languages (it loads part babel.def).

**plain.def** is not used, and just loads babel.def, for compatibility.

**hyphen.cfg** is the file to be used when generating the formats to load hyphenation patterns.

There some additional tex, def and lua files

The babel installer extends docstrip with a few "pseudo-guards" to set "variables" used at installation time. They are used with <@name@> at the appropiated places in the source code and defined with either  $\langle \langle name = value \rangle \rangle$ , or with a series of lines between  $\langle \langle \langle name \rangle \rangle$  and  $\langle \langle \langle name \rangle \rangle$ . The latter is cumulative (eg, with *More package options*). That brings a little bit of literate programming. The guards <-name> and <+name> have been redefined, too. See babel.ins for further details.

### <span id="page-3-1"></span>**2 locale directory**

A required component of babel is a set of ini files with basic definitions for about 250 languages. They are distributed as a separate zip file, not packed as dtx. Most of them are essentially finished (except bugs and mistakes, of course). Some of them are still incomplete (but they will be usable), and there are some omissions (eg, there are no geographic areas in Spanish). Not all include LICR variants.

babel-\*.ini files contain the actual data; babel-\*.tex files are basically proxies to the corresponding ini files.

See [Keys in](https://latex3.github.io/babel/guides/keys-in-ini-files.html) ini files in the the babel site.

#### <span id="page-3-2"></span>**3 Tools**

```
1 ((version=3.96))
```

```
2 \langle \langle date=2023/10/25 \rangle \rangle
```
**Do not use the following macros in ldf files. They may change in the future**. This applies mainly to those recently added for replacing, trimming and looping. The older ones, like \bbl@afterfi, will not change.

We define some basic macros which just make the code cleaner. \bbl@add is now used internally instead of \addto because of the unpredictable behavior of the latter. Used in babel.def and in babel.sty, which means in LATEX is executed twice, but we need them when defining options and babel.def cannot be load until options have been defined. This does not hurt, but should be fixed somehow.

```
3 \langle \∗Basic macros \} ≡
4 \bbl@trace{Basic macros}
5 \def\bbl@stripslash{\expandafter\@gobble\string}
6 \def\bbl@add#1#2{%
7 \bbl@ifunset{\bbl@stripslash#1}%
8 {\def#1{#2}}%
      9 {\expandafter\def\expandafter#1\expandafter{#1#2}}}
10 \def\bbl@xin@{\@expandtwoargs\in@}
11 \def\bbl@carg#1#2{\expandafter#1\csname#2\endcsname}%
12 \def\bbl@ncarg#1#2#3{\expandafter#1\expandafter#2\csname#3\endcsname}%
13 \def\bbl@ccarg#1#2#3{%
14 \expandafter#1\csname#2\expandafter\endcsname\csname#3\endcsname}%
15 \def\bbl@csarg#1#2{\expandafter#1\csname bbl@#2\endcsname}%
16 \def\bbl@cs#1{\csname bbl@#1\endcsname}
17 \def\bbl@cl#1{\csname bbl@#1@\languagename\endcsname}
```

```
18 \def\bbl@loop#1#2#3{\bbl@@loop#1{#3}#2,\@nnil,}
19 \def\bbl@loopx#1#2{\expandafter\bbl@loop\expandafter#1\expandafter{#2}}
20 \def\bbl@@loop#1#2#3,{%
21 \ifx\@nnil#3\relax\else
22 \def#1{#3}#2\bbl@afterfi\bbl@@loop#1{#2}%
23 \fi}
24 \def\bbl@for#1#2#3{\bbl@loopx#1{#2}{\ifx#1\@empty\else#3\fi}}
```
\bbl@add@list This internal macro adds its second argument to a comma separated list in its first argument. When the list is not defined yet (or empty), it will be initiated. It presumes expandable character strings.

```
25 \def\bbl@add@list#1#2{%
26 \edef#1{%
27 \bbl@ifunset{\bbl@stripslash#1}%
28 {}%
29 {\ifx#1\@empty\else#1,\fi}%
30 #2}}
```
\bbl@afterelse Because the code that is used in the handling of active characters may need to look ahead, we take \bbl@afterfi extra care to 'throw' it over the \else and \fi parts of an \if-statement<sup>[1](#page-4-0)</sup>. These macros will break if another \if...\fi statement appears in one of the arguments and it is not enclosed in braces.

```
31 \long\def\bbl@afterelse#1\else#2\fi{\fi#1}
32 \long\def\bbl@afterfi#1\fi{\fi#1}
```
\bbl@exp Now, just syntactical sugar, but it makes partial expansion of some code a lot more simple and readable. Here  $\setminus$  stands for  $\noindent \setminus$ noexpand,  $\setminus$ . > for  $\noindent \setminus$ noexpand applied to a built macro name (which does not define the macro if undefined to \relax, because it is created locally), and \[..] for one-level expansion (where .. is the macro name without the backslash). The result may be followed by extra arguments, if necessary.

```
33 \def\bbl@exp#1{%
```

```
34 \begingroup
```
- \let\\\noexpand
- \let\<\bbl@exp@en
- \let\[\bbl@exp@ue
- \edef\bbl@exp@aux{\endgroup#1}%
- \bbl@exp@aux}
- \def\bbl@exp@en#1>{\expandafter\noexpand\csname#1\endcsname}%
- \def\bbl@exp@ue#1]{%
- \unexpanded\expandafter\expandafter\expandafter{\csname#1\endcsname}}%
- \bbl@trim The following piece of code is stolen (with some changes) from keyval, by David Carlisle. It defines two macros: \bbl@trim and \bbl@trim@def. The first one strips the leading and trailing spaces from the second argument and then applies the first argument (a macro, \toks@ and the like). The second one, as its name suggests, defines the first argument as the stripped second argument.

```
43 \def\bbl@tempa#1{%
```
- \long\def\bbl@trim##1##2{%
- \futurelet\bbl@trim@a\bbl@trim@c##2\@nil\@nil#1\@nil\relax{##1}}%
- \def\bbl@trim@c{%
- \ifx\bbl@trim@a\@sptoken
- \expandafter\bbl@trim@b
- $49 \leq \text{e}$
- \expandafter\bbl@trim@b\expandafter#1%
- 51  $\{51\}$

```
52 \long\def\bbl@trim@b#1##1 \@nil{\bbl@trim@i##1}}
```
\bbl@tempa{ }

```
54 \long\def\bbl@trim@i#1\@nil#2\relax#3{#3{#1}}
```

```
55 \long\def\bbl@trim@def#1{\bbl@trim{\def#1}}
```
\bbl@ifunset To check if a macro is defined, we create a new macro, which does the same as \@ifundefined. However, in an  $\epsilon$ -tex engine, it is based on \ifcsname, which is more efficient, and does not waste

<span id="page-4-0"></span> $^{\rm 1}$ This code is based on code presented in TUGboat vol. 12, no2, June 1991 in "An expansion Power Lemma" by Sonja Maus.

memory. Defined inside a group, to avoid \ifcsname being implicitly set to \relax by the \csname test.

```
56 \begingroup
57 \gdef\bbl@ifunset#1{%
58 \expandafter\ifx\csname#1\endcsname\relax
59 \expandafter\@firstoftwo
60 \else
61 \expandafter\@secondoftwo
62 \quad \{f_i\}63 \bbl@ifunset{ifcsname}%
64 {}%
65 {\gdef\bbl@ifunset#1{%
66 \ifcsname#1\endcsname
67 \expandafter\ifx\csname#1\endcsname\relax
68 \bbl@afterelse\expandafter\@firstoftwo
69 \qquad \qquad \text{lelesc}70 \bbl@afterfi\expandafter\@secondoftwo
71 \quad \lambda \text{f}72 \else
73 \expandafter\@firstoftwo
74 \fi}}
75 \endgroup
```
\bbl@ifblank A tool from url, by Donald Arseneau, which tests if a string is empty or space. The companion macros tests if a macro is defined with some 'real' value, ie, not \relax and not empty,

```
76 \def\bbl@ifblank#1{%
77 \bbl@ifblank@i#1\@nil\@nil\@secondoftwo\@firstoftwo\@nil}
78 \long\def\bbl@ifblank@i#1#2\@nil#3#4#5\@nil{#4}
79 \def\bbl@ifset#1#2#3{%
80 \bbl@ifunset{#1}{#3}{\bbl@exp{\\\bbl@ifblank{\@nameuse{#1}}}{#3}{#2}}}
```
For each element in the comma separated <key>=<value> list, execute <code> with #1 and #2 as the key and the value of current item (trimmed). In addition, the item is passed verbatim as #3. With the <key> alone, it passes \@empty (ie, the macro thus named, not an empty argument, which is what you get with <key>= and no value).

```
81 \def\bbl@forkv#1#2{%
82 \def\bbl@kvcmd##1##2##3{#2}%
83 \bbl@kvnext#1,\@nil,}
84 \def\bbl@kvnext#1,{%
85 \ifx\@nil#1\relax\else
86 \bbl@ifblank{#1}{}{\bbl@forkv@eq#1=\@empty=\@nil{#1}}%
87 \expandafter\bbl@kvnext
88 \fi}
89 \def\bbl@forkv@eq#1=#2=#3\@nil#4{%
90 \bbl@trim@def\bbl@forkv@a{#1}%
91 \bbl@trim{\expandafter\bbl@kvcmd\expandafter{\bbl@forkv@a}}{#2}{#4}}
```
A *for* loop. Each item (trimmed), is #1. It cannot be nested (it's doable, but we don't need it).

```
92 \def\bbl@vforeach#1#2{%
93 \def\bbl@forcmd##1{#2}%
94 \bbl@fornext#1,\@nil,}
95 \def\bbl@fornext#1,{%
96 \ifx\@nil#1\relax\else
97 \bbl@ifblank{#1}{}{\bbl@trim\bbl@forcmd{#1}}%
98 \expandafter\bbl@fornext
99 \quad \text{If}100 \def\bbl@foreach#1{\expandafter\bbl@vforeach\expandafter{#1}}
```
\bbl@replace Returns implicitly \toks@ with the modified string.

```
101 \def\bbl@replace#1#2#3{% in #1 -> repl #2 by #3
```

```
102 \toks@{}%
```

```
103 \def\bbl@replace@aux##1#2##2#2{%
```

```
104 \ifx\bbl@nil##2%
105 \toks@\expandafter{\the\toks@##1}%
106 \else
107 \toks@\expandafter{\the\toks@##1#3}%
108 \bbl@afterfi
109 \bbl@replace@aux##2#2%
110 \quad \text{If } \mathbf{i} \, \mathbf{k}111 \expandafter\bbl@replace@aux#1#2\bbl@nil#2%
```
\edef#1{\the\toks@}}

An extensison to the previous macro. It takes into account the parameters, and it is string based (ie, if you replace elax by ho, then \relax becomes \rho). No checking is done at all, because it is not a general purpose macro, and it is used by babel only when it works (an example where it does *not* work is in \bbl@TG@@date, and also fails if there are macros with spaces, because they are retokenized). It may change! (or even merged with \bbl@replace; I'm not sure ckecking the replacement is really necessary or just paranoia).

```
113 \ifx\detokenize\@undefined\else % Unused macros if old Plain TeX
114 \bbl@exp{\def\\\bbl@parsedef##1\detokenize{macro:}}#2->#3\relax{%
115 \def\bbl@tempa{#1}%
116 \def\bbl@tempb{#2}%
117 \def\bbl@tempe{#3}}
118 \def\bbl@sreplace#1#2#3{%
119 \begingroup
120 \expandafter\bbl@parsedef\meaning#1\relax
121 \def\bbl@tempc{#2}%
122 \edef\bbl@tempc{\expandafter\strip@prefix\meaning\bbl@tempc}%
123 \def\bbl@tempd{#3}%
124 \edef\bbl@tempd{\expandafter\strip@prefix\meaning\bbl@tempd}%
125 \bbl@xin@{\bbl@tempc}{\bbl@tempe}% If not in macro, do nothing
126 \ifin@
127 \bbl@exp{\\\bbl@replace\\\bbl@tempe{\bbl@tempc}{\bbl@tempd}}%
128 \def\bbl@tempc{% Expanded an executed below as 'uplevel'
129 \\\makeatletter % "internal" macros with @ are assumed
130 \\\Scantokens{%
131 \bbl@tempa\\\@namedef{\bbl@stripslash#1}\bbl@tempb{\bbl@tempe}}%
132 \catcode64=\the\catcode64\relax}% Restore @
133 \text{133}134 \let\bbl@tempc\@empty % Not \relax
135 \fi
136 \bbl@exp{% For the 'uplevel' assignments
137 \endgroup
138 \bbl@tempc}} % empty or expand to set #1 with changes
139 \fi
```
Two further tools. \bbl@ifsamestring first expand its arguments and then compare their expansion (sanitized, so that the catcodes do not matter). \bbl@engine takes the following values: 0 is pdfTFX, 1 is luatex, and 2 is xetex. You may use the latter it in your language style if you want.

\def\bbl@ifsamestring#1#2{%

```
141 \begingroup
142 \protected@edef\bbl@tempb{#1}%
143 \edef\bbl@tempb{\expandafter\strip@prefix\meaning\bbl@tempb}%
144 \protected@edef\bbl@tempc{#2}%
145 \edef\bbl@tempc{\expandafter\strip@prefix\meaning\bbl@tempc}%
146 \ifx\bbl@tempb\bbl@tempc
147 \aftergroup\@firstoftwo
148 \else
149 \aftergroup\@secondoftwo
150 \quad \text{If}151 \endgroup}
152 \chardef\bbl@engine=%
153 \ifx\directlua\@undefined
154 \ifx\XeTeXinputencoding\@undefined
155 \sqrt{7}
```
 \else \tw@ \fi \else 160 \@ne \fi

A somewhat hackish tool (hence its name) to avoid spurious spaces in some contexts.

```
162 \def\bbl@bsphack{%
163 \ifhmode
164 \hskip\z@skip
165 \def\bbl@esphack{\loop\ifdim\lastskip>\z@\unskip\repeat\unskip}%
166 \else
167 \let\bbl@esphack\@empty
168 \fi}
```
Another hackish tool, to apply case changes inside a protected macros. It's based on the internal \let's made by \MakeUppercase and \MakeLowercase between things like \oe and \OE.

```
169 \def\bbl@cased{%
170 \ifx\oe\OE
171 \expandafter\in@\expandafter
172 {\expandafter\OE\expandafter}\expandafter{\oe}%
173 \ifin@
174 \bbl@afterelse\expandafter\MakeUppercase
175 \else
176 \bbl@afterfi\expandafter\MakeLowercase
177 \fi
178 \else
179 \expandafter\@firstofone
180 \fi}
```
The following adds some code to \extras... both before and after, while avoiding doing it twice. It's somewhat convoluted, to deal with #'s. Used to deal with alph, Alph and frenchspacing when there are already changes (with \babel@save).

```
181 \def\bbl@extras@wrap#1#2#3{% 1:in-test, 2:before, 3:after
182 \toks@\expandafter\expandafter\expandafter{%
183 \csname extras\languagename\endcsname}%
184 \bbl@exp{\\\in@{#1}{\the\toks@}}%
185 \ifin@\else
186 \@temptokena{#2}%
187 \edef\bbl@tempc{\the\@temptokena\the\toks@}%
188 \toks@\expandafter{\bbl@tempc#3}%
189 \expandafter\edef\csname extras\languagename\endcsname{\the\toks@}%
190 \fi}
191 \langle \langle/Basic macros\rangle)
```
Some files identify themselves with a ET<sub>E</sub>X macro. The following code is placed before them to define (and then undefine) if not in  $E/FX$ .

```
192 \langle ∗Make sure ProvidesFile is defined)\rangle \equiv193 \ifx\ProvidesFile\@undefined
194 \def\ProvidesFile#1[#2 #3 #4]{%
195 \wlog{File: #1 #4 #3 <#2>}%
196 \let\ProvidesFile\@undefined}
197 \fi
198 \langle \langle Make \text{ sure } \text{ProvidesFile} \text{ is defined} \rangle \rangle
```
#### <span id="page-7-0"></span>**3.1 Multiple languages**

\language Plain TEX version 3.0 provides the primitive \language that is used to store the current language. When used with a pre-3.0 version this function has to be implemented by allocating a counter. The following block is used in switch.def and hyphen.cfg; the latter may seem redundant, but remember babel doesn't requires loading switch.def in the format.

199  $\langle$  ∗Define core switching macros $\rangle$  ≡

 \ifx\language\@undefined \csname newcount\endcsname\language \fi  $203 \langle \langle / \text{Define core switching macros} \rangle \rangle$ 

\last@language Another counter is used to keep track of the allocated languages. TFX and LATEX reserves for this purpose the count 19.

\addlanguage This macro was introduced for T<sub>EX</sub>  $<$  2. Preserved for compatibility.

 $\langle$  +Define core switching macros)) ≡ \countdef\last@language=19 \def\addlanguage{\csname newlanguage\endcsname}  $207 \langle \langle$ /Define core switching macros $\rangle$ 

Now we make sure all required files are loaded. When the command \AtBeginDocument doesn't exist we assume that we are dealing with a plain-based format. In that case the file plain.def is needed (which also defines \AtBeginDocument, and therefore it is not loaded twice). We need the first part when the format is created, and \orig@dump is used as a flag. Otherwise, we need to use the second part, so \orig@dump is not defined (plain.def undefines it).

Check if the current version of switch.def has been previously loaded (mainly, hyphen.cfg). If not, load it now. We cannot load babel.def here because we first need to declare and process the package options.

#### <span id="page-8-0"></span>**3.2 The Package File (LATEX, babel.sty)**

```
208 (*package)
209 \NeedsTeXFormat{LaTeX2e}[2005/12/01]
210 \ProvidesPackage{babel}[\langle \langle date \rangle \rangle v\langle \langle version \rangle} The Babel package]
Start with some "private" debugging tool, and then define macros for errors.
211 \@ifpackagewith{babel}{debug}
212 {\providecommand\bbl@trace[1]{\message{^^J[ #1 ]}}%
213 \let\bbl@debug\@firstofone
214 \ifx\directlua\@undefined\else
215 \directlua{ Babel = Babel or {}
216 Babel.debug = true }%
217 \input{babel-debug.tex}%
218 \fi}
219 {\providecommand\bbl@trace[1]{}%
220 \let\bbl@debug\@gobble
221 \ifx\directlua\@undefined\else
222 \directlua{ Babel = Babel or \{ \}223 Babel.debug = false }%
224 \fi}
225 \def\bbl@error#1#2{%
226 \begingroup
227 \def\\{\MessageBreak}%
228 \PackageError{babel}{#1}{#2}%
229 \endgroup}
230 \def\bbl@warning#1{%
231 \begingroup
232 \def\\{\MessageBreak}%
233 \PackageWarning{babel}{#1}%
234 \endgroup}
235 \def\bbl@infowarn#1{%
236 \begingroup
237 \def\\{\MessageBreak}%
238 \PackageNote{babel}{#1}%
239 \endgroup}
240 \def\bbl@info#1{%
241 \begingroup
242 \def\\{\MessageBreak}%
243 \PackageInfo{babel}{#1}%
244 \endgroup}
```
This file also takes care of a number of compatibility issues with other packages an defines a few aditional package options. Apart from all the language options below we also have a few options that influence the behavior of language definition files.

Many of the following options don't do anything themselves, they are just defined in order to make it possible for babel and language definition files to check if one of them was specified by the user. But first, include here the *Basic macros* defined above.

```
245 \langleBasic macros\rangle246 \@ifpackagewith{babel}{silent}
247 {\let\bbl@info\@gobble
248 \let\bbl@infowarn\@gobble
249 \let\bbl@warning\@gobble}
250 {}
251 %
252 \def\AfterBabelLanguage#1{%
253 \global\expandafter\bbl@add\csname#1.ldf-h@@k\endcsname}%
```
If the format created a list of loaded languages (in \bbl@languages), get the name of the 0-th to show the actual language used. Also avaliable with base, because it just shows info.

```
254 \ifx\bbl@languages\@undefined\else
255 \begingroup
256 \catcode`\^^I=12
257 \@ifpackagewith{babel}{showlanguages}{%
258 \begingroup
259 \def\bbl@elt#1#2#3#4{\wlog{#2^^I#1^^I#3^^I#4}}%
260 \wlog{<*languages>}%
261 \bbl@languages
262 \wlog{</languages>}%
263 \endgroup}{}
264 \endgroup
265 \def\bbl@elt#1#2#3#4{%
266 \ifnum#2=\z@
267 \gdef\bbl@nulllanguage{#1}%
268 \def\bbl@elt##1##2##3##4{}%
269 \fi}%
270 \bbl@languages
271 \text{ Y}
```
#### <span id="page-9-0"></span>**3.3 base**

The first 'real' option to be processed is base, which set the hyphenation patterns then resets ver@babel.sty so that LATEXforgets about the first loading. After a subset of babel.def has been loaded (the old switch.def) and \AfterBabelLanguage defined, it exits. Now the base option. With it we can define (and load, with luatex) hyphenation patterns, even if we are not interesed in the rest of babel.

```
272 \bbl@trace{Defining option 'base'}
273 \@ifpackagewith{babel}{base}{%
274 \let\bbl@onlyswitch\@empty
275 \let\bbl@provide@locale\relax
276 \input babel.def
277 \let\bbl@onlyswitch\@undefined
278 \ifx\directlua\@undefined
279 \DeclareOption*{\bbl@patterns{\CurrentOption}}%
280 \else
281 \input luababel.def
282 \DeclareOption*{\bbl@patterns@lua{\CurrentOption}}%
283 \fi
284 \DeclareOption{base}{}%
285 \DeclareOption{showlanguages}{}%
286 \ProcessOptions
287 \global\expandafter\let\csname opt@babel.sty\endcsname\relax
288 \global\expandafter\let\csname ver@babel.sty\endcsname\relax
289 \global\let\@ifl@ter@@\@ifl@ter
290 \def\@ifl@ter#1#2#3#4#5{\global\let\@ifl@ter\@ifl@ter@@}%
291 \endinput}{}%
```
#### <span id="page-10-0"></span>**3.4 key=value options and other general option**

The following macros extract language modifiers, and only real package options are kept in the option list. Modifiers are saved and assigned to \BabelModifiers at \bbl@load@language; when no modifiers have been given, the former is \relax. How modifiers are handled are left to language styles; they can use \in@, loop them with \@for or load keyval, for example.

```
292 \bbl@trace{key=value and another general options}
293 \bbl@csarg\let{tempa\expandafter}\csname opt@babel.sty\endcsname
294 \def\bbl@tempb#1.#2{% Remove trailing dot
295 #1\ifx\@empty#2\else,\bbl@afterfi\bbl@tempb#2\fi}%
296 \def\bbl@tempe#1=#2\@@{%
297 \bbl@csarg\edef{mod@#1}{\bbl@tempb#2}}
298 \def\bbl@tempd#1.#2\@nnil{% TODO. Refactor lists?
299 \ifx\@empty#2%
300 \edef\bbl@tempc{\ifx\bbl@tempc\@empty\else\bbl@tempc,\fi#1}%
301 \else
302 \in@{,provide=}{,#1}%
303 \ifin@
304 \edef\bbl@tempc{%
305 \ifx\bbl@tempc\@empty\else\bbl@tempc,\fi#1.\bbl@tempb#2}%
306 \sqrt{9} \sqrt{9}307 \in@{$modifiers$}{$#1$}% TODO. Allow spaces.
308 \ifin@
309 \bbl@tempe#2\@@
310 \else
311 \in@{=}{#1}%
312 \ifin@
313 \edef\bbl@tempc{\ifx\bbl@tempc\@empty\else\bbl@tempc,\fi#1.#2}%
314 \lambdaalse
315 \edef\bbl@tempc{\ifx\bbl@tempc\@empty\else\bbl@tempc,\fi#1}%
316 \bbl@csarg\edef{mod@#1}{\bbl@tempb#2}%
317 \fi
318 \fi
319 \fi
320 \fi}
321 \let\bbl@tempc\@empty
322 \bbl@foreach\bbl@tempa{\bbl@tempd#1.\@empty\@nnil}
323 \expandafter\let\csname opt@babel.sty\endcsname\bbl@tempc
```
The next option tells babel to leave shorthand characters active at the end of processing the package. This is *not* the default as it can cause problems with other packages, but for those who want to use the shorthand characters in the preamble of their documents this can help.

```
324 \DeclareOption{KeepShorthandsActive}{}
325 \DeclareOption{activeacute}{}
326 \DeclareOption{activegrave}{}
327 \DeclareOption{debug}{}
328 \DeclareOption{noconfigs}{}
329 \DeclareOption{showlanguages}{}
330 \DeclareOption{silent}{}
331 % \DeclareOption{mono}{}
332 \DeclareOption{shorthands=off}{\bbl@tempa shorthands=\bbl@tempa}
333 \chardef\bbl@iniflag\z@
334 \DeclareOption{provide=*}{\chardef\bbl@iniflag\@ne} % main -> +1
335 \DeclareOption{provide+=*}{\chardef\bbl@iniflag\tw@} % add = 2
336 \DeclareOption{provide*=*}{\chardef\bbl@iniflag\thr@@} % add + main
337 % A separate option
338 \let\bbl@autoload@options\@empty
339 \DeclareOption{provide@=*}{\def\bbl@autoload@options{import}}
340 % Don't use. Experimental. TODO.
341 \newif\ifbbl@single
342 \DeclareOption{selectors=off}{\bbl@singletrue}
343 \langle (More package options))
```
Handling of package options is done in three passes. (I [JBL] am not very happy with the idea,

anyway.) The first one processes options which has been declared above or follow the syntax <key>=<value>, the second one loads the requested languages, except the main one if set with the key main, and the third one loads the latter. First, we "flag" valid keys with a nil value.

```
344 \let\bbl@opt@shorthands\@nnil
345 \let\bbl@opt@config\@nnil
346 \let\bbl@opt@main\@nnil
347 \let\bbl@opt@headfoot\@nnil
348 \let\bbl@opt@layout\@nnil
349 \let\bbl@opt@provide\@nnil
```
The following tool is defined temporarily to store the values of options.

```
350 \def\bbl@tempa#1=#2\bbl@tempa{%
351 \bbl@csarg\ifx{opt@#1}\@nnil
352 \bbl@csarg\edef{opt@#1}{#2}%
353 \else
354 \bbl@error
355 {Bad option '#1=#2'. Either you have misspelled the\\%
356 key or there is a previous setting of '#1'. Valid\\%
357 keys are, among others, 'shorthands', 'main', 'bidi',\\%
358 'strings', 'config', 'headfoot', 'safe', 'math'.}%
359 {See the manual for further details.}
360 \fi}
```
Now the option list is processed, taking into account only currently declared options (including those declared with a =), and <key>=<value> options (the former take precedence). Unrecognized options are saved in \bbl@language@opts, because they are language options.

```
361 \let\bbl@language@opts\@empty
362 \DeclareOption*{%
363 \bbl@xin@{\string=}{\CurrentOption}%
364 \ifin@
365 \expandafter\bbl@tempa\CurrentOption\bbl@tempa
366 \else
367 \bbl@add@list\bbl@language@opts{\CurrentOption}%
368 \fi}
```
Now we finish the first pass (and start over).

```
369 \ProcessOptions*
```

```
370 \ifx\bbl@opt@provide\@nnil
371 \let\bbl@opt@provide\@empty % %%% MOVE above
372 \else
373 \chardef\bbl@iniflag\@ne
374 \bbl@exp{\\\bbl@forkv{\@nameuse{@raw@opt@babel.sty}}}{%
375 \in@{,provide,}{,#1,}%
376 \ifin@
377 \def\bbl@opt@provide{#2}%
378 \bbl@replace\bbl@opt@provide{;}{,}%
379 \fi}
380 \fi
381 %
```
#### <span id="page-11-0"></span>**3.5 Conditional loading of shorthands**

If there is no shorthands=<chars>, the original babel macros are left untouched, but if there is, these macros are wrapped (in babel.def) to define only those given. A bit of optimization: if there is no shorthands=, then \bbl@ifshorthand is always true, and it is always false if shorthands is empty. Also, some code makes sense only with shorthands=....

```
382 \bbl@trace{Conditional loading of shorthands}
383 \def\bbl@sh@string#1{%
384 \ifx#1\@empty\else
385 \ifx#1t\string~%
386 \else\ifx#1c\string,%
387 \else\string#1%
```

```
388 \fi\fi
389 \expandafter\bbl@sh@string
390 \fi}
391 \ifx\bbl@opt@shorthands\@nnil
392 \def\bbl@ifshorthand#1#2#3{#2}%
393 \else\ifx\bbl@opt@shorthands\@empty
394 \def\bbl@ifshorthand#1#2#3{#3}%
395 \else
```
The following macro tests if a shorthand is one of the allowed ones.

```
396 \def\bbl@ifshorthand#1{%
397 \bbl@xin@{\string#1}{\bbl@opt@shorthands}%
398 \ifin@
399 \expandafter\@firstoftwo
400 \times 10^{15}401 \expandafter\@secondoftwo
402 \fi}
```
We make sure all chars in the string are 'other', with the help of an auxiliary macro defined above (which also zaps spaces).

```
403 \edef\bbl@opt@shorthands{%
```
\expandafter\bbl@sh@string\bbl@opt@shorthands\@empty}%

The following is ignored with shorthands=off, since it is intended to take some aditional actions for certain chars.

```
405 \bbl@ifshorthand{'}%
406 {\PassOptionsToPackage{activeacute}{babel}}{}
407 \bbl@ifshorthand{`}%
408 {\PassOptionsToPackage{activegrave}{babel}}{}
409 \fi\fi
```
With headfoot=lang we can set the language used in heads/foots. For example, in babel/3796 just add headfoot=english. It misuses \@resetactivechars, but seems to work.

```
410 \ifx\bbl@opt@headfoot\@nnil\else
411 \g@addto@macro\@resetactivechars{%
412 \set@typeset@protect
413 \expandafter\select@language@x\expandafter{\bbl@opt@headfoot}%
414 \let\protect\noexpand}
415 \fi
```
For the option safe we use a different approach – \bbl@opt@safe says which macros are redefined (B for bibs and R for refs). By default, both are currently set, but in a future release it will be set to none.

```
416 \ifx\bbl@opt@safe\@undefined
417 \def\bbl@opt@safe{BR}
418 % \let\bbl@opt@safe\@empty % Pending of \cite
419 \fi
```
For layout an auxiliary macro is provided, available for packages and language styles. Optimization: if there is no layout, just do nothing.

```
420 \bbl@trace{Defining IfBabelLayout}
421 \ifx\bbl@opt@layout\@nnil
422 \newcommand\IfBabelLayout[3]{#3}%
423 \else
424 \bbl@exp{\\\bbl@forkv{\@nameuse{@raw@opt@babel.sty}}}{%
425 \in@{,layout,}{,#1,}%
426 \ifin@
427 \def\bbl@opt@layout{#2}%
428 \bbl@replace\bbl@opt@layout{ }{.}%
429 \{15\}430 \newcommand\IfBabelLayout[1]{%
431 \@expandtwoargs\in@{.#1.}{.\bbl@opt@layout.}%
432 \ifin@
433 \expandafter\@firstoftwo
434 \else
```

```
435 \expandafter\@secondoftwo
436 \fi}
437 \fi
438 \langle /package \rangle439 (*core)
```
#### <span id="page-13-0"></span>**3.6 Interlude for Plain**

Because of the way docstrip works, we need to insert some code for Plain here. However, the tools provided by the babel installer for literate programming makes this section a short interlude, because the actual code is below, tagged as *Emulate LaTeX*.

```
440 \ifx\ldf@quit\@undefined\else
441 \endinput\fi % Same line!
442 \langle Make sure ProvidesFile is defined\rangle443 \ProvidesFile{babel.def}[\langle \langle date \rangle \rangle v\langle \langle version \rangle \rangle Babel common definitions]
444 \ifx\AtBeginDocument\@undefined % TODO. change test.
445 \langleEmulate LaTeX\rangle446 \fi
447 \langleBasic macros\rangle
```
That is all for the moment. Now follows some common stuff, for both Plain and ET<sub>E</sub>X. After it, we will resume the LATEX-only stuff.

448  $\langle$ /core $\rangle$ 449  $\langle *package | core \rangle$ 

#### <span id="page-13-1"></span>**4 Multiple languages**

This is not a separate file (switch.def) anymore. Plain T<sub>E</sub>X version 3.0 provides the primitive \language that is used to store the current language. When used with a pre-3.0 version this function has to be implemented by allocating a counter.

```
450\def\bbl@version{(/version\)}
451\def\bbl@date{(\date\)}
452 \langleDefine core switching macros\rangle
```
\adddialect The macro \adddialect can be used to add the name of a dialect or variant language, for which an already defined hyphenation table can be used.

```
453 \def\adddialect#1#2{%
454 \global\chardef#1#2\relax
455 \bbl@usehooks{adddialect}{{#1}{#2}}%
456 \begingroup
457 \count@#1\relax
458 \def\bbl@elt##1##2##3##4{%
459 \ifnum\count@=##2\relax
460 \edef\bbl@tempa{\expandafter\@gobbletwo\string#1}%
461 \bbl@info{Hyphen rules for '\expandafter\@gobble\bbl@tempa'
462 set to \expandafter\string\csname l@##1\endcsname\\%
463 (\string\language\the\count@). Reported}%
464 \def\bbl@elt####1####2####3####4{}%
465 \fi}%
466 \bbl@cs{languages}%
467 \endgroup}
```
\bbl@iflanguage executes code only if the language l@ exists. Otherwise raises an error. The argument of \bbl@fixname has to be a macro name, as it may get "fixed" if casing (lc/uc) is wrong. It's an attempt to fix a long-standing bug when \foreignlanguage and the like appear in a \MakeXXXcase. However, a lowercase form is not imposed to improve backward compatibility (perhaps you defined a language named MYLANG, but unfortunately mixed case names cannot be trapped). Note l@ is encapsulated, so that its case does not change.

```
468 \def\bbl@fixname#1{%
469 \begingroup
470 \def\bbl@tempe{l@}%
```

```
471 \edef\bbl@tempd{\noexpand\@ifundefined{\noexpand\bbl@tempe#1}}%
472 \bbl@tempd
473 {\lowercase\expandafter{\bbl@tempd}%
474 {\uppercase\expandafter{\bbl@tempd}%
475 \@empty
476 {\edef\bbl@tempd{\def\noexpand#1{#1}}%
477 \uppercase\expandafter{\bbl@tempd}}}%
478 {\edef\bbl@tempd{\def\noexpand#1{#1}}%
479 \lowercase\expandafter{\bbl@tempd}}}%
480 \qquad \qquad \text{N@emntv}481 \edef\bbl@tempd{\endgroup\def\noexpand#1{#1}}%
482 \bbl@tempd
483 \bbl@exp{\\\bbl@usehooks{languagename}{{\languagename}{#1}}}}
484 \def\bbl@iflanguage#1{%
485 \@ifundefined{l@#1}{\@nolanerr{#1}\@gobble}\@firstofone}
```
After a name has been 'fixed', the selectors will try to load the language. If even the fixed name is not defined, will load it on the fly, either based on its name, or if activated, its BCP47 code. We first need a couple of macros for a simple BCP 47 look up. It also makes sure, with \bbl@bcpcase, casing is the correct one, so that sr-latn-ba becomes fr-Latn-BA. Note #4 may contain some \@empty's, but they are eventually removed. \bbl@bcplookup either returns the found ini or it is \relax.

```
486 \def\bbl@bcpcase#1#2#3#4\@@#5{%
487 \ifx\@empty#3%
488 \uppercase{\def#5{#1#2}}%
489 \else
490 \uppercase{\def#5{#1}}%
491 \lowercase{\edef#5{#5#2#3#4}}%
492 \sqrt{113}493 \def\bbl@bcplookup#1-#2-#3-#4\@@{%
494 \let\bbl@bcp\relax
495 \lowercase{\def\bbl@tempa{#1}}%
496 \ifx\@empty#2%
497 \IfFileExists{babel-\bbl@tempa.ini}{\let\bbl@bcp\bbl@tempa}{}%
498 \else\ifx\@empty#3%
499 \bbl@bcpcase#2\@empty\@empty\@@\bbl@tempb
500 \IfFileExists{babel-\bbl@tempa-\bbl@tempb.ini}%
501 {\edef\bbl@bcp{\bbl@tempa-\bbl@tempb}}%
502 {}%
503 \ifx\bbl@bcp\relax
504 \IfFileExists{babel-\bbl@tempa.ini}{\let\bbl@bcp\bbl@tempa}{}%
505 \fi
506 \else
507 \bbl@bcpcase#2\@empty\@empty\@@\bbl@tempb
508 \bbl@bcpcase#3\@empty\@empty\@@\bbl@tempc
509 \IfFileExists{babel-\bbl@tempa-\bbl@tempb-\bbl@tempc.ini}%
510 {\edef\bbl@bcp{\bbl@tempa-\bbl@tempb-\bbl@tempc}}%
511 {}%
512 \ifx\bbl@bcp\relax
513 \IfFileExists{babel-\bbl@tempa-\bbl@tempc.ini}%
514 {\edef\bbl@bcp{\bbl@tempa-\bbl@tempc}}%
515 {}%
516 \fi
517 \ifx\bbl@bcp\relax
518 \IfFileExists{babel-\bbl@tempa-\bbl@tempc.ini}%
519 {\edef\bbl@bcp{\bbl@tempa-\bbl@tempc}}%
520 {}%
521 \fi
522 \ifx\bbl@bcp\relax
523 \IfFileExists{babel-\bbl@tempa.ini}{\let\bbl@bcp\bbl@tempa}{}%
524 \fi
525 \fi\fi}
526 \let\bbl@initoload\relax
527 \langle-core\rangle
```

```
528 \def\bbl@provide@locale{%
529 \ifx\babelprovide\@undefined
530 \bbl@error{For a language to be defined on the fly 'base'\\%
531 is not enough, and the whole package must be\\%
532 loaded. Either delete the 'base' option or\\%
533 request the languages explicitly}%
534 {See the manual for further details.}%
535 \fi
536 \let\bbl@auxname\languagename % Still necessary. TODO
537 \bbl@ifunset{bbl@bcp@map@\languagename}{}% Move uplevel??
538 {\edef\languagename{\@nameuse{bbl@bcp@map@\languagename}}}%
539 \ifbbl@bcpallowed
540 \expandafter\ifx\csname date\languagename\endcsname\relax
541 \expandafter
542 \bbl@bcplookup\languagename-\@empty-\@empty-\@empty\@@
543 \ifx\bbl@bcp\relax\else % Returned by \bbl@bcplookup
544 \edef\languagename{\bbl@bcp@prefix\bbl@bcp}%
545 \edef\localename{\bbl@bcp@prefix\bbl@bcp}%
546 \expandafter\ifx\csname date\languagename\endcsname\relax
547 \let\bbl@initoload\bbl@bcp
548 \bbl@exp{\\\babelprovide[\bbl@autoload@bcpoptions]{\languagename}}%
549 \let\bbl@initoload\relax
550 \quad \text{Vfi}551 \bbl@csarg\xdef{bcp@map@\bbl@bcp}{\localename}%
552 \fi
553 \fi
554 \fi
555 \expandafter\ifx\csname date\languagename\endcsname\relax
556 \IfFileExists{babel-\languagename.tex}%
557 {\bbl@exp{\\\babelprovide[\bbl@autoload@options]{\languagename}}}%
558 {}%
559 \fi}
560 \langle +core \rangle
```
\iflanguage Users might want to test (in a private package for instance) which language is currently active. For this we provide a test macro, \iflanguage, that has three arguments. It checks whether the first argument is a known language. If so, it compares the first argument with the value of \language. Then, depending on the result of the comparison, it executes either the second or the third argument.

```
561 \def\iflanguage#1{%
562 \bbl@iflanguage{#1}{%
563 \ifnum\csname l@#1\endcsname=\language
564 \expandafter\@firstoftwo
565 \else
566 \expandafter\@secondoftwo
567 \fi}}
```
#### <span id="page-15-0"></span>**4.1 Selecting the language**

\selectlanguage The macro \selectlanguage checks whether the language is already defined before it performs its actual task, which is to update \language and activate language-specific definitions.

> \let\bbl@select@type\z@ \edef\selectlanguage{% \noexpand\protect

\expandafter\noexpand\csname selectlanguage \endcsname}

Because the command \selectlanguage could be used in a moving argument it expands to \protect\selectlanguage<sub>L1</sub>. Therefore, we have to make sure that a macro \protect exists. If it doesn't it is \let to \relax.

\ifx\@undefined\protect\let\protect\relax\fi

The following definition is preserved for backwards compatibility (eg, arabi, koma). It is related to a trick for 2.09, now discarded.

\let\xstring\string

Since version 3.5 babel writes entries to the auxiliary files in order to typeset table of contents etc. in the correct language environment. \bbl@pop@language *But* when the language change happens *inside* a group the end of the group doesn't write anything to the auxiliary files. Therefore we need T<sub>EX</sub>'s aftergroup mechanism to help us. The command \aftergroup stores the token immediately following it to be executed when the current group is closed. So we define a temporary control sequence \bbl@pop@language to be executed at the end of the group. It calls \bbl@set@language with the name of the current language as its argument. \bbl@language@stack The previous solution works for one level of nesting groups, but as soon as more levels are used it is no longer adequate. For that case we need to keep track of the nested languages using a stack mechanism. This stack is called \bbl@language@stack and initially empty. 574 \def\bbl@language@stack{} When using a stack we need a mechanism to push an element on the stack and to retrieve the information afterwards. \bbl@push@language The stack is simply a list of languagenames, separated with a '+' sign; the push function can be simple: \bbl@pop@language 575 \def\bbl@push@language{% 576 \ifx\languagename\@undefined\else 577 \ifx\currentgrouplevel\@undefined 578 \xdef\bbl@language@stack{\languagename+\bbl@language@stack}%  $579$  \else 580 \ifnum\currentgrouplevel=\z@ 581 \xdef\bbl@language@stack{\languagename+}% 582 \else 583 \xdef\bbl@language@stack{\languagename+\bbl@language@stack}%  $584 \quad \sqrt{f}$ 585 \fi 586 \fi} Retrieving information from the stack is a little bit less simple, as we need to remove the element from the stack while storing it in the macro \languagename. For this we first define a helper function.

\bbl@pop@lang This macro stores its first element (which is delimited by the '+'-sign) in \languagename and stores the rest of the string in \bbl@language@stack.

> 587 \def\bbl@pop@lang#1+#2\@@{% 588 \edef\languagename{#1}% 589 \xdef\bbl@language@stack{#2}}

The reason for the somewhat weird arrangement of arguments to the helper function is the fact it is called in the following way. This means that before \bbl@pop@lang is executed T<sub>F</sub>X first *expands* the stack, stored in \bbl@language@stack. The result of that is that the argument string of \bbl@pop@lang contains one or more language names, each followed by a '+'-sign (zero language names won't occur as this macro will only be called after something has been pushed on the stack).

590 \let\bbl@ifrestoring\@secondoftwo

- 591 \def\bbl@pop@language{%
- 592 \expandafter\bbl@pop@lang\bbl@language@stack\@@
- 593 \let\bbl@ifrestoring\@firstoftwo
- 594 \expandafter\bbl@set@language\expandafter{\languagename}%
- 595 \let\bbl@ifrestoring\@secondoftwo}

Once the name of the previous language is retrieved from the stack, it is fed to \bbl@set@language to do the actual work of switching everything that needs switching.

An alternative way to identify languages (in the babel sense) with a numerical value is introduced in 3.30. This is one of the first steps for a new interface based on the concept of locale, which explains the name of \localeid. This means \l@... will be reserved for hyphenation patterns (so that two locales can share the same rules).

```
596 \chardef\localeid\z@
597 \def\bbl@id@last{0} % No real need for a new counter
598 \def\bbl@id@assign{%
599 \bbl@ifunset{bbl@id@@\languagename}%
600 {\count@\bbl@id@last\relax
```

```
601 \advance\count@\@ne
602 \bbl@csarg\chardef{id@@\languagename}\count@
603 \edef\bbl@id@last{\the\count@}%
604 \ifcase\bbl@engine\or
605 \directlua{
606 Babel = Babel or \{\}607 Babel.locale_props = Babel.locale_props or {}
608 Babel.locale props[\bbl@id@last] = {}
609 Babel.locale_props[\bbl@id@last].name = '\languagename'
610 }%
611 \fi}%
612 \{3\}613 \chardef\localeid\bbl@cl{id@}}
```
The unprotected part of \selectlanguage.

\expandafter\def\csname selectlanguage \endcsname#1{%

- \ifnum\bbl@hymapsel=\@cclv\let\bbl@hymapsel\tw@\fi
- \bbl@push@language
- \aftergroup\bbl@pop@language
- \bbl@set@language{#1}}

\bbl@set@language The macro \bbl@set@language takes care of switching the language environment *and* of writing entries on the auxiliary files. For historial reasons, language names can be either language of \language. To catch either form a trick is used, but unfortunately as a side effect the catcodes of letters in \languagename are messed up. This is a bug, but preserved for backwards compatibility. The list of auxiliary files can be extended by redefining \BabelContentsFiles, but make sure they are loaded inside a group (as aux, toc, lof, and lot do) or the last language of the document will remain active afterwards.

We also write a command to change the current language in the auxiliary files. \bbl@savelastskip is used to deal with skips before the write whatsit (as suggested by U Fischer). Adapted from hyperref, but it might fail, so I'll consider it a temporary hack, while I study other options (the ideal, but very likely unfeasible except perhaps in luatex, is to avoid the \write altogether when not needed).

```
619 \def\BabelContentsFiles{toc,lof,lot}
620 \def\bbl@set@language#1{% from selectlanguage, pop@
621 % The old buggy way. Preserved for compatibility.
622 \edef\languagename{%
623 \ifnum\escapechar=\expandafter`\string#1\@empty
624 \else\string#1\@empty\fi}%
625 \ifcat\relax\noexpand#1%
626 \expandafter\ifx\csname date\languagename\endcsname\relax
627 \edef\languagename{#1}%
628 \let\localename\languagename
629 \else
630 \bbl@info{Using '\string\language' instead of 'language' is\\%
631 deprecated. If what you want is to use a\\%
632 macro containing the actual locale, make\\%
633 sure it does not not match any language.\\%
634 Reported}%
635 \ifx\scantokens\@undefined
636 \def\localename{??}%
637 \else
638 \scantokens\expandafter{\expandafter
639 \def\expandafter\localename\expandafter{\languagename}}%
640 \fi
641 \fi
642 \else
643 \def\localename{#1}% This one has the correct catcodes
644 \fi
645 \select@language{\languagename}%
646 % write to auxs
647 \expandafter\ifx\csname date\languagename\endcsname\relax\else
648 \if@filesw
```

```
649 \ifx\babel@aux\@gobbletwo\else % Set if single in the first, redundant
650 \bbl@savelastskip
651 \protected@write\@auxout{}{\string\babel@aux{\bbl@auxname}{}}%
652 \bbl@restorelastskip
653 \fi
654 \bbl@usehooks{write}{}%
655 \times \hat{1}656 \fi}
657 %
658 \let\bbl@restorelastskip\relax
659 \let\bbl@savelastskip\relax
660 %
661 \newif\ifbbl@bcpallowed
662 \bbl@bcpallowedfalse
663 \def\select@language#1{% from set@, babel@aux
664 \ifx\bbl@selectorname\@empty
665 \def\bbl@selectorname{select}%
666 % set hymap
667 \fi
668 \ifnum\bbl@hymapsel=\@cclv\chardef\bbl@hymapsel4\relax\fi
669 % set name
670 \edef\languagename{#1}%
671 \bbl@fixname\languagename
672 % TODO. name@map must be here?
673 \bbl@provide@locale
674 \bbl@iflanguage\languagename{%
675 \let\bbl@select@type\z@
676 \expandafter\bbl@switch\expandafter{\languagename}}}
677 \def\babel@aux#1#2{%
678 \select@language{#1}%
679 \bbl@foreach\BabelContentsFiles{% \relax -> don't assume vertical mode
680 \@writefile{##1}{\babel@toc{#1}{#2}\relax}}}% TODO - plain?
681 \def\babel@toc#1#2{%
682 \select@language{#1}}
```
First, check if the user asks for a known language. If so, update the value of \language and call \originalTeX to bring TEX in a certain pre-defined state.

The name of the language is stored in the control sequence \languagename. Then we have to *re*define \originalTeX to compensate for the things that have been activated. To save memory space for the macro definition of \originalTeX, we construct the control sequence name for the \noextras*\lang*} command at definition time by expanding the \csname primitive. Now activate the language-specific definitions. This is done by constructing the names of three macros by concatenating three words with the argument of \selectlanguage, and calling these macros.

The switching of the values of \lefthyphenmin and \righthyphenmin is somewhat different. First we save their current values, then we check if  $\langle \langle \text{lang} \rangle$ hyphenmins is defined. If it is not, we set default values (2 and 3), otherwise the values in  $\langle \langle \text{lang} \rangle$ hyphenmins will be used. No text is supposed to be added with switching captions and date, so we remove any spurious spaces with \bbl@bsphack and \bbl@esphack.

```
683 \newif\ifbbl@usedategroup
684 \let\bbl@savedextras\@empty
685 \def\bbl@switch#1{% from select@, foreign@
686 % make sure there is info for the language if so requested
687 \bbl@ensureinfo{#1}%
688 % restore
689 \originalTeX
690 \expandafter\def\expandafter\originalTeX\expandafter{%
691 \csname noextras#1\endcsname
692 \let\originalTeX\@empty
693 \babel@beginsave}%
694 \bbl@usehooks{afterreset}{}%
695 \languageshorthands{none}%
696 % set the locale id
```

```
697 \bbl@id@assign
698 % switch captions, date
699 \bbl@bsphack
700 \ifcase\bbl@select@type
701 \csname captions#1\endcsname\relax
702 \csname date#1\endcsname\relax
703 \else
704 \bbl@xin@{,captions,}{,\bbl@select@opts,}%
705 \ifin@
706 \csname captions#1\endcsname\relax
707 \fi
708 \bbl@xin@{,date,}{,\bbl@select@opts,}%
709 \ifin@ % if \foreign... within \<lang>date
710 \csname date#1\endcsname\relax
711 \fi
712 \fi
713 \bbl@esphack
714 % switch extras
715 \csname bbl@preextras@#1\endcsname
716 \bbl@usehooks{beforeextras}{}%
717 \csname extras#1\endcsname\relax
718 \bbl@usehooks{afterextras}{}%
719 % > babel-ensure
720 % > babel-sh-<short>
721 % > babel-bidi
722 % > babel-fontspec
723 \let\bbl@savedextras\@empty
724 % hyphenation - case mapping
725 \ifcase\bbl@opt@hyphenmap\or
726 \def\BabelLower##1##2{\lccode##1=##2\relax}%
727 \ifnum\bbl@hymapsel>4\else
728 \csname\languagename @bbl@hyphenmap\endcsname
729 \fi
730 \chardef\bbl@opt@hyphenmap\z@
731 \else
732 \ifnum\bbl@hymapsel>\bbl@opt@hyphenmap\else
733 \csname\languagename @bbl@hyphenmap\endcsname
734 \fi
735 \fi
736 \let\bbl@hymapsel\@cclv
737 % hyphenation - select rules
738 \ifnum\csname l@\languagename\endcsname=\l@unhyphenated
739 \edef\bbl@tempa{u}%
740 \else
741 \edef\bbl@tempa{\bbl@cl{lnbrk}}%
742 \fi
743 % linebreaking - handle u, e, k (v in the future)
744 \bbl@xin@{/u}{/\bbl@tempa}%
745 \ifin@\else\bbl@xin@{/e}{/\bbl@tempa}\fi % elongated forms
746 \ifin@\else\bbl@xin@{/k}{/\bbl@tempa}\fi % only kashida
747 \ifin@\else\bbl@xin@{/p}{/\bbl@tempa}\fi % padding (eg, Tibetan)
748 \ifin@\else\bbl@xin@{/v}{/\bbl@tempa}\fi % variable font
749 \ifin@
750 % unhyphenated/kashida/elongated/padding = allow stretching
751 \language\l@unhyphenated
752 \babel@savevariable\emergencystretch
753 \emergencystretch\maxdimen
754 \babel@savevariable\hbadness
755 \hbadness\@M
756 \else
757 % other = select patterns
758 \bbl@patterns{#1}%
759 \fi
```
760 % hyphenation - mins 761 \babel@savevariable\lefthyphenmin 762 \babel@savevariable\righthyphenmin 763 \expandafter\ifx\csname #1hyphenmins\endcsname\relax 764 \set@hyphenmins\tw@\thr@@\relax 765 \else 766 \expandafter\expandafter\expandafter\set@hyphenmins 767 \csname #1hyphenmins\endcsname\relax 768 \fi 769 % reset selector name 770 \let\bbl@selectorname\@empty} otherlanguage (*env.*) The otherlanguage environment can be used as an alternative to using the \selectlanguage declarative command. When you are typesetting a document which mixes left-to-right and right-to-left typesetting you have to use this environment in order to let things work as you expect them to. The \ignorespaces command is necessary to hide the environment when it is entered in horizontal mode. 771 \long\def\otherlanguage#1{% 772 \def\bbl@selectorname{other}% 773 \ifnum\bbl@hymapsel=\@cclv\let\bbl@hymapsel\thr@@\fi 774 \csname selectlanguage \endcsname{#1}% 775 \ignorespaces} The \endotherlanguage part of the environment tries to hide itself when it is called in horizontal mode. 776 \long\def\endotherlanguage{% 777 \global\@ignoretrue\ignorespaces} otherlanguage\* (*env.*) The otherlanguage environment is meant to be used when a large part of text from a different language needs to be typeset, but without changing the translation of words such as 'figure'. This environment makes use of \foreign@language. 778 \expandafter\def\csname otherlanguage\*\endcsname{% 779 \@ifnextchar[\bbl@otherlanguage@s{\bbl@otherlanguage@s[]}} 780 \def\bbl@otherlanguage@s[#1]#2{% 781 \def\bbl@selectorname{other\*}% 782 \ifnum\bbl@hymapsel=\@cclv\chardef\bbl@hymapsel4\relax\fi 783 \def\bbl@select@opts{#1}% 784 \foreign@language{#2}} At the end of the environment we need to switch off the extra definitions. The grouping mechanism of the environment will take care of resetting the correct hyphenation rules and "extras". 785 \expandafter\let\csname endotherlanguage\*\endcsname\relax \foreignlanguage The \foreignlanguage command is another substitute for the \selectlanguage command. This command takes two arguments, the first argument is the name of the language to use for typesetting the text specified in the second argument. Unlike \selectlanguage this command doesn't switch *everything*, it only switches the hyphenation rules and the extra definitions for the language specified. It does this within a group and assumes the \extras *(lang*) command doesn't make any \global changes. The coding is very similar to part of \selectlanguage. \bbl@beforeforeign is a trick to fix a bug in bidi texts. \foreignlanguage is supposed to be a 'text' command, and therefore it must emit a \leavevmode, but it does not, and therefore the indent is placed on the opposite margin. For backward compatibility, however, it is done only if a right-to-left script is requested; otherwise, it is no-op. (3.11) \foreignlanguage\* is a temporary, experimental macro for a few lines with a different script direction, while preserving the paragraph format (thank the braces around \par, things like \hangindent are not reset). Do not use it in production, because its semantics and its syntax may change (and very likely will, or even it could be removed altogether). Currently it enters in vmode and then selects the language (which in turn sets the paragraph direction). (3.11) Also experimental are the hook foreign and foreign\*. With them you can redefine \BabelText which by default does nothing. Its behavior is not well defined yet. So, use it in horizontal mode only if you do not want surprises.

In other words, at the beginning of a paragraph \foreignlanguage enters into hmode with the surrounding lang, and with \foreignlanguage\* with the new lang.

```
786 \providecommand\bbl@beforeforeign{}
787 \edef\foreignlanguage{%
788 \noexpand\protect
789 \expandafter\noexpand\csname foreignlanguage \endcsname}
790 \expandafter\def\csname foreignlanguage \endcsname{%
791 \@ifstar\bbl@foreign@s\bbl@foreign@x}
792 \providecommand\bbl@foreign@x[3][]{%
793 \begingroup
794 \def\bbl@selectorname{foreign}%
795 \def\bbl@select@opts{#1}%
796 \let\BabelText\@firstofone
797 \bbl@beforeforeign
798 \foreign@language{#2}%
799 \bbl@usehooks{foreign}{}%
800 \BabelText{#3}% Now in horizontal mode!
801 \endgroup}
802 \def\bbl@foreign@s#1#2{% TODO - \shapemode, \@setpar, ?\@@par
803 \begingroup
804 {\par}%
805 \def\bbl@selectorname{foreign*}%
806 \let\bbl@select@opts\@empty
807 \let\BabelText\@firstofone
808 \foreign@language{#1}%
809 \bbl@usehooks{foreign*}{}%
810 \bbl@dirparastext
811 \BabelText{#2}% Still in vertical mode!
```
- {\par}%
- \endgroup}
- \foreign@language This macro does the work for \foreignlanguage and the otherlanguage\* environment. First we need to store the name of the language and check that it is a known language. Then it just calls bbl@switch.
	- \def\foreign@language#1{%
	- % set name
	- \edef\languagename{#1}%
	- \ifbbl@usedategroup
	- \bbl@add\bbl@select@opts{,date,}%
	- \bbl@usedategroupfalse
	- \fi
	- \bbl@fixname\languagename
	- % TODO. name@map here?
	- \bbl@provide@locale
	- \bbl@iflanguage\languagename{%
	- \let\bbl@select@type\@ne
	- \expandafter\bbl@switch\expandafter{\languagename}}}

The following macro executes conditionally some code based on the selector being used.

 \def\IfBabelSelectorTF#1{% \bbl@xin@{,\bbl@selectorname,}{,\zap@space#1 \@empty,}% \ifin@ \expandafter\@firstoftwo  $831 \quad \text{AB}$  \expandafter\@secondoftwo \fi}

\bbl@patterns This macro selects the hyphenation patterns by changing the \language register. If special hyphenation patterns are available specifically for the current font encoding, use them instead of the default.

It also sets hyphenation exceptions, but only once, because they are global (here language \lccode's has been set, too). \bbl@hyphenation@ is set to relax until the very first \babelhyphenation, so do nothing with this value. If the exceptions for a language (by its number, not its name, so that :ENC is

taken into account) has been set, then use \hyphenation with both global and language exceptions and empty the latter to mark they must not be set again.

```
834 \let\bbl@hyphlist\@empty
835 \let\bbl@hyphenation@\relax
836 \let\bbl@pttnlist\@empty
837 \let\bbl@patterns@\relax
838 \let\bbl@hymapsel=\@cclv
839 \def\bbl@patterns#1{%
840 \language=\expandafter\ifx\csname l@#1:\f@encoding\endcsname\relax
841 \csname l@#1\endcsname
842 \edef\bbl@tempa{#1}%
843 \else
844 \csname l@#1:\f@encoding\endcsname
845 \edef\bbl@tempa{#1:\f@encoding}%
846 \fi
847 \@expandtwoargs\bbl@usehooks{patterns}{{#1}{\bbl@tempa}}%
848 % > luatex
849 \@ifundefined{bbl@hyphenation@}{}{% Can be \relax!
850 \begingroup
851 \bbl@xin@{,\number\language,}{,\bbl@hyphlist}%
852 \ifin@\else
853 \@expandtwoargs\bbl@usehooks{hyphenation}{{#1}{\bbl@tempa}}%
854 \hyphenation{%
855 \bbl@hyphenation@
856 \@ifundefined{bbl@hyphenation@#1}%
857 \@empty
858 {\space\csname bbl@hyphenation@#1\endcsname}}%
859 \xdef\bbl@hyphlist{\bbl@hyphlist\number\language,}%
860 \fi
861 \endgroup}}
```
hyphenrules (*env.*) The environment hyphenrules can be used to select *just* the hyphenation rules. This environment does *not* change \languagename and when the hyphenation rules specified were not loaded it has no effect. Note however, \lccode's and font encodings are not set at all, so in most cases you should use otherlanguage\*.

```
862 \def\hyphenrules#1{%
                    863 \edef\bbl@tempf{#1}%
                    864 \bbl@fixname\bbl@tempf
                    865 \bbl@iflanguage\bbl@tempf{%
                    866 \expandafter\bbl@patterns\expandafter{\bbl@tempf}%
                    867 \ifx\languageshorthands\@undefined\else
                    868 \languageshorthands{none}%
                    869 \fi
                    870 \expandafter\ifx\csname\bbl@tempf hyphenmins\endcsname\relax
                    871 \set@hyphenmins\tw@\thr@@\relax
                    872 \left\{ \rho \right\} se
                    873 \expandafter\expandafter\expandafter\set@hyphenmins
                    874 \csname\bbl@tempf hyphenmins\endcsname\relax
                    875 \fi}}
                    876 \let\endhyphenrules\@empty
\providehyphenmins The macro \providehyphenmins should be used in the language definition files to provide a default
                    setting for the hyphenation parameters \lefthyphenmin and \righthyphenmin. If the macro
                    \lambda(lang) hyphenmins is already defined this command has no effect.
                    877 \def\providehyphenmins#1#2{%
                    878 \expandafter\ifx\csname #1hyphenmins\endcsname\relax
                    879 \@namedef{#1hyphenmins}{#2}%
                    880 \fi}
   \set@hyphenmins This macro sets the values of \lefthyphenmin and \righthyphenmin. It expects two values as its
                    argument.
```

```
881 \def\set@hyphenmins#1#2{%
```
- \lefthyphenmin#1\relax
- \righthyphenmin#2\relax}

 $\P$ ProvidesLanguage The identification code for each file is something that was introduced in  $\mathbb{E}$ T<sub>E</sub>X 2<sub> $\epsilon$ </sub>. When the command \ProvidesFile does not exist, a dummy definition is provided temporarily. For use in the

language definition file the command \ProvidesLanguage is defined by babel. Depending on the format, ie, on if the former is defined, we use a similar definition or not.

```
884 \ifx\ProvidesFile\@undefined
885 \def\ProvidesLanguage#1[#2 #3 #4]{%
886 \wlog{Language: #1 #4 #3 <#2>}%
887 }
888 \else
889 \def\ProvidesLanguage#1{%
890 \begingroup
891 \catcode \ 10 %
892 \@makeother\/%
893 \@ifnextchar[%]
894 {\@provideslanguage{#1}}{\@provideslanguage{#1}[]}}
895 \def\@provideslanguage#1[#2]{%
896 \wlog{Language: #1 #2}%
897 \expandafter\xdef\csname ver@#1.ldf\endcsname{#2}%
898 \endgroup}
899 \fi
```
\originalTeX The macro\originalTeX should be known to T<sub>F</sub>X at this moment. As it has to be expandable we \let it to \@empty instead of \relax.

```
900 \ifx\originalTeX\@undefined\let\originalTeX\@empty\fi
```
Because this part of the code can be included in a format, we make sure that the macro which initializes the save mechanism, \babel@beginsave, is not considered to be undefined.

```
901 \ifx\babel@beginsave\@undefined\let\babel@beginsave\relax\fi
```
A few macro names are reserved for future releases of babel, which will use the concept of 'locale':

```
902 \providecommand\setlocale{%
903 \bbl@error
904 {Not yet available}%
905 {Find an armchair, sit down and wait}}
906 \let\uselocale\setlocale
907 \let\locale\setlocale
908 \let\selectlocale\setlocale
909 \let\textlocale\setlocale
910 \let\textlanguage\setlocale
911 \let\languagetext\setlocale
```
#### <span id="page-23-0"></span>**4.2 Errors**

\@nolanerr The babel package will signal an error when a documents tries to select a language that hasn't been \@nopatterns defined earlier. When a user selects a language for which no hyphenation patterns were loaded into the format he will be given a warning about that fact. We revert to the patterns for \language=0 in that case. In most formats that will be (US)english, but it might also be empty.

```
\@noopterr When the package was loaded without options not everything will work as expected. An error
            message is issued in that case.
            When the format knows about \PackageError it must be \mathbb{B}\mathbb{E}X 2\varepsilon, so we can safely use its error
            handling interface. Otherwise we'll have to 'keep it simple'.
            Infos are not written to the console, but on the other hand many people think warnings are errors, so
            a further message type is defined: an important info which is sent to the console.
             912 \edef\bbl@nulllanguage{\string\language=0}
             913 \def\bbl@nocaption{\protect\bbl@nocaption@i}
             914 \def\bbl@nocaption@i#1#2{% 1: text to be printed 2: caption macro \langXname
             915 \global\@namedef{#2}{\textbf{?#1?}}%
             916 \@nameuse{#2}%
```

```
917 \edef\bbl@tempa{#1}%
918 \bbl@sreplace\bbl@tempa{name}{}%
919 \bbl@warning{%
920 \@backslashchar#1 not set for '\languagename'. Please,\\%
921 define it after the language has been loaded\\%
922 (typically in the preamble) with:\\%
923 \string\setlocalecaption{\languagename}{\bbl@tempa}{..}\\%
924 Feel free to contribute on github.com/latex3/babel.\\%
925 Reported}}
926 \def\bbl@tentative{\protect\bbl@tentative@i}
927 \def\bbl@tentative@i#1{%
928 \bbl@warning{%
929 Some functions for '#1' are tentative.\\%
930 They might not work as expected and their behavior\\%
931 could change in the future.\\%
932 Reported}}
933 \def\@nolanerr#1{%
934 \bbl@error
935 {You haven't defined the language '#1' yet.\\%
936 Perhaps you misspelled it or your installation\\%
937 is not complete}%
938 {Your command will be ignored, type <return> to proceed}}
939 \def\@nopatterns#1{%
940 \bbl@warning
941 {No hyphenation patterns were preloaded for \\%
942 the language '#1' into the format.\\%
943 Please, configure your TeX system to add them and\\%
944 rebuild the format. Now I will use the patterns\\%
945 preloaded for \bbl@nulllanguage\space instead}}
946 \let\bbl@usehooks\@gobbletwo
947 \ifx\bbl@onlyswitch\@empty\endinput\fi
948 % Here ended switch.def
Here ended the now discarded switch.def. Here also (currently) ends the base option.
949 \ifx\directlua\@undefined\else
950 \ifx\bbl@luapatterns\@undefined
951 \input luababel.def
952 \fi
953 \fi
954 \bbl@trace{Compatibility with language.def}
955 \ifx\bbl@languages\@undefined
956 \ifx\directlua\@undefined
957 \openin1 = language.def % TODO. Remove hardcoded number
958 \ifeof1
959 \closein1
960 \message{I couldn't find the file language.def}
961 \else
```

```
962 \closein1
963 \begingroup
964 \def\addlanguage#1#2#3#4#5{%
965 \expandafter\ifx\csname lang@#1\endcsname\relax\else
966 \global\expandafter\let\csname l@#1\expandafter\endcsname
967 \csname lang@#1\endcsname
968 \fi}%
969 \def\uselanguage#1{}%
970 \input language.def
971 \endgroup
972 \quad \text{Vfi}973 \fi
974 \chardef\l@english\z@
975 \fi
```
\addto It takes two arguments, a *\control sequence*} and T<sub>EX</sub>-code to be added to the *\control sequence*}.

If the *(control sequence*) has not been defined before it is defined now. The control sequence could also expand to \relax, in which case a circular definition results. The net result is a stack overflow. Note there is an inconsistency, because the assignment in the last branch is global.

```
976 \def\addto#1#2{%
977 \ifx#1\@undefined
978 \def#1{#2}%
979 \else
980 \ifx#1\relax
981 \def#1{#2}%
982 \else
983 {\toks@\expandafter{#1#2}%
984 \xdef#1{\the\toks@}}%
985 \fi
986 \fi}
```
The macro \initiate@active@char below takes all the necessary actions to make its argument a shorthand character. The real work is performed once for each character. But first we define a little tool.

```
987 \def\bbl@withactive#1#2{%
988 \begingroup
989 \lccode`~=`#2\relax
990 \lowercase{\endgroup#1~}}
```
\bbl@redefine To redefine a command, we save the old meaning of the macro. Then we redefine it to call the original macro with the 'sanitized' argument. The reason why we do it this way is that we don't want to redefine the ET<sub>EX</sub> macros completely in case their definitions change (they have changed in the past). A macro named \macro will be saved new control sequences named \org@macro.

991 \def\bbl@redefine#1{%

- 992 \edef\bbl@tempa{\bbl@stripslash#1}%
- 993 \expandafter\let\csname org@\bbl@tempa\endcsname#1%
- 994 \expandafter\def\csname\bbl@tempa\endcsname}
- 995 \@onlypreamble\bbl@redefine

\bbl@redefine@long This version of \babel@redefine can be used to redefine \long commands such as \ifthenelse.

996 \def\bbl@redefine@long#1{%

- 997 \edef\bbl@tempa{\bbl@stripslash#1}%
- 998 \expandafter\let\csname org@\bbl@tempa\endcsname#1%
- 999 \long\expandafter\def\csname\bbl@tempa\endcsname}
- 1000 \@onlypreamble\bbl@redefine@long

\bbl@redefinerobust For commands that are redefined, but which *might* be robust we need a slightly more intelligent macro. A robust command foo is defined to expand to \protect\foo ... So it is necessary to check whether  $\delta$  foo<sub> $\mu$ </sub> exists. The result is that the command that is being redefined is always robust afterwards. Therefore all we need to do now is define  $\setminus$  foo $\llcorner$ .

1001 \def\bbl@redefinerobust#1{%

- 1002 \edef\bbl@tempa{\bbl@stripslash#1}%
- 1003 \bbl@ifunset{\bbl@tempa\space}%
- 1004 {\expandafter\let\csname org@\bbl@tempa\endcsname#1%
- 1005 \bbl@exp{\def\\#1{\\\protect\<\bbl@tempa\space>}}}%
- 1006 {\bbl@exp{\let\<org@\bbl@tempa>\<\bbl@tempa\space>}}%
- 1007 \@namedef{\bbl@tempa\space}}
- 1008 \@onlypreamble\bbl@redefinerobust

#### <span id="page-25-0"></span>**4.3 Hooks**

Admittedly, the current implementation is a somewhat simplistic and does very little to catch errors, but it is meant for developers, after all. \bbl@usehooks is the commands used by babel to execute hooks defined for an event.

```
1009 \bbl@trace{Hooks}
1010 \newcommand\AddBabelHook[3][]{%
1011 \bbl@ifunset{bbl@hk@#2}{\EnableBabelHook{#2}}{}%
```

```
1012 \def\bbl@tempa##1,#3=##2,##3\@empty{\def\bbl@tempb{##2}}%
1013 \expandafter\bbl@tempa\bbl@evargs,#3=,\@empty
1014 \bbl@ifunset{bbl@ev@#2@#3@#1}%
1015 {\bbl@csarg\bbl@add{ev@#3@#1}{\bbl@elth{#2}}}%
1016 {\bbl@csarg\let{ev@#2@#3@#1}\relax}%
1017 \bbl@csarg\newcommand{ev@#2@#3@#1}[\bbl@tempb]}
1018 \newcommand\EnableBabelHook[1]{\bbl@csarg\let{hk@#1}\@firstofone}
1019 \newcommand\DisableBabelHook[1]{\bbl@csarg\let{hk@#1}\@gobble}
1020 \def\bbl@usehooks{\bbl@usehooks@lang\languagename}
1021 \def\bbl@usehooks@lang#1#2#3{% Test for Plain
1022 \ifx\UseHook\@undefined\else\UseHook{babel/*/#2}\fi
1023 \def\bbl@elth##1{%
1024 \bbl@cs{hk@##1}{\bbl@cs{ev@##1@#2@}#3}}%
1025 \bbl@cs{ev@#2@}%
1026 \ifx\languagename\@undefined\else % Test required for Plain (?)
1027 \ifx\UseHook\@undefined\else\UseHook{babel/#1/#2}\fi
1028 \def\bbl@elth##1{%
1029 \bbl@cs{hk@##1}{\bbl@cs{ev@##1@#2@#1}#3}}%
1030 \bbl@cs{ev@#2@#1}%
1031 \fi}
```
To ensure forward compatibility, arguments in hooks are set implicitly. So, if a further argument is added in the future, there is no need to change the existing code. Note events intended for hyphen.cfg are also loaded (just in case you need them for some reason).

```
1032 \def\bbl@evargs{,% <- don't delete this comma
1033 everylanguage=1,loadkernel=1,loadpatterns=1,loadexceptions=1,%
1034 adddialect=2,patterns=2,defaultcommands=0,encodedcommands=2,write=0,%
1035 beforeextras=0,afterextras=0,stopcommands=0,stringprocess=0,%
1036 hyphenation=2,initiateactive=3,afterreset=0,foreign=0,foreign*=0,%
1037 beforestart=0,languagename=2,begindocument=1}
1038 \ifx\NewHook\@undefined\else % Test for Plain (?)
1039 \def\bbl@tempa#1=#2\@@{\NewHook{babel/#1}}
1040 \bbl@foreach\bbl@evargs{\bbl@tempa#1\@@}
1041 \fi
```
\babelensure The user command just parses the optional argument and creates a new macro named \bbl@e@\*language*}. We register a hook at the afterextras event which just executes this macro in a "complete" selection (which, if undefined, is \relax and does nothing). This part is somewhat involved because we have to make sure things are expanded the correct number of times. The macro \bbl@e@\*language*\ contains \bbl@ensure{\include\}{\exclude\}{\fontenc\}, which in in turn loops over the macros names in \bbl@captionslist, excluding (with the help of \in@) those in the exclude list. If the fontenc is given (and not \relax), the \fontencoding is also added. Then we loop over the include list, but if the macro already contains \foreignlanguage, nothing is done.

Note this macro (1) is not restricted to the preamble, and (2) changes are local.

```
1042 \bbl@trace{Defining babelensure}
1043 \newcommand\babelensure[2][]{%
```

```
1044 \AddBabelHook{babel-ensure}{afterextras}{%
1045 \ifcase\bbl@select@type
1046 \bbl@cl{e}%
1047 \fi}%
1048 \begingroup
1049 \let\bbl@ens@include\@empty
1050 \let\bbl@ens@exclude\@empty
1051 \def\bbl@ens@fontenc{\relax}%
1052 \def\bbl@tempb##1{%
1053 \ifx\@empty##1\else\noexpand##1\expandafter\bbl@tempb\fi}%
1054 \edef\bbl@tempa{\bbl@tempb#1\@empty}%
1055 \def\bbl@tempb##1=##2\@@{\@namedef{bbl@ens@##1}{##2}}%
1056 \bbl@foreach\bbl@tempa{\bbl@tempb##1\@@}%
1057 \def\bbl@tempc{\bbl@ensure}%
1058 \expandafter\bbl@add\expandafter\bbl@tempc\expandafter{%
1059 \expandafter{\bbl@ens@include}}%
1060 \expandafter\bbl@add\expandafter\bbl@tempc\expandafter{%
```

```
1061 \expandafter{\bbl@ens@exclude}}%
1062 \toks@\expandafter{\bbl@tempc}%
1063 \bbl@exp{%
1064 \endgroup
1065 \def\<bbl@e@#2>{\the\toks@{\bbl@ens@fontenc}}}}
1066 \def\bbl@ensure#1#2#3{% 1: include 2: exclude 3: fontenc
1067 \def\bbl@tempb##1{% elt for (excluding) \bbl@captionslist list
1068 \ifx##1\@undefined % 3.32 - Don't assume the macro exists
1069 \edef##1{\noexpand\bbl@nocaption
1070 {\bbl@stripslash##1}{\languagename\bbl@stripslash##1}}%
1071 \fi
1072 \ifx##1\@empty\else
1073 \in@{##1}{#2}%
1074 \ifin@\else
1075 \bbl@ifunset{bbl@ensure@\languagename}%
1076 {\bbl@exp{%
1077 \\\DeclareRobustCommand\<bbl@ensure@\languagename>[1]{%
1078 \\\foreignlanguage{\languagename}%
1079 {\ifx\relax#3\else
1080 \\\fontencoding{#3}\\\selectfont
1081 \qquad \qquad \qquad \qquad \qquad \qquad \qquad \qquad \qquad \qquad \qquad \qquad \qquad \qquad \qquad \qquad \qquad \qquad \qquad \qquad \qquad \qquad \qquad \qquad \qquad \qquad \qquad \qquad \qquad \qquad \qquad \qquad \qquad \qquad \qquad \qquad \qquad1082 \# \# \# \# \# \# \# \{1\} \} \1083 {}%
1084 \toks@\expandafter{##1}%
1085 \edef##1{%
1086 \bbl@csarg\noexpand{ensure@\languagename}%
1087 {\the\toks@}}%
1088 \fi
1089 \expandafter\bbl@tempb
1090 \fi}%
1091 \expandafter\bbl@tempb\bbl@captionslist\today\@empty
1092 \def\bbl@tempa##1{% elt for include list
1093 \ifx##1\@empty\else
1094 \bbl@csarg\in@{ensure@\languagename\expandafter}\expandafter{##1}%
1095 \ifin@\else
1096 \bbl@tempb##1\@empty
1097 \fi
1098 \expandafter\bbl@tempa
1099 \fi}%
1100 \bbl@tempa#1\@empty}
1101 \def\bbl@captionslist{%
1102 \prefacename\refname\abstractname\bibname\chaptername\appendixname
1103 \contentsname\listfigurename\listtablename\indexname\figurename
1104 \tablename\partname\enclname\ccname\headtoname\pagename\seename
1105 \alsoname\proofname\glossaryname}
```
#### <span id="page-27-0"></span>**4.4 Setting up language files**

\LdfInit \LdfInit macro takes two arguments. The first argument is the name of the language that will be defined in the language definition file; the second argument is either a control sequence or a string from which a control sequence should be constructed. The existence of the control sequence indicates that the file has been processed before.

At the start of processing a language definition file we always check the category code of the at-sign. We make sure that it is a 'letter' during the processing of the file. We also save its name as the last called option, even if not loaded.

Another character that needs to have the correct category code during processing of language definition files is the equals sign, '=', because it is sometimes used in constructions with the \let primitive. Therefore we store its current catcode and restore it later on.

Now we check whether we should perhaps stop the processing of this file. To do this we first need to check whether the second argument that is passed to \LdfInit is a control sequence. We do that by looking at the first token after passing #2 through string. When it is equal to \@backslashchar we are dealing with a control sequence which we can compare with \@undefined.

If so, we call \ldf@quit to set the main language, restore the category code of the @-sign and call

\endinput

When #2 was *not* a control sequence we construct one and compare it with \relax. Finally we check \originalTeX.

```
1106 \bbl@trace{Macros for setting language files up}
1107 \def\bbl@ldfinit{%
1108 \let\bbl@screset\@empty
1109 \let\BabelStrings\bbl@opt@string
1110 \let\BabelOptions\@empty
1111 \let\BabelLanguages\relax
1112 \ifx\originalTeX\@undefined
1113 \let\originalTeX\@empty
1114 \else
1115 \originalTeX
1116 \fi}
1117 \def\LdfInit#1#2{%
1118 \chardef\atcatcode=\catcode`\@
1119 \catcode`\@=11\relax
1120 \chardef\eqcatcode=\catcode`\=
1121 \catcode`\==12\relax
1122 \expandafter\if\expandafter\@backslashchar
1123 \expandafter\@car\string#2\@nil
1124 \ifx#2\@undefined\else
1125 \ldf@quit{#1}%
1126 \fi
1127 \else
1128 \expandafter\ifx\csname#2\endcsname\relax\else
1129 \ldf@quit{#1}%
1130 \fi
1131 \fi
1132 \bbl@ldfinit}
```
\ldf@quit This macro interrupts the processing of a language definition file.

- \def\ldf@quit#1{%
- \expandafter\main@language\expandafter{#1}%
- \catcode`\@=\atcatcode \let\atcatcode\relax
- \catcode`\==\eqcatcode \let\eqcatcode\relax
- \endinput}
- \ldf@finish This macro takes one argument. It is the name of the language that was defined in the language definition file.

We load the local configuration file if one is present, we set the main language (taking into account that the argument might be a control sequence that needs to be expanded) and reset the category code of the @-sign.

 \def\bbl@afterldf#1{% TODO. Merge into the next macro? Unused elsewhere \bbl@afterlang \let\bbl@afterlang\relax

- \let\BabelModifiers\relax
- \let\bbl@screset\relax}%

```
1143 \def\ldf@finish#1{%
```

```
1144 \loadlocalcfg{#1}%
```
- \bbl@afterldf{#1}%
- \expandafter\main@language\expandafter{#1}%
- \catcode`\@=\atcatcode \let\atcatcode\relax
- \catcode`\==\eqcatcode \let\eqcatcode\relax}

After the preamble of the document the commands \LdfInit, \ldf@quit and \ldf@finish are no longer needed. Therefore they are turned into warning messages in  $E/F_X$ .

```
1149 \@onlypreamble\LdfInit
1150 \@onlypreamble\ldf@quit
1151 \@onlypreamble\ldf@finish
```
\main@language This command should be used in the various language definition files. It stores its argument in \bbl@main@language \bbl@main@language; to be used to switch to the correct language at the beginning of the document.

```
1152 \def\main@language#1{%
```

```
1153 \def\bbl@main@language{#1}%
```

```
1154 \let\languagename\bbl@main@language % TODO. Set localename
```
\bbl@id@assign

```
1156 \bbl@patterns{\languagename}}
```
We also have to make sure that some code gets executed at the beginning of the document, either when the aux file is read or, if it does not exist, when the \AtBeginDocument is executed. Languages do not set \pagedir, so we set here for the whole document to the main \bodydir.

```
1157 \def\bbl@beforestart{%
1158 \def\@nolanerr##1{%
1159 \bbl@warning{Undefined language '##1' in aux.\\Reported}}%
1160 \bbl@usehooks{beforestart}{}%
1161 \global\let\bbl@beforestart\relax}
1162 \AtBeginDocument{%
1163 {\@nameuse{bbl@beforestart}}% Group!
1164 \if@filesw
1165 \providecommand\babel@aux[2]{}%
1166 \immediate\write\@mainaux{%
1167 \string\providecommand\string\babel@aux[2]{}}%
1168 \immediate\write\@mainaux{\string\@nameuse{bbl@beforestart}}%
1169 \fi
1170 \expandafter\selectlanguage\expandafter{\bbl@main@language}%
1171 \langle-core\rangle1172 \ifx\bbl@normalsf\@empty
1173 \ifnum\sfcode`\.=\@m
1174 \let\normalsfcodes\frenchspacing
1175 \else
1176 \let\normalsfcodes\nonfrenchspacing
1177 \fi
1178 \else
1179 \let\normalsfcodes\bbl@normalsf
1180 \fi
1181 \langle +core \rangle1182 \ifbbl@single % must go after the line above.
1183 \renewcommand\selectlanguage[1]{}%
1184 \renewcommand\foreignlanguage[2]{#2}%
1185 \global\let\babel@aux\@gobbletwo % Also as flag
1186 \fi}
1187\langle-core\rangle1188 \AddToHook{begindocument/before}{%
1189 \let\bbl@normalsf\normalsfcodes
1190 \let\normalsfcodes\relax} % Hack, to delay the setting
1191 \langle +core \rangle1192 \ifcase\bbl@engine\or
1193 \AtBeginDocument{\pagedir\bodydir} % TODO - a better place
1194 \fi
A bit of optimization. Select in heads/foots the language only if necessary.
```

```
1195 \def\select@language@x#1{%
1196 \ifcase\bbl@select@type
1197 \bbl@ifsamestring\languagename{#1}{}{\select@language{#1}}%
1198 \else
1199 \select@language{#1}%
1200 \fi}
```
#### <span id="page-29-0"></span>**4.5 Shorthands**

\bbl@add@special The macro \bbl@add@special is used to add a new character (or single character control sequence) to the macro \dospecials (and \@sanitize if  $ETr[X]$  is used). It is used only at one place, namely

when \initiate@active@char is called (which is ignored if the char has been made active before). Because \@sanitize can be undefined, we put the definition inside a conditional. Items are added to the lists without checking its existence or the original catcode. It does not hurt, but should be fixed. It's already done with \nfss@catcodes, added in 3.10.

```
1201 \bbl@trace{Shorhands}
1202 \def\bbl@add@special#1{% 1:a macro like \", \?, etc.
1203 \bbl@add\dospecials{\do#1}% test @sanitize = \relax, for back. compat.
1204 \bbl@ifunset{@sanitize}{}{\bbl@add\@sanitize{\@makeother#1}}%
1205 \ifx\nfss@catcodes\@undefined\else % TODO - same for above
1206 \begingroup
1207 \catcode`#1\active
1208 \nfss@catcodes
1209 \ifnum\catcode`#1=\active
1210 \endgroup
1211 \bbl@add\nfss@catcodes{\@makeother#1}%
1212 \else
1213 \endgroup
1214 \fi
1215 \fi}
```
\bbl@remove@special The companion of the former macro is \bbl@remove@special. It removes a character from the set macros \dospecials and \@sanitize, but it is not used at all in the babel core.

```
1216 \def\bbl@remove@special#1{%
1217 \begingroup
1218 \def\x##1##2{\ifnum`#1=`##2\noexpand\@empty
1219 \else\noexpand##1\noexpand##2\fi}%
1220 \def\do{\x\do}%
1221 \def\@makeother{\x\@makeother}%
1222 \edef\x{\endgroup
1223 \def\noexpand\dospecials{\dospecials}%
1224 \expandafter\ifx\csname @sanitize\endcsname\relax\else
1225 \def\noexpand\@sanitize{\@sanitize}%
1226 \fi}%
1227 \quad \{x\}
```
\initiate@active@char A language definition file can call this macro to make a character active. This macro takes one argument, the character that is to be made active. When the character was already active this macro does nothing. Otherwise, this macro defines the control sequence \normal@charh*char*i to expand to the character in its 'normal state' and it defines the active character to expand to  $\{nonmax\}$  by default ( $\langle char \rangle$  being the character to be made active). Later its definition can be changed to expand to \active@char\*char*\ by calling \bbl@activate{\*char*\}. For example, to make the double quote character active one could have \initiate@active@char{"} in a language definition file. This defines " as \active@prefix "\active@char" (where the first " is the character with its original catcode, when the shorthand is created, and \active@char" is a single token). In protected contexts, it expands to \protect " or \noexpand " (ie, with the original "); otherwise \active@char" is executed. This macro in turn expands to \normal@char" in "safe" contexts (eg, \label), but \user@active" in normal "unsafe" ones. The latter search a definition in the user, language and system levels, in this order, but if none is found, \normal@char" is used. However, a deactivated shorthand (with \bbl@deactivate is defined as \active@prefix "\normal@char". The following macro is used to define shorthands in the three levels. It takes 4 arguments: the (string'ed) character, \<level>@group, <level>@active and <next-level>@active (except in system). 1228 \def\bbl@active@def#1#2#3#4{% 1229 \@namedef{#3#1}{% 1230 \expandafter\ifx\csname#2@sh@#1@\endcsname\relax 1231 \bbl@afterelse\bbl@sh@select#2#1{#3@arg#1}{#4#1}%  $1232 \qquad \text{ln} \text{ln}$ 

```
1233 \bbl@afterfi\csname#2@sh@#1@\endcsname
```
 $1234$  \fi}%

When there is also no current-level shorthand with an argument we will check whether there is a next-level defined shorthand for this active character.

```
1235 \long\@namedef{#3@arg#1}##1{%
1236 \expandafter\ifx\csname#2@sh@#1@\string##1@\endcsname\relax
1237 \bbl@afterelse\csname#4#1\endcsname##1%
1238 \else
1239 \bbl@afterfi\csname#2@sh@#1@\string##1@\endcsname
1240 \fi}}%
```
\initiate@active@char calls \@initiate@active@char with 3 arguments. All of them are the same character with different catcodes: active, other (\string'ed) and the original one. This trick simplifies the code a lot.

```
1241 \def\initiate@active@char#1{%
1242 \bbl@ifunset{active@char\string#1}%
1243 {\bbl@withactive
1244 {\expandafter\@initiate@active@char\expandafter}#1\string#1#1}%
1245 {}}
```
The very first thing to do is saving the original catcode and the original definition, even if not active, which is possible (undefined characters require a special treatement to avoid making them \relax and preserving some degree of protection).

```
1246 \def\@initiate@active@char#1#2#3{%
1247 \bbl@csarg\edef{oricat@#2}{\catcode`#2=\the\catcode`#2\relax}%
1248 \ifx#1\@undefined
1249 \bbl@csarg\def{oridef@#2}{\def#1{\active@prefix#1\@undefined}}%
1250 \else
1251 \bbl@csarg\let{oridef@@#2}#1%
1252 \bbl@csarg\edef{oridef@#2}{%
1253 \let\noexpand#1%
1254 \expandafter\noexpand\csname bbl@oridef@@#2\endcsname}%
1255 \fi
```
If the character is already active we provide the default expansion under this shorthand mechanism. Otherwise we write a message in the transcript file, and define \normal@char\*char*\to expand to the character in its default state. If the character is mathematically active when babel is loaded (for example ') the normal expansion is somewhat different to avoid an infinite loop (but it does not prevent the loop if the mathcode is set to "8000 *a posteriori*).

```
1256 \ifx#1#3\relax
1257 \expandafter\let\csname normal@char#2\endcsname#3%
1258 \else
1259 \bbl@info{Making #2 an active character}%
1260 \ifnum\mathcode`#2=\ifodd\bbl@engine"1000000 \else"8000 \fi
1261 \@namedef{normal@char#2}{%
1262 \textormath{#3}{\csname bbl@oridef@@#2\endcsname}}%
1263 \left[\n\begin{array}{cc}\n1263\n\end{array}\n\right]1264 \@namedef{normal@char#2}{#3}%
1265
```
To prevent problems with the loading of other packages after babel we reset the catcode of the character to the original one at the end of the package and of each language file (except with KeepShorthandsActive). It is re-activate again at \begin{document}. We also need to make sure that the shorthands are active during the processing of the . aux file. Otherwise some citations may give unexpected results in the printout when a shorthand was used in the optional argument of \bibitem for example. Then we make it active (not strictly necessary, but done for backward compatibility).

```
1266 \bbl@restoreactive{#2}%
1267 \AtBeginDocument{%
1268 \catcode`#2\active
1269 \if@filesw
1270 \immediate\write\@mainaux{\catcode`\string#2\active}%
1271 \fi}%
1272 \expandafter\bbl@add@special\csname#2\endcsname
1273 \catcode`#2\active
1274
```
Now we have set \normal@char/*char*}, we must define \active@char/*char*}, to be executed when the character is activated. We define the first level expansion of  $\active@char\langle char\rangle$  to check the

status of the @safe@actives flag. If it is set to true we expand to the 'normal' version of this character, otherwise we call \user@active $\langle char \rangle$  to start the search of a definition in the user, language and system levels (or eventually normal@char $\langle char \rangle$ ).

```
1275 \let\bbl@tempa\@firstoftwo
1276 \if\string^#2%
1277 \def\bbl@tempa{\noexpand\textormath}%
1278 \else
1279 \ifx\bbl@mathnormal\@undefined\else
1280 \let\bbl@tempa\bbl@mathnormal
1281 \fi
1282 \fi
1283 \expandafter\edef\csname active@char#2\endcsname{%
1284 \bbl@tempa
1285 {\noexpand\if@safe@actives
1286 \noexpand\expandafter
1287 \expandafter\noexpand\csname normal@char#2\endcsname
1288 \noexpand\else
1289 \noexpand\expandafter
1290 \expandafter\noexpand\csname bbl@doactive#2\endcsname
1291 \noexpand\fi}%
1292 {\expandafter\noexpand\csname normal@char#2\endcsname}}%
1293 \bbl@csarg\edef{doactive#2}{%
1294 \expandafter\noexpand\csname user@active#2\endcsname}%
```
We now define the default values which the shorthand is set to when activated or deactivated. It is set to the deactivated form (globally), so that the character expands to

\active@prefix  $\langle char \rangle \n$ normal@char $\langle char \rangle$ 

(where \active@char/*char*) is *one* control sequence!).

```
1295 \bbl@csarg\edef{active@#2}{%
1296 \noexpand\active@prefix\noexpand#1%
1297 \expandafter\noexpand\csname active@char#2\endcsname}%
1298 \bbl@csarg\edef{normal@#2}{%
1299 \noexpand\active@prefix\noexpand#1%
1300 \expandafter\noexpand\csname normal@char#2\endcsname}%
```

```
1301 \bbl@ncarg\let#1{bbl@normal@#2}%
```
The next level of the code checks whether a user has defined a shorthand for himself with this character. First we check for a single character shorthand. If that doesn't exist we check for a shorthand with an argument.

1302 \bbl@active@def#2\user@group{user@active}{language@active}%

```
1303 \bbl@active@def#2\language@group{language@active}{system@active}%
```

```
1304 \bbl@active@def#2\system@group{system@active}{normal@char}%
```
In order to do the right thing when a shorthand with an argument is used by itself at the end of the line we provide a definition for the case of an empty argument. For that case we let the shorthand character expand to its non-active self. Also, When a shorthand combination such as '' ends up in a heading TEX would see \protect'\protect'. To prevent this from happening a couple of shorthand needs to be defined at user level.

```
1305 \expandafter\edef\csname\user@group @sh@#2@@\endcsname
```
1306 {\expandafter\noexpand\csname normal@char#2\endcsname}%

1307 \expandafter\edef\csname\user@group @sh@#2@\string\protect@\endcsname

1308 {\expandafter\noexpand\csname user@active#2\endcsname}%

Finally, a couple of special cases are taken care of. (1) If we are making the right quote (') active we need to change \pr@m@s as well. Also, make sure that a single ' in math mode 'does the right thing'. (2) If we are using the caret (^) as a shorthand character special care should be taken to make sure math still works. Therefore an extra level of expansion is introduced with a check for math mode on the upper level.

```
1309 \if\string'#2%
1310 \let\prim@s\bbl@prim@s
1311 \let\active@math@prime#1%
1312 \fi
1313 \bbl@usehooks{initiateactive}{{#1}{#2}{#3}}}
```
The following package options control the behavior of shorthands in math mode.

```
1314 \langle *More package options}} \equiv1315 \DeclareOption{math=active}{}
1316 \DeclareOption{math=normal}{\def\bbl@mathnormal{\noexpand\textormath}}
1317 \langle\langle/More package options\rangle\rangle
```
Initiating a shorthand makes active the char. That is not strictly necessary but it is still done for backward compatibility. So we need to restore the original catcode at the end of package *and* and the end of the ldf.

```
1318 \@ifpackagewith{babel}{KeepShorthandsActive}%
1319 {\let\bbl@restoreactive\@gobble}%
1320 {\def\bbl@restoreactive#1{%
1321 \bbl@exp{%
1322 \\\AfterBabelLanguage\\\CurrentOption
1323 {\catcode`#1=\the\catcode`#1\relax}%
1324 \\\AtEndOfPackage
1325 {\catcode`#1=\the\catcode`#1\relax}}}%
1326 \AtEndOfPackage{\let\bbl@restoreactive\@gobble}}
```
\bbl@sh@select This command helps the shorthand supporting macros to select how to proceed. Note that this macro needs to be expandable as do all the shorthand macros in order for them to work in expansion-only environments such as the argument of \hyphenation. This macro expects the name of a group of shorthands in its first argument and a shorthand

character in its second argument. It will expand to either \bbl@firstcs or \bbl@scndcs. Hence two more arguments need to follow it.

```
1327 \def\bbl@sh@select#1#2{%
1328 \expandafter\ifx\csname#1@sh@#2@sel\endcsname\relax
1329 \bbl@afterelse\bbl@scndcs
1330 \else
1331 \bbl@afterfi\csname#1@sh@#2@sel\endcsname
1332 \fi}
```
\active@prefix The command \active@prefix which is used in the expansion of active characters has a function similar to \OT1-cmd in that it \protects the active character whenever \protect is *not* \@typeset@protect. The \@gobble is needed to remove a token such as \activechar: (when the double colon was the active character to be dealt with). There are two definitions, depending of \ifincsname is available. If there is, the expansion will be more robust.

```
1333 \begingroup
1334 \bbl@ifunset{ifincsname}% TODO. Ugly. Correct? Only Plain?
1335 {\gdef\active@prefix#1{%
1336 \ifx\protect\@typeset@protect
1337 \else
1338 \ifx\protect\@unexpandable@protect
1339 \noexpand#1%
1340 \else
1341 \protect#1%
1342 \fi
1343 \expandafter\@gobble
1344 \fi}}
1345 {\gdef\active@prefix#1{%
1346 \ifincsname
1347 \string#1%
1348 \expandafter\@gobble
1349 \else
1350 \ifx\protect\@typeset@protect
1351 \else
1352 \ifx\protect\@unexpandable@protect
1353 \noexpand#1%
1354 \else
1355 \protect#1%
1356 \fi
1357 \expandafter\expandafter\expandafter\@gobble
1358 \fi
```
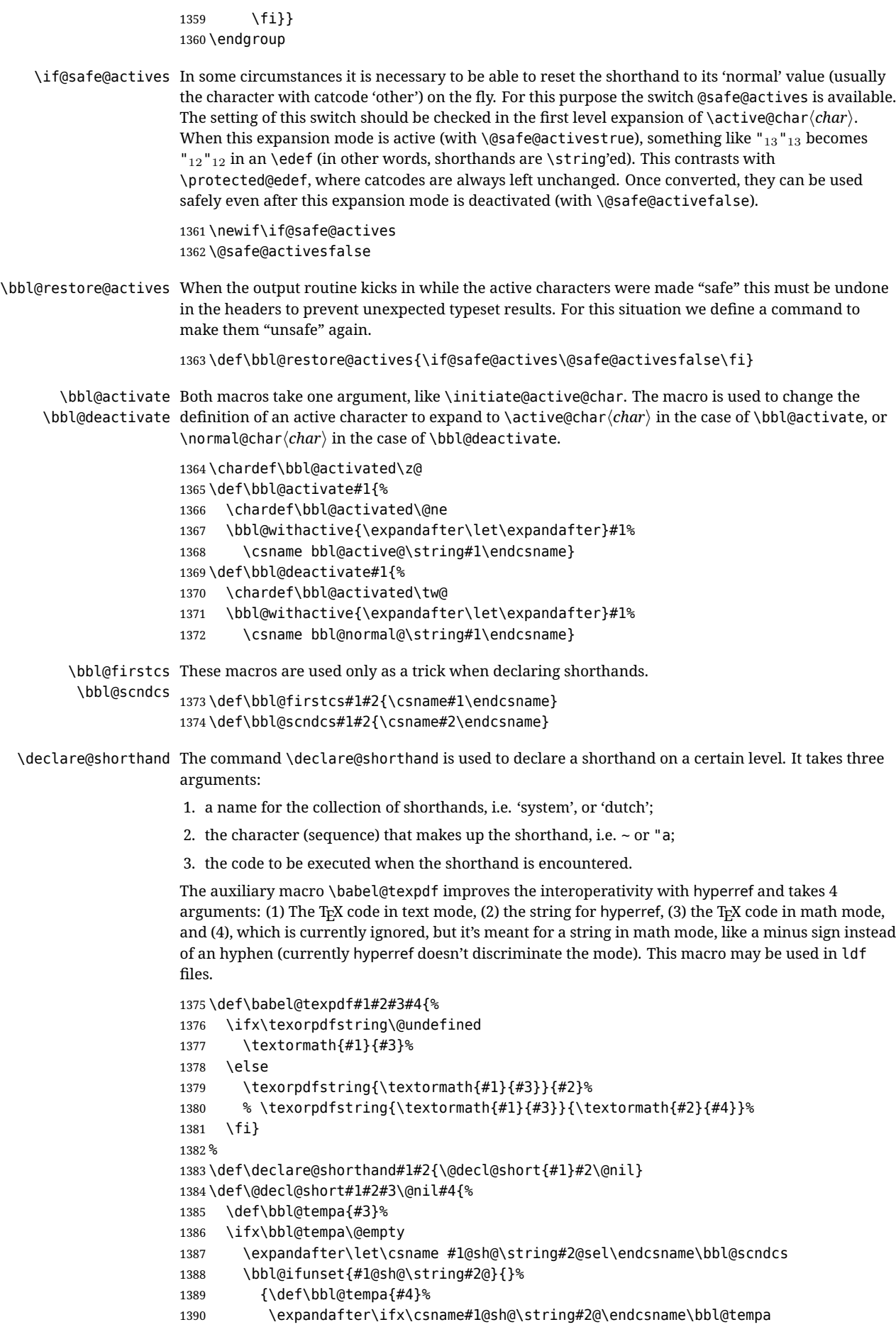

```
1391 \else
1392 \bbl@info
1393 {Redefining #1 shorthand \string#2\\%
1394 in language \CurrentOption}%
1395 \fi}%
1396 \@namedef{#1@sh@\string#2@}{#4}%
1397 \else
1398 \expandafter\let\csname #1@sh@\string#2@sel\endcsname\bbl@firstcs
1399 \bbl@ifunset{#1@sh@\string#2@\string#3@}{}%
1400 {\def\bbl@tempa{#4}%
1401 \expandafter\ifx\csname#1@sh@\string#2@\string#3@\endcsname\bbl@tempa
1402 \qquad \text{Me1}1403 \bbl@info
1404 {Redefining #1 shorthand \string#2\string#3\\%
1405 in language \CurrentOption}%
1406 \fi}%
1407 \@namedef{#1@sh@\string#2@\string#3@}{#4}%
1408 \fi}
```
\textormath Some of the shorthands that will be declared by the language definition files have to be usable in both text and mathmode. To achieve this the helper macro \textormath is provided.

```
1409 \def\textormath{%
1410 \ifmmode
1411 \expandafter\@secondoftwo
1412 \else
1413 \expandafter\@firstoftwo
1414 \fi}
```
\user@group The current concept of 'shorthands' supports three levels or groups of shorthands. For each level the \language@group name of the level or group is stored in a macro. The default is to have a user group; use language \system@group group 'english' and have a system group called 'system'.

```
1415 \def\user@group{user}
1416 \def\language@group{english} % TODO. I don't like defaults
1417 \def\system@group{system}
```
\useshorthands This is the user level macro. It initializes and activates the character for use as a shorthand character (ie, it's active in the preamble). Languages can deactivate shorthands, so a starred version is also provided which activates them always after the language has been switched.

```
1418 \def\useshorthands{%
1419 \@ifstar\bbl@usesh@s{\bbl@usesh@x{}}}
1420 \def\bbl@usesh@s#1{%
1421 \bbl@usesh@x
1422 {\AddBabelHook{babel-sh-\string#1}{afterextras}{\bbl@activate{#1}}}%
1423 {#1}}
1424 \def\bbl@usesh@x#1#2{%
1425 \bbl@ifshorthand{#2}%
1426 {\def\user@group{user}%
1427 \initiate@active@char{#2}%
1428 #1%
1429 \bbl@activate{#2}}%
1430 {\bbl@error
1431 {I can't declare a shorthand turned off (\string#2)}
1432 {Sorry, but you can't use shorthands which have been\\%
1433 turned off in the package options}}}
```
\defineshorthand Currently we only support two groups of user level shorthands, named internally user and user@<lang> (language-dependent user shorthands). By default, only the first one is taken into account, but if the former is also used (in the optional argument of \defineshorthand) a new level is inserted for it (user@generic, done by \bbl@set@user@generic); we make also sure {} and \protect are taken into account in this new top level.

> \def\user@language@group{user@\language@group} \def\bbl@set@user@generic#1#2{%
```
1436 \bbl@ifunset{user@generic@active#1}%
                    1437 {\bbl@active@def#1\user@language@group{user@active}{user@generic@active}%
                    1438 \bbl@active@def#1\user@group{user@generic@active}{language@active}%
                    1439 \expandafter\edef\csname#2@sh@#1@@\endcsname{%
                    1440 \expandafter\noexpand\csname normal@char#1\endcsname}%
                    1441 \expandafter\edef\csname#2@sh@#1@\string\protect@\endcsname{%
                    1442 \expandafter\noexpand\csname user@active#1\endcsname}}%
                    1443 \@empty}
                    1444 \newcommand\defineshorthand[3][user]{%
                    1445 \edef\bbl@tempa{\zap@space#1 \@empty}%
                    1446 \bbl@for\bbl@tempb\bbl@tempa{%
                    1447 \if*\expandafter\@car\bbl@tempb\@nil
                    1448 \edef\bbl@tempb{user@\expandafter\@gobble\bbl@tempb}%
                    1449 \@expandtwoargs
                    1450 \bbl@set@user@generic{\expandafter\string\@car#2\@nil}\bbl@tempb
                    1451 \fi
                    1452 \declare@shorthand{\bbl@tempb}{#2}{#3}}}
\languageshorthands A user level command to change the language from which shorthands are used. Unfortunately, babel
                    currently does not keep track of defined groups, and therefore there is no way to catch a possible
                    change in casing to fix it in the same way languages names are fixed. [TODO].
                    1453 \def\languageshorthands#1{\def\language@group{#1}}
    \aliasshorthand Deprecated. First the new shorthand needs to be initialized. Then, we define the new shorthand in
                    terms of the original one, but note with \aliasshorthands{"}{/} is
                    \active@prefix /\active@char/, so we still need to let the lattest to \active@char".
                    1454 \def\aliasshorthand#1#2{%
                    1455 \bbl@ifshorthand{#2}%
                    1456 {\expandafter\ifx\csname active@char\string#2\endcsname\relax
                    1457 \ifx\document\@notprerr
                    1458 \@notshorthand{#2}%
                    1459 \else
                    1460 \initiate@active@char{#2}%
                    1461 \bbl@ccarg\let{active@char\string#2}{active@char\string#1}%
                    1462 \bbl@ccarg\let{normal@char\string#2}{normal@char\string#1}%
                    1463 \bbl@activate{#2}%
                    1464 \fi
                    1465 \fi}%
                    1466 {\bbl@error
                    1467 {Cannot declare a shorthand turned off (\string#2)}
                    1468 {Sorry, but you cannot use shorthands which have been\\%
                    1469 turned off in the package options}}}
     \@notshorthand
                    1470 \def\@notshorthand#1{%
                    1471 \bbl@error{%
                    1472 The character '\string #1' should be made a shorthand character;\\%
                    1473 add the command \string\useshorthands\string{#1\string} to
                    1474 the preamble.\\%
                    1475 I will ignore your instruction}%
                    1476 {You may proceed, but expect unexpected results}}
       \shorthandon
The first level definition of these macros just passes the argument on to \bbl@switch@sh, adding
      \shorthandoff
\@nil at the end to denote the end of the list of characters.
                    1477 \newcommand*\shorthandon[1]{\bbl@switch@sh\@ne#1\@nnil}
                    1478 \DeclareRobustCommand*\shorthandoff{%
                    1479 \@ifstar{\bbl@shorthandoff\tw@}{\bbl@shorthandoff\z@}}
                    1480 \def\bbl@shorthandoff#1#2{\bbl@switch@sh#1#2\@nnil}
     \bbl@switch@sh The macro \bbl@switch@sh takes the list of characters apart one by one and subsequently switches
                    the category code of the shorthand character according to the first argument of \bbl@switch@sh.
                    But before any of this switching takes place we make sure that the character we are dealing with is
                    known as a shorthand character. If it is, a macro such as \active@char" should exist.
```
Switching off and on is easy – we just set the category code to 'other' (12) and \active. With the starred version, the original catcode and the original definition, saved in @initiate@active@char, are restored.

```
1481 \def\bbl@switch@sh#1#2{%
1482 \ifx#2\@nnil\else
1483 \bbl@ifunset{bbl@active@\string#2}%
1484 {\bbl@error
1485 {I can't switch '\string#2' on or off--not a shorthand}%
1486 {This character is not a shorthand. Maybe you made\\%
1487 a typing mistake? I will ignore your instruction.}}%
1488 {\ifcase#1% off, on, off*
1489 \catcode`#212\relax
1490 \or
1491 \catcode`#2\active
1492 \bbl@ifunset{bbl@shdef@\string#2}%
1493 {}
1494 {\bbl@withactive{\expandafter\let\expandafter}#2%
1495 \csname bbl@shdef@\string#2\endcsname
1496 \bbl@csarg\let{shdef@\string#2}\relax}%
1497 \ifcase\bbl@activated\or
1498 \bbl@activate{#2}%
1499 \else
1500 \bbl@deactivate{#2}%
1501 \fi
1502 \or
1503 \bbl@ifunset{bbl@shdef@\string#2}%
1504 {\bbl@withactive{\bbl@csarg\let{shdef@\string#2}}#2}%
1505 {}
1506 \csname bbl@oricat@\string#2\endcsname
1507 \csname bbl@oridef@\string#2\endcsname
1508 \fi}%
1509 \bbl@afterfi\bbl@switch@sh#1%
1510 \fi}
```
Note the value is that at the expansion time; eg, in the preample shorhands are usually deactivated.

```
1511 \def\babelshorthand{\active@prefix\babelshorthand\bbl@putsh}
1512 \def\bbl@putsh#1{%
1513 \bbl@ifunset{bbl@active@\string#1}%
1514 {\bbl@putsh@i#1\@empty\@nnil}%
1515 {\csname bbl@active@\string#1\endcsname}}
1516 \def\bbl@putsh@i#1#2\@nnil{%
1517 \csname\language@group @sh@\string#1@%
1518 \ifx\@empty#2\else\string#2@\fi\endcsname}
1519 %
1520 \ifx\bbl@opt@shorthands\@nnil\else
1521 \let\bbl@s@initiate@active@char\initiate@active@char
1522 \def\initiate@active@char#1{%
1523 \bbl@ifshorthand{#1}{\bbl@s@initiate@active@char{#1}}{}}
1524 \let\bbl@s@switch@sh\bbl@switch@sh
1525 \def\bbl@switch@sh#1#2{%
1526 \ifx#2\@nnil\else
1527 \bbl@afterfi
1528 \bbl@ifshorthand{#2}{\bbl@s@switch@sh#1{#2}}{\bbl@switch@sh#1}%
1529 \fi}
1530 \let\bbl@s@activate\bbl@activate
1531 \def\bbl@activate#1{%
1532 \bbl@ifshorthand{#1}{\bbl@s@activate{#1}}{}}
1533 \let\bbl@s@deactivate\bbl@deactivate
1534 \def\bbl@deactivate#1{%
1535 \bbl@ifshorthand{#1}{\bbl@s@deactivate{#1}}{}}
1536 \fi
```
You may want to test if a character is a shorthand. Note it does not test whether the shorthand is on

or off.

\newcommand\ifbabelshorthand[3]{\bbl@ifunset{bbl@active@\string#1}{#3}{#2}}

\bbl@prim@s One of the internal macros that are involved in substituting \prime for each right quote in

\bbl@pr@m@s mathmode is \prim@s. This checks if the next character is a right quote. When the right quote is active, the definition of this macro needs to be adapted to look also for an active right quote; the hat could be active, too.

```
1538 \def\bbl@prim@s{%
1539 \prime\futurelet\@let@token\bbl@pr@m@s}
1540 \def\bbl@if@primes#1#2{%
1541 \ifx#1\@let@token
1542 \expandafter\@firstoftwo
1543 \else\ifx#2\@let@token
1544 \bbl@afterelse\expandafter\@firstoftwo
1545 \else
1546 \bbl@afterfi\expandafter\@secondoftwo
1547 \fi\fi}
1548 \begingroup
1549 \catcode`\^=7 \catcode`\*=\active \lccode`\*=`\^
1550 \catcode`\'=12 \catcode`\"=\active \lccode`\"=`\'
1551 \lowercase{%
1552 \gdef\bbl@pr@m@s{%
1553 \bbl@if@primes"'%
1554 \pr@@@s
1555 {\bbl@if@primes*^\pr@@@t\egroup}}}
1556 \endgroup
```
Usually the ~ is active and expands to \penalty\@M\ $\cup$ . When it is written to the .aux file it is written expanded. To prevent that and to be able to use the character  $\sim$  as a start character for a shorthand, it is redefined here as a one character shorthand on system level. The system declaration is in most cases redundant (when  $\sim$  is still a non-break space), and in some cases is inconvenient (if  $\sim$  has been redefined); however, for backward compatibility it is maintained (some existing documents may rely on the babel value).

```
1557 \initiate@active@char{~}
1558 \declare@shorthand{system}{~}{\leavevmode\nobreak\ }
1559 \bbl@activate{~}
```
\OT1dqpos The position of the double quote character is different for the OT1 and T1 encodings. It will later be \T1dqpos selected using the \f@encoding macro. Therefore we define two macros here to store the position of the character in these encodings.

```
1560 \expandafter\def\csname OT1dqpos\endcsname{127}
1561 \expandafter\def\csname T1dqpos\endcsname{4}
```
When the macro  $\setminus$  f@encoding is undefined (as it is in plain T<sub>EX</sub>) we define it here to expand to 0T1

 \ifx\f@encoding\@undefined \def\f@encoding{OT1} \fi

### **4.6 Language attributes**

Language attributes provide a means to give the user control over which features of the language definition files he wants to enable.

\languageattribute The macro \languageattribute checks whether its arguments are valid and then activates the selected language attribute. First check whether the language is known, and then process each attribute in the list.

> \bbl@trace{Language attributes} \newcommand\languageattribute[2]{% \def\bbl@tempc{#1}% \bbl@fixname\bbl@tempc \bbl@iflanguage\bbl@tempc{% \bbl@vforeach{#2}{%

We want to make sure that each attribute is selected only once; therefore we store the already selected attributes in \bbl@known@attribs. When that control sequence is not yet defined this attribute is certainly not selected before.

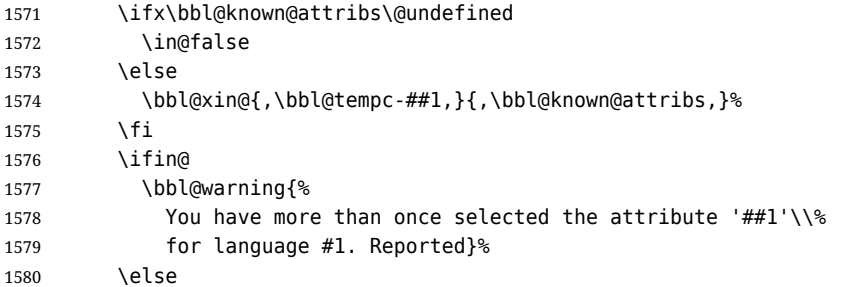

When we end up here the attribute is not selected before. So, we add it to the list of selected attributes and execute the associated T<sub>F</sub>X-code.

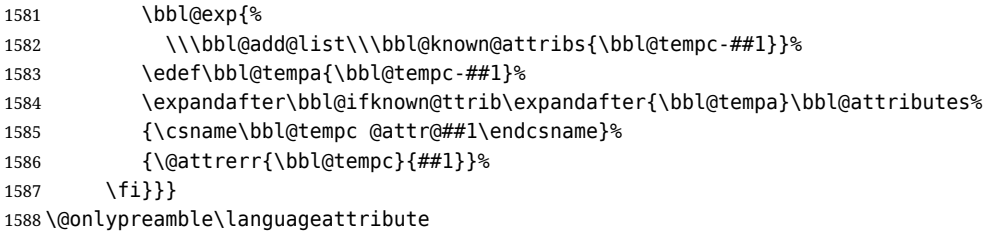

The error text to be issued when an unknown attribute is selected.

 \newcommand\*{\@attrerr}[2]{% \bbl@error {The attribute #2 is unknown for language #1.}% {Your command will be ignored, type <return> to proceed}}

\bbl@declare@ttribute This command adds the new language/attribute combination to the list of known attributes.

Then it defines a control sequence to be executed when the attribute is used in a document. The result of this should be that the macro \extras... for the current language is extended, otherwise the attribute will not work as its code is removed from memory at \begin{document}.

 \def\bbl@declare@ttribute#1#2#3{% \bbl@xin@{,#2,}{,\BabelModifiers,}% \ifin@ \AfterBabelLanguage{#1}{\languageattribute{#1}{#2}}%

\fi

\bbl@add@list\bbl@attributes{#1-#2}%

and fourth arguments are the true and false clauses.

\expandafter\def\csname#1@attr@#2\endcsname{#3}}

\bbl@ifattributeset This internal macro has 4 arguments. It can be used to interpret TFX code based on whether a certain attribute was set. This command should appear inside the argument to \AtBeginDocument because the attributes are set in the document preamble, *after* babel is loaded. The first argument is the language, the second argument the attribute being checked, and the third

```
1600 \def\bbl@ifattributeset#1#2#3#4{%
1601 \ifx\bbl@known@attribs\@undefined
1602 \in@false
1603 \else
1604 \bbl@xin@{,#1-#2,}{,\bbl@known@attribs,}%
1605 \fi
1606 \ifin@
1607 \bbl@afterelse#3%
1608 \else
1609 \bbl@afterfi#4%
1610 \fi}
```
### \bbl@ifknown@ttrib An internal macro to check whether a given language/attribute is known. The macro takes 4 arguments, the language/attribute, the attribute list, the TFX-code to be executed when the attribute is known and the TFX-code to be executed otherwise.

We first assume the attribute is unknown. Then we loop over the list of known attributes, trying to find a match.

```
1611 \def\bbl@ifknown@ttrib#1#2{%
1612 \let\bbl@tempa\@secondoftwo
1613 \bbl@loopx\bbl@tempb{#2}{%
1614 \expandafter\in@\expandafter{\expandafter,\bbl@tempb,}{,#1,}%
1615 \ifin@
1616 \let\bbl@tempa\@firstoftwo
1617 \else
1618 \fi}%
1619 \bbl@tempa}
```
\bbl@clear@ttribs This macro removes all the attribute code from LTEX's memory at \begin{document} time (if any is present).

```
1620 \def\bbl@clear@ttribs{%
1621 \ifx\bbl@attributes\@undefined\else
1622 \bbl@loopx\bbl@tempa{\bbl@attributes}{%
1623 \expandafter\bbl@clear@ttrib\bbl@tempa.}%
1624 \let\bbl@attributes\@undefined
1625 \fi}
1626 \def\bbl@clear@ttrib#1-#2.{%
1627 \expandafter\let\csname#1@attr@#2\endcsname\@undefined}
1628 \AtBeginDocument{\bbl@clear@ttribs}
```
# **4.7 Support for saving macro definitions**

To save the meaning of control sequences using \babel@save, we use temporary control sequences. To save hash table entries for these control sequences, we don't use the name of the control sequence to be saved to construct the temporary name. Instead we simply use the value of a counter, which is reset to zero each time we begin to save new values. This works well because we release the saved meanings before we begin to save a new set of control sequence meanings (see \selectlanguage and \originalTeX). Note undefined macros are not undefined any more when saved – they are \relax'ed.

\babel@savecnt The initialization of a new save cycle: reset the counter to zero.

```
\babel@beginsave
                 1629 \bbl@trace{Macros for saving definitions}
                 1630 \def\babel@beginsave{\babel@savecnt\z@}
```
Before it's forgotten, allocate the counter and initialize all.

1631 \newcount\babel@savecnt 1632 \babel@beginsave

\babel@save The macro \babel@save*\csname*} saves the current meaning of the control sequence *\csname*} to

\babel@savevariable \originalTeX<sup>[2](#page-40-0)</sup>. To do this, we let the current meaning to a temporary control sequence, the restore commands are appended to \originalTeX and the counter is incremented. The macro \babel@savevariable/*variable*} saves the value of the variable. *(variable)* can be anything allowed after the \the primitive. To avoid messing saved definitions up, they are saved only the very first time.

```
1633 \def\babel@save#1{%
1634 \def\bbl@tempa{{,#1,}}% Clumsy, for Plain
1635 \expandafter\bbl@add\expandafter\bbl@tempa\expandafter{%
1636 \expandafter{\expandafter,\bbl@savedextras,}}%
1637 \expandafter\in@\bbl@tempa
1638 \ifin@\else
1639 \bbl@add\bbl@savedextras{,#1,}%
1640 \bbl@carg\let{babel@\number\babel@savecnt}#1\relax
1641 \toks@\expandafter{\originalTeX\let#1=}%
1642 \bbl@exp{%
1643 \def\\\originalTeX{\the\toks@\<babel@\number\babel@savecnt>\relax}}%
1644 \advance\babel@savecnt\@ne
```
<span id="page-40-0"></span><sup>2\</sup>originalTeX has to be expandable, i.e. you shouldn't let it to \relax.

```
1645 \fi}
                     1646 \def\babel@savevariable#1{%
                     1647 \toks@\expandafter{\originalTeX #1=}%
                     1648 \bbl@exp{\def\\\originalTeX{\the\toks@\the#1\relax}}}
   \bbl@frenchspacing
Some languages need to have \frenchspacing in effect. Others don't want that. The command
\bbl@nonfrenchspacing
\bbl@frenchspacing switches it on when it isn't already in effect and \bbl@nonfrenchspacing
                     switches it off if necessary. A more refined way to switch the catcodes is done with ini files. Here an
                     auxiliary macro is defined, but the main part is in \babelprovide. This new method should be
                     ideally the default one.
                     1649 \def\bbl@frenchspacing{%
                     1650 \ifnum\the\sfcode`\.=\@m
                     1651 \let\bbl@nonfrenchspacing\relax
                     1652 \else
                     1653 \frenchspacing
                     1654 \let\bbl@nonfrenchspacing\nonfrenchspacing
                     1655 \fi}
                     1656 \let\bbl@nonfrenchspacing\nonfrenchspacing
                     1657 \let\bbl@elt\relax
                     1658 \edef\bbl@fs@chars{%
                     1659 \bbl@elt{\string.}\@m{3000}\bbl@elt{\string?}\@m{3000}%
                     1660 \bbl@elt{\string!}\@m{3000}\bbl@elt{\string:}\@m{2000}%
                     1661 \bbl@elt{\string;}\@m{1500}\bbl@elt{\string,}\@m{1250}}
                     1662 \def\bbl@pre@fs{%
                     1663 \def\bbl@elt##1##2##3{\sfcode`##1=\the\sfcode`##1\relax}%
                     1664 \edef\bbl@save@sfcodes{\bbl@fs@chars}}%
                     1665 \def\bbl@post@fs{%
                     1666 \bbl@save@sfcodes
                     1667 \edef\bbl@tempa{\bbl@cl{frspc}}%
                     1668 \edef\bbl@tempa{\expandafter\@car\bbl@tempa\@nil}%
                     1669 \if u\bbl@tempa % do nothing
                     1670 \else\if n\bbl@tempa % non french
                     1671 \def\bbl@elt##1##2##3{%
                     1672 \ifnum\sfcode`##1=##2\relax
                     1673 \babel@savevariable{\sfcode`##1}%
                     1674 \sfcode`##1=##3\relax
                     1675 \fi}%
                     1676 \bbl@fs@chars
                     1677 \else\if y\bbl@tempa % french
                     1678 \def\bbl@elt##1##2##3{%
                     1679 \ifnum\sfcode`##1=##3\relax
                     1680 \babel@savevariable{\sfcode`##1}%
                     1681 \sfcode`##1=##2\relax
                     1682 \fi}%
                     1683 \bbl@fs@chars
                     1684 \fi\fi\fi}
```
## **4.8 Short tags**

\babeltags This macro is straightforward. After zapping spaces, we loop over the list and define the macros  $\text{targ}$  and  $\text{targ}$ . Definitions are first expanded so that they don't contain \csname but the actual macro.

```
1685 \bbl@trace{Short tags}
1686 \def\babeltags#1{%
1687 \edef\bbl@tempa{\zap@space#1 \@empty}%
1688 \def\bbl@tempb##1=##2\@@{%
1689 \edef\bbl@tempc{%
1690 \noexpand\newcommand
1691 \expandafter\noexpand\csname ##1\endcsname{%
1692 \noexpand\protect
1693 \expandafter\noexpand\csname otherlanguage*\endcsname{##2}}
1694 \noexpand\newcommand
```
1695 \expandafter\noexpand\csname text##1\endcsname{%

```
1696 \noexpand\foreignlanguage{##2}}}
```
- 1697 \bbl@tempc}%
- 1698 \bbl@for\bbl@tempa\bbl@tempa{%
- 1699 \expandafter\bbl@tempb\bbl@tempa\@@}}

# **4.9 Hyphens**

```
\babelhyphenation This macro saves hyphenation exceptions. Two macros are used to store them: \bbl@hyphenation@
                    for the global ones and \bbl@hyphenation<lang> for language ones. See \bbl@patterns above for
                    further details. We make sure there is a space between words when multiple commands are used.
```

```
1700 \bbl@trace{Hyphens}
                 1701 \@onlypreamble\babelhyphenation
                 1702 \AtEndOfPackage{%
                 1703 \newcommand\babelhyphenation[2][\@empty]{%
                 1704 \ifx\bbl@hyphenation@\relax
                 1705 \let\bbl@hyphenation@\@empty
                 1706 \fi
                 1707 \ifx\bbl@hyphlist\@empty\else
                 1708 \bbl@warning{%
                 1709 You must not intermingle \string\selectlanguage\space and\\%
                 1710 \string\babelhyphenation\space or some exceptions will not\\%
                 1711 be taken into account. Reported}%
                 1712 \fi
                 1713 \ifx\@empty#1%
                 1714 \protected@edef\bbl@hyphenation@{\bbl@hyphenation@\space#2}%
                 1715 \else
                 1716 \bbl@vforeach{#1}{%
                 1717 \def\bbl@tempa{##1}%
                 1718 \bbl@fixname\bbl@tempa
                 1719 \bbl@iflanguage\bbl@tempa{%
                 1720 \bbl@csarg\protected@edef{hyphenation@\bbl@tempa}{%
                 1721 \bbl@ifunset{bbl@hyphenation@\bbl@tempa}%
                 1722 {}
                 1723 {\csname bbl@hyphenation@\bbl@tempa\endcsname\space}%
                 1724 #2}}}
                 1725 \fi}}
\bbl@allowhyphens This macro makes hyphenation possible. Basically its definition is nothing more than \nobreak
                 3</sup>.
                 1726 \def\bbl@allowhyphens{\ifvmode\else\nobreak\hskip\z@skip\fi}
                 1727 \def\bbl@t@one{T1}
                 1728 \def\allowhyphens{\ifx\cf@encoding\bbl@t@one\else\bbl@allowhyphens\fi}
    \babelhyphen Macros to insert common hyphens. Note the space before @ in \babelhyphen. Instead of protecting it
                 with \DeclareRobustCommand, which could insert a \relax, we use the same procedure as
                 shorthands, with \active@prefix.
                 1729 \newcommand\babelnullhyphen{\char\hyphenchar\font}
                 1730 \def\babelhyphen{\active@prefix\babelhyphen\bbl@hyphen}
                 1731 \def\bbl@hyphen{%
                 1732 \@ifstar{\bbl@hyphen@i @}{\bbl@hyphen@i\@empty}}
                 1733 \def\bbl@hyphen@i#1#2{%
                 1734 \bbl@ifunset{bbl@hy@#1#2\@empty}%
                 1735 {\csname bbl@#1usehyphen\endcsname{\discretionary{#2}{}{#2}}}%
                 1736 {\csname bbl@hy@#1#2\@empty\endcsname}}
                 The following two commands are used to wrap the "hyphen" and set the behavior of the rest of the
                 word – the version with a single @ is used when further hyphenation is allowed, while that with @@ if
                 no more hyphens are allowed. In both cases, if the hyphen is preceded by a positive space, breaking
```
<span id="page-42-0"></span>after the hyphen is disallowed.  $3$ T<sub>F</sub>X begins and ends a word for hyphenation at a glue node. The penalty prevents a linebreak at this glue node.

There should not be a discretionary after a hyphen at the beginning of a word, so it is prevented if preceded by a skip. Unfortunately, this does handle cases like "(-suffix)". \nobreak is always preceded by \leavevmode, in case the shorthand starts a paragraph.

1737 \def\bbl@usehyphen#1{%

```
1738 \leavevmode
1739 \ifdim\lastskip>\z@\mbox{#1}\else\nobreak#1\fi
1740 \nobreak\hskip\z@skip}
1741 \def\bbl@@usehyphen#1{%
1742 \leavevmode\ifdim\lastskip>\z@\mbox{#1}\else#1\fi}
The following macro inserts the hyphen char.
```

```
1743 \def\bbl@hyphenchar{%
1744 \ifnum\hyphenchar\font=\m@ne
1745 \babelnullhyphen
1746 \else
1747 \char\hyphenchar\font
1748 \fi}
```
Finally, we define the hyphen "types". Their names will not change, so you may use them in ldf's. After a space, the \mbox in \bbl@hy@nobreak is redundant.

```
1749 \def\bbl@hy@soft{\bbl@usehyphen{\discretionary{\bbl@hyphenchar}{}{}}}
1750 \def\bbl@hy@@soft{\bbl@@usehyphen{\discretionary{\bbl@hyphenchar}{}{}}}
1751 \def\bbl@hy@hard{\bbl@usehyphen\bbl@hyphenchar}
1752 \def\bbl@hy@@hard{\bbl@@usehyphen\bbl@hyphenchar}
1753\def\bbl@hy@nobreak{\bbl@usehyphen{\mbox{\bbl@hyphenchar}}}
1754\def\bbl@hy@@nobreak{\mbox{\bbl@hyphenchar}}
1755 \def\bbl@hy@repeat{%
1756 \bbl@usehyphen{%
1757 \discretionary{\bbl@hyphenchar}{\bbl@hyphenchar}{\bbl@hyphenchar}}}
1758 \def\bbl@hy@@repeat{%
1759 \bbl@@usehyphen{%
1760 \discretionary{\bbl@hyphenchar}{\bbl@hyphenchar}{\bbl@hyphenchar}}}
1761 \def\bbl@hy@empty{\hskip\z@skip}
1762 \def\bbl@hy@@empty{\discretionary{}{}{}}
```
\bbl@disc For some languages the macro \bbl@disc is used to ease the insertion of discretionaries for letters that behave 'abnormally' at a breakpoint.

1763 \def\bbl@disc#1#2{\nobreak\discretionary{#2-}{}{#1}\bbl@allowhyphens}

### **4.10 Multiencoding strings**

The aim following commands is to provide a commom interface for strings in several encodings. They also contains several hooks which can be used by luatex and xetex. The code is organized here with pseudo-guards, so we start with the basic commands.

**Tools** But first, a tool. It makes global a local variable. This is not the best solution, but it works.

```
1764 \bbl@trace{Multiencoding strings}
1765\def\bbl@toglobal#1{\global\let#1#1}
```
The second one. We need to patch \@uclclist, but it is done once and only if \SetCase is used or if strings are encoded. The code is far from satisfactory for several reasons, including the fact \@uclclist is not a list any more. Therefore a package option is added to ignore it. Instead of gobbling the macro getting the next two elements (usually \reserved@a), we pass it as argument to \bbl@uclc. The parser is restarted inside \h*lang*i@bbl@uclc because we do not know how many expansions are necessary (depends on whether strings are encoded). The last part is tricky – when uppercasing, we have:

\let\bbl@tolower\@empty\bbl@toupper\@empty

and starts over (and similarly when lowercasing).

```
1766 \@ifpackagewith{babel}{nocase}%
1767 {\let\bbl@patchuclc\relax}%
```

```
1768 {\def\bbl@patchuclc{% TODO. Delete. Doesn't work any more.
1769 \global\let\bbl@patchuclc\relax
1770 \g@addto@macro\@uclclist{\reserved@b{\reserved@b\bbl@uclc}}%
1771 \gdef\bbl@uclc##1{%
1772 \let\bbl@encoded\bbl@encoded@uclc
1773 \bbl@ifunset{\languagename @bbl@uclc}% and resumes it
1774 {##1}%
1775 {\let\bbl@tempa##1\relax % Used by LANG@bbl@uclc
1776 \csname\languagename @bbl@uclc\endcsname}%
1777 {\bbl@tolower\@empty}{\bbl@toupper\@empty}}%
1778 \gdef\bbl@tolower{\csname\languagename @bbl@lc\endcsname}%
1779 \gdef\bbl@toupper{\csname\languagename @bbl@uc\endcsname}}}
1780 \langle ∗More package options\rangle ≡
1781 \DeclareOption{nocase}{}
1782 \langle \langle/More package options\rangleThe following package options control the behavior of \SetString.
```

```
1783 (\langle*More package options)) ≡
1784 \let\bbl@opt@strings\@nnil % accept strings=value
1785 \DeclareOption{strings}{\def\bbl@opt@strings{\BabelStringsDefault}}
1786 \DeclareOption{strings=encoded}{\let\bbl@opt@strings\relax}
1787 \def\BabelStringsDefault{generic}
1788 \langle \langle/More package options\rangle
```
**Main command** This is the main command. With the first use it is redefined to omit the basic setup in subsequent blocks. We make sure strings contain actual letters in the range 128-255, not active characters.

```
1789 \@onlypreamble\StartBabelCommands
1790 \def\StartBabelCommands{%
1791 \begingroup
1792 \@tempcnta="7F
1793 \def\bbl@tempa{%
1794 \ifnum\@tempcnta>"FF\else
1795 \catcode\@tempcnta=11
1796 \advance\@tempcnta\@ne
1797 \expandafter\bbl@tempa
1798 \fi}%
1799 \bbl@tempa
1800 \langle (Macros local to BabelCommands)
1801 \def\bbl@provstring##1##2{%
1802 \providecommand##1{##2}%
1803 \bbl@toglobal##1}%
1804 \global\let\bbl@scafter\@empty
1805 \let\StartBabelCommands\bbl@startcmds
1806 \ifx\BabelLanguages\relax
1807 \let\BabelLanguages\CurrentOption
1808 \fi
1809 \begingroup
1810 \let\bbl@screset\@nnil % local flag - disable 1st stopcommands
1811 \StartBabelCommands}
1812 \def\bbl@startcmds{%
1813 \ifx\bbl@screset\@nnil\else
1814 \bbl@usehooks{stopcommands}{}%
1815 \fi
1816 \endgroup
1817 \begingroup
1818 \@ifstar
1819 {\ifx\bbl@opt@strings\@nnil
1820 \let\bbl@opt@strings\BabelStringsDefault
1821 \fi
1822 \bbl@startcmds@i}%
1823 \bbl@startcmds@i}
```

```
1824 \def\bbl@startcmds@i#1#2{%
1825 \edef\bbl@L{\zap@space#1 \@empty}%
1826 \edef\bbl@G{\zap@space#2 \@empty}%
1827 \bbl@startcmds@ii}
1828 \let\bbl@startcommands\StartBabelCommands
```
Parse the encoding info to get the label, input, and font parts.

Select the behavior of \SetString. Thre are two main cases, depending of if there is an optional argument: without it and strings=encoded, strings are defined always; otherwise, they are set only if they are still undefined (ie, fallback values). With labelled blocks and strings=encoded, define the strings, but with another value, define strings only if the current label or font encoding is the value of strings; otherwise (ie, no strings or a block whose label is not in strings=) do nothing. We presume the current block is not loaded, and therefore set (above) a couple of default values to gobble the arguments. Then, these macros are redefined if necessary according to several parameters.

```
1829 \newcommand\bbl@startcmds@ii[1][\@empty]{%
1830 \let\SetString\@gobbletwo
1831 \let\bbl@stringdef\@gobbletwo
1832 \let\AfterBabelCommands\@gobble
1833 \ifx\@empty#1%
1834 \def\bbl@sc@label{generic}%
1835 \def\bbl@encstring##1##2{%
1836 \ProvideTextCommandDefault##1{##2}%
1837 \bbl@toglobal##1%
1838 \expandafter\bbl@toglobal\csname\string?\string##1\endcsname}%
1839 \let\bbl@sctest\in@true
1840 \else
1841 \let\bbl@sc@charset\space % <- zapped below
1842 \let\bbl@sc@fontenc\space % <-
1843 \def\bbl@tempa##1=##2\@nil{%
1844 \bbl@csarg\edef{sc@\zap@space##1 \@empty}{##2 }}%
1845 \bbl@vforeach{label=#1}{\bbl@tempa##1\@nil}%
1846 \def\bbl@tempa##1 ##2{% space -> comma
1847 ##1%
1848 \ifx\@empty##2\else\ifx,##1,\else,\fi\bbl@afterfi\bbl@tempa##2\fi}%
1849 \edef\bbl@sc@fontenc{\expandafter\bbl@tempa\bbl@sc@fontenc\@empty}%
1850 \edef\bbl@sc@label{\expandafter\zap@space\bbl@sc@label\@empty}%
1851 \edef\bbl@sc@charset{\expandafter\zap@space\bbl@sc@charset\@empty}%
1852 \def\bbl@encstring##1##2{%
1853 \bbl@foreach\bbl@sc@fontenc{%
1854 \bbl@ifunset{T@####1}%
1855 {}%
1856 {\ProvideTextCommand##1{####1}{##2}%
1857 \bbl@toglobal##1%
1858 \expandafter
1859 \bbl@toglobal\csname####1\string##1\endcsname}}}%
1860 \def\bbl@sctest{%
1861 \bbl@xin@{,\bbl@opt@strings,}{,\bbl@sc@label,\bbl@sc@fontenc,}}%
1862 \fi
1863 \ifx\bbl@opt@strings\@nnil % ie, no strings key -> defaults
1864 \else\ifx\bbl@opt@strings\relax % ie, strings=encoded
1865 \let\AfterBabelCommands\bbl@aftercmds
1866 \let\SetString\bbl@setstring
1867 \let\bbl@stringdef\bbl@encstring
1868 \else % ie, strings=value
1869 \bbl@sctest
1870 \ifin@
1871 \let\AfterBabelCommands\bbl@aftercmds
1872 \let\SetString\bbl@setstring
1873 \let\bbl@stringdef\bbl@provstring
1874 \fi\fi\fi
1875 \bbl@scswitch
1876 \ifx\bbl@G\@empty
```

```
1877 \def\SetString##1##2{%
1878 \bbl@error{Missing group for string \string##1}%
1879 {You must assign strings to some category, typically\\%
1880 captions or extras, but you set none}}%
1881 \fi
1882 \ifx\@empty#1%
1883 \bbl@usehooks{defaultcommands}{}%
1884 \else
1885 \@expandtwoards
1886 \bbl@usehooks{encodedcommands}{{\bbl@sc@charset}{\bbl@sc@fontenc}}%
1887 \fi}
```
There are two versions of \bbl@scswitch. The first version is used when ldfs are read, and it makes sure  $\langle group \rangle$ *(language)* is reset, but only once (\bbl@screset is used to keep track of this). The second version is used in the preamble and packages loaded after babel and does nothing. The macro \bbl@forlang loops \bbl@L but its body is executed only if the value is in \BabelLanguages (inside babel) or \date/*language*) is defined (after babel has been loaded). There are also two version of \bbl@forlang. The first one skips the current iteration if the language is not in \BabelLanguages (used in ldfs), and the second one skips undefined languages (after babel has been loaded) .

```
1888 \def\bbl@forlang#1#2{%
1889 \bbl@for#1\bbl@L{%
1890 \bbl@xin@{,#1,}{,\BabelLanguages,}%
1891 \ifin@#2\relax\fi}}
1892 \def\bbl@scswitch{%
1893 \bbl@forlang\bbl@tempa{%
1894 \ifx\bbl@G\@empty\else
1895 \ifx\SetString\@gobbletwo\else
1896 \edef\bbl@GL{\bbl@G\bbl@tempa}%
1897 \bbl@xin@{,\bbl@GL,}{,\bbl@screset,}%
1898 \ifin@\else
1899 \global\expandafter\let\csname\bbl@GL\endcsname\@undefined
1900 \xdef\bbl@screset{\bbl@screset,\bbl@GL}%
1901 \fi
1902 \fi
1903 \fi}}
1904 \AtEndOfPackage{%
1905 \def\bbl@forlang#1#2{\bbl@for#1\bbl@L{\bbl@ifunset{date#1}{}{#2}}}%
1906 \let\bbl@scswitch\relax}
1907 \@onlypreamble\EndBabelCommands
1908 \def\EndBabelCommands{%
1909 \bbl@usehooks{stopcommands}{}%
1910 \endgroup
1911 \endgroup
1912 \bbl@scafter}
1913 \let\bbl@endcommands\EndBabelCommands
```
Now we define commands to be used inside \StartBabelCommands.

**Strings** The following macro is the actual definition of \SetString when it is "active" First save the "switcher". Create it if undefined. Strings are defined only if undefined (ie, like \providescommmand). With the event stringprocess you can preprocess the string by manipulating the value of \BabelString. If there are several hooks assigned to this event, preprocessing is done in the same order as defined. Finally, the string is set.

```
1914 \def\bbl@setstring#1#2{% eg, \prefacename{<string>}
1915 \bbl@forlang\bbl@tempa{%
1916 \edef\bbl@LC{\bbl@tempa\bbl@stripslash#1}%
1917 \bbl@ifunset{\bbl@LC}% eg, \germanchaptername
1918 {\bbl@exp{%
1919 \global\\\bbl@add\<\bbl@G\bbl@tempa>{\\\bbl@scset\\#1\<\bbl@LC>}}}%
1920 {}%
1921 \def\BabelString{#2}%
1922 \bbl@usehooks{stringprocess}{}%
```
\expandafter\bbl@stringdef

\csname\bbl@LC\expandafter\endcsname\expandafter{\BabelString}}}

Now, some addtional stuff to be used when encoded strings are used. Captions then include \bbl@encoded for string to be expanded in case transformations. It is \relax by default, but in \MakeUppercase and \MakeLowercase its value is a modified expandable \@changed@cmd.

```
1925 \ifx\bbl@opt@strings\relax
1926 \def\bbl@scset#1#2{\def#1{\bbl@encoded#2}}
1927 \bbl@patchuclc
1928 \let\bbl@encoded\relax
1929 \def\bbl@encoded@uclc#1{%
1930 \@inmathwarn#1%
1931 \expandafter\ifx\csname\cf@encoding\string#1\endcsname\relax
1932 \expandafter\ifx\csname ?\string#1\endcsname\relax
1933 \TextSymbolUnavailable#1%
1934 \text{Me}1935 \csname ?\string#1\endcsname
1936 \fi
1937 \lambdaelse
1938 \csname\cf@encoding\string#1\endcsname
1939 \fi}
1940 \else
1941 \def\bbl@scset#1#2{\def#1{#2}}
1942 \fi
```
Define \SetStringLoop, which is actually set inside \StartBabelCommands. The current definition is somewhat complicated because we need a count, but \count@ is not under our control (remember \SetString may call hooks). Instead of defining a dedicated count, we just "pre-expand" its value.

```
1943 (/*Macros local to BabelCommands)) ≡
1944 \def\SetStringLoop##1##2{%
1945 \def\bbl@templ####1{\expandafter\noexpand\csname##1\endcsname}%
1946 \count@\z@
1947 \bbl@loop\bbl@tempa{##2}{% empty items and spaces are ok
1948 \advance\count@\@ne
1949 \toks@\expandafter{\bbl@tempa}%
1950 \bbl@exp{%
1951 \\\SetString\bbl@templ{\romannumeral\count@}{\the\toks@}%
1952 \count@=\the\count@\relax}}}%
1953 \langle \langle/Macros local to BabelCommands\rangle)
```
**Delaying code** Now the definition of \AfterBabelCommands when it is activated.

```
1954 \def\bbl@aftercmds#1{%
1955 \toks@\expandafter{\bbl@scafter#1}%
1956 \xdef\bbl@scafter{\the\toks@}}
```
**Case mapping** The command \SetCase provides a way to change the behavior of \MakeUppercase and \MakeLowercase. \bbl@tempa is set by the patched \@uclclist to the parsing command. *Deprecated.*

```
1957 \langle ∗Macros local to BabelCommands\rangle ≡
1958 \newcommand\SetCase[3][]{%
1959 \bbl@patchuclc
1960 \bbl@forlang\bbl@tempa{%
1961 \bbl@carg\bbl@encstring{\bbl@tempa @bbl@uclc}{\bbl@tempa##1}%
1962 \bbl@carg\bbl@encstring{\bbl@tempa @bbl@uc}{##2}%
1963 \bbl@carg\bbl@encstring{\bbl@tempa @bbl@lc}{##3}}}%
1964 \langle \langle/Macros local to BabelCommands\rangle
```
Macros to deal with case mapping for hyphenation. To decide if the document is monolingual or multilingual, we make a rough guess – just see if there is a comma in the languages list, built in the first pass of the package options.

```
1965 (\langle*Macros local to BabelCommands)) ≡
1966 \newcommand\SetHyphenMap[1]{%
```

```
1967 \bbl@forlang\bbl@tempa{%
1968 \expandafter\bbl@stringdef
1969 \csname\bbl@tempa @bbl@hyphenmap\endcsname{##1}}}%
1970 \langle \langle/Macros local to BabelCommands)>
```
There are 3 helper macros which do most of the work for you.

```
1971 \newcommand\BabelLower[2]{% one to one.
1972 \ifnum\lccode#1=#2\else
1973 \babel@savevariable{\lccode#1}%
1974 \lccode#1=#2\relax
1975 \fi}
1976 \newcommand\BabelLowerMM[4]{% many-to-many
1977 \@tempcnta=#1\relax
1978 \@tempcntb=#4\relax
1979 \def\bbl@tempa{%
1980 \ifnum\@tempcnta>#2\else
1981 \@expandtwoargs\BabelLower{\the\@tempcnta}{\the\@tempcntb}%
1982 \advance\@tempcnta#3\relax
1983 \advance\@tempcntb#3\relax
1984 \expandafter\bbl@tempa
1985 \fi}%
1986 \bbl@tempa}
1987 \newcommand\BabelLowerMO[4]{% many-to-one
1988 \@tempcnta=#1\relax
1989 \def\bbl@tempa{%
1990 \ifnum\@tempcnta>#2\else
1991 \@expandtwoargs\BabelLower{\the\@tempcnta}{#4}%
1992 \advance\@tempcnta#3
1993 \expandafter\bbl@tempa
1994 \fi}%
1995 \bbl@tempa}
```
The following package options control the behavior of hyphenation mapping.

```
1996 ((*More package options)) ≡
1997 \DeclareOption{hyphenmap=off}{\chardef\bbl@opt@hyphenmap\z@}
1998 \DeclareOption{hyphenmap=first}{\chardef\bbl@opt@hyphenmap\@ne}
1999 \DeclareOption{hyphenmap=select}{\chardef\bbl@opt@hyphenmap\tw@}
2000 \DeclareOption{hyphenmap=other}{\chardef\bbl@opt@hyphenmap\thr@@}
2001 \DeclareOption{hyphenmap=other*}{\chardef\bbl@opt@hyphenmap4\relax}
2002 \langle \langle /More package options\rangle \rangle
```
Initial setup to provide a default behavior if hyphenmap is not set.

```
2003 \AtEndOfPackage{%
2004 \ifx\bbl@opt@hyphenmap\@undefined
2005 \bbl@xin@{,}{\bbl@language@opts}%
2006 \chardef\bbl@opt@hyphenmap\ifin@4\else\@ne\fi
2007 \fi}
```
This sections ends with a general tool for resetting the caption names with a unique interface. With the old way, which mixes the switcher and the string, we convert it to the new one, which separates these two steps.

```
2008 \newcommand\setlocalecaption{% TODO. Catch typos.
2009 \@ifstar\bbl@setcaption@s\bbl@setcaption@x}
2010 \def\bbl@setcaption@x#1#2#3{% language caption-name string
2011 \bbl@trim@def\bbl@tempa{#2}%
2012 \bbl@xin@{.template}{\bbl@tempa}%
2013 \ifin@
2014 \bbl@ini@captions@template{#3}{#1}%
2015 \else
2016 \edef\bbl@tempd{%
2017 \expandafter\expandafter\expandafter
2018 \strip@prefix\expandafter\meaning\csname captions#1\endcsname}%
2019 \bbl@xin@
2020 {\expandafter\string\csname #2name\endcsname}%
```

```
2021 {\bbl@tempd}%
2022 \ifin@ % Renew caption
2023 \bbl@xin@{\string\bbl@scset}{\bbl@tempd}%
2024 \ifin@
2025 \bbl@exp{%
2026 \\\bbl@ifsamestring{\bbl@tempa}{\languagename}%
2027 {\\\bbl@scset\<#2name>\<#1#2name>}%
2028 {}}%
2029 \else % Old way converts to new way
2030 \bbl@ifunset{#1#2name}%
2031 {\bbl@exp{%
2032 \\\bbl@add\<captions#1>{\def\<#2name>{\<#1#2name>}}%
2033 \\\bbl@ifsamestring{\bbl@tempa}{\languagename}%
2034 {\def}\langle\mathsf{2name}\rangle={\mathsf{2name}}2035 {}}}%
2036 {}%
2037 \fi
2038 \else
2039 \bbl@xin@{\string\bbl@scset}{\bbl@tempd}% New
2040 \ifin@ % New way
2041 \bbl@exp{%
2042 \\\bbl@add\<captions#1>{\\\bbl@scset\<#2name>\<#1#2name>}%
2043 \\\bbl@ifsamestring{\bbl@tempa}{\languagename}%
2044 {\\\bbl@scset\<#2name>\<#1#2name>}%
2045 {}}%
2046 \else % Old way, but defined in the new way
2047 \bbl@exp{%
2048 \\\bbl@add\<captions#1>{\def\<#2name>{\<#1#2name>}}%
2049 \\\bbl@ifsamestring{\bbl@tempa}{\languagename}%
2050 {\def\<#2name>{\<#1#2name>}}%
2051 {}}%
2052 \fi%
2053 \fi
2054 \@namedef{#1#2name}{#3}%
2055 \toks@\expandafter{\bbl@captionslist}%
2056 \bbl@exp{\\\in@{\<#2name>}{\the\toks@}}%
2057 \ifin@\else
2058 \bbl@exp{\\\bbl@add\\\bbl@captionslist{\<#2name>}}%
2059 \bbl@toglobal\bbl@captionslist
2060 \fi
2061 \quad \text{If} i2062 % \def\bbl@setcaption@s#1#2#3{} % TODO. Not yet implemented (w/o 'name')
```
### **4.11 Macros common to a number of languages**

\set@low@box The following macro is used to lower quotes to the same level as the comma. It prepares its argument in box register 0.

> \bbl@trace{Macros related to glyphs} \def\set@low@box#1{\setbox\tw@\hbox{,}\setbox\z@\hbox{#1}% \dimen\z@\ht\z@ \advance\dimen\z@ -\ht\tw@% 2066 \setbox\z@\hbox{\lower\dimen\z@ \box\z@}\ht\z@\ht\tw@ \dp\z@\dp\tw@}

\save@sf@q The macro \save@sf@q is used to save and reset the current space factor.

```
2067 \def\save@sf@q#1{\leavevmode
2068 \begingroup
2069 \edef\@SF{\spacefactor\the\spacefactor}#1\@SF
2070 \endgroup}
```
# **4.12 Making glyphs available**

This section makes a number of glyphs available that either do not exist in the OT1 encoding and have to be 'faked', or that are not accessible through T1enc.def.

#### **4.12.1 Quotation marks**

\quotedblbase In the T1 encoding the opening double quote at the baseline is available as a separate character, accessible via \quotedblbase. In the OT1 encoding it is not available, therefore we make it available by lowering the normal open quote character to the baseline.

> \ProvideTextCommand{\quotedblbase}{OT1}{% \save@sf@q{\set@low@box{\textquotedblright\/}% \box\z@\kern-.04em\bbl@allowhyphens}}

Make sure that when an encoding other than OT1 or T1 is used this glyph can still be typeset.

 \ProvideTextCommandDefault{\quotedblbase}{% 2075 \UseTextSymbol{OT1}{\quotedblbase}}

\quotesinglbase We also need the single quote character at the baseline.

 \ProvideTextCommand{\quotesinglbase}{OT1}{% \save@sf@q{\set@low@box{\textquoteright\/}% \box\z@\kern-.04em\bbl@allowhyphens}}

Make sure that when an encoding other than OT1 or T1 is used this glyph can still be typeset.

 \ProvideTextCommandDefault{\quotesinglbase}{% \UseTextSymbol{OT1}{\quotesinglbase}}

\guillemetleft The guillemet characters are not available in OT1 encoding. They are faked. (Wrong names with o \guillemetright preserved for compatibility.)

```
2081 \ProvideTextCommand{\guillemetleft}{OT1}{%
2082 \ifmmode
2083 \ll
2084 \else
2085 \save@sf@q{\nobreak
2086 \raise.2ex\hbox{$\scriptscriptstyle\ll$}\bbl@allowhyphens}%
2087 \fi}
2088 \ProvideTextCommand{\guillemetright}{OT1}{%
2089 \ifmmode
2090 \gg
2091 \else
2092 \save@sf@q{\nobreak
2093 \raise.2ex\hbox{$\scriptscriptstyle\gg$}\bbl@allowhyphens}%
2094 \fi}
2095 \ProvideTextCommand{\guillemotleft}{OT1}{%
2096 \ifmmode
2097 \ll
2098 \else
2099 \save@sf@q{\nobreak
2100 \raise.2ex\hbox{$\scriptscriptstyle\ll$}\bbl@allowhyphens}%
2101 \fi}
2102 \ProvideTextCommand{\guillemotright}{OT1}{%
2103 \ifmmode
2104 \gg
2105 \else
2106 \save@sf@q{\nobreak
2107 \raise.2ex\hbox{$\scriptscriptstyle\gg$}\bbl@allowhyphens}%
2108 \fi}
```
Make sure that when an encoding other than OT1 or T1 is used these glyphs can still be typeset.

```
2109 \ProvideTextCommandDefault{\quillemetleft}{%
2110 \UseTextSymbol{OT1}{\guillemetleft}}
2111 \ProvideTextCommandDefault{\guillemetright}{%
2112 \UseTextSymbol{OT1}{\guillemetright}}
2113 \ProvideTextCommandDefault{\guillemotleft}{%
2114 \UseTextSymbol{OT1}{\guillemotleft}}
2115 \ProvideTextCommandDefault{\guillemotright}{%
2116 \UseTextSymbol{OT1}{\guillemotright}}
```
\guilsinglleft The single guillemets are not available in OT1 encoding. They are faked.

```
\guilsinglright
               2117 \ProvideTextCommand{\guilsinglleft}{OT1}{%
               2118 \ifmmode
               2119 \leq%
               2120 \else
               2121 \save@sf@q{\nobreak
               2122 \raise.2ex\hbox{$\scriptscriptstyle<$}\bbl@allowhyphens}%
               2123 \fi}
               2124 \ProvideTextCommand{\guilsinglright}{OT1}{%
               2125 \ifmmode
               2126 >22127 \else
               2128 \save@sf@q{\nobreak
               2129 \raise.2ex\hbox{$\scriptscriptstyle>$}\bbl@allowhyphens}%
               2130 \fi}
```
Make sure that when an encoding other than OT1 or T1 is used these glyphs can still be typeset.

```
2131 \ProvideTextCommandDefault{\guilsinglleft}{%
2132 \UseTextSymbol{OT1}{\guilsinglleft}}
2133 \ProvideTextCommandDefault{\guilsinglright}{%
2134 \UseTextSymbol{OT1}{\guilsinglright}}
```
## **4.12.2 Letters**

\ij The dutch language uses the letter 'ij'. It is available in T1 encoded fonts, but not in the OT1 encoded \IJ fonts. Therefore we fake it for the OT1 encoding.

```
2135 \DeclareTextCommand{\ij}{OT1}{%
2136 i\kern-0.02em\bbl@allowhyphens j}
2137 \DeclareTextCommand{\IJ}{OT1}{%
2138 I\kern-0.02em\bbl@allowhyphens J}
2139 \DeclareTextCommand{\ij}{T1}{\char188}
2140 \DeclareTextCommand{\IJ}{T1}{\char156}
```
Make sure that when an encoding other than OT1 or T1 is used these glyphs can still be typeset.

```
2141 \ProvideTextCommandDefault{\ij}{%
2142 \UseTextSymbol{OT1}{\ij}}
2143 \ProvideTextCommandDefault{\IJ}{%
2144 \UseTextSymbol{OT1}{\IJ}}
```
- \dj The croatian language needs the letters \dj and \DJ; they are available in the T1 encoding, but not in
- \DJ the OT1 encoding by default.

Some code to construct these glyphs for the OT1 encoding was made available to me by Stipčević Mario, (stipcevic@olimp.irb.hr).

```
2145 \def\crrtic@{\hrule height0.1ex width0.3em}
2146 \def\crttic@{\hrule height0.1ex width0.33em}
2147 \def\ddj@{%
2148 \setbox0\hbox{d}\dimen@=\ht0
2149 \advance\dimen@1ex
2150 \dimen@.45\dimen@
2151 \dimen@ii\expandafter\rem@pt\the\fontdimen\@ne\font\dimen@
2152 \advance\dimen@ii.5ex
2153 \leavevmode\rlap{\raise\dimen@\hbox{\kern\dimen@ii\vbox{\crrtic@}}}}
2154 \def\DDJ@{%
2155 \setbox0\hbox{D}\dimen@=.55\ht0
2156 \dimen@ii\expandafter\rem@pt\the\fontdimen\@ne\font\dimen@
2157 \advance\dimen@ii.15ex % correction for the dash position
2158 \advance\dimen@ii-.15\fontdimen7\font % correction for cmtt font
2159 \dimen\thr@@\expandafter\rem@pt\the\fontdimen7\font\dimen@
2160 \leavevmode\rlap{\raise\dimen@\hbox{\kern\dimen@ii\vbox{\crttic@}}}}
2161 %
2162 \DeclareTextCommand{\dj}{OT1}{\ddj@ d}
2163\DeclareTextCommand{\DJ}{OT1}{\DDJ@ D}
```
Make sure that when an encoding other than OT1 or T1 is used these glyphs can still be typeset.

```
2164 \ProvideTextCommandDefault{\dj}{%
2165 \UseTextSymbol{OT1}{\dj}}
2166 \ProvideTextCommandDefault{\DJ}{%
2167 \UseTextSymbol{0T1}{\DJ}}
```
\SS For the T1 encoding \SS is defined and selects a specific glyph from the font, but for other encodings it is not available. Therefore we make it available here.

```
2168 \DeclareTextCommand{\SS}{OT1}{SS}
2169 \ProvideTextCommandDefault{\SS}{\UseTextSymbol{OT1}{\SS}}
```
#### **4.12.3 Shorthands for quotation marks**

Shorthands are provided for a number of different quotation marks, which make them usable both outside and inside mathmode. They are defined with \ProvideTextCommandDefault, but this is very likely not required because their definitions are based on encoding-dependent macros.

- \glq The 'german' single quotes.
- \grq 2170 \ProvideTextCommandDefault{\glq}{%

2171 \textormath{\quotesinglbase}{\mbox{\quotesinglbase}}}

The definition of \grq depends on the fontencoding. With T1 encoding no extra kerning is needed.

```
2172 \ProvideTextCommand{\grq}{T1}{%
2173 \textormath{\kern\z@\textquoteleft}{\mbox{\textquoteleft}}}
2174 \ProvideTextCommand{\grq}{TU}{%
2175 \textormath{\textquoteleft}{\mbox{\textquoteleft}}}
2176 \ProvideTextCommand{\grq}{OT1}{%
2177 \save@sf@q{\kern-.0125em
2178 \textormath{\textquoteleft}{\mbox{\textquoteleft}}%
2179 \kern.07em\relax}}
2180 \ProvideTextCommandDefault{\grq}{\UseTextSymbol{OT1}\grq}
```
\glqq The 'german' double quotes.

- \grqq 2181 \ProvideTextCommandDefault{\glqq}{%
	- 2182 \textormath{\quotedblbase}{\mbox{\quotedblbase}}}

The definition of \grqq depends on the fontencoding. With T1 encoding no extra kerning is needed.

```
2183 \ProvideTextCommand{\grqq}{T1}{%
2184 \textormath{\textquotedblleft}{\mbox{\textquotedblleft}}}
2185 \ProvideTextCommand{\grqq}{TU}{%
2186 \textormath{\textquotedblleft}{\mbox{\textquotedblleft}}}
2187 \ProvideTextCommand{\grqq}{OT1}{%
2188 \save@sf@q{\kern-.07em
2189 \textormath{\textquotedblleft}{\mbox{\textquotedblleft}}%
2190 \kern.07em\relax}}
2191 \ProvideTextCommandDefault{\grqq}{\UseTextSymbol{OT1}\grqq}
```
\flq The 'french' single guillemets.

```
\frq
2192 \ProvideTextCommandDefault{\flq}{%
    2193 \textormath{\guilsinglleft}{\mbox{\guilsinglleft}}}
    2194 \ProvideTextCommandDefault{\frq}{%
    2195 \textormath{\guilsinglright}{\mbox{\guilsinglright}}}
```
\flqq The 'french' double guillemets.

```
\frqq
2196 \ProvideTextCommandDefault{\flqq}{%
     2197 \textormath{\quillemetleft}{\mbox{\quillemetleft}}}
     2198 \ProvideTextCommandDefault{\frqq}{%
     2199 \textormath{\guillemetright}{\mbox{\guillemetright}}}
```
#### **4.12.4 Umlauts and tremas**

The command \" needs to have a different effect for different languages. For German for instance, the 'umlaut' should be positioned lower than the default position for placing it over the letters a, o, u, A, O and U. When placed over an e, i, E or I it can retain its normal position. For Dutch the same glyph is always placed in the lower position.

\umlauthigh To be able to provide both positions of \" we provide two commands to switch the positioning, the \umlautlow default will be \umlauthigh (the normal positioning).

```
2200 \def\umlauthigh{%
2201 \def\bbl@umlauta##1{\leavevmode\bgroup%
2202 \accent\csname\f@encoding dqpos\endcsname
2203 ##1\bbl@allowhyphens\egroup}%
2204 \let\bbl@umlaute\bbl@umlauta}
2205 \def\umlautlow{%
2206 \def\bbl@umlauta{\protect\lower@umlaut}}
2207 \def\umlautelow{%
2208 \def\bbl@umlaute{\protect\lower@umlaut}}
2209 \umlauthigh
```
\lower@umlaut The command \lower@umlaut is used to position the \" closer to the letter. We want the umlaut character lowered, nearer to the letter. To do this we need an extra  $\langle$  *dimen* $\rangle$ register.

```
2210 \expandafter\ifx\csname U@D\endcsname\relax
2211 \csname newdimen\endcsname\U@D
2212 \fi
```
The following code fools T<sub>EX</sub>'s make accent procedure about the current x-height of the font to force another placement of the umlaut character. First we have to save the current x-height of the font, because we'll change this font dimension and this is always done globally.

Then we compute the new x-height in such a way that the umlaut character is lowered to the base character. The value of .45ex depends on the METAFONT parameters with which the fonts were built. (Just try out, which value will look best.) If the new x-height is too low, it is not changed. Finally we call the \accent primitive, reset the old x-height and insert the base character in the argument.

```
2213 \def\lower@umlaut#1{%
```
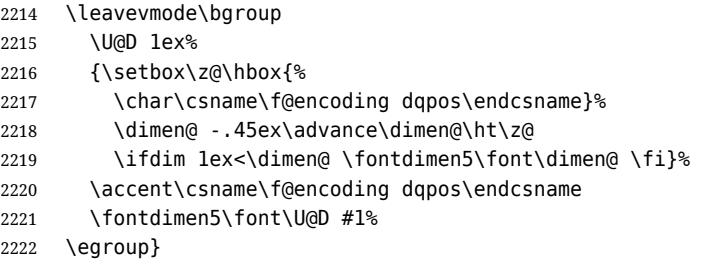

For all vowels we declare \" to be a composite command which uses \bbl@umlauta or \bbl@umlaute to position the umlaut character. We need to be sure that these definitions override the ones that are provided when the package fontenc with option OT1 is used. Therefore these declarations are postponed until the beginning of the document. Note these definitions only apply to some languages, but babel sets them for *all* languages – you may want to redefine \bbl@umlauta and/or \bbl@umlaute for a language in the corresponding ldf (using the babel switching mechanism, of course).

```
2223 \AtBeginDocument{%
```

```
2224 \DeclareTextCompositeCommand{\"}{OT1}{a}{\bbl@umlauta{a}}%
2225 \DeclareTextCompositeCommand{\"}{OT1}{e}{\bbl@umlaute{e}}%
2226 \DeclareTextCompositeCommand{\"}{OT1}{i}{\bbl@umlaute{\i}}%
2227 \DeclareTextCompositeCommand{\"}{OT1}{\i}{\bbl@umlaute{\i}}%
2228 \DeclareTextCompositeCommand{\"}{OT1}{o}{\bbl@umlauta{o}}%
2229 \DeclareTextCompositeCommand{\"}{OT1}{u}{\bbl@umlauta{u}}%
2230 \DeclareTextCompositeCommand{\"}{OT1}{A}{\bbl@umlauta{A}}%
2231 \DeclareTextCompositeCommand{\"}{OT1}{E}{\bbl@umlaute{E}}%
2232 \DeclareTextCompositeCommand{\"}{OT1}{I}{\bbl@umlaute{I}}%
2233 \DeclareTextCompositeCommand{\"}{OT1}{O}{\bbl@umlauta{O}}%
2234 \DeclareTextCompositeCommand{\"}{OT1}{U}{\bbl@umlauta{U}}}
```
Finally, make sure the default hyphenrules are defined (even if empty). For internal use, another empty \language is defined. Currently used in Amharic.

```
2235 \ifx\l@english\@undefined
2236 \chardef\l@english\z@
2237 \fi
2238 % The following is used to cancel rules in ini files (see Amharic).
2239 \ifx\l@unhyphenated\@undefined
2240 \newlanguage\l@unhyphenated
2241 \fi
```
## **4.13 Layout**

Layout is mainly intended to set bidi documents, but there is at least a tool useful in general.

```
2242 \bbl@trace{Bidi layout}
2243 \providecommand\IfBabelLayout[3]{#3}%
2244 \langle-core\rangle2245 \newcommand\BabelPatchSection[1]{%
2246 \@ifundefined{#1}{}{%
2247 \bbl@exp{\let\<bbl@ss@#1>\<#1>}%
2248 \@namedef{#1}{%
2249 \@ifstar{\bbl@presec@s{#1}}%
2250 {\@dblarg{\bbl@presec@x{#1}}}}}}
2251 \def\bbl@presec@x#1[#2]#3{%
2252 \bbl@exp{%
2253 \\\select@language@x{\bbl@main@language}%
2254 \\\bbl@cs{sspre@#1}%
2255 \\\bbl@cs{ss@#1}%
2256 [\\\foreignlanguage{\languagename}{\unexpanded{#2}}]%
2257 {\\\foreignlanguage{\languagename}{\unexpanded{#3}}}%
2258 \\\select@language@x{\languagename}}}
2259 \def\bbl@presec@s#1#2{%
2260 \bbl@exp{%
2261 \\\select@language@x{\bbl@main@language}%
2262 \\\bbl@cs{sspre@#1}%
2263 \\\bbl@cs{ss@#1}*%
2264 {\\\foreignlanguage{\languagename}{\unexpanded{#2}}}%
2265 \\\select@language@x{\languagename}}}
2266 \IfBabelLayout{sectioning}%
2267 {\BabelPatchSection{part}%
2268 \BabelPatchSection{chapter}%
2269 \BabelPatchSection{section}%
2270 \BabelPatchSection{subsection}%
2271 \BabelPatchSection{subsubsection}%
2272 \BabelPatchSection{paragraph}%
2273 \BabelPatchSection{subparagraph}%
2274 \def\babel@toc#1{%
2275 \select@language@x{\bbl@main@language}}}{}
2276 \IfBabelLayout{captions}%
2277 {\BabelPatchSection{caption}}{}
2278 \langle +core \rangle
```
## **4.14 Load engine specific macros**

Some macros are not defined in all engines, so, after loading the files define them if necessary to raise an error.

```
2279 \bbl@trace{Input engine specific macros}
2280 \ifcase\bbl@engine
2281 \input txtbabel.def
2282 \or
2283 \input luababel.def
2284 \or
2285 \input xebabel.def
```

```
2286 \fi
2287 \providecommand\babelfont{%
2288 \bbl@error
2289 {This macro is available only in LuaLaTeX and XeLaTeX.}%
2290 {Consider switching to these engines.}}
2291 \providecommand\babelprehyphenation{%
2292 \bbl@error
2293 {This macro is available only in LuaLaTeX.}%
2294 {Consider switching to that engine.}}
2295 \ifx\babelposthyphenation\@undefined
2296 \let\babelposthyphenation\babelprehyphenation
2297 \let\babelpatterns\babelprehyphenation
2298 \let\babelcharproperty\babelprehyphenation
2299 \fi
```
# **4.15 Creating and modifying languages**

Continue with LHFX only.

\babelprovide is a general purpose tool for creating and modifying languages. It creates the language infrastructure, and loads, if requested, an ini file. It may be used in conjunction to previouly loaded ldf files.

```
2300 \left\langle / \text{package} \mid \text{core} \right\rangle2301 (*package)
2302 \bbl@trace{Creating languages and reading ini files}
2303 \let\bbl@extend@ini\@gobble
2304 \newcommand\babelprovide[2][]{%
2305 \let\bbl@savelangname\languagename
2306 \edef\bbl@savelocaleid{\the\localeid}%
2307 % Set name and locale id
2308 \edef\languagename{#2}%
2309 \bbl@id@assign
2310 % Initialize keys
2311 \bbl@vforeach{captions,date,import,main,script,language,%
2312 hyphenrules,linebreaking,justification,mapfont,maparabic,%
2313 mapdigits,intraspace,intrapenalty,onchar,transforms,alph,%
2314 Alph,labels,labels*,calendar,date,casing}%
2315 {\bbl@csarg\let{KVP@##1}\@nnil}%
2316 \global\let\bbl@release@transforms\@empty
2317 \let\bbl@calendars\@empty
2318 \global\let\bbl@inidata\@empty
2319 \global\let\bbl@extend@ini\@gobble
2320 \global\let\bbl@included@inis\@empty
2321 \gdef\bbl@key@list{;}%
2322 \bbl@forkv{#1}{%
2323 \in@{/}{##1}% With /, (re)sets a value in the ini
2324 \ifin@
2325 \global\let\bbl@extend@ini\bbl@extend@ini@aux
2326 \bbl@renewinikey##1\@@{##2}%
2327 \else
2328 \bbl@csarg\ifx{KVP@##1}\@nnil\else
2329 \bbl@error
2330 {Unknown key '##1' in \string\babelprovide}%
2331 {See the manual for valid keys}%
2332 \fi
2333 \bbl@csarg\def{KVP@##1}{##2}%
2334 \fi}%
2335 \chardef\bbl@howloaded=% 0:none; 1:ldf without ini; 2:ini
2336 \bbl@ifunset{date#2}\z@{\bbl@ifunset{bbl@llevel@#2}\@ne\tw@}%
2337 % == init ==
2338 \ifx\bbl@screset\@undefined
2339 \bbl@ldfinit
2340 \fi
2341 % == date (as option) ==
```

```
2342 % \ifx\bbl@KVP@date\@nnil\else
2343 % \fi
2344 % ==
2345 \let\bbl@lbkflag\relax % \@empty = do setup linebreak, only in 3 cases:
2346 \ifcase\bbl@howloaded
2347 \let\bbl@lbkflag\@empty % new
2348 \else
2349 \ifx\bbl@KVP@hyphenrules\@nnil\else
2350 \let\bbl@lbkflag\@empty
2351 \fi
2352 \ifx\bbl@KVP@import\@nnil\else
2353 \let\bbl@lbkflag\@empty
2354 \fi
2355 \fi
2356 % == import, captions ==
2357 \ifx\bbl@KVP@import\@nnil\else
2358 \bbl@exp{\\\bbl@ifblank{\bbl@KVP@import}}%
2359 {\ifx\bbl@initoload\relax
2360 \begingroup
2361 \def\BabelBeforeIni##1##2{\gdef\bbl@KVP@import{##1}\endinput}%
2362 \bbl@input@texini{#2}%
2363 \endgroup
2364 \else
2365 \xdef\bbl@KVP@import{\bbl@initoload}%
2366 \fi}%
2367 {}%
2368 \let\bbl@KVP@date\@empty
2369 \fi
2370 \let\bbl@KVP@captions@@\bbl@KVP@captions % TODO. A dirty hack
2371 \ifx\bbl@KVP@captions\@nnil
2372 \let\bbl@KVP@captions\bbl@KVP@import
2373 \fi
2374 % ==
2375 \ifx\bbl@KVP@transforms\@nnil\else
2376 \bbl@replace\bbl@KVP@transforms{ }{,}%
2377 \fi
2378 % == Load ini ==
2379 \ifcase\bbl@howloaded
2380 \bbl@provide@new{#2}%
2381 \else
2382 \bbl@ifblank{#1}%
2383 {}% With \bbl@load@basic below
2384 {\bbl@provide@renew{#2}}%
2385 \fi
2386 % == include == TODO
2387 % \ifx\bbl@included@inis\@empty\else
2388 % \bbl@replace\bbl@included@inis{ }{,}%
2389 % \bbl@foreach\bbl@included@inis{%
2390 % \openin\bbl@readstream=babel-##1.ini
2391 % \bbl@extend@ini{#2}}%
2392 % \closein\bbl@readstream
2393 % \fi
2394 % Post tasks
2395 % ----------
2396 % == subsequent calls after the first provide for a locale ==2397 \ifx\bbl@inidata\@empty\else
2398 \bbl@extend@ini{#2}%
2399 \fi
2400 % == ensure captions ==
2401 \ifx\bbl@KVP@captions\@nnil\else
2402 \bbl@ifunset{bbl@extracaps@#2}%
2403 {\bbl@exp{\\\babelensure[exclude=\\\today]{#2}}}%
2404 {\bbl@exp{\\\babelensure[exclude=\\\today,
```

```
2405 include=\[bbl@extracaps@#2]}]{#2}}%
2406 \bbl@ifunset{bbl@ensure@\languagename}%
2407 {\bbl@exp{%
2408 \\\DeclareRobustCommand\<bbl@ensure@\languagename>[1]{%
2409 \\\foreignlanguage{\languagename}%
2410 {####1}}}}%
2411 {}%
2412 \bbl@exp{%
2413 \\\bbl@toglobal\<bbl@ensure@\languagename>%
2414 \\\bbl@toglobal\<bbl@ensure@\languagename\space>}%
2415 \fi
```
At this point all parameters are defined if 'import'. Now we execute some code depending on them. But what about if nothing was imported? We just set the basic parameters, but still loading the whole ini file.

```
2416 \bbl@load@basic{#2}%
2417 % == script, language ==
2418 % Override the values from ini or defines them
2419 \ifx\bbl@KVP@script\@nnil\else
2420 \bbl@csarg\edef{sname@#2}{\bbl@KVP@script}%
2421 \fi
2422 \ifx\bbl@KVP@language\@nnil\else
2423 \bbl@csarg\edef{lname@#2}{\bbl@KVP@language}%
2424 \fi
2425 \ifcase\bbl@engine\or
2426 \bbl@ifunset{bbl@chrng@\languagename}{}%
2427 {\directlua{
2428 Babel.set_chranges_b('\bbl@cl{sbcp}', '\bbl@cl{chrng}') }}%
2429 \fi
2430 % == onchar ==
2431 \ifx\bbl@KVP@onchar\@nnil\else
2432 \bbl@luahyphenate
2433 \bbl@exp{%
2434 \\\AddToHook{env/document/before}{{\\\select@language{#2}{}}}}%
2435 \directlua{
2436 if Babel.locale_mapped == nil then
2437 Babel.locale_mapped = true
2438 Babel.linebreaking.add_before(Babel.locale_map, 1)
2439 Babel.loc to scr = \{\}2440 Babel.chr to loc = Babel.chr to loc or \{\}2441 end
2442 Babel.locale_props[\the\localeid].letters = false
2443 }%
2444 \bbl@xin@{ letters }{ \bbl@KVP@onchar\space}%
2445 \ifin@
2446 \directlua{
2447 Babel.locale_props[\the\localeid].letters = true
2448 }%
2449 \fi
2450 \bbl@xin@{ ids }{ \bbl@KVP@onchar\space}%
2451 \ifin@
2452 \ifx\bbl@starthyphens\@undefined % Needed if no explicit selection
2453 \AddBabelHook{babel-onchar}{beforestart}{{\bbl@starthyphens}}%
2454 \fi
2455 \bbl@exp{\\\bbl@add\\\bbl@starthyphens
2456 {\\\bbl@patterns@lua{\languagename}}}%
2457 % TODO - error/warning if no script
2458 \directlua{
2459 if Babel.script blocks['\bbl@cl{sbcp}'] then
2460 Babel.loc to scr[\the\localeid] = Babel.script blocks['\bbl@cl{sbcp}']
2461 Babel.locale_props[\the\localeid].lg = \the\@nameuse{l@\languagename}\space
2462 end
2463 }%
```

```
2464 \fi
2465 \bbl@xin@{ fonts }{ \bbl@KVP@onchar\space}%
2466 \ifin@
2467 \bbl@ifunset{bbl@lsys@\languagename}{\bbl@provide@lsys{\languagename}}{}%
2468 \bbl@ifunset{bbl@wdir@\languagename}{\bbl@provide@dirs{\languagename}}{}%
2469 \directlua{
2470 if Babel.script_blocks['\bbl@cl{sbcp}'] then
2471 Babel.loc to scr[\the\localeid] =
2472 Babel.script_blocks['\bbl@cl{sbcp}']
2473 end}%
2474 \ifx\bbl@mapselect\@undefined % TODO. almost the same as mapfont
2475 \AtBeginDocument{%
2476 \bbl@patchfont{{\bbl@mapselect}}%
2477 {\selectfont}}%
2478 \def\bbl@mapselect{%
2479 \let\bbl@mapselect\relax
2480 \edef\bbl@prefontid{\fontid\font}}%
2481 \def\bbl@mapdir##1{%
2482 {\def\languagename{##1}%
2483 \let\bbl@ifrestoring\@firstoftwo % To avoid font warning
2484 \bbl@switchfont
2485 \ifnum\fontid\font>\z@ % A hack, for the pgf nullfont hack
2486 \directlua{
2487 Babel.locale_props[\the\csname bbl@id@@##1\endcsname]%
2488 ['/\bbl@prefontid'] = \fontid\font\space}%
2489 \fi}}%
2490 \fi
2491 \bbl@exp{\\\bbl@add\\\bbl@mapselect{\\\bbl@mapdir{\languagename}}}%
2492 \fi
2493 % TODO - catch non-valid values
2494 \fi
2495 % == mapfont ==
2496 % For bidi texts, to switch the font based on direction
2497 \ifx\bbl@KVP@mapfont\@nnil\else
2498 \bbl@ifsamestring{\bbl@KVP@mapfont}{direction}{}%
2499 {\bbl@error{Option '\bbl@KVP@mapfont' unknown for\\%
2500 mapfont. Use 'direction'.%
2501 {See the manual for details.}}}%
2502 \bbl@ifunset{bbl@lsys@\languagename}{\bbl@provide@lsys{\languagename}}{}%
2503 \bbl@ifunset{bbl@wdir@\languagename}{\bbl@provide@dirs{\languagename}}{}%
2504 \ifx\bbl@mapselect\@undefined % TODO. See onchar.
2505 \AtBeginDocument{%
2506 \bbl@patchfont{{\bbl@mapselect}}%
2507 {\selectfont}}%
2508 \def\bbl@mapselect{%
2509 \let\bbl@mapselect\relax
2510 \edef\bbl@prefontid{\fontid\font}}%
2511 \def\bbl@mapdir##1{%
2512 {\def\languagename{##1}%
2513 \let\bbl@ifrestoring\@firstoftwo % avoid font warning
2514 \bbl@switchfont
2515 \directlua{Babel.fontmap
2516 [\the\csname bbl@wdir@##1\endcsname]%
2517 [\bbl@prefontid]=\fontid\font}}}%
2518 \fi
2519 \bbl@exp{\\\bbl@add\\\bbl@mapselect{\\\bbl@mapdir{\languagename}}}%
2520 \fi
2521 % == Line breaking: intraspace, intrapenalty ==
2522 % For CJK, East Asian, Southeast Asian, if interspace in ini
2523 \ifx\bbl@KVP@intraspace\@nnil\else % We can override the ini or set
2524 \bbl@csarg\edef{intsp@#2}{\bbl@KVP@intraspace}%
2525 \fi
2526 \bbl@provide@intraspace
```

```
2527 % == Line breaking: CJK quotes == TODO -> 0extras
2528 \ifcase\bbl@engine\or
2529 \bbl@xin@{/c}{/\bbl@cl{lnbrk}}%
2530 \ifin@
2531 \bbl@ifunset{bbl@quote@\languagename}{}%
2532 {\directlua{
2533 Babel.locale_props[\the\localeid].cjk_quotes = {}
2534 local cs = 'op'2535 for c in string.utfvalues(%
2536 [[\csname bbl@quote@\languagename\endcsname]]) do
2537 if Babel.cjk_characters[c].c == 'qu' then
2538 Babel.locale_props[\the\localeid].cjk_quotes[c] = cs
2539 end
2540 cs = (cs == 'op') and 'cl' or 'op'
2541 end
2542 }}%
2543 \fi
2544 \fi
2545 % == Line breaking: justification ==
2546 \ifx\bbl@KVP@justification\@nnil\else
2547 \let\bbl@KVP@linebreaking\bbl@KVP@justification
2548 \fi
2549 \ifx\bbl@KVP@linebreaking\@nnil\else
2550 \bbl@xin@{,\bbl@KVP@linebreaking,}%
2551 {,elongated,kashida,cjk,padding,unhyphenated,}%
2552 \ifin@
2553 \bbl@csarg\xdef
2554 {lnbrk@\languagename}{\expandafter\@car\bbl@KVP@linebreaking\@nil}%
2555 \fi
2556 \fi
2557 \bbl@xin@{/e}{/\bbl@cl{lnbrk}}%
2558 \ifin@\else\bbl@xin@{/k}{/\bbl@cl{lnbrk}}\fi
2559 \ifin@\bbl@arabicjust\fi
2560 \bbl@xin@{/p}{/\bbl@cl{lnbrk}}%
2561 \ifin@\AtBeginDocument{\@nameuse{bbl@tibetanjust}}\fi
2562 % == Line breaking: hyphenate.other.(locale|script) ==
2563 \ifx\bbl@lbkflag\@empty
2564 \bbl@ifunset{bbl@hyotl@\languagename}{}%
2565 {\bbl@csarg\bbl@replace{hyotl@\languagename}{ }{,}%
2566 \bbl@startcommands*{\languagename}{}%
2567 \bbl@csarg\bbl@foreach{hyotl@\languagename}{%
2568 \ifcase\bbl@engine
2569 \ifnum##1<257
2570 \SetHyphenMap{\BabelLower{##1}{##1}}%
2571 \fi
2572 \else
2573 \SetHyphenMap{\BabelLower{##1}{##1}}%
2574 \fi}%
2575 \bbl@endcommands}%
2576 \bbl@ifunset{bbl@hyots@\languagename}{}%
2577 {\bbl@csarg\bbl@replace{hyots@\languagename}{ }{,}%
2578 \bbl@csarg\bbl@foreach{hyots@\languagename}{%
2579 \ifcase\bbl@engine
2580 \ifnum##1<257
2581 \qlobal\lccode##1=##1\relax
2582 \fi
2583 \else
2584 \global\lccode##1=##1\relax
2585 \fi}}%
2586 \fi
2587 % == Counters: maparabic ==
2588 % Native digits, if provided in ini (TeX level, xe and lua)
2589 \ifcase\bbl@engine\else
```

```
2590 \bbl@ifunset{bbl@dgnat@\languagename}{}%
2591 {\expandafter\ifx\csname bbl@dgnat@\languagename\endcsname\@empty\else
2592 \expandafter\expandafter\expandafter
2593 \bbl@setdigits\csname bbl@dgnat@\languagename\endcsname
2594 \ifx\bbl@KVP@maparabic\@nnil\else
2595 \ifx\bbl@latinarabic\@undefined
2596 \expandafter\let\expandafter\@arabic
2597 \csname bbl@counter@\languagename\endcsname
2598 \else % ie, if layout=counters, which redefines \@arabic
2599 \expandafter\let\expandafter\bbl@latinarabic
2600 \csname bbl@counter@\languagename\endcsname
2601 \fi
2602 \fi
2603 \fi}%
2604 \fi
2605 % == Counters: mapdigits ==
2606 % > luababel.def
2607 % == Counters: alph, Alph ==
2608 \ifx\bbl@KVP@alph\@nnil\else
2609 \bbl@exp{%
2610 \\\bbl@add\<bbl@preextras@\languagename>{%
2611 \\\babel@save\\\@alph
2612 \let\\\@alph\<bbl@cntr@\bbl@KVP@alph @\languagename>}}%
2613 \fi
2614 \ifx\bbl@KVP@Alph\@nnil\else
2615 \bbl@exp{%
2616 \\\bbl@add\<bbl@preextras@\languagename>{%
2617 \\\babel@save\\\@Alph
2618 \let\\\@Alph\<bbl@cntr@\bbl@KVP@Alph @\languagename>}}%
2619 \fi
2620 % == Casing ==
2621 \ifx\bbl@KVP@casing\@nnil\else
2622 \bbl@csarg\xdef{casing@\languagename}%
2623 {\@nameuse{bbl@casing@\languagename}-x-\bbl@KVP@casing}%
2624 \fi
2625 % == Calendars ==
2626 \ifx\bbl@KVP@calendar\@nnil
2627 \edef\bbl@KVP@calendar{\bbl@cl{calpr}}%
2628 \fi
2629 \def\bbl@tempe##1 ##2\@@{% Get first calendar
2630 \def\bbl@tempa{##1}}%
2631 \bbl@exp{\\\bbl@tempe\bbl@KVP@calendar\space\\\@@}%
2632 \def\bbl@tempe##1.##2.##3\@@{%
2633 \def\bbl@tempc{##1}%
2634 \def\bbl@tempb{##2}}%
2635 \expandafter\bbl@tempe\bbl@tempa..\@@
2636 \bbl@csarg\edef{calpr@\languagename}{%
2637 \ifx\bbl@tempc\@empty\else
2638 calendar=\bbl@tempc
2639 \fi
2640 \ifx\bbl@tempb\@empty\else
2641 ,variant=\bbl@tempb
2642 \fi}%
2643 % == engine specific extensions ==
2644 % Defined in XXXbabel.def
2645 \bbl@provide@extra{#2}%
2646 % == require.babel in ini ==
2647 % To load or reaload the babel-*.tex, if require.babel in ini
2648 \ifx\bbl@beforestart\relax\else % But not in doc aux or body
2649 \bbl@ifunset{bbl@rqtex@\languagename}{}%
2650 {\expandafter\ifx\csname bbl@rqtex@\languagename\endcsname\@empty\else
2651 \let\BabelBeforeIni\@gobbletwo
2652 \chardef\atcatcode=\catcode`\@
```

```
2653 \catcode`\@=11\relax
2654 \def\CurrentOption{#2}%
2655 \bbl@input@texini{\bbl@cs{rqtex@\languagename}}%
2656 \catcode`\@=\atcatcode
2657 \let\atcatcode\relax
2658 \global\bbl@csarg\let{rqtex@\languagename}\relax
2659 \fi}%
2660 \bbl@foreach\bbl@calendars{%
2661 \bbl@ifunset{bbl@ca@##1}{%
2662 \chardef\atcatcode=\catcode`\@
2663 \catcode`\@=11\relax
2664 \InputIfFileExists{babel-ca-##1.tex}{}{}%
2665 \catcode \@=\atcatcode
2666 \let\atcatcode\relax}%
2667 {}}%
2668 \fi
2669 % == frenchspacing ==
2670 \ifcase\bbl@howloaded\in@true\else\in@false\fi
2671 \ifin@\else\bbl@xin@{typography/frenchspacing}{\bbl@key@list}\fi
2672 \ifin@
2673 \bbl@extras@wrap{\\\bbl@pre@fs}%
2674 {\bbl@pre@fs}%
2675 {\bbl@post@fs}%
2676 \fi
2677 % == transforms ==
2678 % > luababel.def
2679 % == main ==
2680 \ifx\bbl@KVP@main\@nnil % Restore only if not 'main'
2681 \let\languagename\bbl@savelangname
2682 \chardef\localeid\bbl@savelocaleid\relax
2683 \fi
2684 % == hyphenrules (apply if current) ==
2685 \ifx\bbl@KVP@hyphenrules\@nnil\else
2686 \ifnum\bbl@savelocaleid=\localeid
2687 \language\@nameuse{l@\languagename}%
2688 \fi
2689 \fi}
```
Depending on whether or not the language exists (based on \date<language>), we define two macros. Remember \bbl@startcommands opens a group.

```
2690 \def\bbl@provide@new#1{%
2691 \@namedef{date#1}{}% marks lang exists - required by \StartBabelCommands
2692 \@namedef{extras#1}{}%
2693 \@namedef{noextras#1}{}%
2694 \bbl@startcommands*{#1}{captions}%
2695 \ifx\bbl@KVP@captions\@nnil % and also if import, implicit
2696 \def\bbl@tempb##1{% elt for \bbl@captionslist
2697 \ifx##1\@empty\else
2698 \bbl@exp{%
2699 \\\SetString\\##1{%
2700 \\\bbl@nocaption{\bbl@stripslash##1}{#1\bbl@stripslash##1}}}%
2701 \expandafter\bbl@tempb
2702 \fi}%
2703 \expandafter\bbl@tempb\bbl@captionslist\@empty
2704 \else
2705 \ifx\bbl@initoload\relax
2706 \bbl@read@ini{\bbl@KVP@captions}2% % Here letters cat = 11
2707 \lambdaelse
2708 \bbl@read@ini{\bbl@initoload}2% % Same
2709 \fi
2710 \fi
2711 \StartBabelCommands*{#1}{date}%
2712 \ifx\bbl@KVP@date\@nnil
```

```
2713 \bbl@exp{%
2714 \\\SetString\\\today{\\\bbl@nocaption{today}{#1today}}}%
2715 \else
2716 \bbl@savetoday
2717 \bbl@savedate
2718 \fi
2719 \bbl@endcommands
2720 \bbl@load@basic{#1}%
2721 % == hyphenmins == (only if new)
2722 \bbl@exp{%
2723 \gdef\<#1hyphenmins>{%
2724 {\bbl@ifunset{bbl@lfthm@#1}{2}{\bbl@cs{lfthm@#1}}}%
2725 {\bbl@ifunset{bbl@rgthm@#1}{3}{\bbl@cs{rgthm@#1}}}}}%
2726 % == hyphenrules (also in renew) ==
2727 \bbl@provide@hyphens{#1}%
2728 \ifx\bbl@KVP@main\@nnil\else
2729 \expandafter\main@language\expandafter{#1}%
2730 \fi}
2731 %
2732 \def\bbl@provide@renew#1{%
2733 \ifx\bbl@KVP@captions\@nnil\else
2734 \StartBabelCommands*{#1}{captions}%
2735 \bbl@read@ini{\bbl@KVP@captions}2% % Here all letters cat = 11
2736 \EndBabelCommands
2737 \fi
2738 \ifx\bbl@KVP@date\@nnil\else
2739 \StartBabelCommands*{#1}{date}%
2740 \bbl@savetoday
2741 \bbl@savedate
2742 \EndBabelCommands
2743 \fi
2744 \text{ } % == hyphenrules (also in new) ==
2745 \ifx\bbl@lbkflag\@empty
2746 \bbl@provide@hyphens{#1}%
2747 \fi}
```
Load the basic parameters (ids, typography, counters, and a few more), while captions and dates are left out. But it may happen some data has been loaded before automatically, so we first discard the saved values. (TODO. But preserving previous values would be useful.)

```
2748 \def\bbl@load@basic#1{%
2749 \ifcase\bbl@howloaded\or\or
2750 \ifcase\csname bbl@llevel@\languagename\endcsname
2751 \bbl@csarg\let{lname@\languagename}\relax
2752 \fi
2753 \fi
2754 \bbl@ifunset{bbl@lname@#1}%
2755 {\def\BabelBeforeIni##1##2{%
2756 \begingroup
2757 \let\bbl@ini@captions@aux\@gobbletwo
2758 \def\bbl@inidate ####1.####2.####3.####4\relax ####5####6{}%
2759 \bbl@read@ini{##1}1%
2760 \ifx\bbl@initoload\relax\endinput\fi
2761 \endgroup}%
2762 \begingroup % boxed, to avoid extra spaces:
2763 \ifx\bbl@initoload\relax
2764 \bbl@input@texini{#1}%
2765 \leq \leq \leq \leq \leq2766 \setbox\z@\hbox{\BabelBeforeIni{\bbl@initoload}{}}%
2767 \fi
2768 \endgroup}%
2769 {}}
```
The hyphenrules option is handled with an auxiliary macro. This macro is called in three cases: when a language is first declared with \babelprovide, with hyphenrules and with import.

```
2770 \def\bbl@provide@hyphens#1{%
2771 \@tempcnta\m@ne % a flag
2772 \ifx\bbl@KVP@hyphenrules\@nnil\else
2773 \bbl@replace\bbl@KVP@hyphenrules{ }{,}%
2774 \bbl@foreach\bbl@KVP@hyphenrules{%
2775 \ifnum\@tempcnta=\m@ne % if not yet found
2776 \bbl@ifsamestring{##1}{+}%
2777 {\bbl@carg\addlanguage{l@##1}}%
2778 {}%
2779 \bbl@ifunset{l@##1}% After a possible +
2780 {}%
2781 {\@tempcnta\@nameuse{l@##1}}%
2782 \fi}%
2783 \ifnum\@tempcnta=\m@ne
2784 \bbl@warning{%
2785 Requested 'hyphenrules' for '\languagename' not found:\\%
2786 \bbl@KVP@hyphenrules.\\%
2787 Using the default value. Reported}%
2788 \fi
2789 \fi
2790 \ifnum\@tempcnta=\m@ne % if no opt or no language in opt found
2791 \ifx\bbl@KVP@captions@@\@nnil % TODO. Hackish. See above.
2792 \bbl@ifunset{bbl@hyphr@#1}{}% use value in ini, if exists
2793 {\bbl@exp{\\\bbl@ifblank{\bbl@cs{hyphr@#1}}}%
2794 {}%
2795 {\bbl@ifunset{l@\bbl@cl{hyphr}}%
2796 {}% if hyphenrules found:
2797 {\@tempcnta\@nameuse{l@\bbl@cl{hyphr}}}}}%
2798 \fi
2799 \fi
2800 \bbl@ifunset{l@#1}%
2801 {\ifnum\@tempcnta=\m@ne
2802 \bbl@carg\adddialect{l@#1}\language
2803 \else
2804 \bbl@carg\adddialect{l@#1}\@tempcnta
2805 \fi}%
2806 {\ifnum\@tempcnta=\m@ne\else
2807 \global\bbl@carg\chardef{l@#1}\@tempcnta
2808 \fi}}
The reader of babel-...tex files. We reset temporarily some catcodes.
2809 \def\bbl@input@texini#1{%
2810 \bbl@bsphack
2811 \bbl@exp{%
2812 \catcode`\\\%=14 \catcode`\\\\=0
2813 \catcode`\\\{=1 \catcode`\\\}=2
2814 \lowercase{\\\InputIfFileExists{babel-#1.tex}{}{}}%
2815 \catcode`\\\%=\the\catcode`\%\relax
2816 \catcode`\\\\=\the\catcode`\\\relax
2817 \catcode`\\\{=\the\catcode`\{\relax
2818 \catcode`\\\}=\the\catcode`\}\relax}%
2819 \bbl@esphack}
The following macros read and store ini files (but don't process them). For each line, there are 3
possible actions: ignore if starts with ;, switch section if starts with [, and store otherwise. There are
used in the first step of \bbl@read@ini.
2820 \def\bbl@iniline#1\bbl@iniline{%
2821 \@ifnextchar[\bbl@inisect{\@ifnextchar;\bbl@iniskip\bbl@inistore}#1\@@}% ]
2822 \def\bbl@inisect[#1]#2\@@{\def\bbl@section{#1}}
2823 \def\bbl@iniskip#1\@@{}% if starts with ;
2824 \def\bbl@inistore#1=#2\@@{% full (default)
```

```
2825 \bbl@trim@def\bbl@tempa{#1}%
```

```
2826 \bbl@trim\toks@{#2}%
```

```
2827 \bbl@xin@{;\bbl@section/\bbl@tempa;}{\bbl@key@list}%
```

```
2828 \ifin@\else
2829 \bbl@xin@{,identification/include.}%
2830 {,\bbl@section/\bbl@tempa}%
2831 \ifin@\xdef\bbl@included@inis{\the\toks@}\fi
2832 \bbl@exp{%
2833 \\\q@addto@macro\\\bbl@inidata{%
2834 \\\bbl@elt{\bbl@section}{\bbl@tempa}{\the\toks@}}}%
2835 \fi}
2836 \def\bbl@inistore@min#1=#2\@@{% minimal (maybe set in \bbl@read@ini)
2837 \bbl@trim@def\bbl@tempa{#1}%
2838 \bbl@trim\toks@{#2}%
2839 \bbl@xin@{.identification.}{.\bbl@section.}%
2840 \ifin@
2841 \bbl@exp{\\\g@addto@macro\\\bbl@inidata{%
2842 \\\bbl@elt{identification}{\bbl@tempa}{\the\toks@}}}%
2843 \fi}
```
Now, the 'main loop', which **\*\*must be executed inside a group\*\***. At this point, \bbl@inidata may contain data declared in \babelprovide, with 'slashed' keys. There are 3 steps: first read the ini file and store it; then traverse the stored values, and process some groups if required (date, captions, labels, counters); finally, 'export' some values by defining global macros (identification, typography, characters, numbers). The second argument is 0 when called to read the minimal data for fonts; with \babelprovide it's either 1 or 2.

```
2844 \def\bbl@loop@ini{%
```

```
2845 \times 10002846 \if T\ifeof\bbl@readstream F\fi T\relax % Trick, because inside \loop
2847 \endlinechar\m@ne
2848 \read\bbl@readstream to \bbl@line
2849 \endlinechar`\^^M
2850 \ifx\bbl@line\@empty\else
2851 \expandafter\bbl@iniline\bbl@line\bbl@iniline
2852 \fi
2853 \repeat}
2854 \ifx\bbl@readstream\@undefined
2855 \csname newread\endcsname\bbl@readstream
2856 \fi
2857 \def\bbl@read@ini#1#2{%
2858 \qlobal\let\bbl@extend@ini\@qobble
2859 \openin\bbl@readstream=babel-#1.ini
2860 \ifeof\bbl@readstream
2861 \bbl@error
2862 {There is no ini file for the requested language\\%
2863 (#1: \languagename). Perhaps you misspelled it or your\\%
2864 installation is not complete.}%
2865 {Fix the name or reinstall babel.}%
2866 \else
2867 % == Store ini data in \bbl@inidata ==
2868 \catcode`\[=12 \catcode`\]=12 \catcode`\==12 \catcode`\&=12
2869 \catcode`\;=12 \catcode`\|=12 \catcode`\%=14 \catcode`\-=12
2870 \bbl@info{Importing
2871 \ifcase#2font and identification \or basic \fi
2872 data for \languagename\\%
2873 from babel-#1.ini. Reported}%
2874 \ifnum#2=\z@
2875 \global\let\bbl@inidata\@empty
2876 \let\bbl@inistore\bbl@inistore@min % Remember it's local
2877 \fi
2878 \def\bbl@section{identification}%
2879 \bbl@exp{\\\bbl@inistore tag.ini=#1\\\@@}%
2880 \bbl@inistore load.level=#2\@@
2881 \bbl@loop@ini
2882 % == Process stored data ==
2883 \bbl@csarg\xdef{lini@\languagename}{#1}%
```

```
2884 \bbl@read@ini@aux
2885 % == 'Export' data ==
2886 \bbl@ini@exports{#2}%
2887 \global\bbl@csarg\let{inidata@\languagename}\bbl@inidata
2888 \global\let\bbl@inidata\@empty
2889 \bbl@exp{\\\bbl@add@list\\\bbl@ini@loaded{\languagename}}%
2890 \bbl@toglobal\bbl@ini@loaded
2891 \fi
2892 \closein\bbl@readstream}
2893 \def\bbl@read@ini@aux{%
2894 \let\bbl@savestrings\@empty
2895 \let\bbl@savetoday\@empty
2896 \let\bbl@savedate\@empty
2897 \def\bbl@elt##1##2##3{%
2898 \def\bbl@section{##1}%
2899 \in@{=date.}{=##1}% Find a better place
2900 \ifin@
2901 \bbl@ifunset{bbl@inikv@##1}%
2902 {\bbl@ini@calendar{##1}}%
2903 {}%
2904 \fi
2905 \bbl@ifunset{bbl@inikv@##1}{}%
2906 {\csname bbl@inikv@##1\endcsname{##2}{##3}}}%
2907 \bbl@inidata}
```
A variant to be used when the ini file has been already loaded, because it's not the first \babelprovide for this language.

```
2908 \def\bbl@extend@ini@aux#1{%
2909 \bbl@startcommands*{#1}{captions}%
2910 % Activate captions/... and modify exports
2911 \bbl@csarg\def{inikv@captions.licr}##1##2{%
2912 \setlocalecaption{#1}{##1}{##2}}%
2913 \def\bbl@inikv@captions##1##2{%
2914 \bbl@ini@captions@aux{##1}{##2}}%
2915 \def\bbl@stringdef##1##2{\gdef##1{##2}}%
2916 \def\bbl@exportkey##1##2##3{%
2917 \bbl@ifunset{bbl@@kv@##2}{}%
2918 {\expandafter\ifx\csname bbl@@kv@##2\endcsname\@empty\else
2919 \bbl@exp{\global\let\<bbl@##1@\languagename>\<bbl@@kv@##2>}%
2920 \fi}}%
2921 % As with \bbl@read@ini, but with some changes
2922 \bbl@read@ini@aux
2923 \bbl@ini@exports\tw@
2924 % Update inidata@lang by pretending the ini is read.
2925 \def\bbl@elt##1##2##3{%
2926 \def\bbl@section{##1}%
2927 \bbl@iniline##2=##3\bbl@iniline}%
2928 \csname bbl@inidata@#1\endcsname
2929 \global\bbl@csarg\let{inidata@#1}\bbl@inidata
2930 \StartBabelCommands*{#1}{date}% And from the import stuff
2931 \def\bbl@stringdef##1##2{\gdef##1{##2}}%
2932 \bbl@savetoday
2933 \bbl@savedate
2934 \bbl@endcommands}
```
A somewhat hackish tool to handle calendar sections. TODO. To be improved.

```
2935 \def\bbl@ini@calendar#1{%
2936 \lowercase{\def\bbl@tempa{=#1=}}%
2937 \bbl@replace\bbl@tempa{=date.gregorian}{}%
2938 \bbl@replace\bbl@tempa{=date.}{}%
2939 \in@{.licr=}{#1=}%
2940 \ifin@
2941 \ifcase\bbl@engine
2942 \bbl@replace\bbl@tempa{.licr=}{}%
```

```
2943 \{9\}2944 \let\bbl@tempa\relax
2945 \fi
2946 \fi
2947 \ifx\bbl@tempa\relax\else
2948 \bbl@replace\bbl@tempa{=}{}%
2949 \ifx\bbl@tempa\@empty\else
2950 \xdef\bbl@calendars{\bbl@calendars,\bbl@tempa}%
2951 \fi
2952 \bbl@exp{%
2953 \def\<bbl@inikv@#1>####1####2{%
2954 \\\bbl@inidate####1...\relax{####2}{\bbl@tempa}}}%
2955 \fi}
```
A key with a slash in \babelprovide replaces the value in the ini file (which is ignored altogether). The mechanism is simple (but suboptimal): add the data to the ini one (at this point the ini file has not yet been read), and define a dummy macro. When the ini file is read, just skip the corresponding key and reset the macro (in \bbl@inistore above).

```
2956 \def\bbl@renewinikey#1/#2\@@#3{%
2957 \edef\bbl@tempa{\zap@space #1 \@empty}% section
2958 \edef\bbl@tempb{\zap@space #2 \@empty}% key
2959 \bbl@trim\toks@{#3}% value
2960 \bbl@exp{%
2961 \edef\\\bbl@key@list{\bbl@key@list \bbl@tempa/\bbl@tempb;}%
2962 \\\g@addto@macro\\\bbl@inidata{%
2963 \\\bbl@elt{\bbl@tempa}{\bbl@tempb}{\the\toks@}}}}%
```
The previous assignments are local, so we need to export them. If the value is empty, we can provide a default value.

```
2964 \def\bbl@exportkey#1#2#3{%
2965 \bbl@ifunset{bbl@@kv@#2}%
2966 {\bbl@csarg\gdef{#1@\languagename}{#3}}%
2967 {\expandafter\ifx\csname bbl@@kv@#2\endcsname\@empty
2968 \bbl@csarg\gdef{#1@\languagename}{#3}%
2969 \else
2970 \bbl@exp{\global\let\<bbl@#1@\languagename>\<bbl@@kv@#2>}%
2971 \fi}}
```
Key-value pairs are treated differently depending on the section in the ini file. The following macros are the readers for identification and typography. Note \bbl@ini@exports is called always (via \bbl@inisec), while \bbl@after@ini must be called explicitly after \bbl@read@ini if necessary. Although BCP 47 doesn't treat '-x-' as an extension, the CLDR and many other sources do (as a *private use extension*). For consistency with other single-letter subtags or 'singletons', here is considered an extension, too.

```
2972 \def\bbl@iniwarning#1{%
```

```
2973 \bbl@ifunset{bbl@@kv@identification.warning#1}{}%
2974 {\bbl@warning{%
2975 From babel-\bbl@cs{lini@\languagename}.ini:\\%
2976 \bbl@cs{@kv@identification.warning#1}\\%
2977 Reported }}}
2978 %
2979 \let\bbl@release@transforms\@empty
2980 \def\bbl@ini@exports#1{%
2981 % Identification always exported
2982 \bbl@iniwarning{}%
2983 \ifcase\bbl@engine
2984 \bbl@iniwarning{.pdflatex}%
2985 \or
2986 \bbl@iniwarning{.lualatex}%
2987 \or
2988 \bbl@iniwarning{.xelatex}%
2989 \fi%
2990 \bbl@exportkey{llevel}{identification.load.level}{}%
2991 \bbl@exportkey{elname}{identification.name.english}{}%
```

```
2992 \bbl@exp{\\\bbl@exportkey{lname}{identification.name.opentype}%
2993 {\csname bbl@elname@\languagename\endcsname}}%
2994 \bbl@exportkey{tbcp}{identification.tag.bcp47}{}%
2995 % Somewhat hackish. TODO
2996 \bbl@exportkey{casing}{identification.tag.bcp47}{}%
2997 \bbl@exportkey{lbcp}{identification.language.tag.bcp47}{}%
2998 \bbl@exportkey{lotf}{identification.tag.opentype}{dflt}%
2999 \bbl@exportkey{esname}{identification.script.name}{}%
3000 \bbl@exp{\\\bbl@exportkey{sname}{identification.script.name.opentype}%
3001 {\csname bbl@esname@\languagename\endcsname}}%
3002 \bbl@exportkey{sbcp}{identification.script.tag.bcp47}{}%
3003 \bbl@exportkey{sotf}{identification.script.tag.opentype}{DFLT}%
3004 \bbl@exportkey{rbcp}{identification.region.tag.bcp47}{}%
3005 \bbl@exportkey{vbcp}{identification.variant.tag.bcp47}{}%
3006 \bbl@exportkey{extt}{identification.extension.t.tag.bcp47}{}%
3007 \bbl@exportkey{extu}{identification.extension.u.tag.bcp47}{}%
3008 \bbl@exportkey{extx}{identification.extension.x.tag.bcp47}{}%
3009 % Also maps bcp47 -> languagename
3010 \ifbbl@bcptoname
3011 \bbl@csarg\xdef{bcp@map@\bbl@cl{tbcp}}{\languagename}%
3012 \fi
3013 \ifcase\bbl@engine\or
3014 \directlua\frac{1}{8}3015 Babel.locale_props[\the\bbl@cs{id@@\languagename}].script
3016 = ' \bb{O} \cdot \text{S} \cdot \text{S}3017 \fi
3018 % Conditional
3019 \ifnum#1>\z@ % 0 = only info, 1, 2 = basic, (re)new
3020 \bbl@exportkey{calpr}{date.calendar.preferred}{}%
3021 \bbl@exportkey{lnbrk}{typography.linebreaking}{h}%
3022 \bbl@exportkey{hyphr}{typography.hyphenrules}{}%
3023 \bbl@exportkey{lfthm}{typography.lefthyphenmin}{2}%
3024 \bbl@exportkey{rgthm}{typography.righthyphenmin}{3}%
3025 \bbl@exportkey{prehc}{typography.prehyphenchar}{}%
3026 \bbl@exportkey{hyotl}{typography.hyphenate.other.locale}{}%
3027 \bbl@exportkey{hyots}{typography.hyphenate.other.script}{}%
3028 \bbl@exportkey{intsp}{typography.intraspace}{}%
3029 \bbl@exportkey{frspc}{typography.frenchspacing}{u}%
3030 \bbl@exportkey{chrng}{characters.ranges}{}%
3031 \bbl@exportkey{quote}{characters.delimiters.quotes}{}%
3032 \bbl@exportkey{dgnat}{numbers.digits.native}{}%
3033 \ifnum#1=\tw@ % only (re)new
3034 \bbl@exportkey{rqtex}{identification.require.babel}{}%
3035 \bbl@toglobal\bbl@savetoday
3036 \bbl@toglobal\bbl@savedate
3037 \bbl@savestrings
3038 \fi
3039 \fi}
A shared handler for key=val lines to be stored in \bbl@@kv@<section>.<key>.
3040 \def\bbl@inikv#1#2{% key=value
3041 \toks@{#2}% This hides #'s from ini values
3042 \bbl@csarg\edef{@kv@\bbl@section.#1}{\the\toks@}}
```
By default, the following sections are just read. Actions are taken later.

```
3043 \let\bbl@inikv@identification\bbl@inikv
3044 \let\bbl@inikv@date\bbl@inikv
3045 \let\bbl@inikv@typography\bbl@inikv
3046 \let\bbl@inikv@characters\bbl@inikv
3047 \let\bbl@inikv@numbers\bbl@inikv
```
Additive numerals require an additional definition. When .1 is found, two macros are defined – the basic one, without .1 called by \localenumeral, and another one preserving the trailing .1 for the 'units'.

```
3048 \def\bbl@inikv@counters#1#2{%
3049 \bbl@ifsamestring{#1}{digits}%
3050 {\bbl@error{The counter name 'digits' is reserved for mapping\\%
3051 decimal digits}%
3052 {Use another name.}}%
3053 {}%
3054 \def\bbl@tempc{#1}%
3055 \bbl@trim@def{\bbl@tempb*}{#2}%
3056 \in@{.1$}{#1$}%
3057 \ifin@
3058 \bbl@replace\bbl@tempc{.1}{}%
3059 \bbl@csarg\protected@xdef{cntr@\bbl@tempc @\languagename}{%
3060 \noexpand\bbl@alphnumeral{\bbl@tempc}}%
3061 \fi
3062 \in@{.F.}{#1}%
3063 \ifin@\else\in@{.S.}{#1}\fi
3064 \ifin@
3065 \bbl@csarg\protected@xdef{cntr@#1@\languagename}{\bbl@tempb*}%
3066 \else
3067 \toks@{}% Required by \bbl@buildifcase, which returns \bbl@tempa
3068 \expandafter\bbl@buildifcase\bbl@tempb* \\ % Space after \\
3069 \bbl@csarg{\global\expandafter\let}{cntr@#1@\languagename}\bbl@tempa
3070 \fi}
```
Now captions and captions.licr, depending on the engine. And below also for dates. They rely on a few auxiliary macros. It is expected the ini file provides the complete set in Unicode and LICR, in that order.

```
3071 \ifcase\bbl@engine
3072 \bbl@csarg\def{inikv@captions.licr}#1#2{%
3073 \bbl@ini@captions@aux{#1}{#2}}
3074 \leq \leq \leq \leq3075 \def\bbl@inikv@captions#1#2{%
3076 \bbl@ini@captions@aux{#1}{#2}}
3077 \fi
```
The auxiliary macro for captions define \<caption>name.

```
3078 \def\bbl@ini@captions@template#1#2{% string language tempa=capt-name
3079 \bbl@replace\bbl@tempa{.template}{}%
3080 \def\bbl@toreplace{#1{}}%
3081 \bbl@replace\bbl@toreplace{[ ]}{\nobreakspace{}}%
3082 \bbl@replace\bbl@toreplace{[[}{\csname}%
3083 \bbl@replace\bbl@toreplace{[}{\csname the}%
3084 \bbl@replace\bbl@toreplace{]]}{name\endcsname{}}%
3085 \bbl@replace\bbl@toreplace{]}{\endcsname{}}%
3086 \bbl@xin@{,\bbl@tempa,}{,chapter,appendix,part,}%
3087 \ifin@
3088 \@nameuse{bbl@patch\bbl@tempa}%
3089 \global\bbl@csarg\let{\bbl@tempa fmt@#2}\bbl@toreplace
3090 \fi
3091 \bbl@xin@{,\bbl@tempa,}{,figure,table,}%
3092 \ifin@
3093 \global\bbl@csarg\let{\bbl@tempa fmt@#2}\bbl@toreplace
3094 \bbl@exp{\gdef\<fnum@\bbl@tempa>{%
3095 \\\bbl@ifunset{bbl@\bbl@tempa fmt@\\\languagename}%
3096 {\[fnum@\bbl@tempa]}%
3097 {\\\@nameuse{bbl@\bbl@tempa fmt@\\\languagename}}}}%
3098 \fi}
3099 \def\bbl@ini@captions@aux#1#2{%
3100 \bbl@trim@def\bbl@tempa{#1}%
3101 \bbl@xin@{.template}{\bbl@tempa}%
3102 \ifin@
3103 \bbl@ini@captions@template{#2}\languagename
3104 \else
3105 \bbl@ifblank{#2}%
```

```
3106 {\bbl@exp{%
3107 \toks@{\\\bbl@nocaption{\bbl@tempa}{\languagename\bbl@tempa name}}}}%
3108 {\bbl@trim\toks@{#2}}%
3109 \bbl@exp{%
3110 \\\bbl@add\\\bbl@savestrings{%
3111 \\\SetString\<\bbl@tempa name>{\the\toks@}}}%
3112 \toks@\expandafter{\bbl@captionslist}%
3113 \bbl@exp{\\\in@{\<\bbl@tempa name>}{\the\toks@}}%
3114 \ifin@\else
3115 \bbl@exp{%
3116 \\\bbl@add\<bbl@extracaps@\languagename>{\<\bbl@tempa name>}%
3117 \\\bbl@toglobal\<bbl@extracaps@\languagename>}%
3118 \fi
3119 \fi}
```
**Labels.** Captions must contain just strings, no format at all, so there is new group in ini files.

```
3120 \def\bbl@list@the{%
3121 part,chapter,section,subsection,subsubsection,paragraph,%
3122 subparagraph,enumi,enumii,enumiii,enumiv,equation,figure,%
3123 table,page,footnote,mpfootnote,mpfn}
3124 \def\bbl@map@cnt#1{% #1:roman,etc, // #2:enumi,etc
3125 \bbl@ifunset{bbl@map@#1@\languagename}%
3126 {\@nameuse{#1}}%
3127 {\@nameuse{bbl@map@#1@\languagename}}}
3128 \def\bbl@inikv@labels#1#2{%
3129 \in@{.map}{#1}%
3130 \ifin@
3131 \ifx\bbl@KVP@labels\@nnil\else
3132 \bbl@xin@{ map }{ \bbl@KVP@labels\space}%
3133 \ifin@
3134 \def\bbl@tempc{#1}%
3135 \bbl@replace\bbl@tempc{.map}{}%
3136 \in@{,#2,}{,arabic,roman,Roman,alph,Alph,fnsymbol,}%
3137 \bbl@exp{%
3138 \gdef\<bbl@map@\bbl@tempc @\languagename>%
3139 {\ifin@\<#2>\else\\\localecounter{#2}\fi}}%
3140 \bbl@foreach\bbl@list@the{%
3141 \bbl@ifunset{the##1}{}%
3142 {\bbl@exp{\let\\\bbl@tempd\<the##1>}%
3143 \bbl@exp{%
3144 \\\bbl@sreplace\<the##1>%
3145 {\<\bbl@tempc>{##1}}{\\\bbl@map@cnt{\bbl@tempc}{##1}}%
3146 \\\bbl@sreplace\<the##1>%
3147 {\<\@empty @\bbl@tempc>\<c@##1>}{\\\bbl@map@cnt{\bbl@tempc}{##1}}}%
3148 \expandafter\ifx\csname the##1\endcsname\bbl@tempd\else
3149 \toks@\expandafter\expandafter\expandafter{%
3150 \csname the##1\endcsname}%
3151 \expandafter\xdef\csname the##1\endcsname{{\the\toks@}}%
3152 \fi}}%
3153 \fi
3154 \fi
3155 %
3156 \else
3157 %
3158 % The following code is still under study. You can test it and make
3159 % suggestions. Eg, enumerate.2 = ([enumi]).([enumii]). It's
3160 % language dependent.
3161 \in@{enumerate.}{#1}%
3162 \ifin@
3163 \def\bbl@tempa{#1}%
3164 \bbl@replace\bbl@tempa{enumerate.}{}%
3165 \def\bbl@toreplace{#2}%
3166 \bbl@replace\bbl@toreplace{[ ]}{\nobreakspace{}}%
```
 \bbl@replace\bbl@toreplace{[}{\csname the}% \bbl@replace\bbl@toreplace{]}{\endcsname{}}% \toks@\expandafter{\bbl@toreplace}% % TODO. Execute only once: \bbl@exp{% \\\bbl@add\<extras\languagename>{% \\\babel@save\<labelenum\romannumeral\bbl@tempa>% \def\<labelenum\romannumeral\bbl@tempa>{\the\toks@}}% \\\bbl@toglobal\<extras\languagename>}% \fi \fi}

To show correctly some captions in a few languages, we need to patch some internal macros, because the order is hardcoded. For example, in Japanese the chapter number is surrounded by two string, while in Hungarian is placed after. These replacement works in many classes, but not all. Actually, the following lines are somewhat tentative.

```
3178 \def\bbl@chaptype{chapter}
3179 \ifx\@makechapterhead\@undefined
3180 \let\bbl@patchchapter\relax
3181 \else\ifx\thechapter\@undefined
3182 \let\bbl@patchchapter\relax
3183 \else\ifx\ps@headings\@undefined
3184 \let\bbl@patchchapter\relax
3185 \else
3186 \def\bbl@patchchapter{%
3187 \global\let\bbl@patchchapter\relax
3188 \qdef\bbl@chfmt{%
3189 \bbl@ifunset{bbl@\bbl@chaptype fmt@\languagename}%
3190 {\@chapapp\space\thechapter}
3191 {\@nameuse{bbl@\bbl@chaptype fmt@\languagename}}}
3192 \bbl@add\appendix{\def\bbl@chaptype{appendix}}% Not harmful, I hope
3193 \bbl@sreplace\ps@headings{\@chapapp\ \thechapter}{\bbl@chfmt}%
3194 \bbl@sreplace\chaptermark{\@chapapp\ \thechapter}{\bbl@chfmt}%
3195 \bbl@sreplace\@makechapterhead{\@chapapp\space\thechapter}{\bbl@chfmt}%
3196 \bbl@toglobal\appendix
3197 \bbl@toglobal\ps@headings
3198 \bbl@toglobal\chaptermark
3199 \bbl@toglobal\@makechapterhead}
3200 \let\bbl@patchappendix\bbl@patchchapter
3201 \fi\fi\fi
3202 \ifx\@part\@undefined
3203 \let\bbl@patchpart\relax
3204 \else
3205 \def\bbl@patchpart{%
3206 \global\let\bbl@patchpart\relax
3207 \gdef\bbl@partformat{%
3208 \bbl@ifunset{bbl@partfmt@\languagename}%
3209 {\partname\nobreakspace\thepart}
3210 {\@nameuse{bbl@partfmt@\languagename}}}
3211 \bbl@sreplace\@part{\partname\nobreakspace\thepart}{\bbl@partformat}%
3212 \bbl@toglobal\@part}
3213 \fi
```
**Date.** Arguments (year, month, day) are *not* protected, on purpose. In \today, arguments are always gregorian, and therefore always converted with other calendars. TODO. Document

```
3214 \let\bbl@calendar\@empty
3215 \DeclareRobustCommand\localedate[1][]{\bbl@localedate{#1}}
3216 \def\bbl@localedate#1#2#3#4{%
3217 \begingroup
3218 \edef\bbl@they{#2}%
3219 \edef\bbl@them{#3}%
3220 \edef\bbl@thed{#4}%
3221 \edef\bbl@tempe{%
3222 \bbl@ifunset{bbl@calpr@\languagename}{}{\bbl@cl{calpr}},%
```

```
3223 #1}%
3224 \bbl@replace\bbl@tempe{ }{}%
3225 \bbl@replace\bbl@tempe{CONVERT}{convert=}% Hackish
3226 \bbl@replace\bbl@tempe{convert}{convert=}%
3227 \let\bbl@ld@calendar\@empty
3228 \let\bbl@ld@variant\@empty
3229 \let\bbl@ld@convert\relax
3230 \def\bbl@tempb##1=##2\@@{\@namedef{bbl@ld@##1}{##2}}%
3231 \bbl@foreach\bbl@tempe{\bbl@tempb##1\@@}%
3232 \bbl@replace\bbl@ld@calendar{gregorian}{}%
3233 \ifx\bbl@ld@calendar\@empty\else
3234 \ifx\bbl@ld@convert\relax\else
3235 \babelcalendar[\bbl@they-\bbl@them-\bbl@thed]%
3236 {\bbl@ld@calendar}\bbl@they\bbl@them\bbl@thed
3237 \fi
3238 \fi
3239 \@nameuse{bbl@precalendar}% Remove, eg, +, -civil (-ca-islamic)
3240 \edef\bbl@calendar{% Used in \month..., too
3241 \bbl@ld@calendar
3242 \ifx\bbl@ld@variant\@empty\else
3243 .\bbl@ld@variant
3244 \fi}%
3245 \bbl@cased
3246 {\@nameuse{bbl@date@\languagename @\bbl@calendar}%
3247 \bbl@they\bbl@them\bbl@thed}%
3248 \endgroup}
3249 % eg: 1=months, 2=wide, 3=1, 4=dummy, 5=value, 6=calendar
3250 \def\bbl@inidate#1.#2.#3.#4\relax#5#6{% TODO - ignore with 'captions'
3251 \bbl@trim@def\bbl@tempa{#1.#2}%
3252 \bbl@ifsamestring{\bbl@tempa}{months.wide}% to savedate
3253 {\bbl@trim@def\bbl@tempa{#3}%
3254 \bbl@trim\toks@{#5}%
3255 \@temptokena\expandafter{\bbl@savedate}%
3256 \bbl@exp{% Reverse order - in ini last wins
3257 \def\\\bbl@savedate{%
3258 \\\SetString\<month\romannumeral\bbl@tempa#6name>{\the\toks@}%
3259 \the\@temptokena}}}%
3260 {\bbl@ifsamestring{\bbl@tempa}{date.long}% defined now
3261 {\lowercase{\def\bbl@tempb{#6}}%
3262 \bbl@trim@def\bbl@toreplace{#5}%
3263 \bbl@TG@@date
3264 \global\bbl@csarg\let{date@\languagename @\bbl@tempb}\bbl@toreplace
3265 \ifx\bbl@savetoday\@empty
3266 \bbl@exp{% TODO. Move to a better place.
3267 \\\AfterBabelCommands{%
3268 \def\<\languagename date>{\\\protect\<\languagename date >}%
3269 \\\newcommand\<\languagename date >[4][]{%
3270 \\\bbl@usedategrouptrue
3271 \<bbl@ensure@\languagename>{%
3272 \\\localedate[####1]{####2}{####3}{####4}}}}%
3273 \def\\\bbl@savetoday{%
3274 \\\SetString\\\today{%
3275 \\ctanguagename date>[convert]%
3276 {\\\the\year}{\\\the\month}{\\\the\day}}}}%
3277 \fi}%
3278 {}}}
```
**Dates** will require some macros for the basic formatting. They may be redefined by language, so "semi-public" names (camel case) are used. Oddly enough, the CLDR places particles like "de" inconsistently in either in the date or in the month name. Note after \bbl@replace \toks@ contains the resulting string, which is used by \bbl@replace@finish@iii (this implicit behavior doesn't seem a good idea, but it's efficient).

\let\bbl@calendar\@empty
```
3280 \newcommand\babelcalendar[2][\the\year-\the\month-\the\day]{%
3281 \@nameuse{bbl@ca@#2}#1\@@}
3282 \newcommand\BabelDateSpace{\nobreakspace}
3283 \newcommand\BabelDateDot{.\@} % TODO. \let instead of repeating
3284\newcommand\BabelDated[1]{{\number#1}}
3285 \newcommand\BabelDatedd[1]{{\ifnum#1<10 0\fi\number#1}}
3286\newcommand\BabelDateM[1]{{\number#1}}
3287\newcommand\BabelDateMM[1]{{\ifnum#1<10 0\fi\number#1}}
3288 \newcommand\BabelDateMMMM[1]{{%
3289 \csname month\romannumeral#1\bbl@calendar name\endcsname}}%
3290\newcommand\BabelDatey[1]{{\number#1}}%
3291 \newcommand\BabelDateyy[1]{{%
3292 \ifnum#1<10 0\number#1 %
3293 \else\ifnum#1<100 \number#1 %
3294 \else\ifnum#1<1000 \expandafter\@gobble\number#1 %
3295 \else\ifnum#1<10000 \expandafter\@gobbletwo\number#1 %
3296 \else
3297 \bbl@error
3298 {Currently two-digit years are restricted to the\\
3299 range 0-9999.}%
3300 {There is little you can do. Sorry.}%
3301 \fi\fi\fi\fi}}
3302 \newcommand\BabelDateyyyy[1]{{\number#1}} % TODO - add leading 0
3303 \newcommand\BabelDateU[1]{{\number#1}}%
3304 \def\bbl@replace@finish@iii#1{%
3305 \bbl@exp{\def\\#1####1####2####3{\the\toks@}}}
3306 \def\bbl@TG@@date{%
3307 \bbl@replace\bbl@toreplace{[ ]}{\BabelDateSpace{}}%
3308 \bbl@replace\bbl@toreplace{[.]}{\BabelDateDot{}}%
3309 \bbl@replace\bbl@toreplace{[d]}{\BabelDated{####3}}%
3310 \bbl@replace\bbl@toreplace{[dd]}{\BabelDatedd{####3}}%
3311 \bbl@replace\bbl@toreplace{[M]}{\BabelDateM{####2}}%
3312 \bbl@replace\bbl@toreplace{[MM]}{\BabelDateMM{####2}}%
3313 \bbl@replace\bbl@toreplace{[MMMM]}{\BabelDateMMMM{####2}}%
3314 \bbl@replace\bbl@toreplace{[y]}{\BabelDatey{####1}}%
3315 \bbl@replace\bbl@toreplace{[yy]}{\BabelDateyy{####1}}%
3316 \bbl@replace\bbl@toreplace{[yyyy]}{\BabelDateyyyy{####1}}%
3317 \bbl@replace\bbl@toreplace{[U]}{\BabelDateU{####1}}%
3318 \bbl@replace\bbl@toreplace{[y|}{\bbl@datecntr[####1|}%
3319 \bbl@replace\bbl@toreplace{[U|}{\bbl@datecntr[####1|}%
3320 \bbl@replace\bbl@toreplace{[m|}{\bbl@datecntr[####2|}%
3321 \bbl@replace\bbl@toreplace{[d|}{\bbl@datecntr[####3|}%
3322 \bbl@replace@finish@iii\bbl@toreplace}
3323 \def\bbl@datecntr{\expandafter\bbl@xdatecntr\expandafter}
3324 \def\bbl@xdatecntr[#1|#2]{\localenumeral{#2}{#1}}
```
#### **Transforms.**

```
3325 \let\bbl@release@transforms\@empty
3326 \bbl@csarg\let{inikv@transforms.prehyphenation}\bbl@inikv
3327 \bbl@csarg\let{inikv@transforms.posthyphenation}\bbl@inikv
3328 \def\bbl@transforms@aux#1#2#3#4,#5\relax{%
3329 #1[#2]{#3}{#4}{#5}}
3330 \begingroup % A hack. TODO. Don't require an specific order
3331 \catcode`\%=12
3332 \catcode`\&=14
3333 \gdef\bbl@transforms#1#2#3{&%
3334 \ddot{\text{d}i} rectlua\ddot{\text{d}}3335 local str = [==[#2] ==]3336 str = str:gsub('%.%d+%.%d+$', '')
3337 token.set_macro('babeltempa', str)
3338 }&%
3339 \def\babeltempc{}&%
3340 \bbl@xin@{,\babeltempa,}{,\bbl@KVP@transforms,}&%
```

```
3341 \ifin@\else
3342 \bbl@xin@{:\babeltempa,}{,\bbl@KVP@transforms,}&%
3343 \fi
3344 \ifin@
3345 \bbl@foreach\bbl@KVP@transforms{&%
3346 \bbl@xin@{:\babeltempa,}{,##1,}&%
3347 \ifin@ &% font:font:transform syntax
3348 \directlua{
3349 local t = \{\}3350 for m in string.gmatch('##1'..':', '(.-):') do
3351 table.insert(t, m)
3352 end
3353 table.remove(t)
3354 token.set_macro('babeltempc', ',fonts=' .. table.concat(t, ' '))
3355 }&%
3356 \fi}&%
3357 \in@{.0$}{#2$}&%
3358 \ifin@
3359 \directlua{&% (\attribute) syntax
3360 local str = string.match([[\bbl@KVP@transforms]],
3361 '%(([^%(]-)%)[^%)]-\babeltempa')
3362 if str == nil then
3363 token.set_macro('babeltempb', '')
3364 else
3365 token.set_macro('babeltempb', ',attribute=' .. str)
3366 end
3367 }&%
3368 \toks@{#3}&%
3369 \bbl@exp{&%
3370 \\\g@addto@macro\\\bbl@release@transforms{&%
3371 \relax &% Closes previous \bbl@transforms@aux
3372 \\\bbl@transforms@aux
3373 \\#1{label=\babeltempa\babeltempb\babeltempc}&%
3374 {\languagename}{\the\toks@}}}&%
3375 \else
3376 \g@addto@macro\bbl@release@transforms{, {#3}}&%
3377 \fi
3378 \fi}
3379 \endgroup
```
Language and Script values to be used when defining a font or setting the direction are set with the following macros.

```
3380 \def\bbl@provide@lsys#1{%
3381 \bbl@ifunset{bbl@lname@#1}%
3382 {\bbl@load@info{#1}}%
3383 {}%
3384 \bbl@csarg\let{lsys@#1}\@empty
3385 \bbl@ifunset{bbl@sname@#1}{\bbl@csarg\gdef{sname@#1}{Default}}{}%
3386 \bbl@ifunset{bbl@sotf@#1}{\bbl@csarg\gdef{sotf@#1}{DFLT}}{}%
3387 \bbl@csarg\bbl@add@list{lsys@#1}{Script=\bbl@cs{sname@#1}}%
3388 \bbl@ifunset{bbl@lname@#1}{}%
3389 {\bbl@csarg\bbl@add@list{lsys@#1}{Language=\bbl@cs{lname@#1}}}%
3390 \ifcase\bbl@engine\or\or
3391 \bbl@ifunset{bbl@prehc@#1}{}%
3392 {\bbl@exp{\\\bbl@ifblank{\bbl@cs{prehc@#1}}}%
3393 {}%
3394 {\ifx\bbl@xenohyph\@undefined
3395 \global\let\bbl@xenohyph\bbl@xenohyph@d
3396 \ifx\AtBeginDocument\@notprerr
3397 \expandafter\@secondoftwo % to execute right now
3398 \fi
3399 \AtBeginDocument{%
3400 \bbl@patchfont{\bbl@xenohyph}%
```

```
3401 \expandafter\select@language\expandafter{\languagename}}%
3402 \fi}}%
3403 \fi
3404 \bbl@csarg\bbl@toglobal{lsys@#1}}
3405 \def\bbl@xenohyph@d{%
3406 \bbl@ifset{bbl@prehc@\languagename}%
3407 {\ifnum\hyphenchar\font=\defaulthyphenchar
3408 \iffontchar\font\bbl@cl{prehc}\relax
3409 \hyphenchar\font\bbl@cl{prehc}\relax
3410 \else\iffontchar\font"200B
3411 \hyphenchar\font"200B
3412 \text{A}3413 \bbl@warning
3414 {Neither 0 nor ZERO WIDTH SPACE are available\\%
3415 in the current font, and therefore the hyphen\\%
3416 will be printed. Try changing the fontspec's\\%
3417 'HyphenChar' to another value, but be aware\\%
3418 this setting is not safe (see the manual).\\%
3419 Reported}%
3420 \hyphenchar\font\defaulthyphenchar
3421 \fi\fi
3422 \fi}%
3423 {\hyphenchar\font\defaulthyphenchar}}
3424 % \fi}
```
The following ini reader ignores everything but the identification section. It is called when a font is defined (ie, when the language is first selected) to know which script/language must be enabled. This means we must make sure a few characters are not active. The ini is not read directly, but with a proxy tex file named as the language (which means any code in it must be skipped, too).

```
3425 \def\bbl@load@info#1{%
3426 \def\BabelBeforeIni##1##2{%
3427 \begingroup
3428 \bbl@read@ini{##1}0%
3429 \endinput % babel- .tex may contain onlypreamble's
3430 \endgroup}% boxed, to avoid extra spaces:
3431 {\bbl@input@texini{#1}}}
```
A tool to define the macros for native digits from the list provided in the ini file. Somewhat convoluted because there are 10 digits, but only 9 arguments in TEX. Non-digits characters are kept. The first macro is the generic "localized" command.

```
3432 \def\bbl@setdigits#1#2#3#4#5{%
3433 \bbl@exp{%
3434 \def\<\languagename digits>####1{% ie, \langdigits
3435 \<bbl@digits@\languagename>####1\\\@nil}%
3436 \let\<bbl@cntr@digits@\languagename>\<\languagename digits>%
3437 \def\<\languagename counter>####1{% ie, \langcounter
3438 \\\expandafter\<bbl@counter@\languagename>%
3439 \\\csname c@####1\endcsname}%
3440 \def\<bbl@counter@\languagename>####1{% ie, \bbl@counter@lang
3441 \\\expandafter\<bbl@digits@\languagename>%
3442 \\\number####1\\\@nil}}%
3443 \def\bbl@tempa##1##2##3##4##5{%
3444 \bbl@exp{% Wow, quite a lot of hashes! :-(
3445 \def\<bbl@digits@\languagename>########1{%
3446 \\\ifx########1\\\@nil % ie, \bbl@digits@lang
3447 \\\else
3448 \\\ifx0########1#1%
3449 \\\else\\\ifx1########1#2%
3450 \\\else\\\ifx2########1#3%
3451 \\\else\\\ifx3#########1#4%
3452 \\\else\\\ifx4########1#5%
3453 \\\else\\\ifx5########1##1%
3454 \\\else\\\ifx6########1##2%
3455 \\\else\\\ifx7########1##3%
```

```
3456 \\\else\\\ifx8########1##4%
3457 \\\else\\\ifx9#########1##5%
3458 \\\else########1%
3459 \\\fi\\\fi\\\fi\\\fi\\\fi\\\fi\\\fi\\\fi\\\fi\\\fi
3460 \\\expandafter\<bbl@digits@\languagename>%
3461 \\\fi}}}%
3462 \bbl@tempa}
```
Alphabetic counters must be converted from a space separated list to an \ifcase structure.

```
3463 \def\bbl@buildifcase#1 {% Returns \bbl@tempa, requires \toks@={}
3464 \ifx\\#1% \% \\ before, in case #1 is multiletter
3465 \bbl@exp{%
3466 \def\\\bbl@tempa####1{%
3467 \<ifcase>####1\space\the\toks@\<else>\\\@ctrerr\<fi>}}%
3468 \else
3469 \toks@\expandafter{\the\toks@\or #1}%
3470 \expandafter\bbl@buildifcase
3471 \quad \text{If}
```
The code for additive counters is somewhat tricky and it's based on the fact the arguments just before \@@ collects digits which have been left 'unused' in previous arguments, the first of them being the number of digits in the number to be converted. This explains the reverse set 76543210. Digits above 10000 are not handled yet. When the key contains the subkey .F., the number after is treated as an special case, for a fixed form (see babel-he.ini, for example).

```
3472 \newcommand\localenumeral[2]{\bbl@cs{cntr@#1@\languagename}{#2}}
3473 \def\bbl@localecntr#1#2{\localenumeral{#2}{#1}}
3474 \newcommand\localecounter[2]{%
3475 \expandafter\bbl@localecntr
3476 \expandafter{\number\csname c@#2\endcsname}{#1}}
3477 \def\bbl@alphnumeral#1#2{%
3478 \expandafter\bbl@alphnumeral@i\number#2 76543210\@@{#1}}
3479 \def\bbl@alphnumeral@i#1#2#3#4#5#6#7#8\@@#9{%
3480 \ifcase\@car#8\@nil\or % Currenty <10000, but prepared for bigger
3481 \bbl@alphnumeral@ii{#9}000000#1\or
3482 \bbl@alphnumeral@ii{#9}00000#1#2\or
3483 \bbl@alphnumeral@ii{#9}0000#1#2#3\or
3484 \bbl@alphnumeral@ii{#9}000#1#2#3#4\else
3485 \bbl@alphnum@invalid{>9999}%
3486 \fi}
3487 \def\bbl@alphnumeral@ii#1#2#3#4#5#6#7#8{%
3488 \bbl@ifunset{bbl@cntr@#1.F.\number#5#6#7#8@\languagename}%
3489 {\bbl@cs{cntr@#1.4@\languagename}#5%
3490 \bbl@cs{cntr@#1.3@\languagename}#6%
3491 \bbl@cs{cntr@#1.2@\languagename}#7%
3492 \bbl@cs{cntr@#1.1@\languagename}#8%
3493 \ifnum#6#7#8>\z@ % TODO. An ad hoc rule for Greek. Ugly.
3494 \bbl@ifunset{bbl@cntr@#1.S.321@\languagename}{}%
3495 {\bbl@cs{cntr@#1.S.321@\languagename}}%
3496 \fi}%
3497 {\bbl@cs{cntr@#1.F.\number#5#6#7#8@\languagename}}}
3498 \def\bbl@alphnum@invalid#1{%
3499 \bbl@error{Alphabetic numeral too large (#1)}%
3500 {Currently this is the limit.}}
```
The information in the identification section can be useful, so the following macro just exposes it with a user command.

```
3501 \def\bbl@localeinfo#1#2{%
3502 \bbl@ifunset{bbl@info@#2}{#1}%
3503 {\bbl@ifunset{bbl@\csname bbl@info@#2\endcsname @\languagename}{#1}%
3504 {\bbl@cs{\csname bbl@info@#2\endcsname @\languagename}}}}
3505 \newcommand\localeinfo[1]{%
3506 \ifx*#1\@empty % TODO. A bit hackish to make it expandable.
3507 \bbl@afterelse\bbl@localeinfo{}%
3508 \else
```

```
3509 \bbl@localeinfo
3510 {\bbl@error{I've found no info for the current locale.\\%
3511 The corresponding ini file has not been loaded\\%
3512 Perhaps it doesn't exist}%
3513 {See the manual for details.}}%
3514 {#1}%
3515 \fi}
3516 % \@namedef{bbl@info@name.locale}{lcname}
3517 \@namedef{bbl@info@tag.ini}{lini}
3518 \@namedef{bbl@info@name.english}{elname}
3519 \@namedef{bbl@info@name.opentype}{lname}
3520 \@namedef{bbl@info@tag.bcp47}{tbcp}
3521 \@namedef{bbl@info@language.tag.bcp47}{lbcp}
3522 \@namedef{bbl@info@tag.opentype}{lotf}
3523 \@namedef{bbl@info@script.name}{esname}
3524 \@namedef{bbl@info@script.name.opentype}{sname}
3525 \@namedef{bbl@info@script.tag.bcp47}{sbcp}
3526 \@namedef{bbl@info@script.tag.opentype}{sotf}
3527 \@namedef{bbl@info@region.tag.bcp47}{rbcp}
3528 \@namedef{bbl@info@variant.tag.bcp47}{vbcp}
3529 \@namedef{bbl@info@extension.t.tag.bcp47}{extt}
3530 \@namedef{bbl@info@extension.u.tag.bcp47}{extu}
3531 \@namedef{bbl@info@extension.x.tag.bcp47}{extx}
```
LHFX needs to know the BCP 47 codes for some features. For that, it expects \BCPdata to be defined. While language, region, script, and variant are recognized, extension.  $\langle s \rangle$  for singletons may change.

```
3532 \providecommand\BCPdata{}
3533 \ifx\renewcommand\@undefined\else % For plain. TODO. It's a quick fix
3534 \renewcommand\BCPdata[1]{\bbl@bcpdata@i#1\@empty}
3535 \def\bbl@bcpdata@i#1#2#3#4#5#6\@empty{%
3536 \@nameuse{str_if_eq:nnTF}{#1#2#3#4#5}{main.}%
3537 {\bbl@bcpdata@ii{#6}\bbl@main@language}%
3538 {\bbl@bcpdata@ii{#1#2#3#4#5#6}\languagename}}%
3539 \def\bbl@bcpdata@ii#1#2{%
3540 \bbl@ifunset{bbl@info@#1.tag.bcp47}%
3541 {\bbl@error{Unknown field '#1' in \string\BCPdata.\\%
3542 Perhaps you misspelled it.}%
3543 {See the manual for details.}}%
3544 {\bbl@ifunset{bbl@\csname bbl@info@#1.tag.bcp47\endcsname @#2}{}%
3545 {\bbl@cs{\csname bbl@info@#1.tag.bcp47\endcsname @#2}}}}
3546 \fi
3547 % Still somewhat hackish. WIP.
3548 \@namedef{bbl@info@casing.tag.bcp47}{casing}
3549 \newcommand\BabelUppercaseMapping[3]{%
3550 \let\bbl@tempx\languagename
3551 \edef\languagename{#1}%
3552 \DeclareUppercaseMapping[\BCPdata{casing}]{#2}{#3}%
3553 \let\languagename\bbl@tempx}
3554 \newcommand\BabelLowercaseMapping[3]{%
3555 \let\bbl@tempx\languagename
3556 \edef\languagename{#1}%
3557 \DeclareLowercaseMapping[\BCPdata{casing}]{#2}{#3}%
3558 \let\languagename\bbl@tempx}
With version 3.75 \BabelEnsureInfo is executed always, but there is an option to disable it.
3559 \langle ∗More package options\rangle \equiv3560 \DeclareOption{ensureinfo=off}{}
3561 \langle\langle/More package options\rangle3562 \let\bbl@ensureinfo\@gobble
3563 \newcommand\BabelEnsureInfo{%
3564 \ifx\InputIfFileExists\@undefined\else
```

```
3565 \def\bbl@ensureinfo##1{%
```

```
3566 \bbl@ifunset{bbl@lname@##1}{\bbl@load@info{##1}}{}}%
```

```
3567 \fi
3568 \bbl@foreach\bbl@loaded{{%
3569 \let\bbl@ensuring\@empty % Flag used in a couple of babel-*.tex files
3570 \def\languagename{##1}%
3571 \bbl@ensureinfo{##1}}}}
3572 \@ifpackagewith{babel}{ensureinfo=off}{}%
3573 {\AtEndOfPackage{% Test for plain.
3574 \ifx\@undefined\bbl@loaded\else\BabelEnsureInfo\fi}}
```
More general, but non-expandable, is \getlocaleproperty. To inspect every possible loaded ini, we define \LocaleForEach, where \bbl@ini@loaded is a comma-separated list of locales, built by \bbl@read@ini.

```
3575 \newcommand\getlocaleproperty{%
3576 \@ifstar\bbl@getproperty@s\bbl@getproperty@x}
3577 \def\bbl@getproperty@s#1#2#3{%
3578 \let#1\relax
3579 \def\bbl@elt##1##2##3{%
3580 \bbl@ifsamestring{##1/##2}{#3}%
3581 {\providecommand#1{##3}%
3582 \def\bbl@elt####1####2####3{}}%
3583 {}}%
3584 \bbl@cs{inidata@#2}}%
3585 \def\bbl@getproperty@x#1#2#3{%
3586 \bbl@getproperty@s{#1}{#2}{#3}%
3587 \ifx#1\relax
3588 \bbl@error
3589 {Unknown key for locale '#2':\\%
3590 #3\\%
3591 \string#1 will be set to \relax}%
3592 {Perhaps you misspelled it.}%
3593 \fi}
3594 \let\bbl@ini@loaded\@empty
3595 \newcommand\LocaleForEach{\bbl@foreach\bbl@ini@loaded}
```
# **5 Adjusting the Babel bahavior**

A generic high level inteface is provided to adjust some global and general settings.

```
3596 \newcommand\babeladjust[1]{% TODO. Error handling.
3597 \bbl@forkv{#1}{%
3598 \bbl@ifunset{bbl@ADJ@##1@##2}%
3599 {\bbl@cs{ADJ@##1}{##2}}%
3600 {\bbl@cs{ADJ@##1@##2}}}}
3601 %
3602 \def\bbl@adjust@lua#1#2{%
3603 \ifvmode
3604 \ifnum\currentgrouplevel=\z@
3605 \directlua{ Babel.#2 }%
3606 \expandafter\expandafter\expandafter\@gobble
3607 \fi
3608 \fi
3609 {\bbl@error % The error is gobbled if everything went ok.
3610 {Currently, #1 related features can be adjusted only\aleph3611 in the main vertical list.}%
3612 {Maybe things change in the future, but this is what it is.}}}
3613 \@namedef{bbl@ADJ@bidi.mirroring@on}{%
3614 \bbl@adjust@lua{bidi}{mirroring_enabled=true}}
3615 \@namedef{bbl@ADJ@bidi.mirroring@off}{%
3616 \bbl@adjust@lua{bidi}{mirroring_enabled=false}}
3617 \@namedef{bbl@ADJ@bidi.text@on}{%
3618 \bbl@adjust@lua{bidi}{bidi_enabled=true}}
3619 \@namedef{bbl@ADJ@bidi.text@off}{%
3620 \bbl@adjust@lua{bidi}{bidi_enabled=false}}
```

```
3621 \@namedef{bbl@ADJ@bidi.math@on}{%
3622 \let\bbl@noamsmath\@empty}
3623 \@namedef{bbl@ADJ@bidi.math@off}{%
3624 \let\bbl@noamsmath\relax}
3625 \@namedef{bbl@ADJ@bidi.mapdigits@on}{%
3626 \bbl@adjust@lua{bidi}{digits_mapped=true}}
3627 \@namedef{bbl@ADJ@bidi.mapdigits@off}{%
3628 \bbl@adjust@lua{bidi}{digits_mapped=false}}
3629 %
3630 \@namedef{bbl@ADJ@linebreak.sea@on}{%
3631 \bbl@adjust@lua{linebreak}{sea_enabled=true}}
3632 \@namedef{bbl@ADJ@linebreak.sea@off}{%
3633 \bbl@adjust@lua{linebreak}{sea_enabled=false}}
3634 \@namedef{bbl@ADJ@linebreak.cjk@on}{%
3635 \bbl@adjust@lua{linebreak}{cjk_enabled=true}}
3636 \@namedef{bbl@ADJ@linebreak.cjk@off}{%
3637 \bbl@adjust@lua{linebreak}{cjk_enabled=false}}
3638 \@namedef{bbl@ADJ@justify.arabic@on}{%
3639 \bbl@adjust@lua{linebreak}{arabic.justify_enabled=true}}
3640 \@namedef{bbl@ADJ@justify.arabic@off}{%
3641 \bbl@adjust@lua{linebreak}{arabic.justify enabled=false}}
3642 %
3643 \def\bbl@adjust@layout#1{%
3644 \ifvmode
3645 #1%
3646 \expandafter\@gobble
3647 \fi
3648 {\bbl@error % The error is gobbled if everything went ok.
3649 {Currently, layout related features can be adjusted only\\%
3650 in vertical mode.}%
3651 {Maybe things change in the future, but this is what it is.}}}
3652 \@namedef{bbl@ADJ@layout.tabular@on}{%
3653 \ifnum\bbl@tabular@mode=\tw@
3654 \bbl@adjust@layout{\let\@tabular\bbl@NL@@tabular}%
3655 \else
3656 \chardef\bbl@tabular@mode\@ne
3657 \fi}
3658 \@namedef{bbl@ADJ@layout.tabular@off}{%
3659 \ifnum\bbl@tabular@mode=\tw@
3660 \bbl@adjust@layout{\let\@tabular\bbl@OL@@tabular}%
3661 \else
3662 \chardef\bbl@tabular@mode\z@
3663 \fi}
3664 \@namedef{bbl@ADJ@layout.lists@on}{%
3665 \bbl@adjust@layout{\let\list\bbl@NL@list}}
3666 \@namedef{bbl@ADJ@layout.lists@off}{%
3667 \bbl@adjust@layout{\let\list\bbl@OL@list}}
3668 %
3669 \@namedef{bbl@ADJ@autoload.bcp47@on}{%
3670 \bbl@bcpallowedtrue}
3671 \@namedef{bbl@ADJ@autoload.bcp47@off}{%
3672 \bbl@bcpallowedfalse}
3673 \@namedef{bbl@ADJ@autoload.bcp47.prefix}#1{%
3674 \def\bbl@bcp@prefix{#1}}
3675 \def\bbl@bcp@prefix{bcp47-}
3676 \@namedef{bbl@ADJ@autoload.options}#1{%
3677 \def\bbl@autoload@options{#1}}
3678 \let\bbl@autoload@bcpoptions\@empty
3679 \@namedef{bbl@ADJ@autoload.bcp47.options}#1{%
3680 \def\bbl@autoload@bcpoptions{#1}}
3681 \newif\ifbbl@bcptoname
3682 \@namedef{bbl@ADJ@bcp47.toname@on}{%
3683 \bbl@bcptonametrue
```

```
78
```

```
3684 \BabelEnsureInfo}
3685 \@namedef{bbl@ADJ@bcp47.toname@off}{%
3686 \bbl@bcptonamefalse}
3687 \@namedef{bbl@ADJ@prehyphenation.disable@nohyphenation}{%
3688 \directlua{ Babel.ignore_pre_char = function(node)
3689 return (node.lang == \the\csname l@nohyphenation\endcsname)
3690 end }}
3691 \@namedef{bbl@ADJ@prehyphenation.disable@off}{%
3692 \directlua{ Babel.ignore_pre_char = function(node)
3693 return false
3694 end }}
3695 \@namedef{bbl@ADJ@select.write@shift}{%
3696 \let\bbl@restorelastskip\relax
3697 \def\bbl@savelastskip{%
3698 \let\bbl@restorelastskip\relax
3699 \ifvmode
3700 \ifdim\lastskip=\z@
3701 \let\bbl@restorelastskip\nobreak
3702 \else
3703 \bbl@exp{%
3704 \def\\\bbl@restorelastskip{%
3705 \skip@=\the\lastskip
3706 \\\nobreak \vskip-\skip@ \vskip\skip@}}%
3707 \fi
3708 \fi}}
3709 \@namedef{bbl@ADJ@select.write@keep}{%
3710 \let\bbl@restorelastskip\relax
3711 \let\bbl@savelastskip\relax}
3712 \@namedef{bbl@ADJ@select.write@omit}{%
3713 \AddBabelHook{babel-select}{beforestart}{%
3714 \expandafter\babel@aux\expandafter{\bbl@main@language}{}}%
3715 \let\bbl@restorelastskip\relax
3716 \def\bbl@savelastskip##1\bbl@restorelastskip{}}
3717 \@namedef{bbl@ADJ@select.encoding@off}{%
3718 \let\bbl@encoding@select@off\@empty}
```
## **5.1 Cross referencing macros**

The LATEX book states:

The *key* argument is any sequence of letters, digits, and punctuation symbols; upper- and lowercase letters are regarded as different.

When the above quote should still be true when a document is typeset in a language that has active characters, special care has to be taken of the category codes of these characters when they appear in an argument of the cross referencing macros.

When a cross referencing command processes its argument, all tokens in this argument should be character tokens with category 'letter' or 'other'.

The following package options control which macros are to be redefined.

```
3719 \langle ∗More package options}} ≡
3720 \DeclareOption{safe=none}{\let\bbl@opt@safe\@empty}
3721 \DeclareOption{safe=bib}{\def\bbl@opt@safe{B}}
3722 \DeclareOption{safe=ref}{\def\bbl@opt@safe{R}}
3723 \DeclareOption{safe=refbib}{\def\bbl@opt@safe{BR}}
3724 \DeclareOption{safe=bibref}{\def\bbl@opt@safe{BR}}
3725 \langle \langle/More package options\rangle)
```
\@newl@bel First we open a new group to keep the changed setting of \protect local and then we set the @safe@actives switch to true to make sure that any shorthand that appears in any of the arguments immediately expands to its non-active self.

```
3726 \bbl@trace{Cross referencing macros}
3727 \ifx\bbl@opt@safe\@empty\else % ie, if 'ref' and/or 'bib'
3728 \def\@newl@bel#1#2#3{%
3729 {\@safe@activestrue
```
- \bbl@ifunset{#1@#2}%
- $\text{Vrelax}$
- {\gdef\@multiplelabels{%
- \@latex@warning@no@line{There were multiply-defined labels}}%
- \@latex@warning@no@line{Label `#2' multiply defined}}%
- \global\@namedef{#1@#2}{#3}}}

\@testdef An internal LHFX macro used to test if the labels that have been written on the .aux file have changed. It is called by the \enddocument macro.

- \CheckCommand\*\@testdef[3]{%
- \def\reserved@a{#3}%
- \expandafter\ifx\csname#1@#2\endcsname\reserved@a
- \else
- \@tempswatrue
- 3741 \fi}

Now that we made sure that \@testdef still has the same definition we can rewrite it. First we make the shorthands 'safe'. Then we use \bbl@tempa as an 'alias' for the macro that contains the label which is being checked. Then we define \bbl@tempb just as \@newl@bel does it. When the label is defined we replace the definition of \bbl@tempa by its meaning. If the label didn't change, \bbl@tempa and \bbl@tempb should be identical macros.

```
3742 \def\@testdef#1#2#3{% TODO. With @samestring?
3743 \@safe@activestrue
3744 \expandafter\let\expandafter\bbl@tempa\csname #1@#2\endcsname
3745 \def\bbl@tempb{#3}%
3746 \@safe@activesfalse
3747 \ifx\bbl@tempa\relax
3748 \else
3749 \edef\bbl@tempa{\expandafter\strip@prefix\meaning\bbl@tempa}%
3750 \fi
3751 \edef\bbl@tempb{\expandafter\strip@prefix\meaning\bbl@tempb}%
3752 \ifx\bbl@tempa\bbl@tempb
3753 \else
3754 \@tempswatrue
3755 \fi}
3756 \fi
```
\ref The same holds for the macro \ref that references a label and \pageref to reference a page. We \pageref make them robust as well (if they weren't already) to prevent problems if they should become

```
expanded at the wrong moment.
3757 \bbl@xin@{R}\bbl@opt@safe
3758 \ifin@
3759 \edef\bbl@tempc{\expandafter\string\csname ref code\endcsname}%
3760 \bbl@xin@{\expandafter\strip@prefix\meaning\bbl@tempc}%
3761 {\expandafter\strip@prefix\meaning\ref}%
3762 \ifin@
3763 \bbl@redefine\@kernel@ref#1{%
3764 \@safe@activestrue\org@@kernel@ref{#1}\@safe@activesfalse}
3765 \bbl@redefine\@kernel@pageref#1{%
3766 \@safe@activestrue\org@@kernel@pageref{#1}\@safe@activesfalse}
3767 \bbl@redefine\@kernel@sref#1{%
3768 \@safe@activestrue\org@@kernel@sref{#1}\@safe@activesfalse}
3769 \bbl@redefine\@kernel@spageref#1{%
3770 \@safe@activestrue\org@@kernel@spageref{#1}\@safe@activesfalse}
3771 \else
3772 \bbl@redefinerobust\ref#1{%
3773 \@safe@activestrue\org@ref{#1}\@safe@activesfalse}
3774 \bbl@redefinerobust\pageref#1{%
3775 \@safe@activestrue\org@pageref{#1}\@safe@activesfalse}
3776 \fi
3777 \leq \leq3778 \let\org@ref\ref
3779 \let\org@pageref\pageref
3780 \fi
```
\@citex The macro used to cite from a bibliography, \cite, uses an internal macro, \@citex. It is this internal macro that picks up the argument(s), so we redefine this internal macro and leave \cite alone. The first argument is used for typesetting, so the shorthands need only be deactivated in the second argument.

```
3781 \bbl@xin@{B}\bbl@opt@safe
3782 \ifin@
3783 \bbl@redefine\@citex[#1]#2{%
3784 \@safe@activestrue\edef\@tempa{#2}\@safe@activesfalse
3785 \org@@citex[#1]{\@tempa}}
```
Unfortunately, the packages natbib and cite need a different definition of \@citex... To begin with, natbib has a definition for \@citex with *three* arguments... We only know that a package is loaded when \begin{document} is executed, so we need to postpone the different redefinition.

```
3786 \AtBeginDocument{%
3787 \@ifpackageloaded{natbib}{%
```
Notice that we use \def here instead of \bbl@redefine because \org@@citex is already defined and we don't want to overwrite that definition (it would result in parameter stack overflow because of a circular definition).

(Recent versions of natbib change dynamically \@citex, so PR4087 doesn't seem fixable in a simple way. Just load natbib before.)

```
3788 \def\@citex[#1][#2]#3{%
3789 \@safe@activestrue\edef\@tempa{#3}\@safe@activesfalse
3790 \org@@citex[#1][#2]{\@tempa}}%
3791 }{}}
```
The package cite has a definition of  $\sqrt{c}$  citex where the shorthands need to be turned off in both arguments.

```
3792 \AtBeginDocument{%
```

```
3793 \@ifpackageloaded{cite}{%
3794 \def\@citex[#1]#2{%
3795 \@safe@activestrue\org@@citex[#1]{#2}\@safe@activesfalse}%
3796 }{}}
```
- \nocite The macro \nocite which is used to instruct BiBTEX to extract uncited references from the database.
	- 3797 \bbl@redefine\nocite#1{%
	- 3798 \@safe@activestrue\org@nocite{#1}\@safe@activesfalse}
- \bibcite The macro that is used in the .aux file to define citation labels. When packages such as natbib or cite are not loaded its second argument is used to typeset the citation label. In that case, this second argument can contain active characters but is used in an environment where \@safe@activestrue is in effect. This switch needs to be reset inside the \hbox which contains the citation label. In order to determine during .aux file processing which definition of \bibcite is needed we define \bibcite in such a way that it redefines itself with the proper definition. We call \bbl@cite@choice to select the proper definition for \bibcite. This new definition is then activated.
	- 3799 \bbl@redefine\bibcite{%
	- 3800 \bbl@cite@choice
	- 3801 \bibcite}
- \bbl@bibcite The macro \bbl@bibcite holds the definition of \bibcite needed when neither natbib nor cite is loaded.

```
3802 \def\bbl@bibcite#1#2{%
3803 \org@bibcite{#1}{\@safe@activesfalse#2}}
```
- \bbl@cite@choice The macro \bbl@cite@choice determines which definition of \bibcite is needed. First we give \bibcite its default definition.
	- 3804 \def\bbl@cite@choice{%

```
3805 \global\let\bibcite\bbl@bibcite
```
- 3806 \@ifpackageloaded{natbib}{\global\let\bibcite\org@bibcite}{}% 3807 \@ifpackageloaded{cite}{\global\let\bibcite\org@bibcite}{}%
- 
- 3808 \global\let\bbl@cite@choice\relax}

When a document is run for the first time, no , aux file is available, and \bibcite will not yet be properly defined. In this case, this has to happen before the document starts.

```
3809 \AtBeginDocument{\bbl@cite@choice}
```
\@bibitem One of the two internal LHFX macros called by \bibitem that write the citation label on the .aux file.

```
3810 \bbl@redefine\@bibitem#1{%
3811 \@safe@activestrue\org@@bibitem{#1}\@safe@activesfalse}
3812 \else
3813 \let\org@nocite\nocite
3814 \let\org@@citex\@citex
3815 \let\org@bibcite\bibcite
3816 \let\org@@bibitem\@bibitem
3817 \fi
```
## **5.2 Marks**

\markright Because the output routine is asynchronous, we must pass the current language attribute to the head lines. To achieve this we need to adapt the definition of \markright and \markboth somewhat.

However, headlines and footlines can contain text outside marks; for that we must take some actions in the output routine if the 'headfoot' options is used.

We need to make some redefinitions to the output routine to avoid an endless loop and to correctly handle the page number in bidi documents.

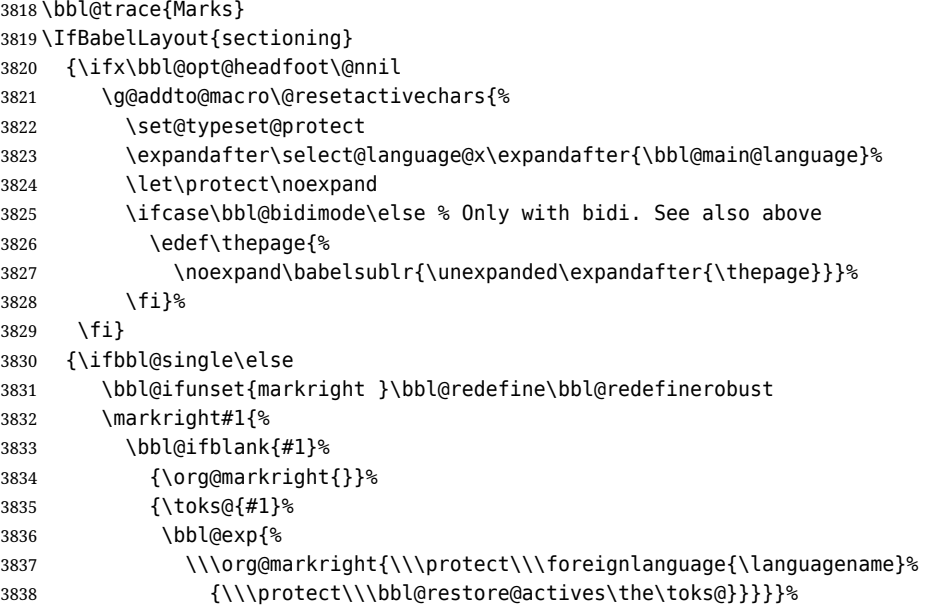

\markboth The definition of \markboth is equivalent to that of \markright, except that we need two token \@mkboth registers. The documentclasses report and book define and set the headings for the page. While doing so they also store a copy of \markboth in \@mkboth. Therefore we need to check whether \@mkboth has already been set. If so we neeed to do that again with the new definition of \markboth. (As of Oct 2019, ETEX stores the definition in an intermediate macro, so it's not necessary anymore, but it's preserved for older versions.)

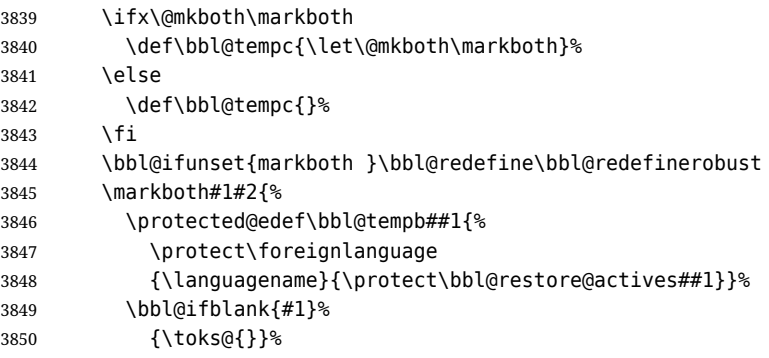

```
3851 {\toks@\expandafter{\bbl@tempb{#1}}}%
3852 \bbl@ifblank{#2}%
3853 {\@temptokena{}}%
3854 {\@temptokena\expandafter{\bbl@tempb{#2}}}%
3855 \bbl@exp{\\\org@markboth{\the\toks@}{\the\@temptokena}}}%
3856 \bbl@tempc
3857 \fi} % end ifbbl@single, end \IfBabelLayout
```
#### **5.3 Preventing clashes with other packages**

#### **5.3.1 ifthen**

```
\ifthenelse Sometimes a document writer wants to create a special effect depending on the page a certain
              fragment of text appears on. This can be achieved by the following piece of code:
```
\ifthenelse{\isodd{\pageref{some:label}}} {code for odd pages} {code for even pages}

In order for this to work the argument of \isodd needs to be fully expandable. With the above redefinition of \pageref it is not in the case of this example. To overcome that, we add some code to the definition of \ifthenelse to make things work.

We want to revert the definition of \pageref and \ref to their original definition for the first argument of \ifthenelse, so we first need to store their current meanings.

Then we can set the \@safe@actives switch and call the original \ifthenelse. In order to be able to use shorthands in the second and third arguments of \ifthenelse the resetting of the switch *and* the definition of \pageref happens inside those arguments.

 \bbl@trace{Preventing clashes with other packages} \ifx\org@ref\@undefined\else \bbl@xin@{R}\bbl@opt@safe \ifin@ \AtBeginDocument{% \@ifpackageloaded{ifthen}{% \bbl@redefine@long\ifthenelse#1#2#3{% \let\bbl@temp@pref\pageref \let\pageref\org@pageref \let\bbl@temp@ref\ref \let\ref\org@ref \@safe@activestrue \org@ifthenelse{#1}% {\let\pageref\bbl@temp@pref \let\ref\bbl@temp@ref \@safe@activesfalse #2}% {\let\pageref\bbl@temp@pref \let\ref\bbl@temp@ref \@safe@activesfalse #3}%  $19$  }{}% } \fi

#### **5.3.2 varioref**

\@@vpageref When the package varioref is in use we need to modify its internal command \@@vpageref in order \vrefpagenum to prevent problems when an active character ends up in the argument of \vref. The same needs to \Ref happen for \vrefpagenum.

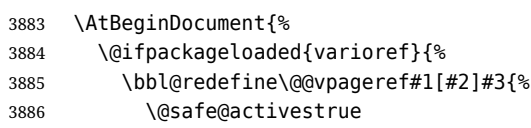

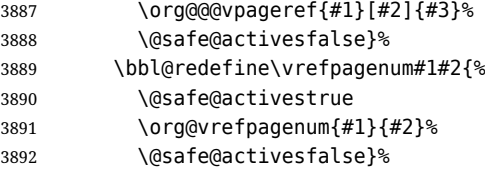

The package varioref defines \Ref to be a robust command wich uppercases the first character of the reference text. In order to be able to do that it needs to access the expandable form of \ref. So we employ a little trick here. We redefine the (internal) command  $\Re f_{\perp}$  to call  $\operatorname{q}$  org@ref instead of \ref. The disadvantage of this solution is that whenever the definition of \Ref changes, this definition needs to be updated as well.

```
3893 \expandafter\def\csname Ref \endcsname#1{%
3894 \protected@edef\@tempa{\org@ref{#1}}\expandafter\MakeUppercase\@tempa}
3895 }{}%
3896 }
3897 \fi
```
#### **5.3.3 hhline**

\hhline Delaying the activation of the shorthand characters has introduced a problem with the hhline package. The reason is that it uses the " character which is made active by the french support in babel. Therefore we need to *reload* the package when the ':' is an active character. Note that this happens *after* the category code of the @-sign has been changed to other, so we need to temporarily change it to letter again.

```
3898 \AtEndOfPackage{%
3899 \AtBeginDocument{%
3900 \@ifpackageloaded{hhline}%
3901 {\expandafter\ifx\csname normal@char\string:\endcsname\relax
3902 \else
3903 \makeatletter
3904 \def\@currname{hhline}\input{hhline.sty}\makeatother
3905 \fi}%
3906 {}}}
```
\substitutefontfamily *Deprecated*. Use the tools provides by LTFX. The command \substitutefontfamily creates an .fd file on the fly. The first argument is an encoding mnemonic, the second and third arguments are font family names.

```
3907 \def\substitutefontfamily#1#2#3{%
3908 \lowercase{\immediate\openout15=#1#2.fd\relax}%
3909 \immediate\write15{%
3910 \string\ProvidesFile{#1#2.fd}%
3911 [\the\year/\two@digits{\the\month}/\two@digits{\the\day}
3912 \space generated font description file]^^J
3913 \string\DeclareFontFamily{#1}{#2}{}^^J
3914 \string\DeclareFontShape{#1}{#2}{m}{n}{<->ssub * #3/m/n}{}^^J
3915 \string\DeclareFontShape{#1}{#2}{m}{it}{<->ssub * #3/m/it}{}^^J
3916 \string\DeclareFontShape{#1}{#2}{m}{sl}{<->ssub * #3/m/sl}{}^^J
3917 \string\DeclareFontShape{#1}{#2}{m}{sc}{<->ssub * #3/m/sc}{}^^J
3918 \string\DeclareFontShape{#1}{#2}{b}{n}{<->ssub * #3/bx/n}{}^^J
3919 \string\DeclareFontShape{#1}{#2}{b}{it}{<->ssub * #3/bx/it}{}^^J
3920 \string\DeclareFontShape{#1}{#2}{b}{sl}{<->ssub * #3/bx/sl}{}^^J
3921 \string\DeclareFontShape{#1}{#2}{b}{sc}{<->ssub * #3/bx/sc}{}^^J
3922 }%
3923 \closeout15
3924 }
```

```
3925 \@onlypreamble\substitutefontfamily
```
## **5.4 Encoding and fonts**

Because documents may use non-ASCII font encodings, we make sure that the logos of TFX and ETFX always come out in the right encoding. There is a list of non-ASCII encodings. Requested encodings are currently stored in \@fontenc@load@list. If a non-ASCII has been loaded, we define versions of

\TeX and \LaTeX for them using \ensureascii. The default ASCII encoding is set, too (in reverse order): the "main" encoding (when the document begins), the last loaded, or OT1.

#### \ensureascii

```
3926 \bbl@trace{Encoding and fonts}
3927 \newcommand\BabelNonASCII{LGR,LGI,X2,OT2,OT3,OT6,LHE,LWN,LMA,LMC,LMS,LMU}
3928 \newcommand\BabelNonText{TS1,T3,TS3}
3929 \let\org@TeX\TeX
3930 \let\org@LaTeX\LaTeX
3931 \let\ensureascii\@firstofone
3932 \let\asciiencoding\@empty
3933 \AtBeginDocument{%
3934 \def\@elt#1{,#1,}%
3935 \edef\bbl@tempa{\expandafter\@gobbletwo\@fontenc@load@list}%
3936 \let\@elt\relax
3937 \let\bbl@tempb\@empty
3938 \def\bbl@tempc{OT1}%
3939 \bbl@foreach\BabelNonASCII{% LGR loaded in a non-standard way
3940 \bbl@ifunset{T@#1}{}{\def\bbl@tempb{#1}}}%
3941 \bbl@foreach\bbl@tempa{%
3942 \bbl@xin@{,#1,}{,\BabelNonASCII,}%
3943 \ifin@
3944 \def\bbl@tempb{#1}% Store last non-ascii
3945 \else\bbl@xin@{,#1,}{,\BabelNonText,}% Pass
3946 \ifin@\else
3947 \def\bbl@tempc{#1}% Store last ascii
3948 \fi
3949 \fi}%
3950 \ifx\bbl@tempb\@empty\else
3951 \bbl@xin@{,\cf@encoding,}{,\BabelNonASCII,\BabelNonText,}%
3952 \ifin@\else
3953 \edef\bbl@tempc{\cf@encoding}% The default if ascii wins
3954 \fi
3955 \let\asciiencoding\bbl@tempc
3956 \renewcommand\ensureascii[1]{%
3957 {\fontencoding{\asciiencoding}\selectfont#1}}%
3958 \DeclareTextCommandDefault{\TeX}{\ensureascii{\org@TeX}}%
3959 \DeclareTextCommandDefault{\LaTeX}{\ensureascii{\org@LaTeX}}%
3960 \fi}
```
Now comes the old deprecated stuff (with a little change in 3.9l, for fontspec). The first thing we need to do is to determine, at \begin{document}, which latin fontencoding to use.

\latinencoding When text is being typeset in an encoding other than 'latin' (OT1 or T1), it would be nice to still have Roman numerals come out in the Latin encoding. So we first assume that the current encoding at the end of processing the package is the Latin encoding.

\AtEndOfPackage{\edef\latinencoding{\cf@encoding}}

But this might be overruled with a later loading of the package fontenc. Therefore we check at the execution of \begin{document} whether it was loaded with the T1 option. The normal way to do this (using \@ifpackageloaded) is disabled for this package. Now we have to revert to parsing the internal macro \@filelist which contains all the filenames loaded.

 \AtBeginDocument{% \@ifpackageloaded{fontspec}% {\xdef\latinencoding{% \ifx\UTFencname\@undefined EU\ifcase\bbl@engine\or2\or1\fi \else \UTFencname \fi}}% {\gdef\latinencoding{OT1}% \ifx\cf@encoding\bbl@t@one \xdef\latinencoding{\bbl@t@one}%

```
3973 \else
3974 \def\@elt#1{,#1,}%
3975 \edef\bbl@tempa{\expandafter\@gobbletwo\@fontenc@load@list}%
3976 \let\@elt\relax
3977 \bbl@xin@{,T1,}\bbl@tempa
3978 \ifin@
3979 \xdef\latinencoding{\bbl@t@one}%
3080 \fi
3981 \fi}}
```
\latintext Then we can define the command \latintext which is a declarative switch to a latin font-encoding. Usage of this macro is deprecated.

```
3982 \DeclareRobustCommand{\latintext}{%
3983 \fontencoding{\latinencoding}\selectfont
3984 \def\encodingdefault{\latinencoding}}
```
\textlatin This command takes an argument which is then typeset using the requested font encoding. In order to avoid many encoding switches it operates in a local scope.

```
3985 \ifx\@undefined\DeclareTextFontCommand
3986 \DeclareRobustCommand{\textlatin}[1]{\leavevmode{\latintext #1}}
3987 \else
3988 \DeclareTextFontCommand{\textlatin}{\latintext}
3989 \fi
```
For several functions, we need to execute some code with \selectfont. With LHEX 2021-06-01, there is a hook for this purpose.

3990 \def\bbl@patchfont#1{\AddToHook{selectfont}{#1}}

#### **5.5 Basic bidi support**

**Work in progress.** This code is currently placed here for practical reasons. It will be moved to the correct place soon, I hope.

It is loosely based on rlbabel.def, but most of it has been developed from scratch. This babel module (by Johannes Braams and Boris Lavva) has served the purpose of typesetting R documents for two decades, and despite its flaws I think it is still a good starting point (some parts have been copied here almost verbatim), partly thanks to its simplicity. I've also looked at arabi (by Youssef Jabri), which is compatible with babel.

There are two ways of modifying macros to make them "bidi", namely, by patching the internal low-level macros (which is what I have done with lists, columns, counters, tocs, much like rlbabel did), and by introducing a "middle layer" just below the user interface (sectioning, footnotes).

- pdftex provides a minimal support for bidi text, and it must be done by hand. Vertical typesetting is not possible.
- xetex is somewhat better, thanks to its font engine (even if not always reliable) and a few additional tools. However, very little is done at the paragraph level. Another challenging problem is text direction does not honour T<sub>F</sub>X grouping.
- luatex can provide the most complete solution, as we can manipulate almost freely the node list, the generated lines, and so on, but bidi text does not work out of the box and some development is necessary. It also provides tools to properly set left-to-right and right-to-left page layouts. As LuaT<sub>E</sub>X-ja shows, vertical typesetting is possible, too.

```
3991 \bbl@trace{Loading basic (internal) bidi support}
3992 \ifodd\bbl@engine
3993 \else % TODO. Move to txtbabel
3994 \ifnum\bbl@bidimode>100 \ifnum\bbl@bidimode<200 % Any xe+lua bidi=
3995 \bbl@error
3996 {The bidi method 'basic' is available only in\\%
3997 luatex. I'll continue with 'bidi=default', so\\%
3998 expect wrong results}%
3999 {See the manual for further details.}%
4000 \let\bbl@beforeforeign\leavevmode
4001 \AtEndOfPackage{%
4002 \EnableBabelHook{babel-bidi}%
```

```
4003 \bbl@xebidipar}
4004 \fi\fi
4005 \def\bbl@loadxebidi#1{%
4006 \ifx\RTLfootnotetext\@undefined
4007 \AtEndOfPackage{%
4008 \EnableBabelHook{babel-bidi}%
4009 \bbl@loadfontspec % bidi needs fontspec
4010 \usepackage#1{bidi}%
4011 \let\bbl@digitsdotdash\DigitsDotDashInterCharToks
4012 \def\DigitsDotDashInterCharToks{% See the 'bidi' package
4013 \ifnum\@nameuse{bbl@wdir@\languagename}=\tw@ % 'AL' bidi
4014 \bbl@digitsdotdash % So ignore in 'R' bidi
4015 \fi}}%
4016 \fi}
4017 \ifnum\bbl@bidimode>200 % Any xe bidi=
4018 \ifcase\expandafter\@gobbletwo\the\bbl@bidimode\or
4019 \bbl@tentative{bidi=bidi}
4020 \bbl@loadxebidi{}
4021 \or
4022 \bbl@loadxebidi{[rldocument]}
4023 \or
4024 \bbl@loadxebidi{}
4025 \fi
4026 \fi
4027 \fi
4028 % TODO? Separate:
4029 \ifnum\bbl@bidimode=\@ne % Any bidi= except default=1
4030 \let\bbl@beforeforeign\leavevmode
4031 \ifodd\bbl@engine
4032 \newattribute\bbl@attr@dir
4033 \directlua{ Babel.attr_dir = luatexbase.registernumber'bbl@attr@dir' }
4034 \bbl@exp{\output{\bodydir\pagedir\the\output}}
4035 \fi
4036 \AtEndOfPackage{%
4037 \EnableBabelHook{babel-bidi}%
4038 \ifodd\bbl@engine\else
4039 \bbl@xebidipar
4040 \quad \text{If}4041 \fi
Now come the macros used to set the direction when a language is switched. First the (mostly)
common macros.
4042 \bbl@trace{Macros to switch the text direction}
4043 \def\bbl@alscripts{,Arabic,Syriac,Thaana,}
4044 \def\bbl@rscripts{% TODO. Base on codes ??
4045 ,Imperial Aramaic,Avestan,Cypriot,Hatran,Hebrew,%
4046 Old Hungarian,Lydian,Mandaean,Manichaean,%
4047 Meroitic Cursive,Meroitic,Old North Arabian,%
4048 Nabataean,N'Ko,Orkhon,Palmyrene,Inscriptional Pahlavi,%
4049 Psalter Pahlavi,Phoenician,Inscriptional Parthian,Samaritan,%
4050 Old South Arabian,}%
4051 \def\bbl@provide@dirs#1{%
4052 \bbl@xin@{\csname bbl@sname@#1\endcsname}{\bbl@alscripts\bbl@rscripts}%
```

```
4053 \ifin@
```

```
4054 \global\bbl@csarg\chardef{wdir@#1}\@ne
```

```
4055 \bbl@xin@{\csname bbl@sname@#1\endcsname}{\bbl@alscripts}%
```

```
4056 \ifin@
```

```
4057 \global\bbl@csarg\chardef{wdir@#1}\tw@
```

```
4058 \fi
```

```
4059 \else
```

```
4060 \global\bbl@csarg\chardef{wdir@#1}\z@
```

```
4061 \fi
```

```
4062 \ifodd\bbl@engine
```

```
4063 \bbl@csarg\ifcase{wdir@#1}%
4064 \directlua{ Babel.locale_props[\the\localeid].textdir = 'l' }%
4065 \or
4066 \directlua{ Babel.locale_props[\the\localeid].textdir = 'r' }%
4067 \or
4068 \directlua{ Babel.locale_props[\the\localeid].textdir = 'al' }%
4069 \fi
4070 \fi}
4071 \def\bbl@switchdir{%
4072 \bbl@ifunset{bbl@lsys@\languagename}{\bbl@provide@lsys{\languagename}}{}%
4073 \bbl@ifunset{bbl@wdir@\languagename}{\bbl@provide@dirs{\languagename}}{}%
4074 \bbl@exp{\\\bbl@setdirs\bbl@cl{wdir}}}
4075 \def\bbl@setdirs#1{% TODO - math
4076 \ifcase\bbl@select@type % TODO - strictly, not the right test
4077 \bbl@bodydir{#1}%
4078 \bbl@pardir{#1}% <- Must precede \bbl@textdir
4079 \fi
4080 \bbl@textdir{#1}}
4081 % TODO. Only if \bbl@bidimode > 0?:
4082 \AddBabelHook{babel-bidi}{afterextras}{\bbl@switchdir}
4083 \DisableBabelHook{babel-bidi}
Now the engine-dependent macros. TODO. Must be moved to the engine files.
4084 \ifodd\bbl@engine % luatex=1
4085 \else % pdftex=0, xetex=2
4086 \newcount\bbl@dirlevel
4087 \chardef\bbl@thetextdir\z@
4088 \chardef\bbl@thepardir\z@
4089 \def\bbl@textdir#1{%
4090 \ifcase#1\relax
4091 \chardef\bbl@thetextdir\z@
4092 \@nameuse{setlatin}%
4093 \bbl@textdir@i\beginL\endL
4094 \else
4095 \chardef\bbl@thetextdir\@ne
4096 \@nameuse{setnonlatin}%
4097 \bbl@textdir@i\beginR\endR
4098 \fi}
4099 \def\bbl@textdir@i#1#2{%
4100 \ifhmode
4101 \ifnum\currentgrouplevel>\z@
4102 \ifnum\currentgrouplevel=\bbl@dirlevel
4103 \bbl@error{Multiple bidi settings inside a group}%
4104 {I'll insert a new group, but expect wrong results.}%
4105 \bgroup\aftergroup#2\aftergroup\egroup
4106 \else
```
 \ifcase\currentgrouptype\or % 0 bottom \aftergroup#2% 1 simple {}

4122 \fi

```
4109 \or
4110 \bgroup\aftergroup#2\aftergroup\egroup % 2 hbox
4111 \or
4112 \bgroup\aftergroup#2\aftergroup\egroup % 3 adj hbox
4113 \or\or\or % vbox vtop align
4114 \or
4115 \bgroup\aftergroup#2\aftergroup\egroup % 7 noalign
4116 \or\or\or\or\or\or % output math disc insert vcent mathchoice
4117 \or
4118 \aftergroup#2% 14 \begingroup
4119 \else
```

```
4120 \bgroup\aftergroup#2\aftergroup\egroup % 15 adj
4121 \fi
```
\bbl@dirlevel\currentgrouplevel

 \fi  $\#1\%$  \fi} \def\bbl@pardir#1{\chardef\bbl@thepardir#1\relax} \let\bbl@bodydir\@gobble \let\bbl@pagedir\@gobble \def\bbl@dirparastext{\chardef\bbl@thepardir\bbl@thetextdir}

The following command is executed only if there is a right-to-left script (once). It activates the \everypar hack for xetex, to properly handle the par direction. Note text and par dirs are decoupled to some extent (although not completely).

```
4131 \def\bbl@xebidipar{%
4132 \let\bbl@xebidipar\relax
4133 \TeXXeTstate\@ne
4134 \def\bbl@xeeverypar{%
4135 \ifcase\bbl@thepardir
4136 \ifcase\bbl@thetextdir\else\beginR\fi
4137 \else
4138 {\setbox\z@\lastbox\beginR\box\z@}%
4139 \fi}%
4140 \let\bbl@severypar\everypar
4141 \newtoks\everypar
4142 \everypar=\bbl@severypar
4143 \bbl@severypar{\bbl@xeeverypar\the\everypar}}
4144 \ifnum\bbl@bidimode>200 % Any xe bidi=
4145 \let\bbl@textdir@i\@gobbletwo
4146 \let\bbl@xebidipar\@empty
4147 \AddBabelHook{bidi}{foreign}{%
4148 \def\bbl@tempa{\def\BabelText####1}%
4149 \ifcase\bbl@thetextdir
4150 \expandafter\bbl@tempa\expandafter{\BabelText{\LR{##1}}}%
4151 \else
4152 \expandafter\bbl@tempa\expandafter{\BabelText{\RL{##1}}}%
4153 \fi}
4154 \def\bbl@pardir#1{\ifcase#1\relax\setLR\else\setRL\fi}
4155 \fi
4156 \fi
```
A tool for weak L (mainly digits). We also disable warnings with hyperref.

```
4157 \DeclareRobustCommand\babelsublr[1]{\leavevmode{\bbl@textdir\z@#1}}
4158 \AtBeginDocument{%
4159 \ifx\pdfstringdefDisableCommands\@undefined\else
4160 \ifx\pdfstringdefDisableCommands\relax\else
4161 \pdfstringdefDisableCommands{\let\babelsublr\@firstofone}%
4162 \fi
4163 \fi}
```
## **5.6 Local Language Configuration**

```
\loadlocalcfg At some sites it may be necessary to add site-specific actions to a language definition file. This can be
                 done by creating a file with the same name as the language definition file, but with the extension
                 .cfg. For instance the file norsk.cfg will be loaded when the language definition file norsk.ldf is
                 loaded.
```
For plain-based formats we don't want to override the definition of \loadlocalcfg from plain.def.

```
4164 \bbl@trace{Local Language Configuration}
4165 \ifx\loadlocalcfg\@undefined
4166 \@ifpackagewith{babel}{noconfigs}%
4167 {\let\loadlocalcfg\@gobble}%
4168 {\def\loadlocalcfg#1{%
4169 \InputIfFileExists{#1.cfg}%
4170 {\typeout{*************************************^^J%
4171 * Local config file #1.cfg used^^J%
4172 *}}%
```
 \@empty}} \fi

#### **5.7 Language options**

Languages are loaded when processing the corresponding option *except* if a main language has been set. In such a case, it is not loaded until all options has been processed. The following macro inputs the ldf file and does some additional checks (\input works, too, but possible errors are not catched).

```
4175 \bbl@trace{Language options}
4176 \let\bbl@afterlang\relax
4177 \let\BabelModifiers\relax
4178 \let\bbl@loaded\@empty
4179 \def\bbl@load@language#1{%
4180 \InputIfFileExists{#1.ldf}%
4181 {\edef\bbl@loaded{\CurrentOption
4182 \ifx\bbl@loaded\@empty\else,\bbl@loaded\fi}%
4183 \expandafter\let\expandafter\bbl@afterlang
4184 \csname\CurrentOption.ldf-h@@k\endcsname
4185 \expandafter\let\expandafter\BabelModifiers
4186 \csname bbl@mod@\CurrentOption\endcsname
4187 \bbl@exp{\\\AtBeginDocument{%
4188 \\\bbl@usehooks@lang{\CurrentOption}{begindocument}{{\CurrentOption}}}}}%
4189 {\bbl@error{%
4190 Unknown option '\CurrentOption'. Either you misspelled it\\%
4191 or the language definition file \CurrentOption.ldf was not found}{%
4192 Valid options are, among others: shorthands=, KeepShorthandsActive,\\%
4193 activeacute, activegrave, noconfigs, safe=, main=, math=\\%
4194 headfoot=, strings=, config=, hyphenmap=, or a language name.}}}
```
Now, we set a few language options whose names are different from ldf files. These declarations are preserved for backwards compatibility, but they must be eventually removed. Use proxy files instead.

```
4195 \def\bbl@try@load@lang#1#2#3{%
4196 \IfFileExists{\CurrentOption.ldf}%
4197 {\bbl@load@language{\CurrentOption}}%
4198 {#1\bbl@load@language{#2}#3}}
4199 %
4200 \DeclareOption{hebrew}{%
4201 \input{rlbabel.def}%
4202 \bbl@load@language{hebrew}}
4203 \DeclareOption{hungarian}{\bbl@try@load@lang{}{magyar}{}}
4204 \DeclareOption{lowersorbian}{\bbl@try@load@lang{}{lsorbian}{}}
4205 \DeclareOption{northernsami}{\bbl@try@load@lang{}{samin}{}}
4206 \DeclareOption{nynorsk}{\bbl@try@load@lang{}{norsk}{}}
4207 \DeclareOption{polutonikogreek}{%
4208 \bbl@try@load@lang{}{greek}{\languageattribute{greek}{polutoniko}}}
4209 \DeclareOption{russian}{\bbl@try@load@lang{}{russianb}{}}
4210 \DeclareOption{scottishgaelic}{\bbl@try@load@lang{}{scottish}{}}
4211 \DeclareOption{ukrainian}{\bbl@try@load@lang{}{ukraineb}{}}
4212 \DeclareOption{uppersorbian}{\bbl@try@load@lang{}{usorbian}{}}
```
Another way to extend the list of 'known' options for babel was to create the file bblopts.cfg in which one can add option declarations. However, this mechanism is deprecated – if you want an alternative name for a language, just create a new .ldf file loading the actual one. You can also set the name of the file with the package option config=<name>, which will load <name>.cfg instead.

```
4213 \ifx\bbl@opt@config\@nnil
4214 \@ifpackagewith{babel}{noconfigs}{}%
4215 {\InputIfFileExists{bblopts.cfg}%
4216 {\typeout{*************************************^^J%
4217 * Local config file bblopts.cfg used^^J%
4218 *}}%
4219 {}}%
4220 \else
```

```
4221 \InputIfFileExists{\bbl@opt@config.cfg}%
4222 {\typeout{*************************************^^J%
4223 * Local config file \bbl@opt@config.cfg used^^J%
4224 *}}%
4225 {\bbl@error{%
4226 Local config file '\bbl@opt@config.cfg' not found}{%
4227 Perhaps you misspelled it.}}%
4228 \fi
```
Recognizing global options in packages not having a closed set of them is not trivial, as for them to be processed they must be defined explicitly. So, package options not yet taken into account and stored in bbl@language@opts are assumed to be languages. If not declared above, the names of the option and the file are the same. We first pre-process the class and package options to determine the main language, which is processed in the third 'main' pass, *except* if all files are ldf *and* there is no main key. In the latter case (\bbl@opt@main is still \@nnil), the traditional way to set the main language is kept — the last loaded is the main language.

```
4229 \ifx\bbl@opt@main\@nnil
```

```
4230 \ifnum\bbl@iniflag>\z@ % if all ldf's: set implicitly, no main pass
4231 \let\bbl@tempb\@empty
4232 \edef\bbl@tempa{\@classoptionslist,\bbl@language@opts}%
4233 \bbl@foreach\bbl@tempa{\edef\bbl@tempb{#1,\bbl@tempb}}%
4234 \bbl@foreach\bbl@tempb{% \bbl@tempb is a reversed list
4235 \ifx\bbl@opt@main\@nnil % ie, if not yet assigned
4236 \iota \ifodd\bbl@iniflag % = *=
4237 \IfFileExists{babel-#1.tex}{\def\bbl@opt@main{#1}}{}%
4238 \else % n +=
4239 \IfFileExists{#1.ldf}{\def\bbl@opt@main{#1}}{}%
4240 \fi
4241 \fi}%
4242 \fi
4243 \else
4244 \bbl@info{Main language set with 'main='. Except if you have\\%
4245 problems, prefer the default mechanism for setting\\%
4246 the main language, ie, as the last declared.\\%
4247 Reported}
4248 \fi
```
A few languages are still defined explicitly. They are stored in case they are needed in the 'main' pass (the value can be \relax).

```
4249 \ifx\bbl@opt@main\@nnil\else
4250 \bbl@ncarg\let\bbl@loadmain{ds@\bbl@opt@main}%
4251 \expandafter\let\csname ds@\bbl@opt@main\endcsname\relax
4252 \fi
```
Now define the corresponding loaders. With package options, assume the language exists. With class options, check if the option is a language by checking if the correspondin file exists.

```
4253 \bbl@foreach\bbl@language@opts{%
4254 \def\bbl@tempa{#1}%
4255 \ifx\bbl@tempa\bbl@opt@main\else
4256 \ifnum\bbl@iniflag<\tw@ % 0 ø (other = ldf)
4257 \bbl@ifunset{ds@#1}%
4258 {\DeclareOption{#1}{\bbl@load@language{#1}}}%
4259 {}%
4260 \else \frac{1}{6} + \frac{1}{6} (other = ini)
4261 \DeclareOption{#1}{%
4262 \bbl@ldfinit
4263 \babelprovide[import]{#1}%
4264 \bbl@afterldf{}}%
4265 \fi
4266 \fi}
4267 \bbl@foreach\@classoptionslist{%
4268 \def\bbl@tempa{#1}%
4269 \ifx\bbl@tempa\bbl@opt@main\else
4270 \ifnum\bbl@iniflag<\tw@ % 0 ø (other = ldf)
```

```
4271 \bbl@ifunset{ds@#1}%
4272 {\IfFileExists{#1.ldf}%
4273 {\DeclareOption{#1}{\bbl@load@language{#1}}}%
4274 {}}%
4275 {}%
4276 \else \frac{1}{276} \else \frac{1}{276} \else \frac{1}{276}4277 \IfFileExists{babel-#1.tex}%
4278 {\DeclareOption{#1}{%
4279 \bbl@ldfinit
4280 \babelprovide[import]{#1}%
4281 \bbl@afterldf{}}}%
4282 {}%
4283 \fi
4284 \fi}
```
And we are done, because all options for this pass has been declared. Those already processed in the first pass are just ignored.

The options have to be processed in the order in which the user specified them (but remember class options are processes before):

```
4285 \def\AfterBabelLanguage#1{%
4286 \bbl@ifsamestring\CurrentOption{#1}{\global\bbl@add\bbl@afterlang}{}}
4287 \DeclareOption*{}
4288 \ProcessOptions*
```
This finished the second pass. Now the third one begins, which loads the main language set with the key main. A warning is raised if the main language is not the same as the last named one, or if the value of the key main is not a language. With some options in provide, the package luatexbase is loaded (and immediately used), and therefore \babelprovide can't go inside a \DeclareOption; this explains why it's executed directly, with a dummy declaration. Then all languages have been loaded, so we deactivate \AfterBabelLanguage.

```
4289 \bbl@trace{Option 'main'}
4290 \ifx\bbl@opt@main\@nnil
4291 \edef\bbl@tempa{\@classoptionslist,\bbl@language@opts}
4292 \let\bbl@tempc\@empty
4293 \edef\bbl@templ{,\bbl@loaded,}
4294 \edef\bbl@templ{\expandafter\strip@prefix\meaning\bbl@templ}
4295 \bbl@for\bbl@tempb\bbl@tempa{%
4296 \edef\bbl@tempd{,\bbl@tempb,}%
4297 \edef\bbl@tempd{\expandafter\strip@prefix\meaning\bbl@tempd}%
4298 \bbl@xin@{\bbl@tempd}{\bbl@templ}%
4299 \ifin@\edef\bbl@tempc{\bbl@tempb}\fi}
4300 \def\bbl@tempa#1,#2\@nnil{\def\bbl@tempb{#1}}
4301 \expandafter\bbl@tempa\bbl@loaded,\@nnil
4302 \ifx\bbl@tempb\bbl@tempc\else
4303 \bbl@warning{%
4304 Last declared language option is '\bbl@tempc',\\%
4305 but the last processed one was '\bbl@tempb'.\\%
4306 The main language can't be set as both a global\\%
4307 and a package option. Use 'main=\bbl@tempc' as\\%
4308 option. Reported}
4309 \fi
4310 \else
4311 \ifodd\bbl@iniflag % case 1,3 (main is ini)
4312 \bbl@ldfinit
4313 \let\CurrentOption\bbl@opt@main
4314 \bbl@exp{% \bbl@opt@provide = empty if *
4315 \\\babelprovide[\bbl@opt@provide,import,main]{\bbl@opt@main}}%
4316 \bbl@afterldf{}
4317 \DeclareOption{\bbl@opt@main}{}
4318 \else % case 0,2 (main is ldf)
4319 \ifx\bbl@loadmain\relax
4320 \DeclareOption{\bbl@opt@main}{\bbl@load@language{\bbl@opt@main}}
4321 \else
4322 \DeclareOption{\bbl@opt@main}{\bbl@loadmain}
```

```
4323 \fi
4324 \ExecuteOptions{\bbl@opt@main}
4325 \@namedef{ds@\bbl@opt@main}{}%
4326 \fi
4327 \DeclareOption*{}
4328 \ProcessOptions*
4329 \fi
4330 \bbl@exp{%
4331 \\\AtBeginDocument{\\\bbl@usehooks@lang{/}{begindocument}{{}}}}%
4332 \def\AfterBabelLanguage{%
4333 \bbl@error
4334 {Too late for \string\AfterBabelLanguage}%
4335 {Languages have been loaded, so I can do nothing}}
```
In order to catch the case where the user didn't specify a language we check whether \bbl@main@language, has become defined. If not, the nil language is loaded.

```
4336 \ifx\bbl@main@language\@undefined
4337 \bbl@info{%
4338 You haven't specified a language as a class or package\\%
4339 option. I'll load 'nil'. Reported}
4340 \bbl@load@language{nil}
4341 \fi
4342 \langle/package\rangle
```
# **6 The kernel of Babel (babel.def, common)**

The kernel of the babel system is currently stored in babel.def. The file babel.def contains most of the code. The file hyphen.cfg is a file that can be loaded into the format, which is necessary when you want to be able to switch hyphenation patterns.

Because plain TFX users might want to use some of the features of the babel system too, care has to be taken that plain T<sub>F</sub>X can process the files. For this reason the current format will have to be checked in a number of places. Some of the code below is common to plain TFX and LHFX, some of it is for the LATEX case only.

Plain formats based on etex (etex, xetex, luatex) don't load hyphen.cfg but etex.src, which follows a different naming convention, so we need to define the babel names. It presumes language.def exists and it is the same file used when formats were created. A proxy file for switch.def

4343 (\*kernel) 4344 \let\bbl@onlyswitch\@empty 4345 \input babel.def 4346 \let\bbl@onlyswitch\@undefined 4347 (/kernel) 4348 (\*patterns)

# **7 Loading hyphenation patterns**

The following code is meant to be read by iniT<sub>EX</sub> because it should instruct T<sub>EX</sub> to read hyphenation patterns. To this end the docstrip option patterns is used to include this code in the file hyphen.cfg. Code is written with lower level macros.

```
4349 \langle (Make sure ProvidesFile is defined))
4350 \ProvidesFile{hyphen.cfg}[\langle \langle date \rangle \rangle v\langle \langle version \rangle} Babel hyphens]
4351 \xdef\bbl@format{\jobname}
4352\def\bbl@version{\langle \langle version \rangle}
4353\def\bbl@date{(\date\)}
4354 \ifx\AtBeginDocument\@undefined
4355 \def\@empty{}
4356 \fi
4357 \langle Define core switching macros\rangle
```
\process@line Each line in the file language.dat is processed by \process@line after it is read. The first thing this macro does is to check whether the line starts with =. When the first token of a line is an =, the macro \process@synonym is called; otherwise the macro \process@language will continue.

```
4358 \def\process@line#1#2 #3 #4 {%
4359 \ifx=#1%
4360 \process@synonym{#2}%
4361 \else
4362 \process@language{#1#2}{#3}{#4}%
4363 \fi
4364 \ignorespaces}
```
\process@synonym This macro takes care of the lines which start with an =. It needs an empty token register to begin with. \bbl@languages is also set to empty.

```
4365 \toks@{}
4366 \def\bbl@languages{}
```
When no languages have been loaded yet, the name following the = will be a synonym for hyphenation register 0. So, it is stored in a token register and executed when the first pattern file has been processed. (The \relax just helps to the \if below catching synonyms without a language.) Otherwise the name will be a synonym for the language loaded last. We also need to copy the hyphenmin parameters for the synonym.

4367 \def\process@synonym#1{%

```
4368 \ifnum\last@language=\m@ne
```
- 4369 \toks@\expandafter{\the\toks@\relax\process@synonym{#1}}%
- 4370 \else
- 4371 \expandafter\chardef\csname l@#1\endcsname\last@language
- 4372 \wlog{\string\l@#1=\string\language\the\last@language}%
- 4373 \expandafter\let\csname #1hyphenmins\expandafter\endcsname
- 4374 \csname\languagename hyphenmins\endcsname
- 4375 \let\bbl@elt\relax
- 4376 \edef\bbl@languages{\bbl@languages\bbl@elt{#1}{\the\last@language}{}{}}%

```
4377 \fi}
```
\process@language The macro \process@language is used to process a non-empty line from the 'configuration file'. It has three arguments, each delimited by white space. The first argument is the 'name' of a language; the second is the name of the file that contains the patterns. The optional third argument is the name of a file containing hyphenation exceptions.

The first thing to do is call \addlanguage to allocate a pattern register and to make that register 'active'. Then the pattern file is read.

For some hyphenation patterns it is needed to load them with a specific font encoding selected. This can be specified in the file language.dat by adding for instance ': T1' to the name of the language. The macro \bbl@get@enc extracts the font encoding from the language name and stores it in \bbl@hyph@enc. The latter can be used in hyphenation files if you need to set a behavior depending on the given encoding (it is set to empty if no encoding is given).

Pattern files may contain assignments to \lefthyphenmin and \righthyphenmin. TEX does not keep track of these assignments. Therefore we try to detect such assignments and store them in the  $\lambda$ (lang)hyphenmins macro. When no assignments were made we provide a default setting. Some pattern files contain changes to the \lccode en \uccode arrays. Such changes should remain local to the language; therefore we process the pattern file in a group; the \patterns command acts globally so its effect will be remembered.

Then we globally store the settings of \lefthyphenmin and \righthyphenmin and close the group. When the hyphenation patterns have been processed we need to see if a file with hyphenation exceptions needs to be read. This is the case when the third argument is not empty and when it does not contain a space token. (Note however there is no need to save hyphenation exceptions into the format)

\bbl@languages saves a snapshot of the loaded languages in the form

\bbl@elt{*(language-name)*}{*(number)*} {*(patterns-file)*}{*(exceptions-file)*}. Note the last 2 arguments are empty in 'dialects' defined in language.dat with =. Note also the language name can have encoding info.

Finally, if the counter \language is equal to zero we execute the synonyms stored.

4378 \def\process@language#1#2#3{%

4379 \expandafter\addlanguage\csname l@#1\endcsname

```
4380 \expandafter\language\csname l@#1\endcsname
4381 \edef\languagename{#1}%
4382 \bbl@hook@everylanguage{#1}%
4383 % > luatex
4384 \bbl@get@enc#1::\@@@
4385 \begingroup
4386 \lefthyphenmin\m@ne
4387 \bbl@hook@loadpatterns{#2}%
4388 % > luatex
4389 \ifnum\lefthyphenmin=\m@ne
4390 \else
4391 \expandafter\xdef\csname #1hyphenmins\endcsname{%
4392 \the\lefthyphenmin\the\righthyphenmin}%
4393 \fi
4394 \endgroup
4395 \def\bbl@tempa{#3}%
4396 \ifx\bbl@tempa\@empty\else
4397 \bbl@hook@loadexceptions{#3}%
4398 % > luatex
4399 \fi
4400 \let\bbl@elt\relax
4401 \edef\bbl@languages{%
4402 \bbl@languages\bbl@elt{#1}{\the\language}{#2}{\bbl@tempa}}%
4403 \ifnum\the\language=\z@
4404 \expandafter\ifx\csname #1hyphenmins\endcsname\relax
4405 \set@hyphenmins\tw@\thr@@\relax
4406 \else
4407 \expandafter\expandafter\expandafter\set@hyphenmins
4408 \csname #1hyphenmins\endcsname
4409 \fi
4410 \the\toks@
4411 \toks@{}%
4412 \fi}
```
\bbl@get@enc The macro \bbl@get@enc extracts the font encoding from the language name and stores it in \bbl@hyph@enc \bbl@hyph@enc. It uses delimited arguments to achieve this.

\def\bbl@get@enc#1:#2:#3\@@@{\def\bbl@hyph@enc{#2}}

Now, hooks are defined. For efficiency reasons, they are dealt here in a special way. Besides luatex, format-specific configuration files are taken into account. loadkernel currently loads nothing, but define some basic macros instead.

```
4414 \def\bbl@hook@everylanguage#1{}
4415 \def\bbl@hook@loadpatterns#1{\input #1\relax}
4416 \let\bbl@hook@loadexceptions\bbl@hook@loadpatterns
4417 \def\bbl@hook@loadkernel#1{%
4418 \def\addlanguage{\csname newlanguage\endcsname}%
4419 \def\adddialect##1##2{%
4420 \global\chardef##1##2\relax
4421 \wlog{\string##1 = a dialect from \string\language##2}}%
4422 \def\iflanguage##1{%
4423 \expandafter\ifx\csname l@##1\endcsname\relax
4424 \@nolanerr{##1}%
4425 \else
4426 \ifnum\csname l@##1\endcsname=\language
4427 \expandafter\expandafter\expandafter\@firstoftwo
4428 \else
4429 \expandafter\expandafter\expandafter\@secondoftwo
4430 \fi
4431 \fi}%
4432 \def\providehyphenmins##1##2{%
4433 \expandafter\ifx\csname ##1hyphenmins\endcsname\relax
4434 \@namedef{##1hyphenmins}{##2}%
4435 \fi}%
```

```
4436 \def\set@hyphenmins##1##2{%
4437 \lefthyphenmin##1\relax
4438 \righthyphenmin##2\relax}%
4439 \def\selectlanguage{%
4440 \errhelp{Selecting a language requires a package supporting it}%
4441 \errmessage{Not loaded}}%
4442 \let\foreignlanguage\selectlanguage
4443 \let\otherlanguage\selectlanguage
4444 \expandafter\let\csname otherlanguage*\endcsname\selectlanguage
4445 \def\bbl@usehooks##1##2{}% TODO. Temporary!!
4446 \def\setlocale{%
4447 \errhelp{Find an armchair, sit down and wait}%
4448 \errmessage{Not yet available}}%
4449 \let\uselocale\setlocale
4450 \let\locale\setlocale
4451 \let\selectlocale\setlocale
4452 \let\localename\setlocale
4453 \let\textlocale\setlocale
4454 \let\textlanguage\setlocale
4455 \let\languagetext\setlocale}
4456 \begingroup
4457 \def\AddBabelHook#1#2{%
4458 \expandafter\ifx\csname bbl@hook@#2\endcsname\relax
4459 \def\next{\toks1}%
4460 \else
4461 \def\next{\expandafter\gdef\csname bbl@hook@#2\endcsname####1}%
4462 \fi
4463 \next}
4464 \ifx\directlua\@undefined
4465 \ifx\XeTeXinputencoding\@undefined\else
4466 \input xebabel.def
4467 \fi
4468 \else
4469 \input luababel.def
4470 \fi
4471 \openin1 = babel-\bbl@format.cfg
4472 \ifeof1
4473 \else
4474 \input babel-\bbl@format.cfg\relax
4475 \fi
4476 \closein1
4477 \endaroup
4478 \bbl@hook@loadkernel{switch.def}
```
\readconfigfile The configuration file can now be opened for reading.

 $4479 \rightarrow 1$ anguage.dat

See if the file exists, if not, use the default hyphenation file hyphen.tex. The user will be informed about this.

```
4480 \def\languagename{english}%
4481 \ifeof1
4482 \message{I couldn't find the file language.dat,\space
4483 I will try the file hyphen.tex}
4484 \input hyphen.tex\relax
4485 \chardef\l@english\z@
4486 \else
```
Pattern registers are allocated using count register \last@language. Its initial value is 0. The definition of the macro \newlanguage is such that it first increments the count register and then defines the language. In order to have the first patterns loaded in pattern register number 0 we initialize \last@language with the value  $-1$ .

\last@language\m@ne

We now read lines from the file until the end is found. While reading from the input, it is useful to switch off recognition of the end-of-line character. This saves us stripping off spaces from the contents of the control sequence.

 \loop \endlinechar\m@ne \read1 to \bbl@line \endlinechar`\^^M

If the file has reached its end, exit from the loop here. If not, empty lines are skipped. Add 3 space characters to the end of \bbl@line. This is needed to be able to recognize the arguments of \process@line later on. The default language should be the very first one.

```
4492 \if T\ifeof1F\fi T\relax
4493 \ifx\bbl@line\@empty\else
4494 \edef\bbl@line{\bbl@line\space\space\space}%
4495 \expandafter\process@line\bbl@line\relax
4496 \fi
4497 \repeat
```
Check for the end of the file. We must reverse the test for \ifeof without \else. Then reactivate the default patterns, and close the configuration file.

```
4498 \begingroup
4499 \def\bbl@elt#1#2#3#4{%
4500 \global\language=#2\relax
4501 \gdef\languagename{#1}%
4502 \def\bbl@elt##1##2##3##4{}}%
4503 \bbl@languages
4504 \endgroup
4505 \fi
4506 \closein1
```
We add a message about the fact that babel is loaded in the format and with which language patterns to the \everyjob register.

```
4507 \if/\the\toks@/\else
4508 \errhelp{language.dat loads no language, only synonyms}
4509 \errmessage{Orphan language synonym}
4510 \fi
```
Also remove some macros from memory and raise an error if \toks@ is not empty. Finally load switch.def, but the latter is not required and the line inputting it may be commented out.

```
4511 \let\bbl@line\@undefined
4512 \let\process@line\@undefined
4513 \let\process@synonym\@undefined
4514 \let\process@language\@undefined
4515 \let\bbl@get@enc\@undefined
4516 \let\bbl@hyph@enc\@undefined
4517 \let\bbl@tempa\@undefined
4518 \let\bbl@hook@loadkernel\@undefined
4519 \let\bbl@hook@everylanguage\@undefined
4520 \let\bbl@hook@loadpatterns\@undefined
4521 \let\bbl@hook@loadexceptions\@undefined
4522 \langle /patterns\rangle
```

```
Here the code for iniT<sub>E</sub>X ends.
```
# **8 Font handling with fontspec**

Add the bidi handler just before luaoftload, which is loaded by default by LaTeX. Just in case, consider the possibility it has not been loaded. First, a couple of definitions related to bidi [misplaced].

```
4523 \langle ∗More package options\rangle \equiv4524 \chardef\bbl@bidimode\z@
4525 \DeclareOption{bidi=default}{\chardef\bbl@bidimode=\@ne}
4526 \DeclareOption{bidi=basic}{\chardef\bbl@bidimode=101 }
```

```
4527 \DeclareOption{bidi=basic-r}{\chardef\bbl@bidimode=102 }
4528 \DeclareOption{bidi=bidi}{\chardef\bbl@bidimode=201 }
4529 \DeclareOption{bidi=bidi-r}{\chardef\bbl@bidimode=202 }
4530 \DeclareOption{bidi=bidi-l}{\chardef\bbl@bidimode=203 }
4531 \langle\langle/More package options\rangle\rangle
```
With explicit languages, we could define the font at once, but we don't. Just wait and see if the language is actually activated. bbl@font replaces hardcoded font names inside  $\setminus$ . family by the corresponding macro \..default.

At the time of this writing, fontspec shows a warning about there are languages not available, which some people think refers to babel, even if there is nothing wrong. Here is hack to patch fontspec to avoid the misleading (and mostly unuseful) message.

```
4532 ((*Font selection)) ≡
4533 \bbl@trace{Font handling with fontspec}
4534 \ifx\ExplSyntaxOn\@undefined\else
4535 \def\bbl@fs@warn@nx#1#2{% \bbl@tempfs is the original macro
4536 \in@{,#1,}{,no-script,language-not-exist,}%
4537 \ifin@\else\bbl@tempfs@nx{#1}{#2}\fi}
4538 \def\bbl@fs@warn@nxx#1#2#3{%
4539 \in@{,#1,}{,no-script,language-not-exist,}%
4540 \ifin@\else\bbl@tempfs@nxx{#1}{#2}{#3}\fi}
4541 \def\bbl@loadfontspec{%
4542 \let\bbl@loadfontspec\relax
4543 \ifx\fontspec\@undefined
4544 \usepackage{fontspec}%
4545 \fi}%
4546 \fi
4547 \@onlypreamble\babelfont
4548 \newcommand\babelfont[2][]{% 1=langs/scripts 2=fam
4549 \bbl@foreach{#1}{%
4550 \expandafter\ifx\csname date##1\endcsname\relax
4551 \IfFileExists{babel-##1.tex}%
4552 {\babelprovide{##1}}%
4553 {}%
4554 \fi}%
4555 \edef\bbl@tempa{#1}%
4556 \def\bbl@tempb{#2}% Used by \bbl@bblfont
4557 \bbl@loadfontspec
4558 \EnableBabelHook{babel-fontspec}% Just calls \bbl@switchfont
4559 \bbl@bblfont}
4560 \newcommand\bbl@bblfont[2][]{% 1=features 2=fontname, @font=rm|sf|tt
4561 \bbl@ifunset{\bbl@tempb family}%
4562 {\bbl@providefam{\bbl@tempb}}%
4563 {}%
4564 % For the default font, just in case:
4565 \bbl@ifunset{bbl@lsys@\languagename}{\bbl@provide@lsys{\languagename}}{}%
4566 \expandafter\bbl@ifblank\expandafter{\bbl@tempa}%
4567 {\bbl@csarg\edef{\bbl@tempb dflt@}{<>{#1}{#2}}% save bbl@rmdflt@
4568 \bbl@exp{%
4569 \let\<bbl@\bbl@tempb dflt@\languagename>\<bbl@\bbl@tempb dflt@>%
4570 \\\bbl@font@set\<bbl@\bbl@tempb dflt@\languagename>%
4571 \<\bbl@tempb default>\<\bbl@tempb family>}}%
4572 {\bbl@foreach\bbl@tempa{% ie bbl@rmdflt@lang / *scrt
4573 \bbl@csarg\def{\bbl@tempb dflt@##1}{<>{#1}{#2}}}}}%
If the family in the previous command does not exist, it must be defined. Here is how:
4574 \def\bbl@providefam#1{%
```
\bbl@exp{%

```
4576 \\\newcommand\<#1default>{}% Just define it
```

```
4577 \\\bbl@add@list\\\bbl@font@fams{#1}%
```

```
4578 \\\DeclareRobustCommand\<#1family>{%
```

```
4579 \\\not@math@alphabet\<#1family>\relax
```

```
4580 % \\\prepare@family@series@update{#1}\<#1default>% TODO. Fails
```

```
4581 \\\fontfamily\<#1default>%
```

```
4582 \<ifx>\\\UseHooks\\\@undefined\<else>\\\UseHook{#1family}\<fi>%
4583 \\\selectfont}%
```
\\\DeclareTextFontCommand{\<text#1>}{\<#1family>}}}

The following macro is activated when the hook babel-fontspec is enabled. But before, we define a macro for a warning, which sets a flag to avoid duplicate them.

```
4585 \def\bbl@nostdfont#1{%
4586 \bbl@ifunset{bbl@WFF@\f@family}%
4587 {\bbl@csarg\gdef{WFF@\f@family}{}% Flag, to avoid dupl warns
4588 \bbl@infowarn{The current font is not a babel standard family:\\%
4589 #1%
4590 \fontname\font\\%
4591 There is nothing intrinsically wrong with this warning, and\\%
4592 you can ignore it altogether if you do not need these\\%
4593 families. But if they are used in the document, you should be\\%
4594 aware 'babel' will not set Script and Language for them, so\\%
4595 you may consider defining a new family with \string\babelfont.\\%
4596 See the manual for further details about \string\babelfont.\\%
4597 Reported}}
4598 {}}%
4599 \gdef\bbl@switchfont{%
4600 \bbl@ifunset{bbl@lsys@\languagename}{\bbl@provide@lsys{\languagename}}{}%
4601 \bbl@exp{% eg Arabic -> arabic
4602 \lowercase{\edef\\\bbl@tempa{\bbl@cl{sname}}}}%
4603 \bbl@foreach\bbl@font@fams{%
4604 \bbl@ifunset{bbl@##1dflt@\languagename}% (1) language?
4605 {\bbl@ifunset{bbl@##1dflt@*\bbl@tempa}% (2) from script?
4606 {\bbl@ifunset{bbl@##1dflt@}% 2=F - (3) from generic?
4607 \{ \}% 123=F - nothing!
4608 {\bbl@exp{% 3=T - from generic
4609 \global\let\<bbl@##1dflt@\languagename>%
4610 \\cdot\\\bbl\\dmn\\fl\t\d\s\}}}%
4611 {\bbl@exp{% 2=T - from script
4612 \global\let\<bbl@##1dflt@\languagename>%
4613 \<bbl@##1dflt@*\bbl@tempa>}}}%
4614 {}}% 1=T - language, already defined
4615 \def\bbl@tempa{\bbl@nostdfont{}}% TODO. Don't use \bbl@tempa
4616 \bbl@foreach\bbl@font@fams{% don't gather with prev for
4617 \bbl@ifunset{bbl@##1dflt@\languagename}%
4618 {\bbl@cs{famrst@##1}%
4619 \global\bbl@csarg\let{famrst@##1}\relax}%
4620 {\bbl@exp{% order is relevant. TODO: but sometimes wrong!
4621 \\\bbl@add\\\originalTeX{%
4622 \\\bbl@font@rst{\bbl@cl{##1dflt}}%
4623 \<##1default>\<##1family>{##1}}%
4624 \\\bbl@font@set\<bbl@##1dflt@\languagename>% the main part!
4625 \<##1default>\<##1family>}}}%
4626 \bbl@ifrestoring{}{\bbl@tempa}}%
The following is executed at the beginning of the aux file or the document to warn about fonts not
defined with \babelfont.
4627 \ifx\f@family\@undefined\else % if latex
4628 \ifcase\bbl@engine % if pdftex
4629 \let\bbl@ckeckstdfonts\relax
4630 \else
4631 \def\bbl@ckeckstdfonts{%
4632 \begingroup
4633 \global\let\bbl@ckeckstdfonts\relax
4634 \let\bbl@tempa\@empty
4635 \bbl@foreach\bbl@font@fams{%
4636 \bbl@ifunset{bbl@##1dflt@}%
4637 {\@nameuse{##1family}%
4638 \bbl@csarg\gdef{WFF@\f@family}{}% Flag
4639 \bbl@exp{\\\bbl@add\\\bbl@tempa{* \<##1family>= \f@family\\\\%
```
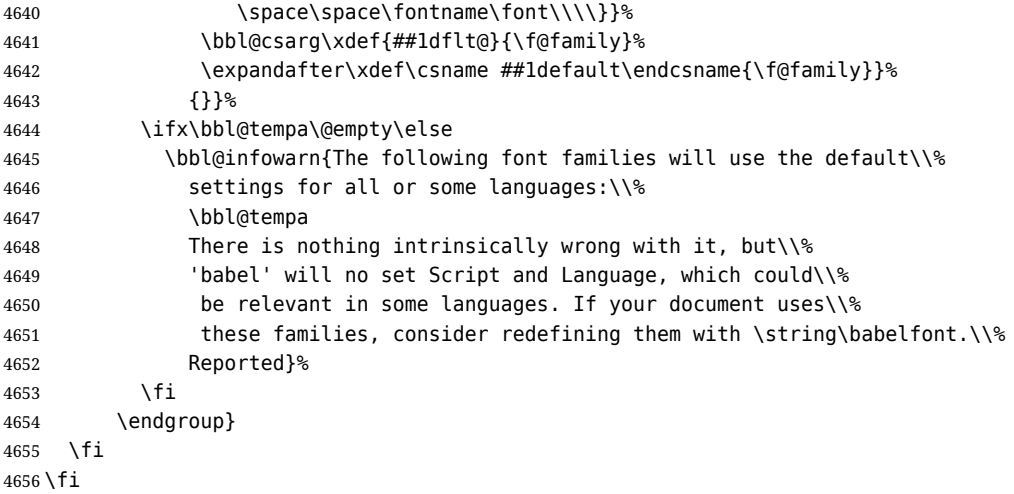

Now the macros defining the font with fontspec.

When there are repeated keys in fontspec, the last value wins. So, we just place the ini settings at the beginning, and user settings will take precedence. We must deactivate temporarily \bbl@mapselect because \selectfont is called internally when a font is defined.

For historical reasons, LATEX can select two different series (bx and b), for what is conceptually a single one. This can lead to problems when a single family requires several fonts, depending on the language, mainly because 'subtitutions' with some combinations are not done consistently – sometimes bx/sc is the correct font, but sometimes points to b/n, even if b/sc exists. So, some subtitutions are redefined (in a somewhat hackish way, by inspecting if the variant declaration contains >ssub\*).

```
4657 \def\bbl@font@set#1#2#3{% eg \bbl@rmdflt@lang \rmdefault \rmfamily
4658 \bbl@xin@{<>}{#1}%
4659 \ifin@
4660 \bbl@exp{\\\bbl@fontspec@set\\#1\expandafter\@gobbletwo#1\\#3}%
4661 \fi
4662 \bbl@exp{% 'Unprotected' macros return prev values
4663 \def\\#2{#1}% eg, \rmdefault{\bbl@rmdflt@lang}
4664 \\\bbl@ifsamestring{#2}{\f@family}%
4665 \{11\} \#3\%4666 \\\bbl@ifsamestring{\f@series}{\bfdefault}{\\\bfseries}{}%
4667 \let\\\bbl@tempa\relax}%
4668 {}}}
4669 % TODO - next should be global?, but even local does its job. I'm
4670 % still not sure -- must investigate:
4671 \def\bbl@fontspec@set#1#2#3#4{% eg \bbl@rmdflt@lang fnt-opt fnt-nme \xxfamily
4672 \let\bbl@tempe\bbl@mapselect
4673 \edef\bbl@tempb{\bbl@stripslash#4/}% Catcodes hack (better pass it).
4674 \bbl@exp{\\\bbl@replace\\\bbl@tempb{\bbl@stripslash\family/}{}}%
4675 \let\bbl@mapselect\relax
4676 \let\bbl@temp@fam#4% eg, '\rmfamily', to be restored below
4677 \let#4\@empty % Make sure \renewfontfamily is valid
4678 \bbl@exp{%
4679 \let\\\bbl@temp@pfam\<\bbl@stripslash#4\space>% eg, '\rmfamily '
4680 \<keys_if_exist:nnF>{fontspec-opentype}{Script/\bbl@cl{sname}}%
4681 {\\\newfontscript{\bbl@cl{sname}}{\bbl@cl{sotf}}}%
4682 \<keys_if_exist:nnF>{fontspec-opentype}{Language/\bbl@cl{lname}}%
4683 {\\\newfontlanguage{\bbl@cl{lname}}{\bbl@cl{lotf}}}%
4684 \let\\\bbl@tempfs@nx\<__fontspec_warning:nx>%
4685 \let\<__fontspec_warning:nx>\\\bbl@fs@warn@nx
4686 \let\\\bbl@tempfs@nxx\<__fontspec_warning:nxx>%
4687 \let\<__fontspec_warning:nxx>\\\bbl@fs@warn@nxx
4688 \\\renewfontfamily\\#4%
4689 [\bbl@cl{lsys},%
4690 \ifcase\bbl@engine\or RawFeature={family=\bbl@tempb},\fi
4691 #2]}{#3}% ie \bbl@exp{..}{#3}
```

```
4692 \bbl@exp{%
4693 \let\<__fontspec_warning:nx>\\\bbl@tempfs@nx
4694 \let\< fontspec warning:nxx>\\\bbl@tempfs@nxx}%
4695 \begingroup
4696 #4%
4697 \xdef#1{\f@family}% eg, \bbl@rmdflt@lang{FreeSerif(0)}
4698 \endgroup % TODO. Find better tests:
4699 \bbl@xin@{\string>\string s\string s\string u\string b\string*}%
4700 {\expandafter\meaning\csname TU/#1/bx/sc\endcsname}%
4701 \ifin@
4702 \global\bbl@ccarg\let{TU/#1/bx/sc}{TU/#1/b/sc}%
4703 \fi
4704 \bbl@xin@{\string>\string s\string s\string u\string b\string*}%
4705 {\expandafter\meaning\csname TU/#1/bx/scit\endcsname}%
4706 \ifin@
4707 \global\bbl@ccarg\let{TU/#1/bx/scit}{TU/#1/b/scit}%
4708 \fi
4709 \let#4\bbl@temp@fam
4710 \bbl@exp{\let\<\bbl@stripslash#4\space>}\bbl@temp@pfam
4711 \let\bbl@mapselect\bbl@tempe}%
```
font@rst and famrst are only used when there is no global settings, to save and restore de previous families. Not really necessary, but done for optimization.

 \def\bbl@font@rst#1#2#3#4{% \bbl@csarg\def{famrst@#4}{\bbl@font@set{#1}#2#3}}

The default font families. They are eurocentric, but the list can be expanded easily with \babelfont.

 \def\bbl@font@fams{rm,sf,tt} 4715  $\langle \langle$  /Font selection $\rangle$ )

# **9 Hooks for XeTeX and LuaTeX**

### **9.1 XeTeX**

Unfortunately, the current encoding cannot be retrieved and therefore it is reset always to utf8, which seems a sensible default.

```
4716 (\langle*Footnote changes)) ≡
4717 \bbl@trace{Bidi footnotes}
4718 \ifnum\bbl@bidimode>\z@ % Any bidi=
4719 \def\bbl@footnote#1#2#3{%
4720 \@ifnextchar[%
4721 {\bbl@footnote@o{#1}{#2}{#3}}%
4722 {\bbl@footnote@x{#1}{#2}{#3}}}
4723 \long\def\bbl@footnote@x#1#2#3#4{%
4724 \bgroup
4725 \select@language@x{\bbl@main@language}%
4726 \bbl@fn@footnote{#2#1{\ignorespaces#4}#3}%
4727 \egroup}
4728 \long\def\bbl@footnote@o#1#2#3[#4]#5{%
4729 \bgroup
4730 \select@language@x{\bbl@main@language}%
4731 \bbl@fn@footnote[#4]{#2#1{\ignorespaces#5}#3}%
4732 \egroup}
4733 \def\bbl@footnotetext#1#2#3{%
4734 \@ifnextchar[%
4735 {\bbl@footnotetext@o{#1}{#2}{#3}}%
4736 {\bbl@footnotetext@x{#1}{#2}{#3}}}
4737 \long\def\bbl@footnotetext@x#1#2#3#4{%
4738 \bgroup
4739 \select@language@x{\bbl@main@language}%
4740 \bbl@fn@footnotetext{#2#1{\ignorespaces#4}#3}%
4741 \egroup}
```

```
4742 \long\def\bbl@footnotetext@o#1#2#3[#4]#5{%
4743 \bgroup
4744 \select@language@x{\bbl@main@language}%
4745 \bbl@fn@footnotetext[#4]{#2#1{\ignorespaces#5}#3}%
4746 \egroup}
4747 \def\BabelFootnote#1#2#3#4{%
4748 \ifx\bbl@fn@footnote\@undefined
4749 \let\bbl@fn@footnote\footnote
4750 \fi
4751 \ifx\bbl@fn@footnotetext\@undefined
4752 \let\bbl@fn@footnotetext\footnotetext
4753 \fi
4754 \bbl@ifblank{#2}%
4755 {\def#1{\bbl@footnote{\@firstofone}{#3}{#4}}
4756 \@namedef{\bbl@stripslash#1text}%
4757 {\bbl@footnotetext{\@firstofone}{#3}{#4}}}%
4758 {\def#1{\bbl@exp{\\\bbl@footnote{\\\foreignlanguage{#2}}}{#3}{#4}}%
4759 \@namedef{\bbl@stripslash#1text}%
4760 {\bbl@exp{\\\bbl@footnotetext{\\\foreignlanguage{#2}}}{#3}{#4}}}}
4761 \fi
4762 \langle \langle/Footnote changes\rangleNow, the code.
4763 (*xetex)
4764 \def\BabelStringsDefault{unicode}
4765 \let\xebbl@stop\relax
4766 \AddBabelHook{xetex}{encodedcommands}{%
4767 \def\bbl@tempa{#1}%
4768 \ifx\bbl@tempa\@empty
4769 \XeTeXinputencoding"bytes"%
4770 \else
4771 \XeTeXinputencoding"#1"%
4772 \fi
4773 \def\xebbl@stop{\XeTeXinputencoding"utf8"}}
4774 \AddBabelHook{xetex}{stopcommands}{%
4775 \xebbl@stop
4776 \let\xebbl@stop\relax}
4777 \def\bbl@intraspace#1 #2 #3\@@{%
4778 \bbl@csarg\gdef{xeisp@\languagename}%
4779 {\XeTeXlinebreakskip #1em plus #2em minus #3em\relax}}
4780 \def\bbl@intrapenalty#1\@@{%
4781 \bbl@csarg\gdef{xeipn@\languagename}%
4782 {\XeTeXlinebreakpenalty #1\relax}}
4783 \def\bbl@provide@intraspace{%
4784 \bbl@xin@{/s}{/\bbl@cl{lnbrk}}%
4785 \ifin@\else\bbl@xin@{/c}{/\bbl@cl{lnbrk}}\fi
4786 \ifin@
4787 \bbl@ifunset{bbl@intsp@\languagename}{}%
4788 {\expandafter\ifx\csname bbl@intsp@\languagename\endcsname\@empty\else
4789 \ifx\bbl@KVP@intraspace\@nnil
4790 \bbl@exp{%
4791 \\\bbl@intraspace\bbl@cl{intsp}\\\@@}%
4792 \fi
4793 \ifx\bbl@KVP@intrapenalty\@nnil
4794 \bbl@intrapenalty0\@@
4795 \fi
4796 \fi
4797 \ifx\bbl@KVP@intraspace\@nnil\else % We may override the ini
4798 \expandafter\bbl@intraspace\bbl@KVP@intraspace\@@
4799 \fi
4800 \ifx\bbl@KVP@intrapenalty\@nnil\else
4801 \expandafter\bbl@intrapenalty\bbl@KVP@intrapenalty\@@
4802 \fi
```

```
102
```

```
4803 \bbl@exp{%
4804 % TODO. Execute only once (but redundant):
4805 \\\bbl@add\<extras\languagename>{%
4806 \XeTeXlinebreaklocale "\bbl@cl{tbcp}"%
4807 \<bbl@xeisp@\languagename>%
4808 \<bbl@xeipn@\languagename>}%
4809 \\\bbl@toglobal\<extras\languagename>%
4810 \\\bbl@add\<noextras\languagename>{%
4811 \XeTeXlinebreaklocale ""}%
4812 \\\bbl@toglobal\<noextras\languagename>}%
4813 \ifx\bbl@ispacesize\@undefined
4814 \gdef\bbl@ispacesize{\bbl@cl{xeisp}}%
4815 \ifx\AtBeginDocument\@notprerr
4816 \expandafter\@secondoftwo % to execute right now
4817 \fi
4818 \AtBeginDocument{\bbl@patchfont{\bbl@ispacesize}}%
4819 \{f_i\}_{i=1}^{\infty}4820 \fi}
4821 \ifx\DisableBabelHook\@undefined\endinput\fi
4822 \AddBabelHook{babel-fontspec}{afterextras}{\bbl@switchfont}
4823 \AddBabelHook{babel-fontspec}{beforestart}{\bbl@ckeckstdfonts}
4824 \DisableBabelHook{babel-fontspec}
4825 \langle {Font selection}}
4826 \def\bbl@provide@extra#1{}
4827 \langle xetex \rangle
```
### **9.2 Layout**

Note elements like headlines and margins can be modified easily with packages like fancyhdr, typearea or titleps, and geometry.

\bbl@startskip and \bbl@endskip are available to package authors. Thanks to the T<sub>F</sub>X expansion mechanism the following constructs are valid: \adim\bbl@startskip, \advance\bbl@startskip\adim, \bbl@startskip\adim.

Consider txtbabel as a shorthand for *tex–xet babel*, which is the bidi model in both pdftex and xetex.

```
4828 (*xetex | texxet)
```

```
4829 \providecommand\bbl@provide@intraspace{}
4830 \bbl@trace{Redefinitions for bidi layout}
4831 \def\bbl@sspre@caption{%
4832 \bbl@exp{\everyhbox{\\\bbl@textdir\bbl@cs{wdir@\bbl@main@language}}}}
4833 \ifx\bbl@opt@layout\@nnil\else % if layout=..
4834 \def\bbl@startskip{\ifcase\bbl@thepardir\leftskip\else\rightskip\fi}
4835 \def\bbl@endskip{\ifcase\bbl@thepardir\rightskip\else\leftskip\fi}
4836 \ifx\bbl@beforeforeign\leavevmode % A poor test for bidi=
4837 \def\@hangfrom#1{%
4838 \setbox\@tempboxa\hbox{{#1}}%
4839 \hangindent\ifcase\bbl@thepardir\wd\@tempboxa\else-\wd\@tempboxa\fi
4840 \noindent\box\@tempboxa}
4841 \def\raggedright{%
4842 \let\\\@centercr
4843 \bbl@startskip\z@skip
4844 \@rightskip\@flushglue
4845 \bbl@endskip\@rightskip
4846 \parindent\z@
4847 \parfillskip\bbl@startskip}
4848 \def\raggedleft{%
4849 \let\\\@centercr
4850 \bbl@startskip\@flushglue
4851 \bbl@endskip\z@skip
4852 \parindent\z@
4853 \parfillskip\bbl@endskip}
4854 \fi
4855 \IfBabelLayout{lists}
4856 {\bbl@sreplace\list
```

```
4857 {\@totalleftmargin\leftmargin}{\@totalleftmargin\bbl@listleftmargin}%
4858 \def\bbl@listleftmargin{%
4859 \ifcase\bbl@thepardir\leftmargin\else\rightmargin\fi}%
4860 \ifcase\bbl@engine
4861 \def\labelenumii{)\theenumii(}% pdftex doesn't reverse ()
4862 \def\p@enumiii{\p@enumii)\theenumii(}%
4863 \fi
4864 \bbl@sreplace\@verbatim
4865 {\leftskip\@totalleftmargin}%
4866 {\bbl@startskip\textwidth
4867 \advance\bbl@startskip-\linewidth}%
4868 \bbl@sreplace\@verbatim
4869 {\rightskip\z@skip}%
4870 {\bbl@endskip\z@skip}}%
4871 {}
4872 \IfBabelLayout{contents}
4873 {\bbl@sreplace\@dottedtocline{\leftskip}{\bbl@startskip}%
4874 \bbl@sreplace\@dottedtocline{\rightskip}{\bbl@endskip}}
4875 {}
4876 \IfBabelLayout{columns}
4877 {\bbl@sreplace\@outputdblcol{\hb@xt@\textwidth}{\bbl@outputhbox}%
4878 \def\bbl@outputhbox#1{%
4879 \hb@xt@\textwidth{%
4880 \hskip\columnwidth
4881 \hfil
4882 {\normalcolor\vrule \@width\columnseprule}%
4883 \hfil
4884 \hb@xt@\columnwidth{\box\@leftcolumn \hss}%
4885 \hskip-\textwidth
4886 \hb@xt@\columnwidth{\box\@outputbox \hss}%
4887 \hskip\columnsep
4888 \hskip\columnwidth}}}%
4889 {}
4890 \langle (Footnote changes))
4891 \IfBabelLayout{footnotes}%
4892 {\BabelFootnote\footnote\languagename{}{}%
4893 \BabelFootnote\localfootnote\languagename{}{}%
4894 \BabelFootnote\mainfootnote{}{}{}}
4895 {}
```
Implicitly reverses sectioning labels in bidi=basic, because the full stop is not in contact with L numbers any more. I think there must be a better way.

```
4896 \IfBabelLayout{counters*}%
4897 {\bbl@add\bbl@opt@layout{.counters.}%
4898 \AddToHook{shipout/before}{%
4899 \let\bbl@tempa\babelsublr
4900 \let\babelsublr\@firstofone
4901 \let\bbl@save@thepage\thepage
4902 \protected@edef\thepage{\thepage}%
4903 \let\babelsublr\bbl@tempa}%
4904 \AddToHook{shipout/after}{%
4905 \let\thepage\bbl@save@thepage}}{}
4906 \IfBabelLayout{counters}%
4907 {\let\bbl@latinarabic=\@arabic
4908 \def\@arabic#1{\babelsublr{\bbl@latinarabic#1}}%
4909 \let\bbl@asciiroman=\@roman
4910 \def\@roman#1{\babelsublr{\ensureascii{\bbl@asciiroman#1}}}%
4911 \let\bbl@asciiRoman=\@Roman
4912 \def\@Roman#1{\babelsublr{\ensureascii{\bbl@asciiRoman#1}}}}{}
4913 \fi % end if layout
4914 \langle xetex | texxet\rangle
```
## **9.3 8-bit TeX**

Which start just above, because some code is shared with xetex. Now, 8-bit specific stuff.

```
4915 (*texxet)
4916 \def\bbl@provide@extra#1{%
4917 % == auto-select encoding ==
4918 \ifx\bbl@encoding@select@off\@empty\else
4919 \bbl@ifunset{bbl@encoding@#1}%
4920 {\def\@elt##1{,##1,}%
4921 \edef\bbl@tempe{\expandafter\@gobbletwo\@fontenc@load@list}%
4922 \qquad \text{Count}(\partial \zeta)4923 \bbl@foreach\bbl@tempe{%
4924 \def\bbl@tempd{##1}% Save last declared
4925 \advance\count@\@ne}%
4926 \ifnum\count@>\@ne
4927 \getlocaleproperty*\bbl@tempa{#1}{identification/encodings}%
4928 \ifx\bbl@tempa\relax \let\bbl@tempa\@empty \fi
4929 \bbl@replace\bbl@tempa{ }{,}%
4930 \global\bbl@csarg\let{encoding@#1}\@empty
4931 \bbl@xin@{,\bbl@tempd,}{,\bbl@tempa,}%
4932 \ifin@\else % if main encoding included in ini, do nothing
4933 \let\bbl@tempb\relax
4934 \bbl@foreach\bbl@tempa{%
4935 \ifx\bbl@tempb\relax
4936 \bbl@xin@{,##1,}{,\bbl@tempe,}%
4937 \ifin@\def\bbl@tempb{##1}\fi
4938 \fi}%
4939 \ifx\bbl@tempb\relax\else
4940 \bbl@exp{%
4941 \global\<bbl@add>\<bbl@preextras@#1>{\<bbl@encoding@#1>}%
4942 \gdef\<bbl@encoding@#1>{%
4943 \\\babel@save\\\f@encoding
4944 \\\bbl@add\\\originalTeX{\\\selectfont}%
4945 \\\fontencoding{\bbl@tempb}%
4946 \\\Selectfont}}%
4947 \fi
4948 \fi
4949 \fi}%
4950 {}%
4951 \fi}
4952\langle/texxet\rangle
```
## **9.4 LuaTeX**

The loader for luatex is based solely on language.dat, which is read on the fly. The code shouldn't be executed when the format is build, so we check if \AddBabelHook is defined. Then comes a modified version of the loader in hyphen.cfg (without the hyphenmins stuff, which is under the direct control of babel).

The names  $\log 2$  anguage> are defined and take some value from the beginning because all ldf files assume this for the corresponding language to be considered valid, but patterns are not loaded (except the first one). This is done later, when the language is first selected (which usually means when the ldf finishes). If a language has been loaded, \bbl@hyphendata@<num> exists (with the names of the files read).

The default setup preloads the first language into the format. This is intended mainly for 'english', so that it's available without further intervention from the user. To avoid duplicating it, the following rule applies: if the "0th" language and the first language in language.dat have the same name then just ignore the latter. If there are new synonymous, the are added, but note if the language patterns have not been preloaded they won't at run time.

Other preloaded languages could be read twice, if they have been preloaded into the format. This is not optimal, but it shouldn't happen very often – with luatex patterns are best loaded when the document is typeset, and the "0th" language is preloaded just for backwards compatibility. As of 1.1b, lua(e)tex is taken into account. Formerly, loading of patterns on the fly didn't work in this format, but with the new loader it does. Unfortunately, the format is not based on babel, and data

could be duplicated, because languages are reassigned above those in the format (nothing serious, anyway). Note even with this format language.dat is used (under the principle of a single source), instead of language.def.

Of course, there is room for improvements, like tools to read and reassign languages, which would require modifying the language list, and better error handling.

We need catcode tables, but no format (targeted by babel) provide a command to allocate them (although there are packages like ctablestack). FIX - This isn't true anymore. For the moment, a dangerous approach is used - just allocate a high random number and cross the fingers. To complicate things, etex.sty changes the way languages are allocated.

This files is read at three places: (1) when plain.def, babel.sty starts, to read the list of available languages from language.dat (for the base option); (2) at hyphen.cfg, to modify some macros; (3) in the middle of plain.def and babel.sty, by babel.def, with the commands and other definitions for luatex (eg, \babelpatterns).

```
4953 (*luatex)
4954 \ifx\AddBabelHook\@undefined % When plain.def, babel.sty starts
4955 \bbl@trace{Read language.dat}
4956 \ifx\bbl@readstream\@undefined
4957 \csname newread\endcsname\bbl@readstream
4958 \fi
4959 \begingroup
4960 \toks@{}
4961 \count@\z@ % 0=start, 1=0th, 2=normal
4962 \def\bbl@process@line#1#2 #3 #4 {%
4963 \ifx=#1%
4964 \bbl@process@synonym{#2}%
4965 \else
4966 \bbl@process@language{#1#2}{#3}{#4}%
4967 \fi
4968 \ignorespaces}
4969 \def\bbl@manylang{%
4970 \ifnum\bbl@last>\@ne
4971 \bbl@info{Non-standard hyphenation setup}%
4972
4973 \let\bbl@manylang\relax}
4974 \def\bbl@process@language#1#2#3{%
4975 \ifcase\count@
4976 \@ifundefined{zth@#1}{\count@\tw@}{\count@\@ne}%
4977 \or
4978 \count@\tw@
4979 \fi
4980 \ifnum\count@=\tw@
4981 \expandafter\addlanguage\csname l@#1\endcsname
4982 \language\allocationnumber
4983 \chardef\bbl@last\allocationnumber
4984 \bbl@manylang
4985 \let\bbl@elt\relax
4986 \xdef\bbl@languages{%
4987 \bbl@languages\bbl@elt{#1}{\the\language}{#2}{#3}}%
4988 \fi
4989 \the\toks@
4990 \toks@{}}
4991 \def\bbl@process@synonym@aux#1#2{%
4992 \global\expandafter\chardef\csname l@#1\endcsname#2\relax
4993 \let\bbl@elt\relax
4994 \xdef\bbl@languages{%
4995 \bbl@languages\bbl@elt{#1}{#2}{}{}}}%
4996 \def\bbl@process@synonym#1{%
4997 \ifcase\count@
4998 \toks@\expandafter{\the\toks@\relax\bbl@process@synonym{#1}}%
4999 \or
5000 \@ifundefined{zth@#1}{\bbl@process@synonym@aux{#1}{0}}{}%
5001 \else
5002 \bbl@process@synonym@aux{#1}{\the\bbl@last}%
```

```
5003 \fi}
5004 \ifx\bbl@languages\@undefined % Just a (sensible?) guess
5005 \chardef\l@english\z@
5006 \chardef\l@USenglish\z@
5007 \chardef\bbl@last\z@
5008 \global\@namedef{bbl@hyphendata@0}{{hyphen.tex}{}}
5009 \gdef\bbl@languages{%
5010 \bbl@elt{english}{0}{hyphen.tex}{}%
5011 \bbl@elt{USenglish}{0}{}{}}
5012 \else
5013 \global\let\bbl@languages@format\bbl@languages
5014 \def\bbl@elt#1#2#3#4{% Remove all except language 0
5015 \ifnum#2>\z@\else
5016 \noexpand\bbl@elt{#1}{#2}{#3}{#4}%
5017 \fi}%
5018 \xdef\bbl@languages{\bbl@languages}%
5019 \fi
5020 \def\bbl@elt#1#2#3#4{\@namedef{zth@#1}{}} % Define flags
5021 \bbl@languages
5022 \openin\bbl@readstream=language.dat
5023 \ifeof\bbl@readstream
5024 \bbl@warning{I couldn't find language.dat. No additional\\%
5025 patterns loaded. Reported}%
5026 \else
5027 \loop
5028 \endlinechar\m@ne
5029 \read\bbl@readstream to \bbl@line
5030 \endlinechar`\^^M
5031 \if T\ifeof\bbl@readstream F\fi T\relax
5032 \ifx\bbl@line\@empty\else
5033 \edef\bbl@line{\bbl@line\space\space\space}%
5034 \expandafter\bbl@process@line\bbl@line\relax
5035 \fi
5036 \repeat
5037 \fi
5038 \closein\bbl@readstream
5039 \endgroup
5040 \bbl@trace{Macros for reading patterns files}
5041 \def\bbl@get@enc#1:#2:#3\@@@{\def\bbl@hyph@enc{#2}}
5042 \ifx\babelcatcodetablenum\@undefined
5043 \ifx\newcatcodetable\@undefined
5044 \def\babelcatcodetablenum{5211}
5045 \def\bbl@pattcodes{\numexpr\babelcatcodetablenum+1\relax}
5046 \else
5047 \newcatcodetable\babelcatcodetablenum
5048 \newcatcodetable\bbl@pattcodes
5049 \fi
5050 \else
5051 \def\bbl@pattcodes{\numexpr\babelcatcodetablenum+1\relax}
5052 \fi
5053 \def\bbl@luapatterns#1#2{%
5054 \bbl@get@enc#1::\@@@
5055 \setbox\z@\hbox\bgroup
5056 \begingroup
5057 \savecatcodetable\babelcatcodetablenum\relax
5058 \initcatcodetable\bbl@pattcodes\relax
5059 \catcodetable\bbl@pattcodes\relax
5060 \catcode`\#=6 \catcode`\$=3 \catcode`\&=4 \catcode`\^=7
5061 \catcode`\ =8 \catcode`\{=1 \catcode`\}=2 \catcode`\~=13
5062 \catcode`\@=11 \catcode`\^^I=10 \catcode`\^^J=12
5063 \catcode`\<=12 \catcode`\>=12 \catcode`\*=12 \catcode`\.=12
5064 \catcode`\-=12 \catcode`\/=12 \catcode`\[=12 \catcode`\]=12
5065 \catcode`\`=12 \catcode`\'=12 \catcode`\"=12
```
```
5066 \input #1\relax
5067 \catcodetable\babelcatcodetablenum\relax
5068 \endgroup
5069 \def\bbl@tempa{#2}%
5070 \ifx\bbl@tempa\@empty\else
5071 \input #2\relax
5072 \fi
5073 \egroup}%
5074 \def\bbl@patterns@lua#1{%
5075 \language=\expandafter\ifx\csname l@#1:\f@encoding\endcsname\relax
5076 \csname l@#1\endcsname
5077 \edef\bbl@tempa{#1}%
5078 \else
5079 \csname l@#1:\f@encoding\endcsname
5080 \edef\bbl@tempa{#1:\f@encoding}%
5081 \fi\relax
5082 \@namedef{lu@texhyphen@loaded@\the\language}{}% Temp
5083 \@ifundefined{bbl@hyphendata@\the\language}%
5084 {\def\bbl@elt##1##2##3##4{%
5085 \ifnum##2=\csname l@\bbl@tempa\endcsname % #2=spanish, dutch:OT1...
5086 \def\bbl@tempb{##3}%
5087 \ifx\bbl@tempb\@empty\else % if not a synonymous
5088 \def\bbl@tempc{{##3}{##4}}%
5089 \fi
5090 \bbl@csarg\xdef{hyphendata@##2}{\bbl@tempc}%
5091 \fi}%
5092 \bbl@languages
5093 \@ifundefined{bbl@hyphendata@\the\language}%
5094 {\bbl@info{No hyphenation patterns were set for\\%
5095 language '\bbl@tempa'. Reported}}%
5096 {\expandafter\expandafter\expandafter\bbl@luapatterns
5097 \csname bbl@hyphendata@\the\language\endcsname}}{}}
5098 \endinput\fi
5099 % Here ends \ifx\AddBabelHook\@undefined
5100 % A few lines are only read by hyphen.cfg
5101 \ifx\DisableBabelHook\@undefined
5102 \AddBabelHook{luatex}{everylanguage}{%
5103 \def\process@language##1##2##3{%
5104 \def\process@line####1####2 ####3 ####4 {}}}
5105 \AddBabelHook{luatex}{loadpatterns}{%
5106 \input #1\relax
5107 \expandafter\gdef\csname bbl@hyphendata@\the\language\endcsname
5108 {{#1}{}}}
5109 \AddBabelHook{luatex}{loadexceptions}{%
5110 \input #1\relax
5111 \def\bbl@tempb##1##2{{##1}{#1}}%
5112 \expandafter\xdef\csname bbl@hyphendata@\the\language\endcsname
5113 {\expandafter\expandafter\expandafter\bbl@tempb
5114 \csname bbl@hyphendata@\the\language\endcsname}}
5115 \endinput\fi
5116 % Here stops reading code for hyphen.cfg
5117 % The following is read the 2nd time it's loaded
5118 \begingroup % TODO - to a lua file
5119 \catcode`\%=12
5120 \catcode`\'=12
5121 \catcode`\"=12
5122 \catcode`\:=12
5123 \directlua{
5124 Babel = Babel or \{ \}5125 function Babel.bytes(line)
5126 return line:gsub("(.)",
5127 function (chr) return unicode.utf8.char(string.byte(chr)) end)
5128 end
```

```
5129 function Babel.begin process input()
5130 if luatexbase and luatexbase.add_to_callback then
5131 luatexbase.add_to_callback('process_input_buffer',
5132 Babel.bytes,'Babel.bytes')
5133 else
5134 Babel.callback = callback.find('process_input_buffer')
5135 callback.register('process_input_buffer',Babel.bytes)
5136 end
5137 end
5138 function Babel.end_process_input ()
5139 if luatexbase and luatexbase.remove_from_callback then
5140 luatexbase.remove from callback('process_input_buffer','Babel.bytes')
5141 else
5142 callback.register('process_input_buffer',Babel.callback)
5143 end
5144 end
5145 function Babel.addpatterns(pp, lg)
5146 local lg = lang.new(lg)
5147 local pats = lang.patterns(lg) or ''
5148 lang.clear_patterns(lg)
5149 for p in pp:gmatch('[^%s]+') do
5150 SS = ''5151 for i in string.utfcharacters(p:gsub('%d', '')) do
5152 ss = ss .. '%d?' .. i
5153 end
5154 ss = ss:gsub('^%%d%?%.', '%%.') .. '%d?'
5155 ss = ss:gsub('%.%%d%?$', '%%.')
5156 pats, n = pats:gsub('%s' .. ss .. '%s', ' ' .. p .. ' ')
5157 if n == 0 then
5158 tex.sprint(
5159 [[\string\csname\space bbl@info\endcsname{New pattern: ]]
5160 .. p .. [[}]])
5161 pats = pats .. ' ' .. p
5162 else
5163 tex.sprint(
5164 [[\string\csname\space bbl@info\endcsname{Renew pattern: ]]
5165 .. p .. [[}]])
5166 end
5167 end
5168 lang.patterns(lg, pats)
5169 end
5170 Babel.characters = Babel.characters or {}
5171 Babel.ranges = Babel.ranges or \{ \}5172 function Babel.hlist has bidi(head)
5173 local has_bidi = false
5174 local ranges = Babel.ranges
5175 for item in node.traverse(head) do
5176 if item.id == node.id'glyph' then
5177 local itemchar = item.char
5178 local chardata = Babel.characters[itemchar]
5179 local dir = chardata and chardata.d or nil
5180 if not dir then
5181 for nn, et in ipairs(ranges) do
5182 if itemchar < et[1] then
5183 break
5184 elseif itemchar <= et[2] then
5185 dir = et[3]
5186 break
5187 end
5188 end
5189 end
5190 if dir and (dir == 'al' or dir == 'r') then
5191 has_bidi = true
```

```
5192 end
5193 end
5194 end
5195 return has_bidi
5196 end
5197 function Babel.set_chranges_b (script, chrng)
5198 if chrng == '' then return end
5199 texio.write('Replacing ' .. script .. ' script ranges')
5200 Babel.script blocks[script] = \{\}5201 for s, e in string.gmatch(chrng..' ', '(.-)%.%.(.-)%s') do
5202 table.insert(
5203 Babel.script blocks[script], {tonumber(s,16), tonumber(e,16)})
5204 end
5205 end
5206 function Babel.discard_sublr(str)
5207 if str:find( [[\string\indexentry]] ) and
5208 str:find( [[\string\babelsublr]] ) then
5209 str = str:gsub( [[\string\babelsublr%s*(%b{})]],
5210 function(m) return m:sub(2,-2) end )
5211 end
5212 return str
5213 end
5214 }
5215 \endgroup
5216 \ifx\newattribute\@undefined\else
5217 \newattribute\bbl@attr@locale
5218 \directlua{ Babel.attr_locale = luatexbase.registernumber'bbl@attr@locale' }
5219 \AddBabelHook{luatex}{beforeextras}{%
5220 \setattribute\bbl@attr@locale\localeid}
5221 \fi
5222 \def\BabelStringsDefault{unicode}
5223 \let\luabbl@stop\relax
5224 \AddBabelHook{luatex}{encodedcommands}{%
5225 \def\bbl@tempa{utf8}\def\bbl@tempb{#1}%
5226 \ifx\bbl@tempa\bbl@tempb\else
5227 \directlua{Babel.begin process input()}%
5228 \def\luabbl@stop{%
5229 \directlua{Babel.end process input()}}%
5230 \fi}%
5231 \AddBabelHook{luatex}{stopcommands}{%
5232 \luabbl@stop
5233 \let\luabbl@stop\relax}
5234 \AddBabelHook{luatex}{patterns}{%
5235 \@ifundefined{bbl@hyphendata@\the\language}%
5236 {\def\bbl@elt##1##2##3##4{%
5237 \ifnum##2=\csname l@#2\endcsname % #2=spanish, dutch:OT1...
5238 \def\bbl@tempb{##3}%
5239 \ifx\bbl@tempb\@empty\else % if not a synonymous
5240 \def\bbl@tempc{{##3}{##4}}%
5241 \fi
5242 \bbl@csarg\xdef{hyphendata@##2}{\bbl@tempc}%
5243 \fi}%
5244 \bbl@languages
5245 \@ifundefined{bbl@hyphendata@\the\language}%
5246 {\bbl@info{No hyphenation patterns were set for\\%
5247 language '#2'. Reported}}%
5248 {\expandafter\expandafter\expandafter\bbl@luapatterns
5249 \csname bbl@hyphendata@\the\language\endcsname}}{}%
5250 \@ifundefined{bbl@patterns@}{}{%
5251 \begingroup
5252 \bbl@xin@{,\number\language,}{,\bbl@pttnlist}%
5253 \ifin@\else
5254 \ifx\bbl@patterns@\@empty\else
```

```
5255 \directlua{ Babel.addpatterns(
5256 [[\bbl@patterns@]], \number\language) }%
5257 \fi
5258 \@ifundefined{bbl@patterns@#1}%
5259 \@empty
5260 {\directlua{ Babel.addpatterns(
5261 [[\space\csname bbl@patterns@#1\endcsname]],
5262 \number\language) }}%
5263 \xdef\bbl@pttnlist{\bbl@pttnlist\number\language,}%
5264 \fi
5265 \endgroup}%
5266 \bbl@exp{%
5267 \bbl@ifunset{bbl@prehc@\languagename}{}%
5268 {\\\bbl@ifblank{\bbl@cs{prehc@\languagename}}{}%
5269 {\prehyphenchar=\bbl@cl{prehc}\relax}}}}
```
\babelpatterns This macro adds patterns. Two macros are used to store them: \bbl@patterns@ for the global ones and \bbl@patterns@<lang> for language ones. We make sure there is a space between words when multiple commands are used.

```
5270 \@onlypreamble\babelpatterns
5271 \AtEndOfPackage{%
5272 \newcommand\babelpatterns[2][\@empty]{%
5273 \ifx\bbl@patterns@\relax
5274 \let\bbl@patterns@\@empty
5275 \fi
5276 \ifx\bbl@pttnlist\@empty\else
5277 \bbl@warning{%
5278 You must not intermingle \string\selectlanguage\space and\\%
5279 \string\babelpatterns\space or some patterns will not\\%
5280 be taken into account. Reported}%
5281 \fi
5282 \ifx\@empty#1%
5283 \protected@edef\bbl@patterns@{\bbl@patterns@\space#2}%
5284 \else
5285 \edef\bbl@tempb{\zap@space#1 \@empty}%
5286 \bbl@for\bbl@tempa\bbl@tempb{%
5287 \bbl@fixname\bbl@tempa
5288 \bbl@iflanguage\bbl@tempa{%
5289 \bbl@csarg\protected@edef{patterns@\bbl@tempa}{%
5290 \@ifundefined{bbl@patterns@\bbl@tempa}%
5291 \@empty
5292 {\csname bbl@patterns@\bbl@tempa\endcsname\space}%
5293 #2}}}%
5294 \fi}}
```
# **9.5 Southeast Asian scripts**

First, some general code for line breaking, used by \babelposthyphenation. Replace regular (ie, implicit) discretionaries by spaceskips, based on the previous glyph (which I think makes sense, because the hyphen and the previous char go always together). Other discretionaries are not touched. See Unicode UAX 14.

```
5295 % TODO - to a lua file
5296 \directlua{
5297 Babel = Babel or \{ \}5298 Babel.linebreaking = Babel.linebreaking or \{ \}5299 Babel.linebreaking.before = {}
5300 Babel.linebreaking.after = \{ \}5301 Babel.locale = \{ \} % Free to use, indexed by \localeid
5302 function Babel.linebreaking.add_before(func, pos)
5303 tex.print([[\noexpand\csname bbl@luahyphenate\endcsname]])
5304 if pos == nil then
5305 table.insert(Babel.linebreaking.before, func)
```

```
5306 else
5307 table.insert(Babel.linebreaking.before, pos, func)
5308 end
5309 end
5310 function Babel.linebreaking.add_after(func)
5311 tex.print([[\noexpand\csname bbl@luahyphenate\endcsname]])
5312 table.insert(Babel.linebreaking.after, func)
5313 end
5314 }
5315 \def\bbl@intraspace#1 #2 #3\@@{%
5316 \directlua{
5317 Babel = Babel or \{ \}5318 Babel.intraspaces = Babel.intraspaces or \{ \}5319 Babel.intraspaces['\csname bbl@sbcp@\languagename\endcsname'] = %
5320 {b = #1, p = #2, m = #3}5321 Babel.locale_props[\the\localeid].intraspace = %
5322 {b = #1, p = #2, m = #3}5323 }}
5324 \def\bbl@intrapenalty#1\@@{%
5325 \directlua{
5326 Babel = Babel or \{ \}5327 Babel.intrapenalties = Babel.intrapenalties or {}
5328 Babel.intrapenalties['\csname bbl@sbcp@\languagename\endcsname'] = \#15329 Babel.locale props[\the\localeid].intrapenalty = #15330 }}
5331 \begingroup
5332 \catcode`\%=12
5333 \catcode`\^=14
5334 \catcode`\'=12
5335 \catcode`\~=12
5336 \gdef\bbl@seaintraspace{^
5337 \let\bbl@seaintraspace\relax
5338 \directlua{
5339 Babel = Babel or \{ \}5340 Babel.sea_enabled = true
5341 Babel.sea ranges = Babel.sea ranges or \{\}5342 function Babel.set_chranges (script, chrng)
5343 local c = 05344 for s, e in string.gmatch(chrng..' ', '(.-)%.%.(.-)%s') do
5345 Babel.sea_ranges[script..c]={tonumber(s,16), tonumber(e,16)}
5346 c = c + 1
5347 end
5348 end
5349 function Babel.sea_disc_to_space (head)
5350 local sea_ranges = Babel.sea_ranges
5351 local last_char = nil
5352 local quad = 655360 \frac{1}{8} 10 pt = 655360 = 10 * 65536
5353 for item in node.traverse(head) do
5354 local i = item.id
5355 if i == node.id'glyph' then5356 last_char = item
5357 elseif i == 7 and item.subtype == 3 and last char
5358 and last_char.char > 0x0C99 then
5359 quad = font.getfont(last_char.font).size
5360 for lg, rg in pairs(sea_ranges) do
5361 if last char.char > rg[1] and last char.char < rg[2] then
5362 lg = lg:sub(1, 4) ^% Remove trailing number of, eg, Cyrl1
5363 local intraspace = Babel.intraspaces[lg]
5364 local intrapenalty = Babel.intrapenalties[lg]
5365 local n
5366 if intrapenalty \sim= 0 then
5367 n = node.new(14, 0) <sup>2</sup>% penalty
5368 n.penalty = intrapenalty
```

```
5369 node.insert_before(head, item, n)
5370 end
5371 n = node.new(12, 13) \frac{8}{8} (glue, spaceskip)
5372 node.setglue(n, intraspace.b * quad,
5373 intraspace.p * quad,
5374 intraspace.m * quad)
5375 node.insert_before(head, item, n)
5376 node.remove(head, item)
5377 end
5378 end
5379 end
5380 end
5381 end
5382 }^^
5383 \bbl@luahyphenate}
```
## **9.6 CJK line breaking**

Minimal line breaking for CJK scripts, mainly intended for simple documents and short texts as a secundary language. Only line breaking, with a little stretching for justification, without any attempt to adjust the spacing. It is based on (but does not strictly follow) the Unicode algorithm. We first need a little table with the corresponding line breaking properties. A few characters have an additional key for the width (fullwidth *vs.* halfwidth), not yet used. There is a separate file, defined below.

```
5384 \catcode`\%=14
5385 \gdef\bbl@cjkintraspace{%
5386 \let\bbl@cjkintraspace\relax
5387 \directlua{
5388 Babel = Babel or \{\}5389 require('babel-data-cjk.lua')
5390 Babel.cjk_enabled = true
5391 function Babel.cjk_linebreak(head)
5392 local GLYPH = node.id'glyph'
5393 local last_char = nil
5394 local quad = 655360 % 10 pt = 655360 = 10 * 65536
5395 local last_class = nil
5396 local last_lang = nil
5397
5398 for item in node.traverse(head) do
5399 if item.id == GLYPH then
5400
5401 local lang = item.lang
5402
5403 local LOCALE = node.get_attribute(item,
5404 Babel.attr locale)
5405 local props = Babel.locale_props[LOCALE]
5406
5407 local class = Babel.cjk_class[item.char].c
5408
5409 if props.cjk quotes and props.cjk quotes[item.char] then
5410 class = props.cjk quotes[item.char]
5411 end
5412
5413 if class == 'cp' then class = 'cl' end % )] as CL
5414 if class == 'id' then class = 'I' end
5415
5416 local br = 0
5417 if class and last class and Babel.cjk breaks[last class][class] then
5418 br = Babel.cjk_breaks[last_class][class]
5419 end
5420
5421 if br == 1 and props.linebreak == 'c' and
5422 lang ~= \the\l@nohyphenation\space and
```

```
5423 last lang \sim the\l@nohyphenation then
5424 local intrapenalty = props.intrapenalty
5425 if intrapenalty \sim= 0 then
5426 local n = node.new(14, 0) % penalty
5427 n.penalty = intrapenalty
5428 node.insert_before(head, item, n)
5429 end
5430 local intraspace = props.intraspace
5431 local n = node.new(12, 13) % (glue, spaceskip)
5432 node.setglue(n, intraspace.b * quad,
5433 intraspace.p * quad,
5434 intraspace.m * quad)
5435 node.insert_before(head, item, n)
5436 end
5437
5438 if font.getfont(item.font) then
5439 quad = font.getfont(item.font).size
5440 end
5441 last_class = class
5442 last_lang = lang
5443 else % if penalty, glue or anything else
5444 last_class = nil
5445 end
5446 end
5447 lang.hyphenate(head)
5448 end
5449 }%
5450 \bbl@luahyphenate}
5451 \gdef\bbl@luahyphenate{%
5452 \let\bbl@luahyphenate\relax
5453 \directlua{
5454 luatexbase.add_to_callback('hyphenate',
5455 function (head, tail)
5456 if Babel.linebreaking.before then
5457 for k, func in ipairs(Babel.linebreaking.before) do
5458 func(head)
5459 end
5460 end
5461 if Babel.cjk_enabled then
5462 Babel.cjk_linebreak(head)
5463 end
5464 lang.hyphenate(head)
5465 if Babel.linebreaking.after then
5466 for k, func in ipairs(Babel.linebreaking.after) do
5467 func(head)
5468 end
5469 end
5470 if Babel.sea_enabled then
5471 Babel.sea_disc_to_space(head)
5472 end
5473 end,
5474 'Babel.hyphenate')
5475 }
5476 }
5477 \endgroup
5478 \def\bbl@provide@intraspace{%
5479 \bbl@ifunset{bbl@intsp@\languagename}{}%
5480 {\expandafter\ifx\csname bbl@intsp@\languagename\endcsname\@empty\else
5481 \bbl@xin@{/c}{/\bbl@cl{lnbrk}}%
5482 \ifin@ % cjk
5483 \bbl@cjkintraspace
5484 \directlua{
5485 Babel = Babel or {}
```

```
5486 Babel.locale props = Babel.locale props or \{ \}5487 Babel.locale_props[\the\localeid].linebreak = 'c'
5488 }<sup>%</sup>
5489 \bbl@exp{\\\bbl@intraspace\bbl@cl{intsp}\\\@@}%
5490 \ifx\bbl@KVP@intrapenalty\@nnil
5491 \bbl@intrapenalty0\@@
5492 \fi
5493 \text{le} \frac{9}{6} sea
5494 \bbl@seaintraspace
5495 \bbl@exp{\\\bbl@intraspace\bbl@cl{intsp}\\\@@}%
5496 \ddot{\text{d}i} rectlua\ddot{\text{d}}5497 Babel = Babel or \{ \}5498 Babel.sea ranges = Babel.sea ranges or {}
5499 Babel.set_chranges('\bbl@cl{sbcp}',
5500 '\bbl@cl{chrng}')
5501 }%
5502 \ifx\bbl@KVP@intrapenalty\@nnil
5503 \bbl@intrapenalty0\@@
5504 \fi
5505 \fi
5506 \fi
5507 \ifx\bbl@KVP@intrapenalty\@nnil\else
5508 \expandafter\bbl@intrapenalty\bbl@KVP@intrapenalty\@@
5509 \fi}}
```
# **9.7 Arabic justification**

WIP. \bbl@arabicjust is executed with both elongated an kashida. This must be fine tuned. The attribute kashida is set by transforms with kashida-

```
5510 \ifnum\bbl@bidimode>100 \ifnum\bbl@bidimode<200
5511 \def\bblar@chars{%
5512 0628,0629,062A,062B,062C,062D,062E,062F,0630,0631,0632,0633,%
5513 0634,0635,0636,0637,0638,0639,063A,063B,063C,063D,063E,063F,%
5514 0640,0641,0642,0643,0644,0645,0646,0647,0649}
5515 \def\bblar@elongated{%
5516 0626,0628,062A,062B,0633,0634,0635,0636,063B,%
5517 063C,063D,063E,063F,0641,0642,0643,0644,0646,%
5518 0649,064A}
5519 \begingroup
5520 \catcode`_=11 \catcode`:=11
5521 \gdef\bblar@nofswarn{\gdef\msg_warning:nnx##1##2##3{}}
5522 \endgroup
5523 \gdef\bbl@arabicjust{% TODO. Allow for serveral locales.
5524 \let\bbl@arabicjust\relax
5525 \newattribute\bblar@kashida
5526 \directlua{ Babel.attr_kashida = luatexbase.registernumber'bblar@kashida' }%
5527 \bblar@kashida=\z@
5528 \bbl@patchfont{{\bbl@parsejalt}}%
5529 \directlua{
5530 Babel.arabic.elong map = Babel.arabic.elong map or {}
5531 Babel.arabic.elong_map[\the\localeid] = {}
5532 luatexbase.add_to_callback('post_linebreak_filter',
5533 Babel.arabic.justify, 'Babel.arabic.justify')
5534 luatexbase.add_to_callback('hpack_filter',
5535 Babel.arabic.justify_hbox, 'Babel.arabic.justify_hbox')
5536 }}%
Save both node lists to make replacement. TODO. Save also widths to make computations.
5537 \def\bblar@fetchjalt#1#2#3#4{%
```

```
5538 \bbl@exp{\\\bbl@foreach{#1}}{%
5539 \bbl@ifunset{bblar@JE@##1}%
5540 {\setbox\z@\hbox{\textdir TRT ^^^^200d\char"##1#2}}%
5541 {\setbox\z@\hbox{\textdir TRT ^^^^200d\char"\@nameuse{bblar@JE@##1}#2}}%
```

```
5542 \directlua{%
5543 local last = nil
5544 for item in node.traverse(tex.box[0].head) do
5545 if item.id == node.id'glyph' and item.char > 0x600 and
5546 not (item.char == 0x200D) then
5547 last = item
5548 end
5549 end
5550 Babel.arabic.#3['#44'] = last.char
5551 }}}
```
Elongated forms. Brute force. No rules at all, yet. The ideal: look at jalt table. And perhaps other tables (falt?, cswh?). What about kaf? And diacritic positioning?

```
5552 \gdef\bbl@parsejalt{%
5553 \ifx\addfontfeature\@undefined\else
5554 \bbl@xin@{/e}{/\bbl@cl{lnbrk}}%
5555 \ifin@
5556 \directlua{%
5557 if Babel.arabic.elong_map[\the\localeid][\fontid\font] == nil then
5558 Babel.arabic.elong_map[\the\localeid][\fontid\font] = {}
5559 tex.print([[\string\csname\space bbl@parsejalti\endcsname]])
5560 end
5561 }%
5562 \fi
5563 \fi}
5564 \gdef\bbl@parsejalti{%
5565 \begingroup
5566 \let\bbl@parsejalt\relax % To avoid infinite loop
5567 \edef\bbl@tempb{\fontid\font}%
5568 \bblar@nofswarn
5569 \bblar@fetchjalt\bblar@elongated{}{from}{}%
5570 \bblar@fetchjalt\bblar@chars{^^^^064a}{from}{a}% Alef maksura
5571 \bblar@fetchjalt\bblar@chars{^^^^0649}{from}{y}% Yeh
5572 \addfontfeature{RawFeature=+jalt}%
5573 % \@namedef{bblar@JE@0643}{06AA}% todo: catch medial kaf
5574 \bblar@fetchjalt\bblar@elongated{}{dest}{}%
5575 \bblar@fetchjalt\bblar@chars{^^^^064a}{dest}{a}%
5576 \bblar@fetchjalt\bblar@chars{^^^^0649}{dest}{y}%
5577 \directlua{%
5578 for k, v in pairs(Babel.arabic.from) do
5579 if Babel.arabic.dest[k] and
5580 not (Babel.arabic.from[k] == Babel.arabic.dest[k]) then
5581 Babel.arabic.elong map[\the\localeid][\bbl@tempb]
5582 [Babel.arabic.from[k]] = Babel.arabic.dest[k]
5583 end
5584 end
5585 }%
5586 \endgroup}
The actual justification (inspired by CHICKENIZE).
5587 \begingroup
5588 \catcode`#=11
5589 \catcode`~=11
5590 \directlua{
5591
5592 Babel.arabic = Babel.arabic or \{ \}5593 Babel.arabic.from = \{\}5594 Babel.arabic.dest = \{\}5595 Babel.arabic.justify_factor = 0.95
5596 Babel.arabic.justify_enabled = true
5597 Babel.arabic.kashida_limit = -1
5598
5599 function Babel.arabic.justify(head)
5600 if not Babel.arabic.justify_enabled then return head end
```

```
5601 for line in node.traverse_id(node.id'hlist', head) do
5602 Babel.arabic.justify_hlist(head, line)
5603 end
5604 return head
5605 end
5606
5607 function Babel.arabic.justify_hbox(head, gc, size, pack)
5608 local has_inf = false
5609 if Babel.arabic.justify_enabled and pack == 'exactly' then
5610 for n in node.traverse_id(12, head) do
5611 if n.stretch_order > 0 then has_inf = true end
5612 end
5613 if not has_inf then
5614 Babel.arabic.justify_hlist(head, nil, gc, size, pack)
5615 end
5616 end
5617 return head
5618 end
5619
5620 function Babel.arabic.justify_hlist(head, line, gc, size, pack)
5621 local d, new
5622 local k_list, k_item, pos_inline
5623 local width, width_new, full, k_curr, wt_pos, goal, shift
5624 local subst_done = false
5625 local elong_map = Babel.arabic.elong_map
5626 local cnt
5627 local last_line
5628 local GLYPH = node.id'glyph'
5629 local KASHIDA = Babel.attr_kashida
5630 local LOCALE = Babel.attr_locale
5631
5632 if line == nil then
5633 line = {}
5634 line.glue sign = 1
5635 line.glue order = 05636 line.head = head
5637 line.shift = 05638 line.width = size
5639 end
5640
5641 % Exclude last line. todo. But-- it discards one-word lines, too!
5642 % ? Look for glue = 12:15
5643 if (line.glue_sign == 1 and line.glue order == 0) then
5644 elongs = {} % Stores elongated candidates of each line
5645 k list = \{\} % And all letters with kashida
5646 pos inline = 0 \text{ % Not yet used}5647
5648 for n in node.traverse_id(GLYPH, line.head) do
5649 pos_inline = pos_inline + 1 % To find where it is. Not used.
5650
5651 % Elongated glyphs
5652 if elong_map then
5653 local locale = node.get_attribute(n, LOCALE)
5654 if elong_map[locale] and elong_map[locale][n.font] and
5655 elong_map[locale][n.font][n.char] then
5656 table.insert(elongs, {node = n, locale = locale} )
5657 node.set_attribute(n.prev, KASHIDA, 0)
5658 end
5659 end
5660
5661 % Tatwil
5662 if Babel.kashida_wts then
5663 local k_wt = node.get_attribute(n, KASHIDA)
```

```
5664 if k_wt > 0 then % todo. parameter for multi inserts
5665 table.insert(k_list, {node = n, weight = k_wt, pos = pos_inline})
5666 end
5667 end
5668
5669 end % of node.traverse_id
5670
5671 if #elongs == 0 and #k list == 0 then goto next line end
5672 full = line.width
5673 shift = line.shift
5674 goal = full * Babel.arabic.justify_factor % A bit crude
5675 width = node.dimensions(line.head) % The 'natural' width
5676
5677 % == Elongated ==
5678 % Original idea taken from 'chikenize'
5679 while (#elongs > 0 and width < goal) do
5680 subst_done = true
5681 \log x = #elongs5682 local curr = elongs[x].node
5683 local oldchar = curr.char
5684 curr.char = elong_map[elongs[x].locale][curr.font][curr.char]
5685 width = node.dimensions(line.head) % Check if the line is too wide
5686 % Substitute back if the line would be too wide and break:
5687 if width > goal then
5688 curr.char = oldchar
5689 break
5690 end
5691 % If continue, pop the just substituted node from the list:
5692 table.remove(elongs, x)
5693 end
5694
5695 \% = Tatwil ==
5696 if #k list == 0 then goto next line end
5697
5698 width = node.dimensions(line.head) % The 'natural' width
5699 k curr = #k list % Traverse backwards, from the end
5700 wt_pos = 1
5701
5702 while width < goal do
5703 subst_done = true
5704 k_item = k_list[k_curr].node
5705 if k_list[k_curr].weight == Babel.kashida_wts[wt_pos] then
5706 d = node.copy(k item)
5707 d.char = 0x0640
5708 d.yoffset = 0 % TODO. From the prev char. But 0 seems safe.
5709 d.xoffset = 0
5710 line.head, new = node.insert_after(line.head, k_item, d)
5711 width_new = node.dimensions(line.head)
5712 if width > goal or width == width_new then
5713 node.remove(line.head, new) % Better compute before
5714 break
5715 end
5716 if Babel.fix_diacr then
5717 Babel.fix_diacr(k_item.next)
5718 end
5719 width = width new
5720 end
5721 if k_curr == 1 then
5722 k curr = #k list
5723 wt pos = (wt pos >= table.getn(Babel.kashida wts)) and 1 or wt pos+1
5724 else
5725 k_curr = k_curr - 1
5726 end
```

```
5727 end
5728
5729 % Limit the number of tatweel by removing them. Not very efficient,
5730 % but it does the job in a quite predictable way.
5731 if Babel.arabic.kashida_limit > -1 then
5732 cnt = 0
5733 for n in node.traverse_id(GLYPH, line.head) do
5734 if n.char == 0x0640 then
5735 cnt = cnt + 1
5736 if cnt > Babel.arabic.kashida_limit then
5737 node.remove(line.head, n)
5738 end
5739 else
5740 cnt = 0
5741 end
5742 end
5743 end
5744
5745 ::next_line::
5746
5747 % Must take into account marks and ins, see luatex manual.
5748 % Have to be executed only if there are changes. Investigate
5749 % what's going on exactly.
5750 if subst_done and not gc then
5751 d = node.hpack(line.head, full, 'exactly')
5752 d.shift = shift
5753 node.insert_before(head, line, d)
5754 node.remove(head, line)
5755 end
5756 end % if process line
5757 end
5758 }
5759 \endgroup
5760 \fi\fi % ends Arabic just block: \ifnum\bbl@bidimode>100...
```
### **9.8 Common stuff**

```
5761 \AddBabelHook{babel-fontspec}{afterextras}{\bbl@switchfont}
5762 \AddBabelHook{babel-fontspec}{beforestart}{\bbl@ckeckstdfonts}
5763 \DisableBabelHook{babel-fontspec}
5764 \langleFont selection\rangle
```
#### **9.9 Automatic fonts and ids switching**

After defining the blocks for a number of scripts (must be extended and very likely fine tuned), we define a the function Babel.locale\_map, which just traverse the node list to carry out the replacements. The table loc\_to\_scr stores the script range for each locale (whose id is the key), copied from this table (so that it can be modified on a locale basis); there is an intermediate table named chr\_to\_loc built on the fly for optimization, which maps a char to the locale. This locale is then used to get the \language as stored in locale\_props, as well as the font (as requested). In the latter table a key starting with / maps the font from the global one (the key) to the local one (the value). Maths are skipped and discretionaries are handled in a special way.

```
5765 % TODO - to a lua file
5766 \directlua{
5767 Babel.script_blocks = {
5768 ['dflt'] = {},
5769 ['Arab'] = {{0x0600, 0x06FF}, {0x08A0, 0x08FF}, {0x0750, 0x077F},
5770 {0xFE70, 0xFEFF}, {0xFB50, 0xFDFF}, {0x1EE00, 0x1EEFF}},
5771 [ 'Arm1 ] = { { 9 \times 0530, 0 \times 058F } }5772 [ 'Beng' ] = \{ \{ 0 \times 0980, 0 \times 09FF \} \}5773 ['Cher'] = {{0x13A0, 0x13FF}, {0xAB70, 0xABBF}},
5774 ['Copt'] = {{0x03E2, 0x03EF}, {0x2C80, 0x2CFF}, {0x102E0, 0x102FF}},
5775 ['Cyrl'] = {{0x0400, 0x04FF}, {0x0500, 0x052F}, {0x1C80, 0x1C8F},
```

```
5776 {0x2DE0, 0x2DFF}, {0xA640, 0xA69F}},
5777 ['Deva'] = {{0x0900, 0x097F}, {0xA8E0, 0xA8FF}},
5778 ['Ethi'] = {{0x1200, 0x137F}, {0x1380, 0x139F}, {0x2D80, 0x2DDF},
5779 {0xAB00, 0xAB2F}},
5780 ['Geor'] = {{0x10A0, 0x10FF}, {0x2D00, 0x2D2F}},
5781 % Don't follow strictly Unicode, which places some Coptic letters in
5782 % the 'Greek and Coptic' block
5783 ['Grek'] = {{0x0370, 0x03E1}, {0x03F0, 0x03FF}, {0x1F00, 0x1FFF}},
5784 ['Hans'] = {{0x2E80, 0x2EFF}, {0x3000, 0x303F}, {0x31C0, 0x31EF},
5785 {0x3300, 0x33FF}, {0x3400, 0x4DBF}, {0x4E00, 0x9FFF},
5786 {0xF900, 0xFAFF}, {0xFE30, 0xFE4F}, {0xFF00, 0xFFEF},
5787 {0x20000, 0x2A6DF}, {0x2A700, 0x2B73F},
5788 {0x2B740, 0x2B81F}, {0x2B820, 0x2CEAF},
5789 {0x2CEB0, 0x2EBEF}, {0x2F800, 0x2FA1F}},
5790 ['Hebr'] = {{0x0590, 0x05FF}},
5791 ['Jpan'] = {{0x3000, 0x303F}, {0x3040, 0x309F}, {0x30A0, 0x30FF},
5792 {0x4E00, 0x9FAF}, {0xFF00, 0xFFEF}},
5793 ['Khmr'] = {{0x1780, 0x17FF}, {0x19E0, 0x19FF}},
5794 ['Knda'] = {{0x0C80, 0x0CFF}},
5795 ['Kore'] = {{0x1100, 0x11FF}, {0x3000, 0x303F}, {0x3130, 0x318F},
5796 {0x4E00, 0x9FAF}, {0xA960, 0xA97F}, {0xAC00, 0xD7AF},
5797 {0xD7B0, 0xD7FF}, {0xFF00, 0xFFEF}},
5798 [\text{ 'Laoo'}] = {\{0 \times 0E80, 0 \times 0EFF\}}5799 ['Latn'] = {{0x0000, 0x007F}, {0x0080, 0x00FF}, {0x0100, 0x017F},
5800 {0x0180, 0x024F}, {0x1E00, 0x1EFF}, {0x2C60, 0x2C7F},
5801 {0xA720, 0xA7FF}, {0xAB30, 0xAB6F}},
5802 ['Mahj'] = {{0x11150, 0x1117F}},
5803 ['Mlym'] = {{0x0D00, 0x0D7F}},
5804 ['Mymr'] = {{0x1000, 0x109F}, {0xAA60, 0xAA7F}, {0xA9E0, 0xA9FF}},
5805 ['Orya'] = {{0x0B00, 0x0B7F}},
5806 ['Sinh'] = {{0x0D80, 0x0DFF}, {0x111E0, 0x111FF}},
5807 ['Syrc'] = {{0x0700, 0x074F}, {0x0860, 0x086F}},
5808 ['Taml'] = {{0x0B80, 0x0BFF}},
5809 ['Telu'] = {{0x0C00, 0x0C7F}},
5810 ['Tfng'] = {{0x2D30, 0x2D7F}},
5811 ['Thai'] = {{0x0E00, 0x0E7F}},
5812 ['Tibt'] = {{0x0F00, 0x0FFF}},
5813 ['Vaii'] = {{0xA500, 0xA63F}},
5814 ['Yiii'] = {{0xA000, 0xA48F}, {0xA490, 0xA4CF}}
5815 }
5816
5817 Babel.script_blocks.Cyrs = Babel.script_blocks.Cyrl
5818 Babel.script_blocks.Hant = Babel.script_blocks.Hans
5819 Babel.script_blocks.Kana = Babel.script_blocks.Jpan
5820
5821 function Babel.locale_map(head)
5822 if not Babel.locale_mapped then return head end
5823
5824 local LOCALE = Babel.attr_locale
5825 local GLYPH = node.id('glyph')
5826 local inmath = false
5827 local toloc_save
5828 for item in node.traverse(head) do
5829 local toloc
5830 if not inmath and item.id == GLYPH then
5831 % Optimization: build a table with the chars found
5832 if Babel.chr_to_loc[item.char] then
5833 toloc = Babel.chr_to_loc[item.char]
5834 else
5835 for lc, maps in pairs(Babel.loc_to_scr) do
5836 for _, rg in pairs(maps) do
5837 if item.char >= rg[1] and item.char <= rg[2] then
5838 Babel.chr_to_loc[item.char] = lc
```

```
5839 toloc = lc
5840 break
5841 end
5842 end
5843 end
5844 % Treat composite chars in a different fashion, because they
5845 % 'inherit' the previous locale.
5846 if (item.char >= 0x0300 and item.char <= 0x036F) or
5847 (item.char >= 0x1AB0 and item.char <= 0x1AFF) or
5848 (item.char >= 0x1DC0 and item.char <= 0x1DFF) then
5849 Babel.chr_to_loc[item.char] = -2000
5850 toloc = -2000
5851 end
5852 if not toloc then
5853 Babel.chr_to_loc[item.char] = -1000
5854 end
5855 end
5856 if toloc == -2000 then
5857 toloc = toloc_save
5858 elseif toloc == -1000 then
5859 toloc = nil
5860 end
5861 if toloc and Babel.locale_props[toloc] and
5862 Babel.locale_props[toloc].letters and
5863 tex.getcatcode(item.char) \string~= 11 then
5864 toloc = nil
5865 end
5866 if toloc and Babel.locale_props[toloc].script
5867 and Babel.locale_props[node.get_attribute(item, LOCALE)].script
5868 and Babel.locale_props[toloc].script ==
5869 Babel.locale_props[node.get_attribute(item, LOCALE)].script then
5870 toloc = nil
5871 end
5872 if toloc then
5873 if Babel.locale_props[toloc].lg then
5874 item.lang = Babel.locale_props[toloc].lg
5875 node.set_attribute(item, LOCALE, toloc)
5876 end
5877 if Babel.locale_props[toloc]['/'..item.font] then
5878 item.font = Babel.locale_props[toloc]['/'..item.font]
5879 end
5880 end
5881 toloc_save = toloc
5882 elseif not inmath and item.id == 7 then % Apply recursively
5883 item.replace = item.replace and Babel.locale_map(item.replace)
5884 item.pre = item.pre and Babel.locale_map(item.pre)
5885 item.post = item.post and Babel.locale_map(item.post)
5886 elseif item.id == node.id'math' then
5887 inmath = (item.subtype == 0)
5888 end
5889 end
5890 return head
5891 end
5892 }
The code for \babelcharproperty is straightforward. Just note the modified lua table can be
different.
5893 \newcommand\babelcharproperty[1]{%
5894 \count@=#1\relax
```

```
5895 \ifvmode
```

```
5896 \expandafter\bbl@chprop
```

```
5897 \else
```
\bbl@error{\string\babelcharproperty\space can be used only in\\%

```
5899 vertical mode (preamble or between paragraphs)}%
5900 {See the manual for futher info}%
5901 \fi}
5902 \newcommand\bbl@chprop[3][\the\count@]{%
5903 \@tempcnta=#1\relax
5904 \bbl@ifunset{bbl@chprop@#2}%
5905 {\bbl@error{No property named '#2'. Allowed values are\\%
5906 direction (bc), mirror (bmg), and linebreak (lb)}%
5907 {See the manual for futher info}}%
5908 {}%
5909 \loop
5910 \bbl@cs{chprop@#2}{#3}%
5911 \ifnum\count@<\@tempcnta
5912 \advance\count@\@ne
5913 \repeat}
5914 \def\bbl@chprop@direction#1{%
5915 \directlua{
5916 Babel.characters[\the\count@] = Babel.characters[\the\count@] or {}
5917 Babel.characters[\the\count@]['d'] = '#1'
5918 }}
5919 \let\bbl@chprop@bc\bbl@chprop@direction
5920 \def\bbl@chprop@mirror#1{%
5921 \directlua{
5922 Babel.characters[\the\count@] = Babel.characters[\the\count@] or {}
5923 Babel.characters[\the\count@]['m'] = '\number#1'
5924 }}
5925 \let\bbl@chprop@bmg\bbl@chprop@mirror
5926 \def\bbl@chprop@linebreak#1{%
5927 \directlua{
5928 Babel.cjk characters[\the\count@] = Babel.cjk characters[\the\count@] or {}
5929 Babel.cjk_characters[\the\count@]['c'] = '#1'
5930 }}
5931 \let\bbl@chprop@lb\bbl@chprop@linebreak
5932 \def\bbl@chprop@locale#1{%
5933 \directlua{
5934 Babel.chr to loc = Babel.chr to loc or \{\}5935 Babel.chr to loc[\the\count@] =
5936 \bbl@ifblank{#1}{-1000}{\the\bbl@cs{id@@#1}}\space
5937 }}
```
Post-handling hyphenation patterns for non-standard rules, like ff to ff-f. There are still some issues with speed (not very slow, but still slow). The Lua code is below.

```
5938 \directlua{
5939 Babel.nohyphenation = \the\l@nohyphenation
5940 }
```
Now the TFX high level interface, which requires the function defined above for converting strings to functions returning a string. These functions handle the  ${n}$  syntax. For example,  $pre= {1}{1}$ becomes function(m) return m[1]..m[1]..'-' end, where m are the matches returned after applying the pattern. With a mapped capture the functions are similar to function(m) return Babel.capt map(m[1],1) end, where the last argument identifies the mapping to be applied to m[1]. The way it is carried out is somewhat tricky, but the effect in not dissimilar to lua load – save the code as string in a TeX macro, and expand this macro at the appropriate place. As \directlua does not take into account the current catcode of @, we just avoid this character in macro names (which explains the internal group, too).

```
5941 \begingroup
5942 \catcode`\~=12
5943 \catcode`\%=12
5944 \catcode`\&=14
5945 \catcode`\|=12
5946 \gdef\babelprehyphenation{&%
5947 \@ifnextchar[{\bbl@settransform{0}}{\bbl@settransform{0}[]}}
5948 \gdef\babelposthyphenation{&%
5949 \@ifnextchar[{\bbl@settransform{1}}{\bbl@settransform{1}[]}}
```

```
5950 \gdef\bbl@settransform#1[#2]#3#4#5{&%
5951 \ifcase#1
5952 \bbl@activateprehyphen
5953 \or
5954 \bbl@activateposthyphen
5955 \fi
5956 \begingroup
5957 \def\babeltempa{\bbl@add@list\babeltempb}&%
5958 \let\babeltempb\@empty
5959 \def\bbl@tempa{#5}&%
5960 \bbl@replace\bbl@tempa{,}{ ,}&% TODO. Ugly trick to preserve {}
5961 \expandafter\bbl@foreach\expandafter{\bbl@tempa}{&%
5962 \bbl@ifsamestring{##1}{remove}&%
5963 {\bbl@add@list\babeltempb{nil}}&%
5964 {\directlua{
5965 local rep = [=[##1]=]
5966 rep = rep:qsub('^s5*(remove)*s**', 'remove = true')5967 rep = rep:gsub('^s s*(insert)*s*,', 'insett = true, ')5968 rep = rep:gsub('(string)%s*=%s*([^%s,]*)', Babel.capture_func)
5969 if #1 == 0 or #1 == 2 then
5970 rep = rep:gsub('(space)%s*=%s*([%d%.]+)%s+([%d%.]+)%s+([%d%.]+)',
5971 'space = {\{}' \dots {'}\}^2, \{3, 3, 4' \dots {'}\}5972 rep = rep:gsub('(spacefactor)%s*=%s*([%d%.]+)%s+([%d%.]+)%s+([%d%.]+)',
5973 'spacefactor = {' .. '%2, %3, %4' .. '}')
5974 rep = rep:qsub('(kashida)%s*=%s*([^%s,]*)', Babel.capture kashida)
5975 else
5976 rep = rep:gsub( '(no)%s*=%s*([^%s,]*)', Babel.capture_func)
5977 rep = rep:gsub( '(pre)%s*=%s*([^%s,]*)', Babel.capture func)
5978 rep = rep:gsub( '(post)%s*=%s*([^%s,]*)', Babel.capture_func)
5979 end
5980 tex.print([[\string\babeltempa{{]] .. rep .. [[}}]])
5981 }}}&%
5982 \bbl@foreach\babeltempb{&%
5983 \bbl@forkv{{##1}}{&%
5984 \in@{,####1,}{,nil,step,data,remove,insert,string,no,pre,&%
5985 no,post,penalty,kashida,space,spacefactor, }&%
5986 \ifin@\else
5987 \bbl@error
5988 {Bad option '####1' in a transform.\\&%
5989 I'll ignore it but expect more errors}&%
5990 {See the manual for further info.}&%
5991 \fi}}&%
5992 \let\bbl@kv@attribute\relax
5993 \let\bbl@kv@label\relax
5994 \let\bbl@kv@fonts\@empty
5995 \bbl@forkv{#2}{\bbl@csarg\edef{kv@##1}{##2}}&%
5996 \ifx\bbl@kv@fonts\@empty\else\bbl@settransfont\fi
5997 \ifx\bbl@kv@attribute\relax
5998 \ifx\bbl@kv@label\relax\else
5999 \bbl@exp{\\\bbl@trim@def\\\bbl@kv@fonts{\bbl@kv@fonts}}&%
6000 \bbl@replace\bbl@kv@fonts{ }{,}&%
6001 \edef\bbl@kv@attribute{bbl@ATR@\bbl@kv@label @#3@\bbl@kv@fonts}&%
6002 \count@\z@
6003 \def\bbl@elt##1##2##3{&%
6004 \bbl@ifsamestring{#3,\bbl@kv@label}{##1,##2}&%
6005 {\bbl@ifsamestring{\bbl@kv@fonts}{##3}&%
6006 {\count@\@ne}&%
6007 {\bbl@error
6008 {Transforms cannot be re-assigned to different\\&%
6009 fonts. The conflict is in '\bbl@kv@label'.\\&%
6010 Apply the same fonts or use a different label}&%
6011 {See the manual for further details.}}}&%
6012 {}}&%
```

```
6013 \bbl@transfont@list
6014 \ifnum\count@=\z@
6015 \bbl@exp{\global\\\bbl@add\\\bbl@transfont@list
6016 {\\\bbl@elt{#3}{\bbl@kv@label}{\bbl@kv@fonts}}}&%
6017 \fi
6018 \bbl@ifunset{\bbl@kv@attribute}&%
6019 {\global\bbl@carg\newattribute{\bbl@kv@attribute}}&%
6020 {}&%
6021 \global\bbl@carg\setattribute{\bbl@kv@attribute}\@ne
6022 \fi
6023 \else
6024 \edef\bbl@kv@attribute{\expandafter\bbl@stripslash\bbl@kv@attribute}&%
6025 \fi
6026 \directlua{
6027 local lbkr = Babel.linebreaking.replacements[#1]
6028 local u = unicode.utf8
6029 local id, attr, label
6030 if #1 == 0 then
6031 id = \the\csname bbl@id@@#3\endcsname\space
6032 else
6033 id = \the\csname l@#3\endcsname\space
6034 end
6035 \ifx\bbl@kv@attribute\relax
6036 attr = -1
6037 \else
6038 attr = luatexbase.registernumber'\bbl@kv@attribute'
6039 \fi
6040 \ifx\bbl@kv@label\relax\else &% Same refs:
6041 label = [==[\n\bb{N}b\cdot\text{N}c\cdot\text{N}c\cdot\6042 \fi
6043 &% Convert pattern:
6044 local patt = string.gsub([==[#4]==], '%s', '')
6045 if #1 == 0 then
6046 patt = string.gsub(patt, '|', ' ')
6047 end
6048 if not u.find(patt, '()', nil, true) then
6049 patt = '()' .. patt .. '()'
6050 end
6051 if #1 == 1 then
6052 patt = string.gsub(patt, '%(%)%^', '^()')
6053 patt = string.gsub(patt, '%$%(%)', '()$')
6054 end
6055 patt = u.gsub(patt, '{(.)}',
6056 function (n)
6057 return '%' .. (tonumber(n) and (tonumber(n)+1) or n)
6058 end)
6059 patt = u.gsub(patt, '{(%x%x%x%x+)}',
6060 function (n)
6061 return u.gsub(u.char(tonumber(n, 16)), '(%p)', '%%%1')
6062 end)
6063 lbkr[id] = lbkr[id] or {}
6064 table.insert(lbkr[id],
6065 { label=label, attr=attr, pattern=patt, replace={\babeltempb} })
6066 }&%
6067 \endgroup}
6068 \endgroup
6069 \let\bbl@transfont@list\@empty
6070 \def\bbl@settransfont{%
6071 \global\let\bbl@settransfont\relax % Execute only once
6072 \gdef\bbl@transfont{%
6073 \def\bbl@elt####1####2####3{%
6074 \bbl@ifblank{####3}%
6075 {\count@\tw@}% Do nothing if no fonts
```

```
6076 {\count@\z@
6077 \bbl@vforeach{####3}{%
6078 \def\bbl@tempd{########1}%
6079 \edef\bbl@tempe{\bbl@transfam/\f@series/\f@shape}%
6080 \ifx\bbl@tempd\bbl@tempe
6081 \count@\@ne
6082 \else\ifx\bbl@tempd\bbl@transfam
6083 \count@\@ne
6084 \fi\fi}%
6085 \ifcase\count@
6086 \bbl@csarg\unsetattribute{ATR@####2@####1@####3}%
6087 \or
6088 \bbl@csarg\setattribute{ATR@####2@####1@####3}\@ne
6089 \fi}}%
6090 \bbl@transfont@list}%
6091 \AddToHook{selectfont}{\bbl@transfont}% Hooks are global.
6092 \gdef\bbl@transfam{-unknown-}%
6093 \bbl@foreach\bbl@font@fams{%
6094 \AddToHook{##1family}{\def\bbl@transfam{##1}}%
6095 \bbl@ifsamestring{\@nameuse{##1default}}\familydefault
6096 {\xdef\bbl@transfam{##1}}%
6097 {}}}
6098 \DeclareRobustCommand\enablelocaletransform[1]{%
6099 \bbl@ifunset{bbl@ATR@#1@\languagename @}%
6100 {\bbl@error
6101 {'#1' for '\languagename' cannot be enabled.\\%
6102 Maybe there is a typo or it's a font-dependent transform}%
6103 {See the manual for further details.}}%
6104 {\bbl@csarg\setattribute{ATR@#1@\languagename @}\@ne}}
6105 \DeclareRobustCommand\disablelocaletransform[1]{%
6106 \bbl@ifunset{bbl@ATR@#1@\languagename @}%
6107 {\bbl@error
6108 {'#1' for '\languagename' cannot be disabled.\\%
6109 Maybe there is a typo or it's a font-dependent transform}%
6110 {See the manual for further details.}}%
6111 {\bbl@csarg\unsetattribute{ATR@#1@\languagename @}}}
6112 \def\bbl@activateposthyphen{%
6113 \let\bbl@activateposthyphen\relax
6114 \directlua{
6115 require('babel-transforms.lua')
6116 Babel.linebreaking.add_after(Babel.post_hyphenate_replace)
6117 }}
6118 \def\bbl@activateprehyphen{%
6119 \let\bbl@activateprehyphen\relax
6120 \directlua{
6121 require('babel-transforms.lua')
6122 Babel.linebreaking.add_before(Babel.pre_hyphenate_replace)
6123 }}
```
The following experimental (and unfinished) macro applies the prehyphenation transforms for the current locale to a string (characters and spaces) and processes it in a fully expandable way (among other limitations, the string can't contain ]==]). The way it operates is admittedly rather cumbersome: it converts the string to a node list, processes it, and converts it back to a string. The lua code is in the lua file below.

```
6124 \newcommand\localeprehyphenation[1]{%
6125 \directlua{ Babel.string prehyphenation([==[#1]==], \the\localeid) }}
```
# **9.10 Bidi**

As a first step, add a handler for bidi and digits (and potentially other processes) just before luaoftload is applied, which is loaded by default by LTEX. Just in case, consider the possibility it has not been loaded.

```
6126 \def\bbl@activate@preotf{%
```

```
6127 \let\bbl@activate@preotf\relax % only once
6128 \directlua{
6129 Babel = Babel or \{\}6130 %
6131 function Babel.pre_otfload_v(head)
6132 if Babel.numbers and Babel.digits_mapped then
6133 head = Babel.numbers(head)
6134 end
6135 if Babel.bidi_enabled then
6136 head = Babel.bidi(head, false, dir)
6137 end
6138 return head
6139 end
6140 %
6141 function Babel.pre_otfload_h(head, gc, sz, pt, dir)
6142 if Babel.numbers and Babel.digits_mapped then
6143 head = Babel.numbers(head)
6144 end
6145 if Babel.bidi_enabled then
6146 head = Babel.bidi(head, false, dir)
6147 end
6148 return head
6149 end
6150 %
6151 luatexbase.add to callback('pre linebreak filter',
6152 Babel.pre_otfload_v,
6153 'Babel.pre_otfload_v',
6154 luatexbase.priority in callback('pre linebreak filter',
6155 'luaotfload.node_processor') or nil)
6156 %
6157 luatexbase.add to callback('hpack filter',
6158 Babel.pre_otfload_h,
6159 'Babel.pre_otfload_h',
6160 luatexbase.priority_in_callback('hpack_filter',
6161 'luaotfload.node_processor') or nil)
6162 }}
```
The basic setup. The output is modified at a very low level to set the \bodydir to the \pagedir. Sadly, we have to deal with boxes in math with basic, so the \bbl@mathboxdir hack is activated every math with the package option bidi=.

```
6163 \breakafterdirmode=1
6164 \ifnum\bbl@bidimode>\@ne % Any bidi= except default=1
6165 \let\bbl@beforeforeign\leavevmode
6166 \AtEndOfPackage{\EnableBabelHook{babel-bidi}}
6167 \RequirePackage{luatexbase}
6168 \bbl@activate@preotf
6169 \directlua{
6170 require('babel-data-bidi.lua')
6171 \ifcase\expandafter\@gobbletwo\the\bbl@bidimode\or
6172 require('babel-bidi-basic.lua')
6173 \or
6174 require('babel-bidi-basic-r.lua')
6175 \fi}
6176 \newattribute\bbl@attr@dir
6177 \directlua{ Babel.attr_dir = luatexbase.registernumber'bbl@attr@dir' }
6178 \bbl@exp{\output{\bodydir\pagedir\the\output}}
6179 \fi
6180 \chardef\bbl@thetextdir\z@
6181 \chardef\bbl@thepardir\z@
6182 \def\bbl@getluadir#1{%
6183 \directlua{
6184 if tex.#1dir == 'TLT' then
6185 tex.sprint('0')
```

```
6186 elseif tex.#1dir == 'TRT' then
6187 tex.sprint('1')
6188 end}}
6189 \def\bbl@setluadir#1#2#3{% 1=text/par.. 2=\textdir.. 3=0 lr/1 rl
6190 \ifcase#3\relax
6191 \ifcase\bbl@getluadir{#1}\relax\else
6192 #2 TLT\relax
6193 \fi
6194 \{e\}6195 \ifcase\bbl@getluadir{#1}\relax
6196 #2 TRT\relax
6197 \fi
6198 \fi}
6199 % ..00PPTT, with masks 0xC (par dir) and 0x3 (text dir)
6200 \def\bbl@thedir{0}
6201 \def\bbl@textdir#1{%
6202 \bbl@setluadir{text}\textdir{#1}%
6203 \chardef\bbl@thetextdir#1\relax
6204 \edef\bbl@thedir{\the\numexpr\bbl@thepardir*4+#1}%
6205 \setattribute\bbl@attr@dir{\numexpr\bbl@thepardir*4+#1}}
6206 \def\bbl@pardir#1{% Used twice
6207 \bbl@setluadir{par}\pardir{#1}%
6208 \chardef\bbl@thepardir#1\relax}
6209 \def\bbl@bodydir{\bbl@setluadir{body}\bodydir}% Used once
6210 \def\bbl@pagedir{\bbl@setluadir{page}\pagedir}% Unused
6211 \def\bbl@dirparastext{\pardir\the\textdir\relax}% Used once
```
RTL text inside math needs special attention. It affects not only to actual math stuff, but also to 'tabular', which is based on a fake math.

```
6212 \ifnum\bbl@bidimode>\z@ % Any bidi=
6213 \def\bbl@insidemath{0}%
6214 \def\bbl@everymath{\def\bbl@insidemath{1}}
6215 \def\bbl@everydisplay{\def\bbl@insidemath{2}}
6216 \frozen@everymath\expandafter{%
6217 \expandafter\bbl@everymath\the\frozen@everymath}
6218 \frozen@everydisplay\expandafter{%
6219 \expandafter\bbl@everydisplay\the\frozen@everydisplay}
6220 \AtBeginDocument{
6221 \directlua{
6222 function Babel.math_box_dir(head)
6223 if not (token.get macro('bbl@insidemath') == '0') then
6224 if Babel.hlist_has_bidi(head) then
6225 local d = node.new(node.id'dir')
6226 d.dir = '+TRT'
6227 node.insert_before(head, node.has_glyph(head), d)
6228 for item in node.traverse(head) do
6229 node.set_attribute(item,
6230 Babel.attr dir, token.get macro('bbl@thedir'))
6231 end
6232 end
6233 end
6234 return head
6235 end
6236 luatexbase.add to callback("hpack filter", Babel.math box dir,
6237 "Babel.math_box_dir", 0)
6238 }}%
6239 \fi
```
### **9.11 Layout**

Unlike xetex, luatex requires only minimal changes for right-to-left layouts, particularly in monolingual documents (the engine itself reverses boxes – including column order or headings –, margins, etc.) with bidi=basic, without having to patch almost any macro where text direction is relevant.

Still, there are three areas deserving special attention, namely, tabular, math, and graphics, text and intrinsically left-to-right elements are intermingled. I've made some progress in graphics, but they're essentially hacks; I've also made some progress in 'tabular', but when I decided to tackle math (both standard math and 'amsmath') the nightmare began. I'm still not sure how 'amsmath' should be modified, but the main problem is that, boxes are "generic" containers that can hold text, math, and graphics (even at the same time; remember that inline math is included in the list of text nodes marked with 'math' (11) nodes too).

\@hangfrom is useful in many contexts and it is redefined always with the layout option. There are, however, a number of issues when the text direction is not the same as the box direction (as set by \bodydir), and when \parbox and \hangindent are involved. Fortunately, latest releases of luatex simplify a lot the solution with \shapemode.

With the issue #15 I realized commands are best patched, instead of redefined. With a few lines, a modification could be applied to several classes and packages. Now, tabular seems to work (at least in simple cases) with array, tabularx, hhline, colortbl, longtable, booktabs, etc. However, dcolumn still fails.

```
6240 \bbl@trace{Redefinitions for bidi layout}
6241 %
6242 \langle *More package options}} \equiv6243 \chardef\bbl@eqnpos\z@
6244 \DeclareOption{leqno}{\chardef\bbl@eqnpos\@ne}
6245 \DeclareOption{fleqn}{\chardef\bbl@eqnpos\tw@}
6246 \langle \langle/More package options\rangle6247 %
6248 \ifnum\bbl@bidimode>\z@ % Any bidi=
6249 \matheqdirmode\@ne % A luatex primitive
6250 \let\bbl@eqnodir\relax
6251 \def\bbl@eqdel{()}
6252 \def\bbl@eqnum{%
6253 {\normalfont\normalcolor
6254 \expandafter\@firstoftwo\bbl@eqdel
6255 \theequation
6256 \expandafter\@secondoftwo\bbl@eqdel}}
6257 \def\bbl@puteqno#1{\eqno\hbox{#1}}
6258 \def\bbl@putleqno#1{\leqno\hbox{#1}}
6259 \def\bbl@eqno@flip#1{%
6260 \ifdim\predisplaysize=-\maxdimen
6261 \eqno
6262 \hb@xt@.01pt{%
6263 \hb@xt@\displaywidth{\hss{#1\glet\bbl@upset\@currentlabel}}\hss}%
6264 \else
6265 \leqno\hbox{#1\glet\bbl@upset\@currentlabel}%
6266 \fi
6267 \bbl@exp{\def\\\@currentlabel{\[bbl@upset]}}}
6268 \def\bbl@leqno@flip#1{%
6269 \ifdim\predisplaysize=-\maxdimen
6270 \leqno
6271 \hb@xt@.01pt{%
6272 \hss\hb@xt@\displaywidth{{#1\glet\bbl@upset\@currentlabel}\hss}}%
6273 \else
6274 \eqno\hbox{#1\glet\bbl@upset\@currentlabel}%
6275 \fi
6276 \bbl@exp{\def\\\@currentlabel{\[bbl@upset]}}}
6277 \AtBeginDocument{%
6278 \ifx\bbl@noamsmath\relax\else
6279 \ifx\maketag@@@\@undefined % Normal equation, eqnarray
6280 \AddToHook{env/equation/begin}{%
6281 \ifnum\bbl@thetextdir>\z@
6282 \def\bbl@mathboxdir{\def\bbl@insidemath{1}}%
6283 \let\@eqnnum\bbl@eqnum
6284 \edef\bbl@eqnodir{\noexpand\bbl@textdir{\the\bbl@thetextdir}}%
6285 \chardef\bbl@thetextdir\z@
6286 \bbl@add\normalfont{\bbl@eqnodir}%
```

```
6287 \ifcase\bbl@eqnpos
6288 \let\bbl@puteqno\bbl@eqno@flip
6289 \or
6290 \let\bbl@puteqno\bbl@leqno@flip
6291 \fi
6292 \fi}%
6293 \ifnum\bbl@eqnpos=\tw@\else
6294 \def\endequation{\bbl@puteqno{\@eqnnum}$$\@ignoretrue}%
6295 \fi
6296 \AddToHook{env/eqnarray/begin}{%
6297 \ifnum\bbl@thetextdir>\z@
6298 \def\bbl@mathboxdir{\def\bbl@insidemath{1}}%
6299 \edef\bbl@eqnodir{\noexpand\bbl@textdir{\the\bbl@thetextdir}}%
6300 \chardef\bbl@thetextdir\z@
6301 \bbl@add\normalfont{\bbl@eqnodir}%
6302 \ifnum\bbl@eqnpos=\@ne
6303 \def\@eqnnum{%
6304 \setbox\z@\hbox{\bbl@eqnum}%
6305 \hbox to0.01pt{\hss\hbox to\displaywidth{\box\z@\hss}}}%
6306 \text{A} \cdot \text{A}6307 \let\@eqnnum\bbl@eqnum
6308 \fi
6309 \fi}
6310 % Hack. YA luatex bug?:
6311 \expandafter\bbl@sreplace\csname] \endcsname{$$}{\eqno\kern.001pt$$}%
6312 \else % amstex
6313 \bbl@exp{% Hack to hide maybe undefined conditionals:
6314 \chardef\bbl@eqnpos=0%
6315 \<iftagsleft@>1\<else>\<if@fleqn>2\<fi>\<fi>\relax}%
6316 \ifnum\bbl@eqnpos=\@ne
6317 \let\bbl@ams@lap\hbox
6318 \else
6319 \let\bbl@ams@lap\llap
6320 \fi
6321 \ExplSyntaxOn % Required by \bbl@sreplace with \intertext@
6322 \bbl@sreplace\intertext@{\normalbaselines}%
6323 {\normalbaselines
6324 \ifx\bbl@eqnodir\relax\else\bbl@pardir\@ne\bbl@eqnodir\fi}%
6325 \ExplSyntaxOff
6326 \def\bbl@ams@tagbox#1#2{#1{\bbl@eqnodir#2}}% #1=hbox|@lap|flip
6327 \ifx\bbl@ams@lap\hbox % leqno
6328 \def\bbl@ams@flip#1{%
6329 \hbox to 0.01pt{\hss\hbox to\displaywidth{{#1}\hss}}}%
6330 \else % eqno
6331 \def\bbl@ams@flip#1{%
6332 \hbox to 0.01pt{\hbox to\displaywidth{\hss{#1}}\hss}}%
6333 \fi
6334 \def\bbl@ams@preset#1{%
6335 \def\bbl@mathboxdir{\def\bbl@insidemath{1}}%
6336 \ifnum\bbl@thetextdir>\z@
6337 \edef\bbl@eqnodir{\noexpand\bbl@textdir{\the\bbl@thetextdir}}%
6338 \bbl@sreplace\textdef@{\hbox}{\bbl@ams@tagbox\hbox}%
6339 \bbl@sreplace\maketag@@@{\hbox}{\bbl@ams@tagbox#1}%
6340 \fi}%
6341 \ifnum\bbl@eqnpos=\tw@\else
6342 \def\bbl@ams@equation{%
6343 \def\bbl@mathboxdir{\def\bbl@insidemath{1}}%
6344 \ifnum\bbl@thetextdir>\z@
6345 \edef\bbl@eqnodir{\noexpand\bbl@textdir{\the\bbl@thetextdir}}%
6346 \chardef\bbl@thetextdir\z@
6347 \bbl@add\normalfont{\bbl@eqnodir}%
6348 \ifcase\bbl@eqnpos
6349 \def\veqno##1##2{\bbl@eqno@flip{##1##2}}%
```

```
6350 \or
6351 \def\veqno##1##2{\bbl@leqno@flip{##1##2}}%
6352 \fi
6353 \fi}%
6354 \AddToHook{env/equation/begin}{\bbl@ams@equation}%
6355 \AddToHook{env/equation*/begin}{\bbl@ams@equation}%
6356 \fi
6357 \AddToHook{env/cases/begin}{\bbl@ams@preset\bbl@ams@lap}%
6358 \AddToHook{env/multline/begin}{\bbl@ams@preset\hbox}%
6359 \AddToHook{env/gather/begin}{\bbl@ams@preset\bbl@ams@lap}%
6360 \AddToHook{env/gather*/begin}{\bbl@ams@preset\bbl@ams@lap}%
6361 \AddToHook{env/align/begin}{\bbl@ams@preset\bbl@ams@lap}%
6362 \AddToHook{env/align*/begin}{\bbl@ams@preset\bbl@ams@lap}%
6363 \AddToHook{env/alignat/begin}{\bbl@ams@preset\bbl@ams@lap}%
6364 \AddToHook{env/alignat*/begin}{\bbl@ams@preset\bbl@ams@lap}%
6365 \AddToHook{env/eqnalign/begin}{\bbl@ams@preset\hbox}%
6366 % Hackish, for proper alignment. Don't ask me why it works!:
6367 \bbl@exp{% Avoid a 'visible' conditional
6368 \\\AddToHook{env/align*/end}{\<iftag@>\<else>\\\tag*{}\<fi>}%
6369 \\\AddToHook{env/alignat*/end}{\<iftag@>\<else>\\\tag*{}\<fi>}}%
6370 \AddToHook{env/flalign/begin}{\bbl@ams@preset\hbox}%
6371 \AddToHook{env/split/before}{%
6372 \def\bbl@mathboxdir{\def\bbl@insidemath{1}}%
6373 \ifnum\bbl@thetextdir>\z@
6374 \bbl@ifsamestring\@currenvir{equation}%
6375 {\ifx\bbl@ams@lap\hbox % leqno
6376 \def\bbl@ams@flip#1{%
6377 \hbox to 0.01pt{\hbox to\displaywidth{{#1}\hss}\hss}}%
6378 \text{e}6379 \def\bbl@ams@flip#1{%
6380 \hbox to 0.01pt{\hss\hbox to\displaywidth{\hss{#1}}}}%
6381 \fi}%
6382 {}%
6383 \fi}%
6384 \{f_i\}6385 \fi
6386 \def\bbl@provide@extra#1{%
6387 % == Counters: mapdigits ==
6388 % Native digits
6389 \ifx\bbl@KVP@mapdigits\@nnil\else
6390 \bbl@ifunset{bbl@dgnat@\languagename}{}%
6391 {\RequirePackage{luatexbase}%
6392 \bbl@activate@preotf
6393 \directlua{
6394 Babel = Babel or \{\} %% -> presets in luababel
6395 Babel.digits_mapped = true
6396 Babel.digits = Babel.digits or {}
6397 Babel.digits[\the\localeid] =
6398 table.pack(string.utfvalue('\bbl@cl{dgnat}'))
6399 if not Babel.numbers then
6400 function Babel.numbers(head)
6401 local LOCALE = Babel.attr_locale
6402 local GLYPH = node.id'glyph'
6403 local inmath = false
6404 for item in node.traverse(head) do
6405 if not inmath and item.id == GLYPH then
6406 local temp = node.get_attribute(item, LOCALE)
6407 if Babel.digits[temp] then
6408 local chr = item.char
6409 if chr > 47 and chr < 58 then
6410 item.char = Babel.digits[temp][chr-47]
6411 end
6412 end
```

```
6413 elseif item.id == node.id'math' then
6414 inmath = (item.subtype == 0)
6415 end
6416 end
6417 return head
6418 end
6419 end
6420 }}%
6421 \fi
6422 \quad % = \text{transforms} =6423 \ifx\bbl@KVP@transforms\@nnil\else
6424 \def\bbl@elt##1##2##3{%
6425 \in@{$transforms.}{$##1}%
6426 \ifin@
6427 \def\bbl@tempa{##1}%
6428 \bbl@replace\bbl@tempa{transforms.}{}%
6429 \bbl@carg\bbl@transforms{babel\bbl@tempa}{##2}{##3}%
6430 \fi}%
6431 \csname bbl@inidata@\languagename\endcsname
6432 \bbl@release@transforms\relax % \relax closes the last item.
6433 \quad \text{If}6434 % Start tabular here:
6435 \def\localerestoredirs{%
6436 \ifcase\bbl@thetextdir
6437 \ifnum\textdirection=\z@\else\textdir TLT\fi
6438 \else
6439 \ifnum\textdirection=\@ne\else\textdir TRT\fi
6440 \fi
6441 \ifcase\bbl@thepardir
6442 \ifnum\pardirection=\z@\else\pardir TLT\bodydir TLT\fi
6443 \else
6444 \ifnum\pardirection=\@ne\else\pardir TRT\bodydir TRT\fi
6445 \fi}
6446 \IfBabelLayout{tabular}%
6447 {\chardef\bbl@tabular@mode\tw@}% All RTL
6448 {\IfBabelLayout{notabular}%
6449 {\chardef\bbl@tabular@mode\z@}%
6450 {\chardef\bbl@tabular@mode\@ne}}% Mixed, with LTR cols
6451 \ifnum\bbl@bidimode>\@ne % Any lua bidi= except default=1
6452 \ifcase\bbl@tabular@mode\or % 1
6453 \let\bbl@parabefore\relax
6454 \AddToHook{para/before}{\bbl@parabefore}
6455 \AtBeginDocument{%
6456 \bbl@replace\@tabular{$}{$%
6457 \def\bbl@insidemath{0}%
6458 \def\bbl@parabefore{\localerestoredirs}}%
6459 \ifnum\bbl@tabular@mode=\@ne
6460 \bbl@ifunset{@tabclassz}{}{%
6461 \bbl@exp{% Hide conditionals
6462 \\\bbl@sreplace\\\@tabclassz
6463 {\<ifcase>\\\@chnum}%
6464 {\\\localerestoredirs\<ifcase>\\\@chnum}}}%
6465 \@ifpackageloaded{colortbl}%
6466 {\bbl@sreplace\@classz
6467 {\hbox\bgroup\bgroup}{\hbox\bgroup\bgroup\localerestoredirs}}%
6468 {\@ifpackageloaded{array}%
6469 {\bbl@exp{% Hide conditionals
6470 \\\bbl@sreplace\\\@classz
6471 {\<ifcase>\\\@chnum}%
6472 {\bgroup\\\localerestoredirs\<ifcase>\\\@chnum}%
6473 \\\bbl@sreplace\\\@classz
6474 {\\\do@row@strut\<fi>}{\\\do@row@strut\<fi>\egroup}}}%
6475 {}}%
```

```
6476 \fi}%
6477 \or % 2
6478 \let\bbl@parabefore\relax
6479 \AddToHook{para/before}{\bbl@parabefore}%
6480 \AtBeginDocument{%
6481 \@ifpackageloaded{colortbl}%
6482 {\bbl@replace\@tabular{$}{$%
6483 \def\bbl@insidemath{0}%
6484 \def\bbl@parabefore{\localerestoredirs}}%
6485 \bbl@sreplace\@classz
6486 {\hbox\bgroup\bgroup}{\hbox\bgroup\bgroup\localerestoredirs}}%
6487 {}}%
6488 \fi
```
Very likely the \output routine must be patched in a quite general way to make sure the \bodydir is set to \pagedir. Note outside \output they can be different (and often are). For the moment, two *ad hoc* changes.

```
6489 \AtBeginDocument{%
6490 \@ifpackageloaded{multicol}%
6491 {\toks@\expandafter{\multi@column@out}%
6492 \edef\multi@column@out{\bodydir\pagedir\the\toks@}}%
6493 {}%
6494 \@ifpackageloaded{paracol}%
6495 {\edef\pcol@output{%
6496 \bodydir\pagedir\unexpanded\expandafter{\pcol@output}}}%
6497 {}}%
6498 \fi
```
\ifx\bbl@opt@layout\@nnil\endinput\fi % if no layout

Omega provided a companion to \mathdir (\nextfakemath) for those cases where we did not want it to be applied, so that the writing direction of the main text was left unchanged. \bbl@nextfake is an attempt to emulate it, because luatex has removed it without an alternative. Also, \hangindent does not honour direction changes by default, so we need to redefine \@hangfrom.

```
6500 \ifnum\bbl@bidimode>\z@ % Any bidi=
6501 \def\bbl@nextfake#1{% non-local changes, use always inside a group!
6502 \bbl@exp{%
6503 \def\\\bbl@insidemath{0}%
6504 \mathdir\the\bodydir
6505 #1% Once entered in math, set boxes to restore values
6506 \leq i fmmode>%
6507 \everyvbox{%
6508 \the\everyvbox
6509 \bodydir\the\bodydir
6510 \mathdir\the\mathdir
6511 \everyhbox{\the\everyhbox}%
6512 \everyvbox{\the\everyvbox}}%
6513 \everyhbox{%
6514 \the\everyhbox
6515 \bodydir\the\bodydir
6516 \mathdir\the\mathdir
6517 \everyhbox{\the\everyhbox}%
6518 \everyvbox{\the\everyvbox}}%
6519 \<fi>}}%
6520 \def\@hangfrom#1{%
6521 \setbox\@tempboxa\hbox{{#1}}%
6522 \hangindent\wd\@tempboxa
6523 \ifnum\bbl@getluadir{page}=\bbl@getluadir{par}\else
6524 \shapemode\@ne
6525 \fi
6526 \noindent\box\@tempboxa}
6527 \fi
6528 \IfBabelLayout{tabular}
6529 {\let\bbl@OL@@tabular\@tabular
6530 \bbl@replace\@tabular{$}{\bbl@nextfake$}%
```

```
6531 \let\bbl@NL@@tabular\@tabular
6532 \AtBeginDocument{%
6533 \ifx\bbl@NL@@tabular\@tabular\else
6534 \bbl@exp{\\\in@{\\\bbl@nextfake}{\[@tabular]}}%
6535 \ifin@\else
6536 \bbl@replace\@tabular{$}{\bbl@nextfake$}%
6537 \fi
6538 \let\bbl@NL@@tabular\@tabular
6539 \fi}}
6540 {}
6541 \IfBabelLayout{lists}
6542 {\let\bbl@OL@list\list
6543 \bbl@sreplace\list{\parshape}{\bbl@listparshape}%
6544 \let\bbl@NL@list\list
6545 \def\bbl@listparshape#1#2#3{%
6546 \parshape #1 #2 #3 %
6547 \ifnum\bbl@getluadir{page}=\bbl@getluadir{par}\else
6548 \shapemode\tw@
6549 \fi}}
6550 {}
6551 \IfBabelLayout{graphics}
6552 {\let\bbl@pictresetdir\relax
6553 \def\bbl@pictsetdir#1{%
6554 \ifcase\bbl@thetextdir
6555 \let\bbl@pictresetdir\relax
6556 \else
6557 \ifcase#1\bodydir TLT % Remember this sets the inner boxes
6558 \or\textdir TLT
6559 \else\bodydir TLT \textdir TLT
6560 \fi
6561 % \(text|par)dir required in pgf:
6562 \def\bbl@pictresetdir{\bodydir TRT\pardir TRT\textdir TRT\relax}%
6563 \fi}%
6564 \AddToHook{env/picture/begin}{\bbl@pictsetdir\tw@}%
6565 \directlua{
6566 Babel.get picture dir = true
6567 Babel.picture_has_bidi = 0
6568 %
6569 function Babel.picture_dir (head)
6570 if not Babel.get_picture_dir then return head end
6571 if Babel.hlist_has_bidi(head) then
6572 Babel.picture_has_bidi = 1
6573 end
6574 return head
6575 end
6576 luatexbase.add to callback("hpack filter", Babel.picture dir,
6577 "Babel.picture_dir")
6578 }%
6579 \AtBeginDocument{%
6580 \def\LS@rot{%
6581 \setbox\@outputbox\vbox{%
6582 \hbox dir TLT{\rotatebox{90}{\box\@outputbox}}}}%
6583 \long\def\put(#1,#2)#3{%
6584 \@killglue
6585 % Try:
6586 \ifx\bbl@pictresetdir\relax
6587 \def\bbl@tempc{0}%
6588 \else
6589 \directlua{
6590 Babel.get picture dir = true
6591 Babel.picture_has_bidi = 0
6592 }%
6593 \setbox\z@\hb@xt@\z@{%
```

```
6594 \@defaultunitsset\@tempdimc{#1}\unitlength
6595 \kern\@tempdimc
6596 #3\hss}% TODO: #3 executed twice (below). That's bad.
6597 \edef\bbl@tempc{\directlua{tex.print(Babel.picture_has_bidi)}}%
6598 \fi
6599 % Do:
6600 \@defaultunitsset\@tempdimc{#2}\unitlength
6601 \raise\@tempdimc\hb@xt@\z@{%
6602 \@defaultunitsset\@tempdimc{#1}\unitlength
6603 \kern\@tempdimc
6604 {\ifnum\bbl@tempc>\z@\bbl@pictresetdir\fi#3}\hss}%
6605 \ignorespaces}%
6606 \MakeRobust\put}%
6607 \AtBeginDocument
6608 {\AddToHook{cmd/diagbox@pict/before}{\let\bbl@pictsetdir\@gobble}%
6609 \ifx\pgfpicture\@undefined\else % TODO. Allow deactivate?
6610 \AddToHook{env/pgfpicture/begin}{\bbl@pictsetdir\@ne}%
6611 \bbl@add\pgfinterruptpicture{\bbl@pictresetdir}%
6612 \bbl@add\pgfsys@beginpicture{\bbl@pictsetdir\z@}%
6613 \fi
6614 \ifx\tikzpicture\@undefined\else
6615 \AddToHook{env/tikzpicture/begin}{\bbl@pictsetdir\tw@}%
6616 \bbl@add\tikz@atbegin@node{\bbl@pictresetdir}%
6617 \bbl@sreplace\tikz{\begingroup}{\begingroup\bbl@pictsetdir\tw@}%
6618 \fi
6619 \ifx\tcolorbox\@undefined\else
6620 \def\tcb@drawing@env@begin{%
6621 \csname tcb@before@\tcb@split@state\endcsname
6622 \bbl@pictsetdir\tw@
6623 \begin{\kvtcb@graphenv}%
6624 \tcb@bbdraw%
6625 \tcb@apply@graph@patches
6626 }%
6627 \def\tcb@drawing@env@end{%
6628 \end{\kvtcb@graphenv}%
6629 \bbl@pictresetdir
6630 \csname tcb@after@\tcb@split@state\endcsname
6631 }%
6632 \fi
6633 }}
6634 {}
```
Implicitly reverses sectioning labels in bidi=basic-r, because the full stop is not in contact with L numbers any more. I think there must be a better way. Assumes bidi=basic, but there are some additional readjustments for bidi=default.

```
6635 \IfBabelLayout{counters*}%
6636 {\bbl@add\bbl@opt@layout{.counters.}%
6637 \directlua{
6638 luatexbase.add_to_callback("process_output_buffer",
6639 Babel.discard_sublr , "Babel.discard_sublr") }%
6640 }{}
6641 \IfBabelLayout{counters}%
6642 {\let\bbl@OL@@textsuperscript\@textsuperscript
6643 \bbl@sreplace\@textsuperscript{\m@th}{\m@th\mathdir\pagedir}%
6644 \let\bbl@latinarabic=\@arabic
6645 \let\bbl@OL@@arabic\@arabic
6646 \def\@arabic#1{\babelsublr{\bbl@latinarabic#1}}%
6647 \@ifpackagewith{babel}{bidi=default}%
6648 {\let\bbl@asciiroman=\@roman
6649 \let\bbl@OL@@roman\@roman
6650 \def\@roman#1{\babelsublr{\ensureascii{\bbl@asciiroman#1}}}%
6651 \let\bbl@asciiRoman=\@Roman
6652 \let\bbl@OL@@roman\@Roman
```

```
6653 \def\@Roman#1{\babelsublr{\ensureascii{\bbl@asciiRoman#1}}}%
6654 \let\bbl@OL@labelenumii\labelenumii
6655 \def\labelenumii{)\theenumii(}%
6656 \let\bbl@OL@p@enumiii\p@enumiii
6657 \def\p@enumiii{\p@enumii)\theenumii(}}{}}{}
6658 ({Footnote changes})
6659 \IfBabelLayout{footnotes}%
6660 {\let\bbl@OL@footnote\footnote
6661 \BabelFootnote\footnote\languagename{}{}%
6662 \BabelFootnote\localfootnote\languagename{}{}%
6663 \BabelFootnote\mainfootnote{}{}{}}
6664 {}
```
Some LHEX macros use internally the math mode for text formatting. They have very little in common and are grouped here, as a single option.

```
6665 \IfBabelLayout{extras}%
6666 {\bbl@ncarg\let\bbl@OL@underline{underline }%
6667 \bbl@carg\bbl@sreplace{underline }%
6668 {$\@@underline}{\bgroup\bbl@nextfake$\@@underline}%
6669 \bbl@carg\bbl@sreplace{underline }%
6670 {\m@th$}{\m@th$\egroup}%
6671 \let\bbl@OL@LaTeXe\LaTeXe
6672 \DeclareRobustCommand{\LaTeXe}{\mbox{\m@th
6673 \if b\expandafter\@car\f@series\@nil\boldmath\fi
6674 \babelsublr{%
6675 \LaTeX\kern.15em2\bbl@nextfake$_{\textstyle\varepsilon}$}}}}
6676 {}
6677\langle/luatex\rangle
```
### **9.12 Lua: transforms**

After declaring the table containing the patterns with their replacements, we define some auxiliary functions: str\_to\_nodes converts the string returned by a function to a node list, taking the node at base as a model (font, language, etc.); fetch word fetches a series of glyphs and discretionaries, which pattern is matched against (if there is a match, it is called again before trying other patterns, and this is very likely the main bottleneck).

post hyphenate replace is the callback applied after lang.hyphenate. This means the automatic hyphenation points are known. As empty captures return a byte position (as explained in the luatex manual), we must convert it to a utf8 position. With first, the last byte can be the leading byte in a utf8 sequence, so we just remove it and add 1 to the resulting length. With last we must take into account the capture position points to the next character. Here word\_head points to the starting node of the text to be matched.

```
6678 (*transforms)
6679 Babel.linebreaking.replacements = \{\}6680 Babel.linebreaking.replacements[0] = {} -- pre
6681 Babel.linebreaking.replacements[1] = {} -- post
6682
6683 -- Discretionaries contain strings as nodes
6684 function Babel.str to nodes(fn, matches, base)
6685 local n, head, last
6686 if fn == nil then return nil end
6687 for s in string.utfvalues(fn(matches)) do
6688 if base.id == 7 then
6689 base = base.replace
6690 end
6691 n = node.copy(base)
6692 n.char = s
6693 if not head then
6694 head = n
6695 else
6696 last.next = n
6697 end
6698 last = n
```

```
6699 end
6700 return head
6701 end
6702
6703 Babel.fetch subtext = \{\}6704
6705 Babel.ignore_pre_char = function(node)
6706 return (node.lang == Babel.nohyphenation)
6707 end
6708
6709 -- Merging both functions doesn't seen feasible, because there are too
6710 -- many differences.
6711 Babel.fetch subtext[0] = function(head)
6712 local word_string = ''
6713 local word_nodes = {}
6714 local lang
6715 local item = head
6716 local inmath = false
6717
6718 while item do
6719
6720 if item.id == 11 then
6721 inmath = (item.subtype == 0)
6722 end
6723
6724 if inmath then
6725 -- pass
6726
6727 elseif item.id == 29 then
6728 local locale = node.get_attribute(item, Babel.attr_locale)
6729
6730 if lang == locale or lang == nil then
6731 lang = lang or locale
6732 if Babel.ignore_pre_char(item) then
6733 word_string = word_string .. Babel.us_char
6734 else
6735 word_string = word_string .. unicode.utf8.char(item.char)
6736 end
6737 word_nodes[#word_nodes+1] = item
6738 else
6739 break
6740 end
6741
6742 elseif item.id == 12 and item.subtype == 13 then
6743 word_string = word_string .. ' '
6744 word nodes[#word nodes+1] = item
6745
6746 -- Ignore leading unrecognized nodes, too.
6747 elseif word_string ~= '' then
6748 word_string = word_string .. Babel.us_char
6749 word_nodes[#word_nodes+1] = item -- Will be ignored
6750 end
6751
6752 item = item.next
6753 end
6754
6755 -- Here and above we remove some trailing chars but not the
6756 -- corresponding nodes. But they aren't accessed.
6757 if word_string:sub(-1) == ' ' then
6758 word_string = word_string:sub(1,-2)
6759 end
6760 word_string = unicode.utf8.gsub(word_string, Babel.us_char .. '+$', '')
6761 return word_string, word_nodes, item, lang
```

```
6762 end
6763
6764 Babel.fetch_subtext[1] = function(head)
6765 local word_string = ''
6766 local word nodes = \{\}6767 local lang
6768 local item = head
6769 local inmath = false
6770
6771 while item do
6772
6773 if item.id == 11 then
6774 inmath = (item.subtype == 0)
6775 end
6776
6777 if inmath then
6778 -- pass
6779
6780 elseif item.id == 29 then
6781 if item.lang == lang or lang == nil then
6782 if (item.char \sim= 124) and (item.char \sim= 61) then -- not =, not |
6783 lang = lang or item.lang
6784 word_string = word_string .. unicode.utf8.char(item.char)
6785 word_nodes[#word_nodes+1] = item
6786 end
6787 else
6788 break
6789 end
6790
6791 elseif item.id == 7 and item.subtype == 2 then
6792 word string = word string .. '='
6793 word_nodes[#word_nodes+1] = item
6794
6795 elseif item.id == 7 and item.subtype == 3 then
6796 word string = word string .. '|'
6797 word_nodes[#word_nodes+1] = item
6798
6799 -- (1) Go to next word if nothing was found, and (2) implicitly
6800 -- remove leading USs.
6801 elseif word_string == '' then
6802 -- pass
6803
6804 -- This is the responsible for splitting by words.
6805 elseif (item.id == 12 and item.subtype == 13) then
6806 break
6807
6808 else
6809 word_string = word_string .. Babel.us_char
6810 word_nodes[#word_nodes+1] = item -- Will be ignored
6811 end
6812
6813 item = item.next
6814 end
6815
6816 word_string = unicode.utf8.gsub(word_string, Babel.us_char .. '+$', '')
6817 return word string, word nodes, item, lang
6818 end
6819
6820 function Babel.pre_hyphenate_replace(head)
6821 Babel.hyphenate_replace(head, 0)
6822 end
6823
6824 function Babel.post_hyphenate_replace(head)
```

```
6825 Babel.hyphenate_replace(head, 1)
6826 end
6827
6828 Babel.us char = string.char(31)
6829
6830 function Babel.hyphenate_replace(head, mode)
6831 local u = unicode.utf8
6832 local lbkr = Babel.linebreaking.replacements[mode]
6833
6834 local word_head = head
6835
6836 while true do -- for each subtext block
6837
6838 local w, w_nodes, nw, lang = Babel.fetch_subtext[mode](word_head)
6839
6840 if Babel.debug then
6841 print()
6842 print((mode == 0) and '@@@@<' or '@@@@>', w)
6843 end
6844
6845 if nw == nil and w == '' then break end
6846
6847 if not lang then goto next end
6848 if not lbkr[lang] then goto next end
6849
6850 -- For each saved (pre|post)hyphenation. TODO. Reconsider how
6851 -- loops are nested.
6852 for k=1, #lbkr[lang] do
6853 local p = lbkr[lang][k].pattern
6854 local r = lbkr[lang][k].replace
6855 local attr = lbkr[lang][k].attr or -1
6856
6857 if Babel.debug then
6858 print('*****', p, mode)
6859 end
6860
6861 -- This variable is set in some cases below to the first *byte*
6862 -- after the match, either as found by u.match (faster) or the
6863 -- computed position based on sc if w has changed.
6864 local last_match = 0
6865 local step = 06866
6867 -- For every match.
6868 while true do
6869 if Babel.debug then
6870 print('=====')
6871 end
6872 local new -- used when inserting and removing nodes
6873
6874 local matches = { u.match(w, p, last match) }
6875
6876 if #matches < 2 then break end
6877
6878 -- Get and remove empty captures (with ()'s, which return a
6879 -- number with the position), and keep actual captures
6880 -- (from (...)), if any, in matches.
6881 local first = table.remove(matches, 1)
6882 local last = table.remove(matches, #matches)
6883 -- Non re-fetched substrings may contain \31, which separates
6884 -- subsubstrings.
6885 if string.find(w:sub(first, last-1), Babel.us_char) then break end
6886
6887 local save_last = last -- with A()BC()D, points to D
```

```
6888
6889 -- Fix offsets, from bytes to unicode. Explained above.
6890 first = u.length(w:sub(1, first-1)) + 16891 last = u.len(w:sub(1, last-1)) -- now last points to C
6892
6893 -- This loop stores in a small table the nodes
6894 -- corresponding to the pattern. Used by 'data' to provide a
6895 -- predictable behavior with 'insert' (w nodes is modified on
6896 -- the fly), and also access to 'remove'd nodes.
6897 local sc = first-1 -- Used below, too
6898 local data_nodes = {}
6899
6900 local enabled = true
6901 for q = 1, last-first+1 do
6902 data_nodes[q] = w_nodes[sc+q]
6903 if enabled
6904 and attr > -16905 and not node.has_attribute(data_nodes[q], attr)
6906 then
6907 enabled = false
6908 end
6909 end
6910
6911 -- This loop traverses the matched substring and takes the
6912 -- corresponding action stored in the replacement list.
6913 -- sc = the position in substr nodes / string
6914 -- rc = the replacement table index
6915 local rc = 0
6916
6917 while rc < last-first+1 do -- for each replacement
6918 if Babel.debug then
6919 print('.....', rc + 1)
6920 end
6921 SC = SC + 16922 rc = rc + 1
6923
6924 if Babel.debug then
6925 Babel.debug_hyph(w, w_nodes, sc, first, last, last match)
6926 local ss = '6927 for itt in node.traverse(head) do
6928 if itt.id == 29 then
6929 ss = ss .. unicode.utf8.char(itt.char)
6930 else
6931 ss = ss .. '{' .. itt.id .. '}'
6932 end
6933 end
6934 print('*****************', ss)
6935
6936 end
6937
6938 local crep = r[rc]
6939 local item = w_nodes[sc]
6940 local item_base = item
6941 local placeholder = Babel.us_char
6942 local d
6943
6944 if crep and crep.data then
6945 item_base = data_nodes[crep.data]
6946 end
6947
6948 if crep then
6949 step = crep.step or 0
6950 end
```

```
6951
6952 if (not enabled) or (crep and next(crep) == nil) then - = { }6953 last_match = save_last -- Optimization
6954 goto next
6955
6956 elseif crep == nil or crep.remove then
6957 node.remove(head, item)
6958 table.remove(w nodes, sc)
6959 w = u \cdot sub(w, 1, sc-1) \dots u \cdot sub(w, sc+1)6960 sc = sc - 1 -- Nothing has been inserted.
6961 last_match = utf8.offset(w, sc+1+step)
6962 goto next
6963
6964 elseif crep and crep.kashida then -- Experimental
6965 node.set_attribute(item,
6966 Babel.attr_kashida,
6967 crep.kashida)
6968 last_match = utf8.offset(w, sc+1+step)
6969 goto next
6970
6971 elseif crep and crep.string then
6972 local str = crep.string(matches)
6973 if str == '' then -- Gather with nil
6974 node.remove(head, item)
6975 table.remove(w nodes, sc)
6976 w = u \cdot sub(w, 1, sc-1) \dots u \cdot sub(w, sc+1)6977 sc = sc - 1 -- Nothing has been inserted.
6978 else
6979 local loop_first = true
6980 for s in string.utfvalues(str) do
6981 d = node.copy(item_base)
6982 d.char = s
6983 if loop_first then
6984 loop_first = false
6985 head, new = node.insert_before(head, item, d)
6986 if sc == 1 then
6987 word_head = head
6988 end
6989 w_nodes[sc] = d
6990 w = u.sub(w, 1, sc-1) .. u.char(s) .. u.sub(w, sc+1)
6991 else
6992 sc = sc + 1
6993 head, new = node.insert_before(head, item, d)
6994 table.insert(w_nodes, sc, new)
6995 w = u.sub(w, 1, sc-1) .. u.char(s) .. u.sub(w, sc)
6996 end
6997 if Babel.debug then
6998 print('.....', 'str')
6999 Babel.debug_hyph(w, w_nodes, sc, first, last, last_match)
7000 end
7001 end -- for
7002 node.remove(head, item)
7003 end -- if ''
7004 last match = utf8.offset(w, sc+1+step)
7005 goto next
7006
7007 elseif mode == 1 and crep and (crep.pre or crep.no or crep.post) then
7008 d = node.new(7, 3) -- (disc, regular)
7009 d.pre = Babel.str_to_nodes(crep.pre, matches, item_base)
7010 d.post = Babel.str_to_nodes(crep.post, matches, item_base)
7011 d.replace = Babel.str_to_nodes(crep.no, matches, item_base)
7012 d.attr = item_base.attr
7013 if crep.pre == nil then -- TeXbook p96
```

```
7014 d.penalty = crep.penalty or tex.hyphenpenalty
7015 else
7016 d.penalty = crep.penalty or tex.exhyphenpenalty
7017 end
7018 placeholder = '|'
7019 head, new = node.insert_before(head, item, d)
7020
7021 elseif mode == 0 and crep and (crep.pre or crep.no or crep.post) then
7022 -- ERROR
7023
7024 elseif crep and crep.penalty then
7025 d = node.new(14, 0) -- (penalty, userpenalty)
7026 d.attr = item_base.attr
7027 d.penalty = crep.penalty
7028 head, new = node.insert_before(head, item, d)
7029
7030 elseif crep and crep.space then
7031 -- 655360 = 10 pt = 10 * 65536 sp
7032 d = node.new(12, 13) -- (glue, spaceskip)
7033 local quad = font.getfont(item_base.font).size or 655360
7034 node.setglue(d, crep.space[1] * quad,
7035 crep.space[2] * quad,
7036 crep.space[3] * quad)
7037 if mode == 0 then
7038 placeholder = ' '
7039 end
7040 head, new = node.insert_before(head, item, d)
7041
7042 elseif crep and crep.spacefactor then
7043 d = node.new(12, 13) -- (glue, spaceskip)
7044 local base_font = font.getfont(item_base.font)
7045 node.setglue(d,
7046 crep.spacefactor[1] * base_font.parameters['space'],
7047 crep.spacefactor[2] * base font.parameters['space stretch'],
7048 crep.spacefactor[3] * base_font.parameters['space_shrink'])
7049 if mode == 0 then
7050 placeholder = ' '
7051 end
7052 head, new = node.insert_before(head, item, d)
7053
7054 elseif mode == 0 and crep and crep.space then
7055 -- ERROR
7056
7057 end -- ie replacement cases
7058
7059 -- Shared by disc, space and penalty.
7060 if sc == 1 then
7061 word_head = head
7062 end
7063 if crep.insert then
7064 w = u.sub(w, 1, sc-1) .. placeholder .. u.sub(w, sc)
7065 table.insert(w_nodes, sc, new)
7066 last = last + 1
7067 else
7068 w nodes [sc] = d
7069 node.remove(head, item)
7070 w = u.sub(w, 1, sc-1) .. placeholder .. u.sub(w, sc+1)
7071 end
7072
7073 last match = utf8.offset(w, sc+1+step)
7074
7075 ::next::
7076
```

```
7077 end -- for each replacement
7078
7079 if Babel.debug then
7080 print('.....', '/')
7081 Babel.debug_hyph(w, w_nodes, sc, first, last, last_match)
7082 end
7083
7084 end -- for match
7085
7086 end -- for patterns
7087
7088 ::next::
7089 word head = nw
7090 end -- for substring
7091 return head
7092 end
7093
7094 -- This table stores capture maps, numbered consecutively
7095 Babel.capture_maps = {}
7096
7097 -- The following functions belong to the next macro
7098 function Babel.capture_func(key, cap)
7099 local ret = "[[" .. cap:gsub('{([0-9])}', "]]..m[%1]..[[") .. "]]"
7100 local cnt
7101 local u = unicode.utf8
7102 ret, cnt = ret:gsub('{([0-9])|([^|]+)|(.-)}', Babel.capture func map)
7103 if cnt == 0 then
7104 ret = u.gsub(ret, '{(%x%x%x%x+)}',
7105 function (n)
7106 return u.char(tonumber(n, 16))
7107 end)
7108 end
7109 ret = ret:gsub("%[%[%]%]%.%.", '')
7110 ret = ret:gsub("%.%.%[%[%]%]", '')
7111 return key .. [[=function(m) return ]] .. ret .. [[ end]]
7112 end
7113
7114 function Babel.capt_map(from, mapno)
7115 return Babel.capture_maps[mapno][from] or from
7116 end
7117
7118 -- Handle the {n|abc|ABC} syntax in captures
7119 function Babel.capture func map(capno, from, to)
7120 local u = unicode.utf8
7121 from = u.gsub(from, '({%x%x%x+)}'',7122 function (n)
7123 return u.char(tonumber(n, 16))
7124 end)
7125 to = u.gsub(to, '({%x%x%x+)})',7126 function (n)
7127 return u.char(tonumber(n, 16))
7128 end)
7129 local froms = {}
7130 for s in string.utfcharacters(from) do
7131 table.insert(froms, s)
7132 end
7133 local cnt = 1
7134 table.insert(Babel.capture_maps, {})
7135 local mlen = table.getn(Babel.capture_maps)
7136 for s in string.utfcharacters(to) do
7137 Babel.capture_maps[mlen][froms[cnt]] = s
7138 cnt = cnt + 1
7139 end
```

```
7140 return "]]..Babel.capt_map(m[" .. capno .. "]," ..
7141 (mlen) .. ").." .. "[["
7142 end
7143
7144 -- Create/Extend reversed sorted list of kashida weights:
7145 function Babel.capture_kashida(key, wt)
7146 wt = tonumber(wt)
7147 if Babel.kashida_wts then
7148 for p, q in ipairs(Babel.kashida_wts) do
7149 if wt == q then
7150 break
7151 elseif wt > q then
7152 table.insert(Babel.kashida_wts, p, wt)
7153 break
7154 elseif table.getn(Babel.kashida_wts) == p then
7155 table.insert(Babel.kashida_wts, wt)
7156 end
7157 end
7158 else
7159 Babel.kashida_wts = { wt }
7160 end
7161 return 'kashida = ' .. wt
7162 end
7163
7164 -- Experimental: applies prehyphenation transforms to a string (letters
7165 -- and spaces).
7166 function Babel.string_prehyphenation(str, locale)
7167 local n, head, last, res
7168 head = node.new(8, 0) -- dummy (hack just to start)
7169 last = head
7170 for s in string.utfvalues(str) do
7171 if s == 20 then
7172 \qquad n = node.new(12, 0)7173 else
7174 n = node.new(29, 0)
7175 n.char = s
7176 end
7177 node.set_attribute(n, Babel.attr_locale, locale)
7178 last.next = n
7179 last = n
7180 end
7181 head = Babel.hyphenate replace(head, 0)
7182 res = ''
7183 for n in node.traverse(head) do
7184 if n.id == 12 then
7185 res = res .. ' '
7186 elseif n.id == 29 then
7187 res = res .. unicode.utf8.char(n.char)
7188 end
7189 end
7190 tex.print(res)
7191 end
7192\langle/transforms\rangle
```
## **9.13 Lua: Auto bidi with basic and basic-r**

The file babel-data-bidi.lua currently only contains data. It is a large and boring file and it is not shown here (see the generated file), but here is a sample:

```
[0x25]=\{d='et'\},
[0x26] = {d= 'on'},
[0x27] = {d= 'on ' },
```
```
[0x28]=\{d='on', m=0x29\},
[0x29] = {d= 'on', m=0x28},[0x2A] = {d= 'on'},
[0x2B]=\{d='es'\},
[0x2C]=\{d='cs'\},
```
For the meaning of these codes, see the Unicode standard.

Now the basic-r bidi mode. One of the aims is to implement a fast and simple bidi algorithm, with a single loop. I managed to do it for R texts, with a second smaller loop for a special case. The code is still somewhat chaotic, but its behavior is essentially correct. I cannot resist copying the following text from Emacs bidi.c (which also attempts to implement the bidi algorithm with a single loop):

Arrrgh!! The UAX#9 algorithm is too deeply entrenched in the assumption of batch-style processing [...]. May the fleas of a thousand camels infest the armpits of those who design supposedly general-purpose algorithms by looking at their own implementations, and fail to consider other possible implementations!

Well, it took me some time to guess what the batch rules in UAX#9 actually mean (in other word, *what* they do and *why*, and not only *how*), but I think (or I hope) I've managed to understand them. In some sense, there are two bidi modes, one for numbers, and the other for text. Furthermore, setting just the direction in R text is not enough, because there are actually *two* R modes (set explicitly in Unicode with RLM and ALM). In babel the dir is set by a higher protocol based on the language/script, which in turn sets the correct dir  $(\langle \cdot | \cdot, \langle r \rangle \text{ or } \langle \cdot | \cdot \rangle)$ .

From UAX#9: "Where available, markup should be used instead of the explicit formatting characters". So, this simple version just ignores formatting characters. Actually, most of that annex is devoted to how to handle them.

BD14-BD16 are not implemented. Unicode (and the W3C) are making a great effort to deal with some special problematic cases in "streamed" plain text. I don't think this is the way to go – particular issues should be fixed by a high level interface taking into account the needs of the document. And here is where luatex excels, because everything related to bidi writing is under our control.

```
7193 (*basic-r)
7194 Babel = Babel or \{ \}7195
7196 Babel.bidi_enabled = true
7197
7198 require('babel-data-bidi.lua')
7199
7200 local characters = Babel.characters
7201 local ranges = Babel.ranges
7202
7203 local DIR = node.id("dir")
7204
7205 local function dir mark(head, from, to, outer)
7206 dir = (outer == 'r') and 'TLT' or 'TRT' -- ie, reverse
7207 local d = node.new(DIR)
7208 d.dir = '+' .. dir
7209 node.insert_before(head, from, d)
7210 \text{ d} = \text{node.new(DIR)}7211 d.dir = '-' .. dir
7212 node.insert_after(head, to, d)
7213 end
7214
7215 function Babel.bidi(head, ispar)
7216 local first_n, last_n -- first and last char with nums
7217 local last es - -- an auxiliary 'last' used with nums
7218 local first d, last d -- first and last char in L/R block
7219 local dir, dir_real
```
Next also depends on script/lang  $\langle \text{cal}> \rangle \langle \text{r>} \rangle$ . To be set by babel. tex.pardir is dangerous, could be (re)set but it should be changed only in vmode. There are two strong's – strong = l/al/r and strong\_ $\ln = 1/r$  (there must be a better way):

7220 local strong = ('TRT' == tex.pardir) and 'r' or 'l'  $7221$  local strong  $lr = (strong == 'l')$  and 'l' or 'r'

```
7222 local outer = strong
7223
7224 local new dir = false
7225 local first dir = false
7226 local inmath = false
7227
7228 local last_lr
7229
7230 local type_n = ''
7231
7232 for item in node.traverse(head) do
7233
7234 -- three cases: glyph, dir, otherwise
7235 if item.id == node.id'glyph'
7236 or (item.id == 7 and item.subtype == 2) then
7237
7238 local itemchar
7239 if item.id == 7 and item.subtype == 2 then
7240 itemchar = item.replace.char
7241 else
7242 itemchar = item.char
7243 end
7244 local chardata = characters[itemchar]
7245 dir = chardata and chardata.d or nil
7246 if not dir then
7247 for nn, et in ipairs(ranges) do
7248 if itemchar < et[1] then
7249 break
7250 elseif itemchar <= et[2] then
7251 dir = et[3]
7252 break
7253 end
7254 end
7255 end
7256 dir = dir or 'l'
7257 if inmath then dir = ('TRT' == tex.mathdir) and 'r' or 'l' end
```
Next is based on the assumption babel sets the language AND switches the script with its dir. We treat a language block as a separate Unicode sequence. The following piece of code is executed at the first glyph after a 'dir' node. We don't know the current language until then. This is not exactly true, as the math mode may insert explicit dirs in the node list, so, for the moment there is a hack by brute force (just above).

```
7258 if new_dir then
7259 attrdir = 07260 for at in node.traverse(item.attr) do
7261 if at.number == Babel.attr dir then
7262 attr dir = at.value & 0x3
7263 end
7264 end
7265 if attr dir == 1 then
7266 strong = 'r'
7267 elseif attr dir == 2 then
7268 strong = 'al'
7269 else
7270 strong = 'l'
7271 end
7272 strong \text{lr} = (\text{strong} == 'l') and 'l' or 'r'
7273 outer = strong_lr
7274 new dir = false
7275 end
7276
7277 if dir == 'nsm' then dir = strong end -4 W1
```
**Numbers.** The dual <al>/<r>/><r> system for R is somewhat cumbersome.

7278 dir real = dir -- We need dir real to set strong below  $7279$  if dir == 'al' then dir = 'r' end -- W3

By W2, there are no <en> <et> <es> if strong == <al>, only <an>. Therefore, there are not <et en> nor <en et>, W5 can be ignored, and W6 applied:

7280 if strong == 'al' then  $7281$  if dir == 'en' then dir = 'an' end -- W2  $7282$  if dir == 'et' or dir == 'es' then dir = 'on' end -- W6 7283 strong lr = 'r' -- W3 7284 end

Once finished the basic setup for glyphs, consider the two other cases: dir node and the rest.

```
7285 elseif item.id == node.id'dir' and not inmath then
7286 new dir = true
7287 dir = nil
7288 elseif item.id == node.id'math' then
7289 inmath = (item.subtype == 0)
7290 else
7291 dir = nil - Not a char
7292 end
```
Numbers in R mode. A sequence of <en>, <et>, <an>, <es> and <cs> is typeset (with some rules) in L mode. We store the starting and ending points, and only when anything different is found (including nil, ie, a non-char), the textdir is set. This means you cannot insert, say, a whatsit, but this is what I would expect (with luacolor you may colorize some digits). Anyway, this behavior could be changed with a switch in the future. Note in the first branch only <an> is relevant if <al>.

```
7293 if dir == 'en' or dir == 'an' or dir == 'et' then
7294 if dir \approx 'et' then
7295 type n = dir7296 end
7297 first n = first n or item
7298 last_n = last_es or item
7299 last es = nil
7300 elseif dir == 'es' and last n then -- W3+W6
7301 last es = item
7302 elseif dir == 'cs' then - it's right - do nothing
7303 elseif first_n then -- & if dir = any but en, et, an, es, cs, inc nil
7304 if strong \overline{lr} == 'r' and type n \sim = '' then
7305 dir mark(head, first n, last n, 'r')
7306 elseif strong_lr == 'l' and first_d and type_n == 'an' then
7307 dir_mark(head, first_n, last_n, 'r')
7308 dir mark(head, first d, last d, outer)
7309 first d, last_d = nil, nil
7310 elseif strong \text{lr} == 'l' and type n \sim = '' then
7311 last d = last n
7312 end
7313 type_n = ''
7314 first_n, last_n = nil, nil
7315 end
```
R text in L, or L text in R. Order of dir\_ mark's are relevant: d goes outside n, and therefore it's emitted after. See dir\_mark to understand why (but is the nesting actually necessary or is a flat dir structure enough?). Only L, R (and AL) chars are taken into account – everything else, including spaces, whatsits, etc., are ignored:

```
7316 if dir == 'l' or dir == 'r' then
7317 if dir \sim= outer then
7318 first_d = first_d or item
7319 last d = item7320 elseif first d and dir ~= strong lr then
7321 dir mark(head, first d, last d, outer)
7322 first_d, last_d = nil, nil
7323 end
7324 end
```
**Mirroring.** Each chunk of text in a certain language is considered a "closed" sequence. If  $\leq r$  on  $r$ and <l on l>, it's clearly <r>> and <l>, resptly, but with other combinations depends on outer. From all these, we select only those resolving  $\langle \text{on} \rangle \rightarrow \langle \text{r} \rangle$ . At the beginning (when last lr is nil) of an R text, they are mirrored directly.

TODO - numbers in R mode are processed. It doesn't hurt, but should not be done.

```
7325 if dir and not last_lr and dir \sim= 'l' and outer == 'r' then
7326 item.char = characters[item.char] and
7327 characters[item.char].m or item.char
7328 elseif (dir or new dir) and last \text{lr} \sim = \text{item} then
7329 local mir = outer .. strong_lr .. (dir or outer)
7330 if mir == 'rrr' or mir == 'lrr' or mir == 'rrl' or mir == 'rlr' then
7331 for ch in node.traverse(node.next(last_lr)) do
7332 if ch == item then break end
7333 if ch.id == node.id'glyph' and characters[ch.char] then
7334 ch.char = characters[ch.char].m or ch.char
7335 end
7336 end
7337 end
7338 end
```
Save some values for the next iteration. If the current node is 'dir', open a new sequence. Since dir could be changed, strong is set with its real value (dir\_real).

```
7339 if dir == 'l' or dir == 'r' then
7340 last lr = item7341 strong = dir_real -- Don't search back - best save now
7342 strong_lr = (strong == 'l') and 'l' or 'r'
7343 elseif new_dir then
7344 last lr = nil7345 end
7346 end
```
Mirror the last chars if they are no directed. And make sure any open block is closed, too.

```
7347 if last \text{lr} and outer == \text{lr} then
7348 for ch in node.traverse_id(node.id'glyph', node.next(last_lr)) do
7349 if characters[ch.char] then
7350 ch.char = characters[ch.char].m or ch.char
7351 end
7352 end
7353 end
7354 if first_n then
7355 dir_mark(head, first_n, last_n, outer)
7356 end
7357 if first_d then
7358 dir mark(head, first d, last d, outer)
7359 end
```
In boxes, the dir node could be added before the original head, so the actual head is the previous node.

 return node.prev(head) or head end 7362 $\langle$ /basic-r $\rangle$ 

And here the Lua code for bidi=basic:

```
7363 \langle *basic \rangle7364 Babel = Babel or \{\}7365
7366 -- eg, Babel.fontmap[1][<prefontid>]=<dirfontid>
7367
7368 Babel.fontmap = Babel.fontmap or \{\}7369 Babel.fontmap[0] = \{\} -- l
7370 Babel.fontmap[1] = {} -- r
7371 Babel.fontmap[2] = {} -- al/an
7372
```

```
7373 Babel.bidi enabled = true
7374 Babel.mirroring_enabled = true
7375
7376 require('babel-data-bidi.lua')
7377
7378 local characters = Babel.characters
7379 local ranges = Babel.ranges
7380
7381 local DIR = node.id('dir')
7382 local GLYPH = node.id('glyph')
7383
7384 local function insert_implicit(head, state, outer)
7385 local new_state = state
7386 if state.sim and state.eim and state.sim ~= state.eim then
7387 dir = ((outer == 'r') and 'TLT' or 'TRT') -- ie, reverse
7388 local d = node.new(DIR)
7389 d.dir = '+' .. dir
7390 node.insert_before(head, state.sim, d)
7391 local d = node.new(DIR)
7392 d.dir = '-' .. dir
7393 node.insert_after(head, state.eim, d)
7394 end
7395 new_state.sim, new_state.eim = nil, nil
7396 return head, new_state
7397 end
7398
7399 local function insert_numeric(head, state)
7400 local new
7401 local new_state = state
7402 if state.san and state.ean and state.san ~= state.ean then
7403 local d = node.new(DIR)
7404 d.dir = '+TLT'
7405 _, new = node.insert_before(head, state.san, d)
7406 if state.san == state.sim then state.sim = new end
7407 local d = node.new(DIR)
7408 d.dir = '-TLT'
7409 _, new = node.insert_after(head, state.ean, d)
7410 if state.ean == state.eim then state.eim = new end
7411 end
7412 new_state.san, new_state.ean = nil, nil
7413 return head, new_state
7414 end
7415
7416 -- TODO - \hbox with an explicit dir can lead to wrong results
7417 -- <R \hbox dir TLT{<R>}> and <L \hbox dir TRT{<L>}>. A small attempt
7418 -- was s made to improve the situation, but the problem is the 3-dir
7419 -- model in babel/Unicode and the 2-dir model in LuaTeX don't fit
7420 -- well.
7421
7422 function Babel.bidi(head, ispar, hdir)
7423 local d -- d is used mainly for computations in a loop
7424 local prev_d = ''
7425 local new_d = false
7426
7427 local nodes = {}
7428 local outer first = nil
7429 local inmath = false
7430
7431 local glue d = nil
7432 local glue i = nil
7433
7434 local has_en = false
7435 local first_et = nil
```

```
7436
7437 local has hyperlink = false
7438
7439 local ATDIR = Babel.attr_dir
7440
7441 local save_outer
7442 local temp = node.get_attribute(head, ATDIR)
7443 if temp then
7444 temp = temp \& 0x3
7445 save_outer = (temp == 0 and 'l') or
7446 (temp == 1 and 'r') or
7447 (temp == 2 and 'al')
7448 elseif ispar then -- Or error? Shouldn't happen
7449 save outer = ('TRT' == tex.pardir) and 'r' or 'l'
7450 else -- Or error? Shouldn't happen
7451 save_outer = ('TRT' == hdir) and 'r' or 'l'
7452 end
7453 -- when the callback is called, we are just after the box,
7454 -- and the textdir is that of the surrounding text
7455 -- if not ispar and hdir \sim= tex.textdir then
7456 -- save outer = ('TRT' == hdir) and 'r' or 'l'
7457 -- end
7458 local outer = save_outer
7459 local last = outer
7460 -- 'al' is only taken into account in the first, current loop
7461 if save outer == 'al' then save outer = 'r' end
7462
7463 local fontmap = Babel.fontmap
7464
7465 for item in node.traverse(head) do
7466
7467 -- In what follows, #node is the last (previous) node, because the
7468 -- current one is not added until we start processing the neutrals.
7469
7470 -- three cases: glyph, dir, otherwise
7471 if item.id == GLYPH
7472 or (item.id == 7 and item.subtype == 2) then
7473
7474 local d font = nil
7475 local item_r
7476 if item.id == 7 and item.subtype == 2 then
7477 item r = item.replace -- automatic discs have just 1 glyph
7478 else
7479 item r = item
7480 end
7481 local chardata = characters[item_r.char]
7482 d = chardata and chardata.d or nil
7483 if not d or d == 'nsm' then
7484 for nn, et in ipairs(ranges) do
7485 if item_r.char < et[1] then
7486 break
7487 elseif item_r.char <= et[2] then
7488 if not d then d = et[3]7489 elseif d == 'nsm' then d_font = et[3]
7490 end
7491 break
7492 end
7493 end
7494 end
7495 d = d or 'l'
7496
7497 -- A short 'pause' in bidi for mapfont
7498 d font = d font or d
```

```
7499 d font = (d font == 'l' and 0) or
7500 (d_font == 'nsm' and 0) or
7501 (d_font == 'r' and 1) or
7502 (d_font == 'al' and 2) or
7503 (d_font == 'an' and 2) or nil
7504 if d_font and fontmap and fontmap[d_font][item_r.font] then
7505 item_r.font = fontmap[d_font][item_r.font]
7506 end
7507
7508 if new_d then
7509 table.insert(nodes, {nil, (outer == 'l') and 'l' or 'r', nil})
7510 if inmath then
7511 attrd = 07512 else
7513 attr_d = node.get_attribute(item, ATDIR)
7514 attr_d = attr_d & 0x3
7515 end
7516 if attr_d == 1 then
7517 outer_first = 'r'
7518 last = 'r'
7519 elseif attr_d == 2 then
7520 outer first = 'r'7521 last = 'al'
7522 else
7523 outer_first = 'l'
7524 last = 'l'
7525 end
7526 outer = last
7527 has_en = false
7528 first et = nil
7529 new d = false7530 end
7531
7532 if glue_d then
7533 if (d == 'l' and 'l' or 'r') \sim= glue d then
7534 table.insert(nodes, {glue_i, 'on', nil})
7535 end
7536 glue_d = nil
7537 glue_i = nil
7538 end
7539
7540 elseif item.id == DIR then
7541 d = nil
7542
7543 if head \sim= item then new_d = true end
7544
7545 elseif item.id == node.id'glue' and item.subtype == 13 then
7546 glue_d = d
7547 glue_i = item
7548 d = nil
7549
7550 elseif item.id == node.id'math' then
7551 inmath = (item.subtype == 0)
7552
7553 elseif item.id == 8 and item.subtype == 19 then
7554 has hyperlink = true
7555
7556 else
7557 d = nil
7558 end
7559
7560 -- AL <= EN/ET/ES -- W2 + W3 + W6
7561 if last == 'al' and d == 'en' then
```

```
7562 d = 'an' -- W3
7563 elseif last == 'al' and (d == 'et' or d == 'es') then
7564 d = 'on' -- W6
7565 end
7566
7567 -- EN + CS/ES + EN -- W4
7568 if d == 'en' and #nodes >= 2 then
7569 if (nodes[#nodes][2] == 'es' or nodes[#nodes][2] == 'cs')
7570 and nodes[#nodes-1][2] == 'en' then
7571 nodes[#nodes][2] = 'en'
7572 end
7573 end
7574
7575 -- AN + CS + AN -- W4 too, because uax9 mixes both cases
7576 if d == 'an' and #nodes >= 2 then
7577 if (nodes[#nodes][2] == 'cs')
7578 and nodes[#nodes-1][2] == 'an' then
7579 nodes[#nodes][2] = 'an'
7580 end
7581 end
7582
7583 -- ET/EN -- W5 + W7->l / W6->on
7584 if d == 'et' then
7585 first et = first et or (#nodes + 1)
7586 elseif d == 'en' then
7587 has en = true
7588 first_et = first_et or (#nodes + 1)
7589 elseif first et then -- d may be nil here !
7590 if has_en then
7591 if last == 'l' then
7592 temp = 'l' -- W7
7593 else
7594 temp = 'en' -- W5
7595 end
7596 else
7597 temp = 'on' -- W6
7598 end
7599 for e = first_et, #nodes do
7600 if nodes[e][1].id == GLYPH then nodes[e][2] = temp end
7601 end
7602 first_et = nil
7603 has_en = false
7604 end
7605
7606 -- Force mathdir in math if ON (currently works as expected only
7607 -- with 'l')
7608 if inmath and d == 'on' then
7609 d = ('TRT' == tex.mathdir) and 'r' or 'l'
7610 end
7611
7612 if d then
7613 if d == 'al' then
7614 d = 'r'7615 last = 'al'
7616 elseif d == 'l' or d == 'r' then
7617 last = d
7618 end
7619 prev_d = d
7620 table.insert(nodes, {item, d, outer_first})
7621 end
7622
7623 outer_first = nil
7624
```

```
7625 end
7626
7627 -- TODO -- repeated here in case EN/ET is the last node. Find a
7628 -- better way of doing things:
7629 if first et then -- dir may be nil here !
7630 if has_en then
7631 if last == 'l' then
7632 temp = 'l' -- W7
7633 else
7634 temp = 'en' -- W5
7635 end
7636 else
7637 temp = 'on' -- W6
7638 end
7639 for e = first_et, #nodes do
7640 if nodes[e][1].id == GLYPH then nodes[e][2] = temp end
7641 end
7642 end
7643
7644 -- dummy node, to close things
7645 table.insert(nodes, {nil, (outer == 'l') and 'l' or 'r', nil})
7646
7647 --------------- NEUTRAL -----------------
7648
7649 outer = save_outer
7650 last = outer
7651
7652 local first_on = nil
7653
7654 for q = 1, #nodes do
7655 local item
7656
7657 local outer first = nodes[q][3]
7658 outer = outer_first or outer
7659 last = outer_first or last
7660
7661 local d = nodes[q][2]
7662 if d == 'an' or d == 'en' then d = 'r' end
7663 if d == 'cs' or d == 'et' or d == 'es' then d == 'on' end --- W6
7664
7665 if d == 'on' then
7666 first_on = first_on or q
7667 elseif first_on then
7668 if last == d then
7669 temp = d
7670 else
7671 temp = outer
7672 end
7673 for r = first\_on, q - 1 do
7674 nodes[r][2] = temp
7675 item = nodes[r][1] -- MIRRORING
7676 if Babel.mirroring_enabled and item.id == GLYPH
7677 and temp == 'r' and characters[item.char] then
7678 local font_mode = ''
7679 if item.font > 0 and font.fonts[item.font].properties then
7680 font_mode = font.fonts[item.font].properties.mode
7681 end
7682 if font_mode ~= 'harf' and font_mode ~= 'plug' then
7683 item.char = characters[item.char].m or item.char
7684 end
7685 end
7686 end
7687 first_on = nil
```

```
7688 end
7689
7690 if d == 'r' or d == 'l' then last = d end
7691 end
7692
7693 -------------- IMPLICIT, REORDER ----------------
7694
7695 outer = save_outer
7696 last = outer
7697
7698 local state = {}
7699 state.has r = false7700
7701 for q = 1, #nodes do
7702
7703 local item = nodes[q][1]
7704
7705 outer = nodes[q][3] or outer
7706
7707 local d = nodes[q][2]
7708
7709 if d == 'nsm' then d = last end -- W1
7710 if d == 'en' then d = 'an' end
7711 local isdir = (d == 'r' or d == 'l')7712
7713 if outer == 'l' and d == 'an' then
7714 state.san = state.san or item
7715 state.ean = item
7716 elseif state.san then
7717 head, state = insert numeric(head, state)
7718 end
7719
7720 if outer == 'l' then
7721 if d == 'an' or d == 'r' then -- im -> implicit
7722 if d == 'r' then state.has r = true end
7723 state.sim = state.sim or item
7724 state.eim = item
7725 elseif d == 'l' and state.sim and state.has r then
7726 head, state = insert_implicit(head, state, outer)
7727 elseif d == 'l' then
7728 state.sim, state.eim, state.has_r = nil, nil, false
7729 end
7730 else
7731 if d == 'an' or d == 'l' then
7732 if nodes[q][3] then -- nil except after an explicit dir
7733 state.sim = item -- so we move sim 'inside' the group
7734 else
7735 state.sim = state.sim or item
7736 end
7737 state.eim = item
7738 elseif d == 'r' and state.sim then
7739 head, state = insert_implicit(head, state, outer)
7740 elseif d == 'r' then
7741 state.sim, state.eim = nil, nil
7742 end
7743 end
7744
7745 if isdir then
7746 last = d -- Don't search back - best save now
7747 elseif d == 'on' and state.san then
7748 state.san = state.san or item
7749 state.ean = item
7750 end
```

```
7751
7752 end
7753
7754 head = node.prev(head) or head
7755
7756 -------------- FIX HYPERLINKS ----------------
7757
7758 if has hyperlink then
7759 \log_{10} flag, linking = 0, 0
7760 for item in node.traverse(head) do
7761 if item.id == DIR then
7762 if item.dir == '+TRT' or item.dir == '+TLT' then
7763 flag = flag + 1
7764 elseif item.dir == '-TRT' or item.dir == '-TLT' then
7765 flag = flag - 1
7766 end
7767 elseif item.id == 8 and item.subtype == 19 then
7768 linking = flag
7769 elseif item.id == 8 and item.subtype == 20 then
7770 if linking > 0 then
7771 if item.prev.id == DIR and
7772 (item.prev.dir == '-TRT' or item.prev.dir == '-TLT') then
7773 d = node.new(DIR)
7774 d.dir = item.prev.dir
7775 node.remove(head, item.prev)
7776 node.insert_after(head, item, d)
7777 end
7778 end
7779 linking = 0
7780 end
7781 end
7782 end
7783
7784 return head
7785 end
7786\langle/basic\rangle
```
# **10 Data for CJK**

It is a boring file and it is not shown here (see the generated file), but here is a sample:

```
[0x0021]={c='ex'},
[0x0024]={c='pr'},
[0x0025]={c='po'},
[0x0028]={c='op'},
[0x0029]={c='cp'},
[0 \times 002B] = {c = 'pr'},
```
For the meaning of these codes, see the Unicode standard.

# **11 The 'nil' language**

This 'language' does nothing, except setting the hyphenation patterns to nohyphenation. For this language currently no special definitions are needed or available. The macro \LdfInit takes care of preventing that this file is loaded more than once, checking the category code of the @ sign, etc.

```
7787 (*nil)
7788\ProvidesLanguage{nil}[\langle \langle date \rangle \rangle v\langle \langle version \rangle \rangle Nil language]
7789 \LdfInit{nil}{datenil}
```
When this file is read as an option, i.e. by the \usepackage command, nil could be an 'unknown' language in which case we have to make it known.

\ifx\l@nil\@undefined

```
7791 \newlanguage\l@nil
7792 \@namedef{bbl@hyphendata@\the\l@nil}{{}{}}% Remove warning
7793 \let\bbl@elt\relax
7794 \edef\bbl@languages{% Add it to the list of languages
7795 \bbl@languages\bbl@elt{nil}{\the\l@nil}{}{}}
7796 \fi
```
This macro is used to store the values of the hyphenation parameters \lefthyphenmin and \righthyphenmin.

\providehyphenmins{\CurrentOption}{\m@ne\m@ne}

The next step consists of defining commands to switch to (and from) the 'nil' language.

### \captionnil

```
\datenil 7798 \let\captionsnil\@empty
         7799 \let\datenil\@empty
```
There is no locale file for this pseudo-language, so the corresponding fields are defined here.

```
7800 \def\bbl@inidata@nil{%
7801 \bbl@elt{identification}{tag.ini}{und}%
7802 \bbl@elt{identification}{load.level}{0}%
7803 \bbl@elt{identification}{charset}{utf8}%
7804 \bbl@elt{identification}{version}{1.0}%
7805 \bbl@elt{identification}{date}{2022-05-16}%
7806 \bbl@elt{identification}{name.local}{nil}%
7807 \bbl@elt{identification}{name.english}{nil}%
7808 \bbl@elt{identification}{name.babel}{nil}%
7809 \bbl@elt{identification}{tag.bcp47}{und}%
7810 \bbl@elt{identification}{language.tag.bcp47}{und}%
7811 \bbl@elt{identification}{tag.opentype}{dflt}%
7812 \bbl@elt{identification}{script.name}{Latin}%
7813 \bbl@elt{identification}{script.tag.bcp47}{Latn}%
7814 \bbl@elt{identification}{script.tag.opentype}{DFLT}%
7815 \bbl@elt{identification}{level}{1}%
7816 \bbl@elt{identification}{encodings}{}%
7817 \bbl@elt{identification}{derivate}{no}}
7818 \@namedef{bbl@tbcp@nil}{und}
7819 \@namedef{bbl@lbcp@nil}{und}
7820 \@namedef{bbl@casing@nil}{und} % TODO
7821 \@namedef{bbl@lotf@nil}{dflt}
7822 \@namedef{bbl@elname@nil}{nil}
7823 \@namedef{bbl@lname@nil}{nil}
7824 \@namedef{bbl@esname@nil}{Latin}
7825 \@namedef{bbl@sname@nil}{Latin}
7826 \@namedef{bbl@sbcp@nil}{Latn}
7827 \@namedef{bbl@sotf@nil}{latn}
```
The macro \ldf@finish takes care of looking for a configuration file, setting the main language to be switched on at \begin{document} and resetting the category code of @ to its original value.

```
7828 \ldf@finish{nil}
7829 (/nil)
```
## **12 Calendars**

The code for specific calendars are placed in the specific files, loaded when requested by an ini file in the identification section with require.calendars.

Start with function to compute the Julian day. It's based on the little library calendar. js, by John Walker, in the public domain.

7830  $\langle\langle *Compute\;$  Julian day $\rangle\rangle \equiv$ 

```
7831 \def\bbl@fpmod#1#2{(#1-#2*floor(#1/#2))}
7832 \def\bbl@cs@gregleap#1{%
7833 (\bbl@fpmod{#1}{4} == 0) &&
7834 (!((\bbl@fpmod{#1}{100} == 0) && (\bbl@fpmod{#1}{400} != 0)))}
7835 \def\bbl@cs@jd#1#2#3{% year, month, day
7836 \fp_eval:n{ 1721424.5 + (365 * (#1 - 1)) +
7837 floor((#1 - 1) / 4) + (-floor((#1 - 1) / 100)) +
7838 floor((#1 - 1) / 400) + floor((((367 * #2) - 362) / 12) +
7839 ((#2 <= 2) ? 0 : (\bbl@cs@gregleap{#1} ? -1 : -2)) + #3) }}
7840 \langle \langle / Compute Julian day\rangle
```
### **12.1 Islamic**

The code for the Civil calendar is based on it, too.

```
7841 (*ca-islamic)
7842 \ExplSyntaxOn
7843 \langle Compute Julian day\rangle7844\% == islamic (default)7845 % Not yet implemented
7846 \def\bbl@ca@islamic#1-#2-#3\@@#4#5#6{}
```
The Civil calendar.

```
7847 \def\bbl@cs@isltojd#1#2#3{ % year, month, day
7848 ((#3 + ceil(29.5 * (#2 - 1)) +
7849 (#1 - 1) * 354 + floor((3 + (11 * #1)) / 30) +
7850 1948439.5) - 1) }
7851 \@namedef{bbl@ca@islamic-civil++}{\bbl@ca@islamicvl@x{+2}}
7852 \@namedef{bbl@ca@islamic-civil+}{\bbl@ca@islamicvl@x{+1}}
7853 \@namedef{bbl@ca@islamic-civil}{\bbl@ca@islamicvl@x{}}
7854 \@namedef{bbl@ca@islamic-civil-}{\bbl@ca@islamicvl@x{-1}}
7855 \@namedef{bbl@ca@islamic-civil--}{\bbl@ca@islamicvl@x{-2}}
7856 \def\bbl@ca@islamicvl@x#1#2-#3-#4\@@#5#6#7{%
7857 \edef\bbl@tempa{%
7858 \fp_eval:n{ floor(\bbl@cs@jd{#2}{#3}{#4})+0.5 #1}}%
7859 \edef#5{%
7860 \fp_eval:n{ floor(((30*(\bbl@tempa-1948439.5)) + 10646)/10631) }}%
7861 \edef#6{\fp_eval:n{
7862 min(12,ceil((\bbl@tempa-(29+\bbl@cs@isltojd{#5}{1}{1}))/29.5)+1) }}%
7863 \edef#7{\fp_eval:n{ \bbl@tempa - \bbl@cs@isltojd{#5}{#6}{1} + 1} }}
```
The Umm al-Qura calendar, used mainly in Saudi Arabia, is based on moment-hijri, by Abdullah Alsigar (license MIT).

Since the main aim is to provide a suitable \today, and maybe some close dates, data just covers Hijri ∼1435/∼1460 (Gregorian ∼2014/∼2038).

```
7864 \def\bbl@cs@umalqura@data{56660, 56690,56719,56749,56778,56808,%
7865 56837,56867,56897,56926,56956,56985,57015,57044,57074,57103,%
7866 57133,57162,57192,57221,57251,57280,57310,57340,57369,57399,%
7867 57429,57458,57487,57517,57546,57576,57605,57634,57664,57694,%
7868 57723,57753,57783,57813,57842,57871,57901,57930,57959,57989,%
7869 58018,58048,58077,58107,58137,58167,58196,58226,58255,58285,%
7870 58314,58343,58373,58402,58432,58461,58491,58521,58551,58580,%
7871 58610,58639,58669,58698,58727,58757,58786,58816,58845,58875,%
7872 58905,58934,58964,58994,59023,59053,59082,59111,59141,59170,%
7873 59200,59229,59259,59288,59318,59348,59377,59407,59436,59466,%
7874 59495,59525,59554,59584,59613,59643,59672,59702,59731,59761,%
7875 59791,59820,59850,59879,59909,59939,59968,59997,60027,60056,%
7876 60086,60115,60145,60174,60204,60234,60264,60293,60323,60352,%
7877 60381,60411,60440,60469,60499,60528,60558,60588,60618,60648,%
7878 60677,60707,60736,60765,60795,60824,60853,60883,60912,60942,%
7879 60972,61002,61031,61061,61090,61120,61149,61179,61208,61237,%
7880 61267,61296,61326,61356,61385,61415,61445,61474,61504,61533,%
7881 61563,61592,61621,61651,61680,61710,61739,61769,61799,61828,%
7882 61858,61888,61917,61947,61976,62006,62035,62064,62094,62123,%
```

```
7883 62153,62182,62212,62242,62271,62301,62331,62360,62390,62419,%
7884 62448,62478,62507,62537,62566,62596,62625,62655,62685,62715,%
7885 62744,62774,62803,62832,62862,62891,62921,62950,62980,63009,%
7886 63039,63069,63099,63128,63157,63187,63216,63246,63275,63305,%
7887 63334,63363,63393,63423,63453,63482,63512,63541,63571,63600,%
7888 63630,63659,63689,63718,63747,63777,63807,63836,63866,63895,%
7889 63925,63955,63984,64014,64043,64073,64102,64131,64161,64190,%
7890 64220,64249,64279,64309,64339,64368,64398,64427,64457,64486,%
7891 64515,64545,64574,64603,64633,64663,64692,64722,64752,64782,%
7892 64811,64841,64870,64899,64929,64958,64987,65017,65047,65076,%
7893 65106,65136,65166,65195,65225,65254,65283,65313,65342,65371,%
7894 65401,65431,65460,65490,65520}
7895 \@namedef{bbl@ca@islamic-umalqura+}{\bbl@ca@islamcuqr@x{+1}}
7896 \@namedef{bbl@ca@islamic-umalqura}{\bbl@ca@islamcuqr@x{}}
7897 \@namedef{bbl@ca@islamic-umalqura-}{\bbl@ca@islamcuqr@x{-1}}
7898 \def\bbl@ca@islamcuqr@x#1#2-#3-#4\@@#5#6#7{%
7899 \ifnum#2>2014 \ifnum#2<2038
7900 \bbl@afterfi\expandafter\@gobble
7901 \fi\fi
7902 {\bbl@error{Year~out~of~range}{The~allowed~range~is~2014-2038}}%
7903 \edef\bbl@tempd{\fp_eval:n{ % (Julian) day
7904 \bbl@cs@jd{#2}{#3}{#4} + 0.5 - 2400000 #1}}%
7905 \count@\@ne
7906 \bbl@foreach\bbl@cs@umalqura@data{%
7907 \advance\count@\@ne
7908 \ifnum##1>\bbl@tempd\else
7909 \edef\bbl@tempe{\the\count@}%
7910 \edef\bbl@tempb{##1}%
7911 \fi}%
7912 \edef\bbl@templ{\fp_eval:n{ \bbl@tempe + 16260 + 949 }}% month~lunar
7913 \edef\bbl@tempa{\fp_eval:n{ floor((\bbl@templ - 1 ) / 12) }}% annus
7914 \edef#5{\fp_eval:n{ \bbl@tempa + 1 }}%
7915 \edef#6{\fp_eval:n{ \bbl@templ - (12 * \bbl@tempa) }}%
7916 \edef#7{\fp_eval:n{ \bbl@tempd - \bbl@tempb + 1 }}}
7917 \ExplSyntaxOff
7918 \bbl@add\bbl@precalendar{%
7919 \bbl@replace\bbl@ld@calendar{-civil}{}%
7920 \bbl@replace\bbl@ld@calendar{-umalqura}{}%
7921 \bbl@replace\bbl@ld@calendar{+}{}%
7922 \bbl@replace\bbl@ld@calendar{-}{}}
7923 \langle/ca-islamic\rangle
```
#### **12.2 Hebrew**

This is basically the set of macros written by Michail Rozman in 1991, with corrections and adaptions by Rama Porrat, Misha, Dan Haran and Boris Lavva. This must be eventually replaced by computations with l3fp. An explanation of what's going on can be found in hebcal.sty

```
7924 (*ca-hebrew)
7925 \newcount\bbl@cntcommon
7926 \def\bbl@remainder#1#2#3{%
7927 \#3 = \#1 \text{ relax}7928 \divide #3 by #2\relax
7929 \multiply #3 by -#2\relax
7930 \advance #3 by #1\relax}%
7931 \newif\ifbbl@divisible
7932 \def\bbl@checkifdivisible#1#2{%
7933 {\countdef\tmp=0
7934 \bbl@remainder{#1}{#2}{\tmp}%
7935 \ifnum \tmp=0
7936 \global\bbl@divisibletrue
7937 \else
7938 \global\bbl@divisiblefalse
7939 \fi}}
```

```
7940 \newif\ifbbl@gregleap
7941 \def\bbl@ifgregleap#1{%
7942 \bbl@checkifdivisible{#1}{4}%
7943 \ifbbl@divisible
7944 \bbl@checkifdivisible{#1}{100}%
7945 \ifbbl@divisible
7946 \bbl@checkifdivisible{#1}{400}%
7947 \ifbbl@divisible
7948 \bbl@gregleaptrue
7949 \leq \leq \leq \leq \leq \leq \leq \leq \leq \leq \leq \leq \leq \leq \leq \leq \leq \leq \leq \leq \leq \leq \leq \leq \leq \leq \leq \leq \leq \leq \leq \leq \leq \leq \leq \leq7950 \bbl@gregleapfalse
7951 \fi
7952 \else
7953 \bbl@gregleaptrue
7954 \fi
7955 \else
7956 \bbl@gregleapfalse
7957 \fi
7958 \ifbbl@gregleap}
7959 \def\bbl@gregdayspriormonths#1#2#3{%
7960 {#3=\ifcase #1 0 \or 0 \or 31 \or 59 \or 90 \or 120 \or 151 \or
7961 181 \or 212 \or 243 \or 273 \or 304 \or 334 \fi
7962 \bbl@ifgregleap{#2}%
7963 \ifnum #1 > 2
7964 \advance #3 by 1
7965 \fi
7966 \fi
7967 \global\bbl@cntcommon=#3}%
7968 #3=\bbl@cntcommon}
7969 \def\bbl@gregdaysprioryears#1#2{%
7970 {\countdef\tmpc=4
7971 \countdef\tmpb=2
7972 \tmpb=#1\relax
7973 \advance \tmpb by -1
7974 \tmpc=\tmpb
7975 \multiply \tmpc by 365
7976 #2=\tmpc
7977 \tmpc=\tmpb
7978 \divide \tmpc by 4
7979 \advance #2 by \tmpc
7980 \tmpc=\tmpb
7981 \divide \tmpc by 100
7982 \advance #2 by -\tmpc
7983 \tmpc=\tmpb
7984 \divide \tmpc by 400
7985 \advance #2 by \tmpc
7986 \global\bbl@cntcommon=#2\relax}%
7987 #2=\bbl@cntcommon}
7988 \def\bbl@absfromgreg#1#2#3#4{%
7989 {\countdef\tmpd=0
7990 \#4=\#1\relax
7991 \bbl@gregdayspriormonths{#2}{#3}{\tmpd}%
7992 \advance #4 by \tmpd
7993 \bbl@gregdaysprioryears{#3}{\tmpd}%
7994 \advance #4 by \tmpd
7995 \global\bbl@cntcommon=#4\relax}%
7996 #4=\bbl@cntcommon}
7997 \newif\ifbbl@hebrleap
7998 \def\bbl@checkleaphebryear#1{%
7999 {\countdef\tmpa=0
8000 \countdef\tmpb=1
8001 \tmpa=#1\relax
8002 \multiply \tmpa by 7
```

```
8003 \advance \tmpa by 1
8004 \bbl@remainder{\tmpa}{19}{\tmpb}%
8005 \iintnum \tmpb < 78006 \global\bbl@hebrleaptrue
8007 \else
8008 \global\bbl@hebrleapfalse
8009 \fi}}
8010 \def\bbl@hebrelapsedmonths#1#2{%
8011 {\countdef\tmpa=0
8012 \countdef\tmpb=1
8013 \countdef\tmpc=2
8014 \tmpa=#1\relax
8015 \advance \tmpa by -1
8016 #2=\tmpa
8017 \divide #2 by 19
8018 \multiply #2 by 235
8019 \bbl@remainder{\tmpa}{19}{\tmpb}% \tmpa=years%19-years this cycle
8020 \tmpc=\tmpb
8021 \multiply \tmpb by 12
8022 \advance #2 by \tmpb
8023 \multiply \tmpc by 7
8024 \advance \tmpc by 1
8025 \divide \tmpc by 19
8026 \advance #2 by \tmpc
8027 \global\bbl@cntcommon=#2}%
8028 #2=\bbl@cntcommon}
8029 \def\bbl@hebrelapseddays#1#2{%
8030 {\countdef\tmpa=0
8031 \countdef\tmpb=1
8032 \countdef\tmpc=2
8033 \bbl@hebrelapsedmonths{#1}{#2}%
8034 \tmpa=#2\relax
8035 \multiply \tmpa by 13753
8036 \advance \tmpa by 5604
8037 \bbl@remainder{\tmpa}{25920}{\tmpc}% \tmpc == ConjunctionParts
8038 \divide \tmpa by 25920
8039 \multiply #2 by 29
8040 \advance #2 by 18041 \advance #2 by \tmpa
8042 \bbl@remainder{#2}{7}{\tmpa}%
8043 \ifnum \tmpc < 19440
8044 \ifnum \tmpc < 9924
8045 \else
8046 \ifnum \tmpa=2
8047 \bbl@checkleaphebryear{#1}% of a common year
8048 \ifbbl@hebrleap
8049 \else
8050 \advance #2 by 1
8051 \setminus fi
8052 \fi
8053 \fi
8054 \ifnum \tmpc < 16789
8055 \else
8056 \ifnum \tmpa=1
8057 \ddot{\text{a}} advance #1 by -1
8058 \bbl@checkleaphebryear{#1}% at the end of leap year
8059 \ifbbl@hebrleap
8060 \advance #2 by 1
8061 \fi
8062 \fi
8063 \fi
8064 \else
8065 \advance #2 by 1
```

```
8066 \fi
8067 \bbl@remainder{#2}{7}{\tmpa}%
8068 \ifnum \tmpa=0
8069 \advance #2 by 1
8070 \else
8071 \ifnum \tmpa=3
8072 \dvance #2 by 1
8073 \else
8074 \ifnum \tmpa=5
8075 \dvance #2 by 1
8076 \fi
8077 \fi
8078 \fi
8079 \global\bbl@cntcommon=#2\relax}%
8080 #2=\bbl@cntcommon}
8081 \def\bbl@daysinhebryear#1#2{%
8082 {\countdef\tmpe=12
8083 \bbl@hebrelapseddays{#1}{\tmpe}%
8084 \advance #1 by 1
8085 \bbl@hebrelapseddays{#1}{#2}%
8086 \advance #2 by -\tmpe
8087 \global\bbl@cntcommon=#2}%
8088 #2=\bbl@cntcommon}
8089 \def\bbl@hebrdayspriormonths#1#2#3{%
8090 {\countdef\tmpf= 14
8091 #3=\ifcase #1\relax
8092 0 \or
8093 0 \or
8094 30 \or
8095 59 \or
8096 89 \or
8097 118 \or
8098 148 \or
8099 148 \or
8100 177 \or
8101 207 \or
8102 236 \or
8103 266 \or
8104 295 \or
8105 325 \or
8106 400
8107 \fi
8108 \bbl@checkleaphebryear{#2}%
8109 \ifbbl@hebrleap
8110 \ifnum #1 > 6
8111 \advance #3 by 30
8112 \fi
8113 \fi
8114 \bbl@daysinhebryear{#2}{\tmpf}%
8115 \ifnum #1 > 3
8116 \ifnum \tmpf=353
8117 \advance #3 by -1
8118 \fi
8119 \ifnum \tmpf=383
8120 \advance #3 by -1
8121 \fi
8122 \fi
8123 \ifnum #1 > 2
8124 \ifnum \tmpf=355
8125 \advance #3 by 1
8126 \fi
8127 \ifnum \tmpf=385
8128 \advance #3 by 1
```

```
8129 \fi
8130 \fi
8131 \global\bbl@cntcommon=#3\relax}%
8132 #3=\bbl@cntcommon}
8133 \def\bbl@absfromhebr#1#2#3#4{%
8134 {#4=#1\relax
8135 \bbl@hebrdayspriormonths{#2}{#3}{#1}%
8136 \advance #4 by #1\relax
8137 \bbl@hebrelapseddays{#3}{#1}%
8138 \advance #4 by #1\relax
8139 \advance #4 by -1373429
8140 \global\bbl@cntcommon=#4\relax}%
8141 #4=\bbl@cntcommon}
8142 \def\bbl@hebrfromgreg#1#2#3#4#5#6{%
8143 {\countdef\tmpx= 17
8144 \countdef\tmpy= 18
8145 \countdef\tmpz= 19
8146 #6=#3\relax
8147 \global\advance #6 by 3761
8148 \bbl@absfromgreg{#1}{#2}{#3}{#4}%
8149 \tmpz=1 \tmpy=1
8150 \bbl@absfromhebr{\tmpz}{\tmpy}{#6}{\tmpx}%
8151 \ifnum \tmpx > #4\relax
8152 \qquad \qquad \qquad \global\advance #6 by -1
8153 \bbl@absfromhebr{\tmpz}{\tmpy}{#6}{\tmpx}%
8154 \fi
8155 \advance #4 by -\tmpx
8156 \advance #4 by 18157 #5 = #4 \text{ N}relax
8158 \divide #5 by 30
8159 \loop
8160 \bbl@hebrdayspriormonths{#5}{#6}{\tmpx}%
8161 \ifnum \tmpx < #4\relax
8162 \advance #5 by 1
8163 \tmpy=\tmpx
8164 \repeat
8165 \global\advance #5 by -1
8166 \quad \text{d}\alpha\cdot \text{#4 by -\tmpy}}8167 \newcount\bbl@hebrday \newcount\bbl@hebrmonth \newcount\bbl@hebryear
8168 \newcount\bbl@gregday \newcount\bbl@gregmonth \newcount\bbl@gregyear
8169 \def\bbl@ca@hebrew#1-#2-#3\@@#4#5#6{%
8170 \bbl@gregday=#3\relax \bbl@gregmonth=#2\relax \bbl@gregyear=#1\relax
8171 \bbl@hebrfromgreg
8172 {\bbl@gregday}{\bbl@gregmonth}{\bbl@gregyear}%
8173 {\bbl@hebrday}{\bbl@hebrmonth}{\bbl@hebryear}%
8174 \edef#4{\the\bbl@hebryear}%
8175 \edef#5{\the\bbl@hebrmonth}%
8176 \edef#6{\the\bbl@hebrday}}
8177 \langle/ca-hebrew\rangle
```
#### **12.3 Persian**

There is an algorithm written in TeX by Jabri, Abolhassani, Pournader and Esfahbod, created for the first versions of the FarsiTeX system (no longer available), but the original license is GPL, so its use with LPPL is problematic. The code here follows loosely that by John Walker, which is free and accurate, but sadly very complex, so the relevant data for the years 2013-2050 have been pre-calculated and stored. Actually, all we need is the first day (either March 20 or March 21).

```
8178 (*ca-persian)
8179 \ExplSyntaxOn
8180 \langle\langle Compute\;Iulian\;day\rangle\rangle8181 \def\bbl@cs@firstjal@xx{2012,2016,2020,2024,2028,2029,% March 20
8182 2032,2033,2036,2037,2040,2041,2044,2045,2048,2049}
8183 \def\bbl@ca@persian#1-#2-#3\@@#4#5#6{%
```

```
8184 \edef\bbl@tempa{#1}% 20XX-03-\bbl@tempe = 1 farvardin:
8185 \ifnum\bbl@tempa>2012 \ifnum\bbl@tempa<2051
8186 \bbl@afterfi\expandafter\@gobble
8187 \fi\fi
8188 {\bbl@error{Year~out~of~range}{The~allowed~range~is~2013-2050}}%
8189 \bbl@xin@{\bbl@tempa}{\bbl@cs@firstjal@xx}%
8190 \ifin@\def\bbl@tempe{20}\else\def\bbl@tempe{21}\fi
8191 \edef\bbl@tempc{\fp_eval:n{\bbl@cs@jd{\bbl@tempa}{#2}{#3}+.5}}% current
8192 \edef\bbl@tempb{\fp_eval:n{\bbl@cs@jd{\bbl@tempa}{03}{\bbl@tempe}+.5}}% begin
8193 \ifnum\bbl@tempc<\bbl@tempb
8194 \edef\bbl@tempa{\fp_eval:n{\bbl@tempa-1}}% go back 1 year and redo
8195 \bbl@xin@{\bbl@tempa}{\bbl@cs@firstjal@xx}%
8196 \ifin@\def\bbl@tempe{20}\else\def\bbl@tempe{21}\fi
8197 \edef\bbl@tempb{\fp_eval:n{\bbl@cs@jd{\bbl@tempa}{03}{\bbl@tempe}+.5}}%
8198 \fi
8199 \edef#4{\fp_eval:n{\bbl@tempa-621}}% set Jalali year
8200 \edef#6{\fp_eval:n{\bbl@tempc-\bbl@tempb+1}}% days from 1 farvardin
8201 \edef#5{\fp eval:n{% set Jalali month
8202 (#6 <= 186) ? ceil(#6 / 31) : ceil((#6 - 6) / 30)}}
8203 \edef#6{\fp eval:n{% set Jalali day
8204 (#6 - ((#5 \le 7) ? ((#5 - 1) * 31) : (((#5 - 1) * 30) + 6)))]}
8205 \ExplSyntaxOff
8206 \langle/ca-persian\rangle
```
### **12.4 Coptic and Ethiopic**

Adapted from jquery.calendars.package-1.1.4, written by Keith Wood, 2010. Dual license: GPL and MIT. The only difference is the epoch.

```
8207 (*ca-coptic)
8208 \ExplSyntaxOn
8209 \langle (Compute Julian day)<sup>}</sup>
8210 \def\bbl@ca@coptic#1-#2-#3\@@#4#5#6{%
8211 \edef\bbl@tempd{\fp_eval:n{floor(\bbl@cs@jd{#1}{#2}{#3}) + 0.5}}%
8212 \edef\bbl@tempc{\fp_eval:n{\bbl@tempd - 1825029.5}}%
8213 \edef#4{\fp_eval:n{%
8214 floor((\bbl@tempc - floor((\bbl@tempc+366) / 1461)) / 365) + 1}}%
8215 \edef\bbl@tempc{\fp_eval:n{%
8216 \bbl@tempd - (#4-1) * 365 - floor(#4/4) - 1825029.5}}%
8217 \edef#5{\fp eval:n{floor(\bbl@tempc / 30) + 1}}%
8218 \edef#6{\fp_eval:n{\bbl@tempc - (#5 - 1) * 30 + 1}}}
8219 \ExplSyntaxOff
8220 \langle /ca-coptic)
8221 (*ca-ethiopic)
8222 \ExplSyntaxOn
8223 ((Compute Julian day))
8224 \def\bbl@ca@ethiopic#1-#2-#3\@@#4#5#6{%
8225 \text{ (edef/bbl@tempd}{fp~eval:nffloor(\bbl@cs@jd{#1}{#2}{#3}) + 0.5}8226 \edef\bbl@tempc{\fp_eval:n{\bbl@tempd - 1724220.5}}%
8227 \edef#4{\fp_eval:n{%
8228 floor((\bbl@tempc - floor((\bbl@tempc+366) / 1461)) / 365) + 1}}%
8229 \edef\bbl@tempc{\fp_eval:n{%
8230 \bbl@tempd - (#4-1) * 365 - floor(#4/4) - 1724220.5}}%
8231 \edef#5{\fp_eval:n{floor(\bbl@tempc / 30) + 1}}%
8232 \edef#6{\fp_eval:n{\bbl@tempc - (#5 - 1) * 30 + 1}}}
8233 \ExplSyntaxOff
8234 (/ca-ethiopic)
```
#### **12.5 Buddhist**

That's very simple.

8235 (\*ca-buddhist) 8236 \def\bbl@ca@buddhist#1-#2-#3\@@#4#5#6{%

```
8237 \edef#4{\number\numexpr#1+543\relax}%
8238 \edef#5{#2}%
8239 \edef#6{#3}}
8240 \langle/ca-buddhist\rangle8241 %
8242 % \subsection{Chinese}
8243 %
8244% Brute force, with the Julian day of first day of each month. The
8245 % table has been computed with the help of \textsf{python-lunardate} by
8246 % Ricky Yeung, GPLv2 (but the code itself has not been used). The range
8247 % is 2015-2044.
8248 %
8249% \begin{macrocode}
8250 (*ca-chinese)
8251 \ExplSyntaxOn
8252 ((Compute Julian day))
8253 \def\bbl@ca@chinese#1-#2-#3\@@#4#5#6{%
8254 \edef\bbl@tempd{\fp_eval:n{%
8255 \bbl@cs@jd{#1}{#2}{#3} - 2457072.5 }}%
8256 \text{ V}count@\z@
8257 \@tempcnta=2015
8258 \bbl@foreach\bbl@cs@chinese@data{%
8259 \ifnum##1>\bbl@tempd\else
8260 \advance\count@\@ne
8261 \ifnum\count@>12
8262 \count@\@ne
8263 \advance\@tempcnta\@ne\fi
8264 \bbl@xin@{,##1,}{,\bbl@cs@chinese@leap,}%
8265 \ifin@
8266 \advance\count@\m@ne
8267 \edef\bbl@tempe{\the\numexpr\count@+12\relax}%
8268 \text{e} \text{e}8269 \edef\bbl@tempe{\the\count@}%
8270 \fi
8271 \edef\bbl@tempb{##1}%
8272 \fi}%
8273 \edef#4{\the\@tempcnta}%
8274 \edef#5{\bbl@tempe}%
8275 \edef#6{\the\numexpr\bbl@tempd-\bbl@tempb+1\relax}}
8276 \def\bbl@cs@chinese@leap{%
8277 885,1920,2953,3809,4873,5906,6881,7825,8889,9893,10778}
8278 \def\bbl@cs@chinese@data{0,29,59,88,117,147,176,206,236,266,295,325,
8279 354,384,413,443,472,501,531,560,590,620,649,679,709,738,%
8280 768,797,827,856,885,915,944,974,1003,1033,1063,1093,1122,%
8281 1152,1181,1211,1240,1269,1299,1328,1358,1387,1417,1447,1477,%
8282 1506,1536,1565,1595,1624,1653,1683,1712,1741,1771,1801,1830,%
8283 1860,1890,1920,1949,1979,2008,2037,2067,2096,2126,2155,2185,%
8284 2214,2244,2274,2303,2333,2362,2392,2421,2451,2480,2510,2539,%
8285 2569,2598,2628,2657,2687,2717,2746,2776,2805,2835,2864,2894,%
8286 2923,2953,2982,3011,3041,3071,3100,3130,3160,3189,3219,3248,%
8287 3278,3307,3337,3366,3395,3425,3454,3484,3514,3543,3573,3603,%
8288 3632,3662,3691,3721,3750,3779,3809,3838,3868,3897,3927,3957,%
8289 3987,4016,4046,4075,4105,4134,4163,4193,4222,4251,4281,4311,%
8290 4341,4370,4400,4430,4459,4489,4518,4547,4577,4606,4635,4665,%
8291 4695,4724,4754,4784,4814,4843,4873,4902,4931,4961,4990,5019,%
8292 5049,5079,5108,5138,5168,5197,5227,5256,5286,5315,5345,5374,%
8293 5403,5433,5463,5492,5522,5551,5581,5611,5640,5670,5699,5729,%
8294 5758,5788,5817,5846,5876,5906,5935,5965,5994,6024,6054,6083,%
8295 6113,6142,6172,6201,6231,6260,6289,6319,6348,6378,6408,6437,%
8296 6467,6497,6526,6556,6585,6615,6644,6673,6703,6732,6762,6791,%
8297 6821,6851,6881,6910,6940,6969,6999,7028,7057,7087,7116,7146,%
8298 7175,7205,7235,7264,7294,7324,7353,7383,7412,7441,7471,7500,%
8299 7529,7559,7589,7618,7648,7678,7708,7737,7767,7796,7825,7855,%
```

```
8300 7884,7913,7943,7972,8002,8032,8062,8092,8121,8151,8180,8209,%
8301 8239,8268,8297,8327,8356,8386,8416,8446,8475,8505,8534,8564,%
8302 8593,8623,8652,8681,8711,8740,8770,8800,8829,8859,8889,8918,%
8303 8948,8977,9007,9036,9066,9095,9124,9154,9183,9213,9243,9272,%
8304 9302,9331,9361,9391,9420,9450,9479,9508,9538,9567,9597,9626,%
8305 9656,9686,9715,9745,9775,9804,9834,9863,9893,9922,9951,9981,%
8306 10010,10040,10069,10099,10129,10158,10188,10218,10247,10277,%
8307 10306,10335,10365,10394,10423,10453,10483,10512,10542,10572,%
8308 10602,10631,10661,10690,10719,10749,10778,10807,10837,10866,%
8309 10896,10926,10956,10986,11015,11045,11074,11103}
8310 \ExplSyntaxOff
8311 (/ca-chinese)
```
## **13 Support for Plain TEX (plain.def)**

#### **13.1 Not renaming hyphen.tex**

As Don Knuth has declared that the filename hyphen.tex may only be used to designate *his* version of the american English hyphenation patterns, a new solution has to be found in order to be able to load hyphenation patterns for other languages in a plain-based T<sub>F</sub>X-format. When asked he responded:

That file name is "sacred", and if anybody changes it they will cause severe upward/downward compatibility headaches.

People can have a file localhyphen.tex or whatever they like, but they mustn't diddle with hyphen.tex (or plain.tex except to preload additional fonts).

The files bplain.tex and blplain.tex can be used as replacement wrappers around plain.tex and lplain.tex to achieve the desired effect, based on the babel package. If you load each of them with iniTEX, you will get a file called either bplain.fmt or blplain.fmt, which you can use as replacements for plain.fmt and lplain.fmt.

As these files are going to be read as the first thing iniT<sub>E</sub>X sees, we need to set some category codes just to be able to change the definition of \input.

```
8312 (*bplain | blplain)
8313 \catcode`\{=1 % left brace is begin-group character
8314 \text{ } c \text{ } c \text{ } d \text{ } c \text{ } d \text{ } c \text{ } s \text{ } 2 \text{ } s \text{ } right \text{ } b \text{ } r \text{ } a \text{ } c \text{ } d \text{ } s \text{ } e \text{ } a \text{ } r \text{ } d \text{ } s \text{ } g \text{ } a \text{ } r \text{ } d \text{ } s \text{ } s \text{ } a \text{ } r \text{ } d \text{ } s \text{ } s \text{ } a \text{ } r \text{ } a \text{ } r \text{ } a \text{ } r \text{ } a \text{ } r \text{ } a \text{ } r \text{ } a8315 \catcode`\#=6 % hash mark is macro parameter character
```
If a file called hyphen.cfg can be found, we make sure that *it* will be read instead of the file hyphen.tex. We do this by first saving the original meaning of \input (and I use a one letter control sequence for that so as not to waste multi-letter control sequence on this in the format).

```
8316 \openin 0 hyphen.cfg
8317 \ifeof0
8318 \else
8319 \let\a\input
```
Then \input is defined to forget about its argument and load hyphen.cfg instead. Once that's done the original meaning of \input can be restored and the definition of \a can be forgotten.

```
8320 \def\input #1 {%
8321 \let\input\a
8322 \a hyphen.cfg
8323 \let\a\undefined
8324 }
8325 \fi
8326 \langle/bplain | blplain\rangle
```
Now that we have made sure that hyphen.cfg will be loaded at the right moment it is time to load plain.tex.

 $8327$  (bplain) \a plain.tex 8328 (blplain)\a lplain.tex

Finally we change the contents of \fmtname to indicate that this is *not* the plain format, but a format based on plain with the babel package preloaded.

8329 (bplain)\def\fmtname{babel-plain} 8330 (blplain)\def\fmtname{babel-lplain} When you are using a different format, based on plain.tex you can make a copy of blplain.tex, rename it and replace plain.tex with the name of your format file.

### **13.2 Emulating some LATEX features**

The file babel.def expects some definitions made in the  $E_{\text{Tx}} 2 \epsilon$  style file. So, in Plain we must provide at least some predefined values as well some tools to set them (even if not all options are available). There are no package options, and therefore and alternative mechanism is provided. For the moment, only \babeloptionstrings and \babeloptionmath are provided, which can be defined before loading babel. \BabelModifiers can be set too (but not sure it works).

```
8331 \langle ∗Emulate LaTeX\rangle ≡
8332 \def\@empty{}
8333 \def\loadlocalcfg#1{%
8334 \openin0#1.cfg
8335 \ifeof0
8336 \closein0
8337 \else
8338 \closein0
8339 {\immediate\write16{*************************************}%
8340 \immediate\write16{* Local config file #1.cfg used}%
8341 \immediate\write16{*}%
8342 }
8343 \input #1.cfg\relax
8344 \fi
8345 \@endofldf}
```
## **13.3 General tools**

A number of  $EEx$  macro's that are needed later on.

```
8346 \long\def\@firstofone#1{#1}
8347 \long\def\@firstoftwo#1#2{#1}
8348 \long\def\@secondoftwo#1#2{#2}
8349 \def\@nnil{\@nil}
8350 \def\@gobbletwo#1#2{}
8351 \def\@ifstar#1{\@ifnextchar *{\@firstoftwo{#1}}}
8352 \def\@star@or@long#1{%
8353 \@ifstar
8354 {\let\l@ngrel@x\relax#1}%
8355 {\let\l@ngrel@x\long#1}}
8356 \let\l@ngrel@x\relax
8357 \def\@car#1#2\@nil{#1}
8358 \def\@cdr#1#2\@nil{#2}
8359 \let\@typeset@protect\relax
8360 \let\protected@edef\edef
8361 \long\def\@gobble#1{}
8362 \edef\@backslashchar{\expandafter\@gobble\string\\}
8363 \def\strip@prefix#1>{}
8364 \def\g@addto@macro#1#2{{%
8365 \toks@\expandafter{#1#2}%
8366 \xdef#1{\the\toks@}}}
8367 \def\@namedef#1{\expandafter\def\csname #1\endcsname}
8368 \def\@nameuse#1{\csname #1\endcsname}
8369 \def\@ifundefined#1{%
8370 \expandafter\ifx\csname#1\endcsname\relax
8371 \expandafter\@firstoftwo
8372 \else
8373 \expandafter\@secondoftwo
8374 \fi}
8375 \def\@expandtwoargs#1#2#3{%
8376 \edef\reserved@a{\noexpand#1{#2}{#3}}\reserved@a}
8377 \def\zap@space#1 #2{%
8378 #1%
```

```
8379 \ifx#2\@empty\else\expandafter\zap@space\fi
8380 #2}
8381 \let\bbl@trace\@gobble
8382 \def\bbl@error#1#2{%
8383 \begingroup
8384 \newlinechar=`\^^J
8385 \def\\{^^J(babel) }%
8386 \errhelp{#2}\errmessage{\\#1}%
8387 \endgroup}
8388 \def\bbl@warning#1{%
8389 \begingroup
8390 \newlinechar=`\^^J
8391 \def\\{^^J(babel) }%
8392 \message{\\#1}%
8393 \endgroup}
8394 \let\bbl@infowarn\bbl@warning
8395 \def\bbl@info#1{%
8396 \begingroup
8397 \newlinechar=`\^^J
8398 \def\\{^^J}%
8399 \wlog{#1}%
8400 \endgroup}
```
ETFX 2ε has the command \@onlypreamble which adds commands to a list of commands that are no longer needed after \begin{document}.

```
8401 \ifx\@preamblecmds\@undefined
8402 \def\@preamblecmds{}
8403 \fi
8404 \def\@onlypreamble#1{%
8405 \expandafter\gdef\expandafter\@preamblecmds\expandafter{%
8406 \@preamblecmds\do#1}}
8407 \@onlypreamble\@onlypreamble
```
Mimick LHFX's \AtBeginDocument; for this to work the user needs to add \begindocument to his file.

```
8408 \def\begindocument{%
8409 \@begindocumenthook
8410 \global\let\@begindocumenthook\@undefined
8411 \def\do##1{\global\let##1\@undefined}%
8412 \@preamblecmds
8413 \global\let\do\noexpand}
8414 \ifx\@begindocumenthook\@undefined
8415 \def\@begindocumenthook{}
8416 \fi
8417 \@onlypreamble\@begindocumenthook
8418 \def\AtBeginDocument{\g@addto@macro\@begindocumenthook}
We also have to mimick LHzX's \AtEndOfPackage. Our replacement macro is much simpler; it stores
```
its argument in \@endofldf. \def\AtEndOfPackage#1{\g@addto@macro\@endofldf{#1}}

```
8420 \@onlypreamble\AtEndOfPackage
8421 \def\@endofldf{}
8422 \@onlypreamble\@endofldf
8423 \let\bbl@afterlang\@empty
8424 \chardef\bbl@opt@hyphenmap\z@
```
LATEX needs to be able to switch off writing to its auxiliary files; plain doesn't have them by default. There is a trick to hide some conditional commands from the outer \ifx. The same trick is applied below.

```
8425 \catcode`\&=\z@
8426 \ifx&if@filesw\@undefined
8427 \expandafter\let\csname if@filesw\expandafter\endcsname
8428 \csname iffalse\endcsname
8429 \fi
8430 \catcode`\&=4
```
Mimick LHEX's commands to define control sequences.

```
8431 \def\newcommand{\@star@or@long\new@command}
8432 \def\new@command#1{%
8433 \@testopt{\@newcommand#1}0}
8434 \def\@newcommand#1[#2]{%
8435 \@ifnextchar [{\@xargdef#1[#2]}%
8436 {\@argdef#1[#2]}}
8437 \long\def\@argdef#1[#2]#3{%
8438 \@yargdef#1\@ne{#2}{#3}}
8439 \long\def\@xargdef#1[#2][#3]#4{%
8440 \expandafter\def\expandafter#1\expandafter{%
8441 \expandafter\@protected@testopt\expandafter #1%
8442 \csname\string#1\expandafter\endcsname{#3}}%
8443 \expandafter\@yargdef \csname\string#1\endcsname
8444 \tw@{#2}{#4}}
8445 \long\def\@yargdef#1#2#3{%
8446 \@tempcnta#3\relax
8447 \advance \@tempcnta \@ne
8448 \let\@hash@\relax
8449 \edef\reserved@a{\ifx#2\tw@ [\@hash@1]\fi}%
8450 \@tempcntb #2%
8451 \@whilenum\@tempcntb <\@tempcnta
8452 \do{%
8453 \edef\reserved@a{\reserved@a\@hash@\the\@tempcntb}%
8454 \advance\@tempcntb \@ne}%
8455 \let\@hash@##%
8456 \l@ngrel@x\expandafter\def\expandafter#1\reserved@a}
8457 \def\providecommand{\@star@or@long\provide@command}
8458 \def\provide@command#1{%
8459 \begingroup
8460 \escapechar\m@ne\xdef\@gtempa{{\string#1}}%
8461 \endgroup
8462 \expandafter\@ifundefined\@gtempa
8463 {\def\reserved@a{\new@command#1}}%
8464 {\let\reserved@a\relax
8465 \def\reserved@a{\new@command\reserved@a}}%
8466 \reserved@a}%
8467 \def\DeclareRobustCommand{\@star@or@long\declare@robustcommand}
8468 \def\declare@robustcommand#1{%
8469 \edef\reserved@a{\string#1}%
8470 \def\reserved@b{#1}%
8471 \edef\reserved@b{\expandafter\strip@prefix\meaning\reserved@b}%
8472 \edef#1{%
8473 \ifx\reserved@a\reserved@b
8474 \noexpand\x@protect
8475 \noexpand#1%
8476 \fi
8477 \noexpand\protect
8478 \expandafter\noexpand\csname
8479 \expandafter\@gobble\string#1 \endcsname
8480 }%
8481 \expandafter\new@command\csname
8482 \expandafter\@gobble\string#1 \endcsname
8483 }
8484 \def\x@protect#1{%
8485 \ifx\protect\@typeset@protect\else
8486 \@x@protect#1%
8487 \fi
8488 }
8489 \catcode`\&=\z@ % Trick to hide conditionals
8490 \def\@x@protect#1&fi#2#3{&fi\protect#1}
```
The following little macro \in@ is taken from latex.ltx; it checks whether its first argument is part

of its second argument. It uses the boolean \in@; allocating a new boolean inside conditionally executed code is not possible, hence the construct with the temporary definition of \bbl@tempa.

```
8491 \def\bbl@tempa{\csname newif\endcsname&ifin@}
8492 \catcode`\&=4
8493 \ifx\in@\@undefined
8494 \def\in@#1#2{%
8495 \def\in@@##1#1##2##3\in@@{%
8496 \ifx\in@##2\in@false\else\in@true\fi}%
8497 \in@@#2#1\in@\in@@}
8498 \else
8499 \let\bbl@tempa\@empty
8500 \fi
8501 \bbl@tempa
```
LATEX has a macro to check whether a certain package was loaded with specific options. The command has two extra arguments which are code to be executed in either the true or false case. This is used to detect whether the document needs one of the accents to be activated (activegrave and activeacute). For plain T<sub>EX</sub> we assume that the user wants them to be active by default. Therefore the only thing we do is execute the third argument (the code for the true case).

\def\@ifpackagewith#1#2#3#4{#3}

The LTFX macro \@ifl@aded checks whether a file was loaded. This functionality is not needed for plain T<sub>F</sub>X but we need the macro to be defined as a no-op.

\def\@ifl@aded#1#2#3#4{}

For the following code we need to make sure that the commands \newcommand and \providecommand exist with some sensible definition. They are not fully equivalent to their  $E$ F<sub>F</sub>X 2 $_{\epsilon}$  versions; just enough to make things work in plain T<sub>E</sub>Xenvironments.

```
8504 \ifx\@tempcnta\@undefined
8505 \csname newcount\endcsname\@tempcnta\relax
8506 \fi
8507 \ifx\@tempcntb\@undefined
8508 \csname newcount\endcsname\@tempcntb\relax
8509 \fi
```
To prevent wasting two counters in ETEX (because counters with the same name are allocated later by it) we reset the counter that holds the next free counter (\count10).

```
8510 \ifx\bye\@undefined
8511 \advance\count10 by -2\relax
8512 \fi
8513 \ifx\@ifnextchar\@undefined
8514 \def\@ifnextchar#1#2#3{%
8515 \let\reserved@d=#1%
8516 \def\reserved@a{#2}\def\reserved@b{#3}%
8517 \futurelet\@let@token\@ifnch}
8518 \def\@ifnch{%
8519 \ifx\@let@token\@sptoken
8520 \let\reserved@c\@xifnch
8521 \else
8522 \ifx\@let@token\reserved@d
8523 \let\reserved@c\reserved@a
8524 \else
8525 \let\reserved@c\reserved@b
8526 \fi
8527 \fi
8528 \reserved@c}
8529 \def\:{\let\@sptoken= } \: % this makes \@sptoken a space token
8530 \def\:{\@xifnch} \expandafter\def\: {\futurelet\@let@token\@ifnch}
8531 \fi
8532 \def\@testopt#1#2{%
8533 \@ifnextchar[{#1}{#1[#2]}}
8534 \def\@protected@testopt#1{%
8535 \ifx\protect\@typeset@protect
```

```
8536 \expandafter\@testopt
8537 \else
8538 \@x@protect#1%
8539 \fi}
8540 \long\def\@whilenum#1\do #2{\ifnum #1\relax #2\relax\@iwhilenum{#1\relax
8541 #2\relax}\fi}
8542 \long\def\@iwhilenum#1{\ifnum #1\expandafter\@iwhilenum
8543 \else\expandafter\@gobble\fi{#1}}
```
## **13.4 Encoding related macros**

Code from ltoutenc.dtx, adapted for use in the plain T<sub>F</sub>X environment.

```
8544 \def\DeclareTextCommand{%
8545 \@dec@text@cmd\providecommand
8546 }
8547 \def\ProvideTextCommand{%
8548 \@dec@text@cmd\providecommand
8549 }
8550 \def\DeclareTextSymbol#1#2#3{%
8551 \@dec@text@cmd\chardef#1{#2}#3\relax
8552 }
8553 \def\@dec@text@cmd#1#2#3{%
8554 \expandafter\def\expandafter#2%
8555 \expandafter{%
8556 \csname#3-cmd\expandafter\endcsname
8557 \expandafter#2%
8558 \csname#3\string#2\endcsname
8559 }%
8560 % \let\@ifdefinable\@rc@ifdefinable
8561 \expandafter#1\csname#3\string#2\endcsname
8562 }
8563 \def\@current@cmd#1{%
8564 \ifx\protect\@typeset@protect\else
8565 \noexpand#1\expandafter\@gobble
8566 \fi
8567 }
8568 \def\@changed@cmd#1#2{%
8569 \ifx\protect\@typeset@protect
8570 \expandafter\ifx\csname\cf@encoding\string#1\endcsname\relax
8571 \expandafter\ifx\csname ?\string#1\endcsname\relax
8572 \expandafter\def\csname ?\string#1\endcsname{%
8573 \@changed@x@err{#1}%
8574 }%
8575 \fi
8576 \global\expandafter\let
8577 \csname\cf@encoding \string#1\expandafter\endcsname
8578 \csname ?\string#1\endcsname
8579 \fi
8580 \csname\cf@encoding\string#1%
8581 \expandafter\endcsname
8582 \text{ kg}8583 \noexpand#1%
8584 \fi
8585 }
8586 \def\@changed@x@err#1{%
8587 \errhelp{Your command will be ignored, type <return> to proceed}%
8588 \errmessage{Command \protect#1 undefined in encoding \cf@encoding}}
8589 \def\DeclareTextCommandDefault#1{%
8590 \DeclareTextCommand#1?%
8591 }
8592 \def\ProvideTextCommandDefault#1{%
8593 \ProvideTextCommand#1?%
8594 }
```

```
8595 \expandafter\let\csname OT1-cmd\endcsname\@current@cmd
8596 \expandafter\let\csname?-cmd\endcsname\@changed@cmd
8597 \def\DeclareTextAccent#1#2#3{%
8598 \DeclareTextCommand#1{#2}[1]{\accent#3 ##1}
8599 }
8600 \def\DeclareTextCompositeCommand#1#2#3#4{%
8601 \expandafter\let\expandafter\reserved@a\csname#2\string#1\endcsname
8602 \edef\reserved@b{\string##1}%
8603 \edef\reserved@c{%
8604 \expandafter\@strip@args\meaning\reserved@a:-\@strip@args}%
8605 \ifx\reserved@b\reserved@c
8606 \expandafter\expandafter\expandafter\ifx
8607 \expandafter\@car\reserved@a\relax\relax\@nil
8608 \@text@composite
8609 \else
8610 \edef\reserved@b##1{%
8611 \def\expandafter\noexpand
8612 \csname#2\string#1\endcsname####1{%
8613 \noexpand\@text@composite
8614 \expandafter\noexpand\csname#2\string#1\endcsname
8615 ####1\noexpand\@empty\noexpand\@text@composite
8616 {##1}%
8617 }<sup>%</sup>
8618 }<sup>%</sup>
8619 \expandafter\reserved@b\expandafter{\reserved@a{##1}}%
8620 \fi
8621 \expandafter\def\csname\expandafter\string\csname
8622 #2\endcsname\string#1-\string#3\endcsname{#4}
8623 \{9, 15, 6\}8624 \errhelp{Your command will be ignored, type <return> to proceed}%
8625 \errmessage{\string\DeclareTextCompositeCommand\space used on
8626 inappropriate command \protect#1}
8627 \fi
8628 }
8629 \def\@text@composite#1#2#3\@text@composite{%
8630 \expandafter\@text@composite@x
8631 \csname\string#1-\string#2\endcsname
8632 }
8633 \def\@text@composite@x#1#2{%
8634 \ifx#1\relax
8635 #2%
8636 \else
8637 #1%
8638 \fi
8639 }
8640 %
8641 \def\@strip@args#1:#2-#3\@strip@args{#2}
8642 \def\DeclareTextComposite#1#2#3#4{%
8643 \def\reserved@a{\DeclareTextCompositeCommand#1{#2}{#3}}%
8644 \bgroup
8645 \lccode`\@=#4%
8646 \lowercase{%
8647 \egroup
8648 \reserved@a @%
8649 }%
8650 }
8651 %
8652 \def\UseTextSymbol#1#2{#2}
8653 \def\UseTextAccent#1#2#3{}
8654 \def\@use@text@encoding#1{}
8655 \def\DeclareTextSymbolDefault#1#2{%
8656 \DeclareTextCommandDefault#1{\UseTextSymbol{#2}#1}%
8657 }
```

```
8658 \def\DeclareTextAccentDefault#1#2{%
8659 \DeclareTextCommandDefault#1{\UseTextAccent{#2}#1}%
8660 }
8661 \def\cf@encoding{OT1}
```
Currently we only use the  $\mathbb{E}\mathrm{Tr}X2_{\mathcal{E}}$  method for accents for those that are known to be made active in *some* language definition file.

```
8662 \DeclareTextAccent{\"}{OT1}{127}
8663 \DeclareTextAccent{\'}{OT1}{19}
8664 \DeclareTextAccent{\^}{OT1}{94}
8665 \DeclareTextAccent{\`}{OT1}{18}
8666 \DeclareTextAccent{\~}{OT1}{126}
```
The following control sequences are used in babel.def but are not defined for PLAIN T<sub>EX</sub>.

```
8667 \DeclareTextSymbol{\textquotedblleft}{OT1}{92}
8668 \DeclareTextSymbol{\textquotedblright}{OT1}{`\"}
8669 \DeclareTextSymbol{\textquoteleft}{OT1}{`\`}
8670 \DeclareTextSymbol{\textquoteright}{OT1}{`\'}
8671 \DeclareTextSymbol{\i}{OT1}{16}
8672 \DeclareTextSymbol{\ss}{OT1}{25}
```
For a couple of languages we need the ET<sub>EX</sub>-control sequence \scriptsize to be available. Because plain T<sub>E</sub>X doesn't have such a sofisticated font mechanism as LHFX has, we just \let it to \sevenrm.

```
8673 \ifx\scriptsize\@undefined
8674 \let\scriptsize\sevenrm
8675 \fi
```
And a few more "dummy" definitions.

```
8676 \def\languagename{english}%
8677 \let\bbl@opt@shorthands\@nnil
8678 \def\bbl@ifshorthand#1#2#3{#2}%
8679 \let\bbl@language@opts\@empty
8680 \let\bbl@ensureinfo\@gobble
8681 \let\bbl@provide@locale\relax
8682 \ifx\babeloptionstrings\@undefined
8683 \let\bbl@opt@strings\@nnil
8684 \else
8685 \let\bbl@opt@strings\babeloptionstrings
8686 \fi
8687 \def\BabelStringsDefault{generic}
8688 \def\bbl@tempa{normal}
8689 \ifx\babeloptionmath\bbl@tempa
8690 \def\bbl@mathnormal{\noexpand\textormath}
8691 \fi
8692 \def\AfterBabelLanguage#1#2{}
8693 \ifx\BabelModifiers\@undefined\let\BabelModifiers\relax\fi
8694 \let\bbl@afterlang\relax
8695 \def\bbl@opt@safe{BR}
8696 \ifx\@uclclist\@undefined\let\@uclclist\@empty\fi
8697 \ifx\bbl@trace\@undefined\def\bbl@trace#1{}\fi
8698 \expandafter\newif\csname ifbbl@single\endcsname
8699 \chardef\bbl@bidimode\z@
8700 \langle \langle /Emulate LaTeX\rangle)
```
A proxy file:

8701 (\*plain) \input babel.def 8703 (/plain)

# **14 Acknowledgements**

I would like to thank all who volunteered as  $\beta$ -testers for their time. Michel Goossens supplied contributions for most of the other languages. Nico Poppelier helped polish the text of the

documentation and supplied parts of the macros for the Dutch language. Paul Wackers and Werenfried Spit helped find and repair bugs. During the further development of the babel system I received much help from Bernd Raichle, for which I am grateful. There are also many contributors for specific languages, which are mentioned in the respective files. Without them, babel just wouldn't exist.

## **References**

- [1] Huda Smitshuijzen Abifares, *Arabic Typography*, Saqi, 2001.
- [2] Johannes Braams, Victor Eijkhout and Nico Poppelier, *The development of national ET<sub>E</sub>X* styles, *TUGboat* 10 (1989) #3, p. 401–406.
- [3] Yannis Haralambous, *Fonts & Encodings*, O'Reilly, 2007.
- [4] Donald E. Knuth, *The T<sub>E</sub>Xbook*, Addison-Wesley, 1986.
- [5] Jukka K. Korpela, *Unicode Explained*, O'Reilly, 2006.
- [6] Leslie Lamport, *ET<sub>E</sub>X*, *A document preparation System*, Addison-Wesley, 1986.
- [7] Leslie Lamport, in: TFXhax Digest, Volume 89, #13, 17 February 1989.
- [8] Ken Lunde, *CJKV Information Processing*, O'Reilly, 2nd ed., 2009.
- [9] Edward M. Reingold and Nachum Dershowitz, *Calendrical Calculations: The Ultimate Edition*, Cambridge University Press, 2018
- [10] Hubert Partl, *German TEX*, *TUGboat* 9 (1988) #1, p. 70–72.
- [11] Joachim Schrod, *International LATEX is ready to use*, *TUGboat* 11 (1990) #1, p. 87–90.
- [12] Apostolos Syropoulos, Antonis Tsolomitis and Nick Sofroniu, *Digital typography using L<sup>T</sup>FX*, Springer, 2002, p. 301–373.
- [13] K.F. Treebus. *Tekstwijzer, een gids voor het grafisch verwerken van tekst*, SDU Uitgeverij ('s-Gravenhage, 1988).